# **Lebensdauerabschätzung für Fahrzeugkomponenten**

# **Diplomarbeit**

durchgeführt von

# **Franz Johann Ruprechter**

Technische Universität Graz

durchgeführt bei STEYR-DAIMLER-PUCH Fahrzeugtechnik Ges.m.b.H

Graz, im Mai 1995

#### Vorwort

Die vorliegende Diplomarbeit wurde im Auftrag der STEYR-DAIMLER-PUCH Fahrzeugtechnik Ges.m.b.H Graz am Institut für Maschinenelemente der Technischen Universität Graz unter dem Vorstand von Herrn Univ.-Prof. Dipl.-Ing. Dr. tech. Waldemar Jud durchgeführt. Die Betreuung seitens der Technischen Universität übernahm Univ. Ass. Dipl.-Ing. Dr.techn. Christian Moser, bei dem ich mich an dieser Stelle sehr herzlich dafür bedanke.

Mein besonderer Dank für die Unterstützung, sehr wertvolle Anregungen und die Betreuung bei der Erstellung dieser Diplomarbeit richtet sich an Herrn Dipl.-Ing. Anton Mayer. Bedanken möchte ich mich auch bei den Mitarbeitern der Abteilung Technische Berechnung / EKB sowie bei meinen Freunden und Kollegen für ihre tatkräftige und freundliche Unterstützung.

Graz, im Mai 1995 **Franz Ruprechter** 

# **EIDESSTATTLICHE ERKLÄRUNG**

Ich erkläre an Eides statt, dass ich die vorliegende Arbeit selbstständig verfasst, andere als die angegebenen Quellen/Hilfsmittel nicht benutzt und die den benutzten Quellen wörtlich und inhaltlich entnommenen Stellen als solche kenntlich gemacht habe.

Graz, am 10.03.2014 ………………………………………………..

(Unterschrift)

### **INHALT**

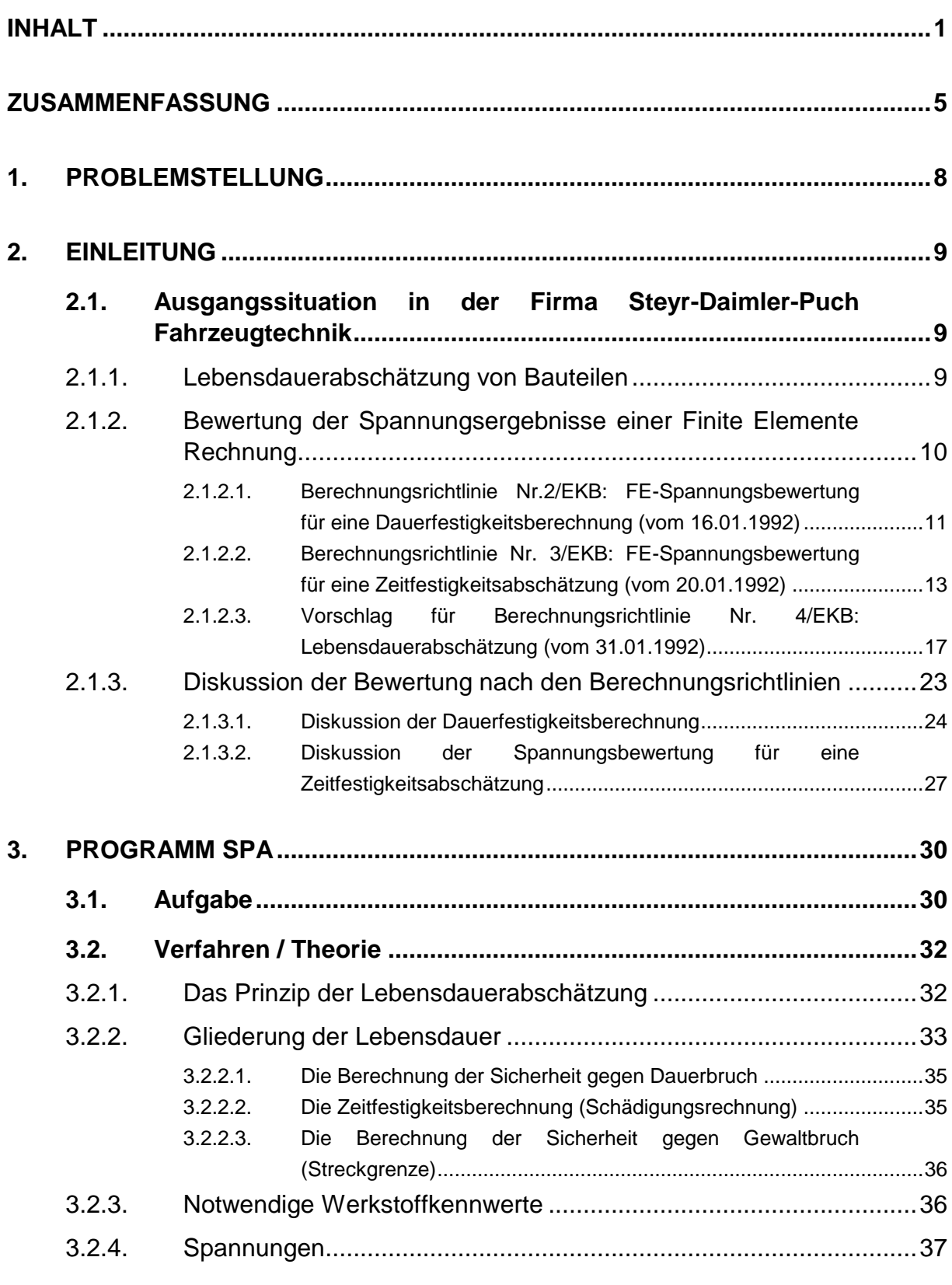

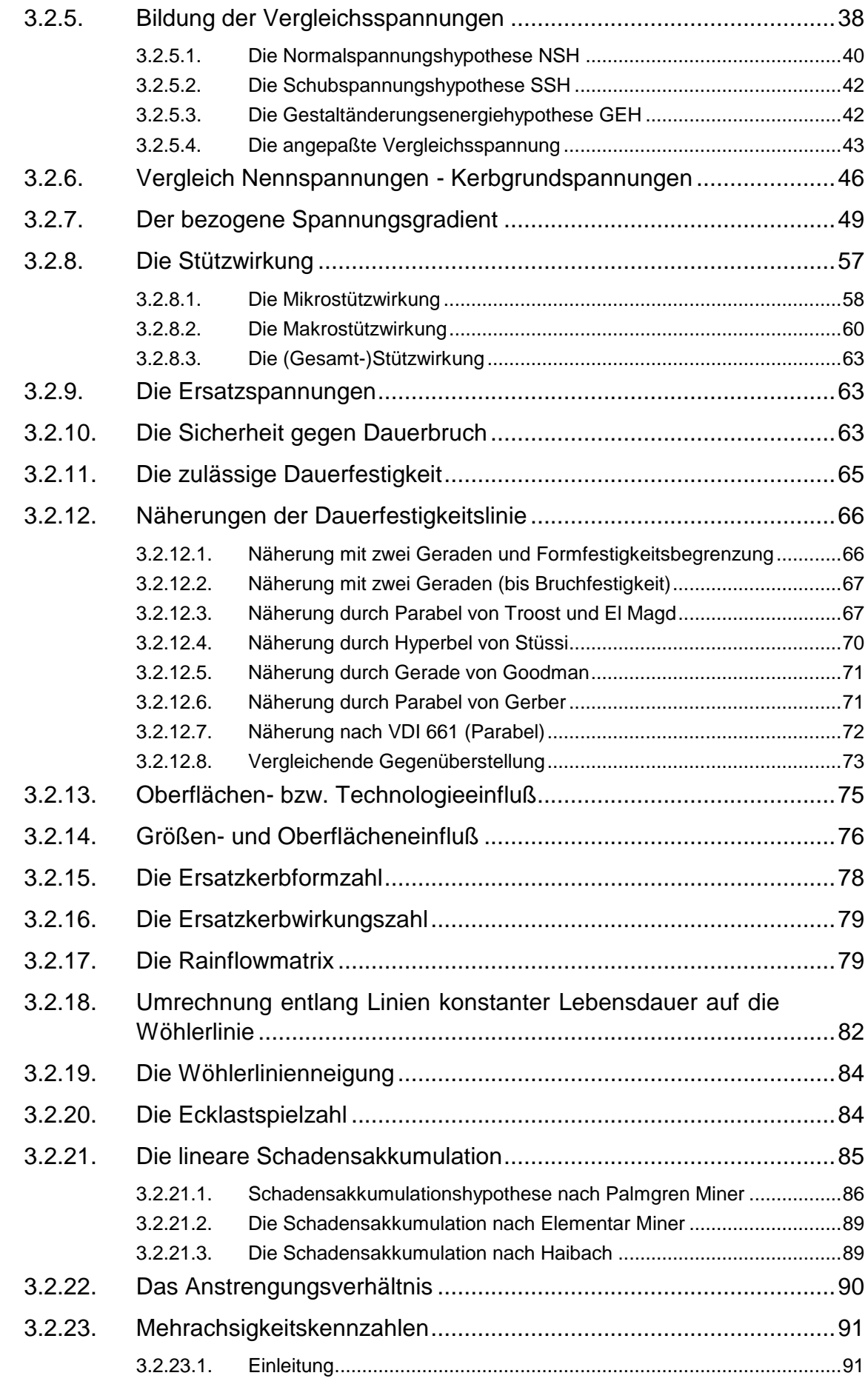

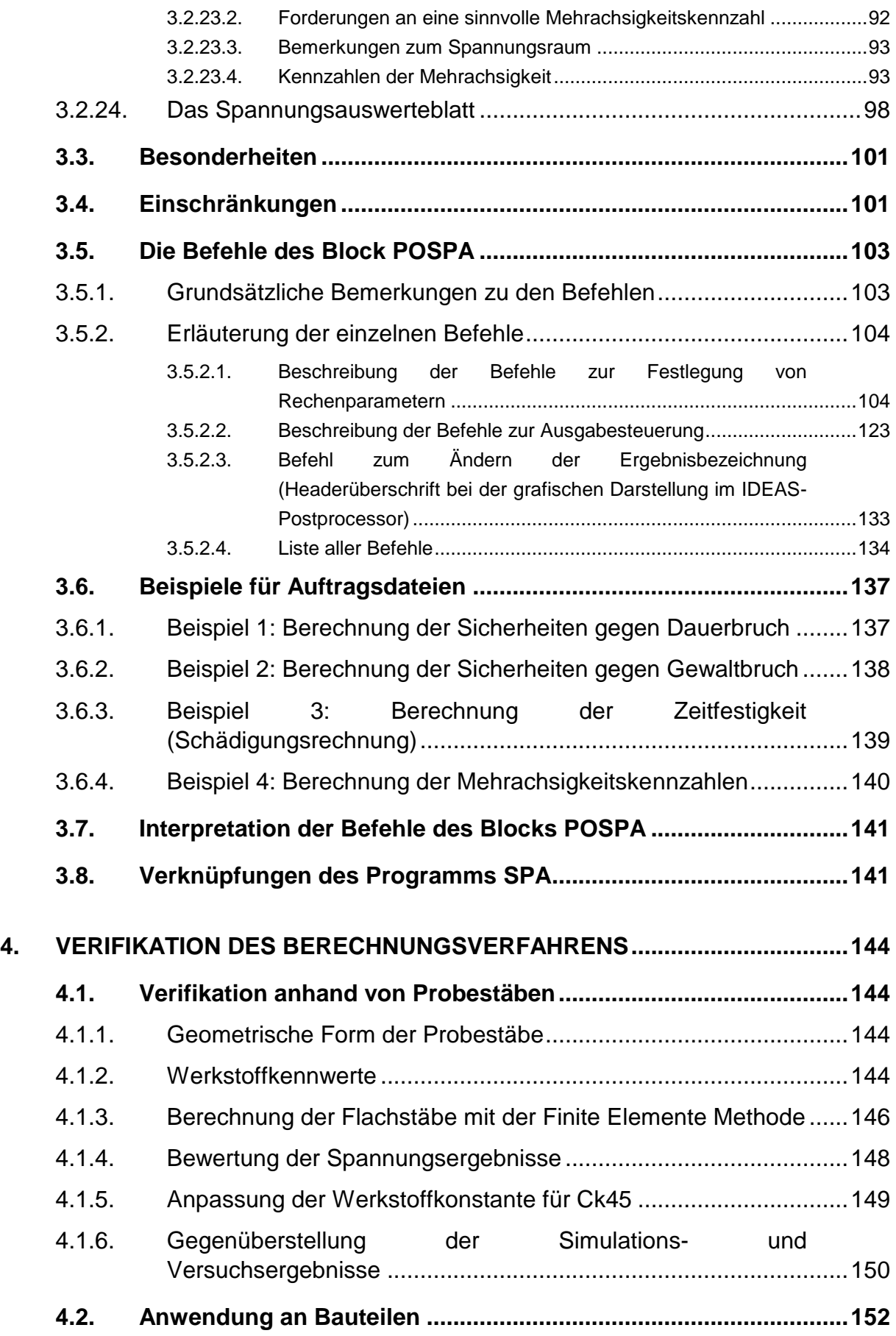

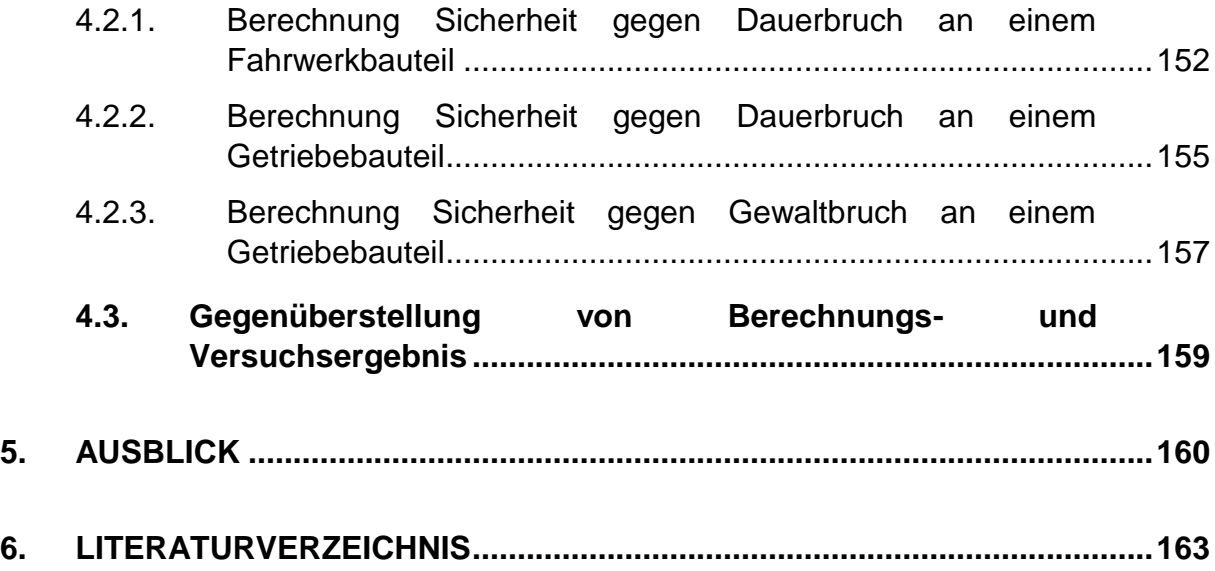

## **ZUSAMMENFASSUNG**

Zur spannungsmechanischen Untersuchung von Bauteilen werden durch die Verfügbarkeit von immer leistungsfähigeren Rechnern in verstärktem Maße moderne Berechnungsverfahren eingesetzt. Durch diese Entwicklung werden immer komplexere Bauteile berechenbar. Für eine Lebensdauerabschätzung müssen die Spannungsergebnisse im Anschluss an die Berechnung vom Berechnungsingenieur bewertet werden.

Es tritt dabei aber ein schwerwiegendes Problem auf. Die Ergebnisse der spannungsmechanischen Bauteilanalyse mit der Methode der finiten Elemente entsprechen in Abhängigkeit der Netzfeinheit im Finite Elemente Modell Kerbgrundspannungen. Das sind theoretische Spannungen, weil deren Ermittlung die lineare Theorie (Hooke'sches Gesetz) zugrunde gelegt ist. Sie entsprechen den lokal im Bauteil auftretenden Spannungen, unter der Voraussetzung, daß plastische Verformungen (und damit verbunden ein Abbau von Spannungen) nicht berücksichtigt werden.

Als Festigkeitskennwerte, mit denen die Spannungsergebnisse bewertet werden sollen, stehen Kennwerte aus genormten Versuchen zur Verfügung, welche aber Nennfestigkeiten darstellen. Der Berechnungsingenieur steht somit vor dem Problem, die Ergebnisse aus der spannungsmechanischen Untersuchung mit nicht adäquaten Festigkeitswerten bewerten zu müssen.

Diese Diskrepanz zwischen der Form der Analyseergebnisse (Kerbgrundspannungen) und den zur Interpretation zur Verfügung stehenden Festigkeitswerten (Nennfestigkeiten) muß beseitigt werden. Dies legt z. B. die Ermittlung von Festigkeitskennwerten auf der Basis von Kerbgrundspannungen nahe. Dieser Weg ist aber nahezu unmöglich, weil in den bisherigen Versuchsergebnissen jahrzehntelange Erfahrung steckt. Auf diese kann nicht verzichten werden, da die Ermittlung von adäquaten Festigkeitswerten auf Basis von Kerbgrundspannungen nicht nur extrem teuer ist sondern auch sehr viel Zeit in Anspruch nimmt.

Es soll daher ein Verfahren gefunden werden, damit die Spannungsergebnisse einer Finite Elemente Berechnung bzw. Kerbgrundspannungsergebnisse der spannungsmechanischen Analyse (unter Berücksichtigung der physikalischen Effekte) mit den Nennfestigkeiten bewertet werden können. Dies wurde in der Firma Steyr-Daimler-Puch Fahrzeugtechnik durch die Konzeption der Berechnungsrichtlinie 2/EKB bis 4/EKB [18] versucht. Mit Hilfe eines Stützwirkungskonzepts sollen die Beziehungen der Lebensdauerabschätzung des Nennspannungskonzepts [16], [17] auf Kerbgrundspannungen erweitert werden.

Diese sind allerdings nur für die Anwendung für den Sonderfall der rein wechselnden Beanspruchung konzipiert. Da dieser Spannungszustand aufgrund der vorliegenden Bauteilbelastungen im allgemeinen eher selten auftritt, ist die Anwendung der Berechnungsrichtlinien zur Lebensdauerabschätzung nur bedingt geeignet. Weiters ist der Vorschlag zur Ermittlung des Zusammenhangs zwischen der Wöhlerlinienneigung und dem bezogenen Spannungsgradienten über eine Ersatzprobe nur eingeschränkt brauchbar. Die Auswahl der Ersatzprobe ist nämlich von mehreren Einflußgrößen abhängig.

Durch die willkürliche Wahl einer bestimmten Probenform (Flachprobe oder Rundprobe) durch den Berechnungsingenieur sowie der Festlegung einer bestimmten Belastungsart der Probe zum Ermitteln der Werkstoffkennwerte wird die Mehrachsigkeit des Spannungszustandes im Kerbgrund der Probe bestimmt. Diese würde aber nur zufällig jener an der betrachteten Stelle im Bauteil entsprechen. Somit ist eine Übereinstimmung der Spannungsverteilung zwischen Bauteil und Ersatzprobe nicht gegeben.

Im Rahmen der Diplomarbeit wird aufbauend auf die Analyse der Berechnungslinien ein Berechnungskonzept erstellt, das die Bereiche Kurzzeitfestigkeit, Zeitfestigkeit, Betriebsfestigkeit und Dauerfestigkeit abdeckt. Weiters ist es möglich durch Kenngrößen, wie z. B. dem Mehrachsigkeitsgrad den Spannungszustand zu beschreiben. Dieses Berechnungskonzept wird im Rahmen der Arbeit programmtechnisch im Programm-Modul SPA des SFT-eigenen POST-Programmes realisiert.

Dabei wird auf das bekannte Nennspannungskonzept aufgebaut, welches auf Kerbgrundspannungen bzw. Ergebnisse von spannungsmechanischen Bauteilanalysen mit der Methode der finiten Elemente erweitert wird. Somit ist es möglich, den reichhaltigen Erfahrungsschatz an Werkstoffkennwerten des Nennspannungskonzepts ins entwickelte Berechnungskonzept einfließen zu lassen. Das Stützwirkungskonzept der Berechnungslinie 2/EKB wird erweitert - es wird zwischen Mikrostützwirkung und Makrostützwirkung unterschieden.

Die Mikrostützwirkung beschreibt im Wesentlichen die Stützwirkungseffekte aufgrund einer inhomogenen Spannungsverteilung. Diese wird durch die Bauteilgeometrie sowie die auf das Bauteil aufgebrachte Beanspruchung (Beanspruchungsart) bestimmt. Die mathematische Beschreibung beruht auf dem bezogenen Spannungsgradienten, der eine geometrieabhängige Größe darstellt, und einer vom Werkstoff abhängigen Einflußgröße.

Die Makrostützwirkung wiederum beschreibt die Stützwirkungseffekte aufgrund von lokalem Plastifizieren des Werkstoffs, wobei auch der Effekt der Mittelspannungsrelaxation berücksichtigt wird. Die mathematische Beschreibung der Makrostützwirkung baut dabei auf das zyklische Spannungs-Dehnungs-Diagramm sowie auf die Neuberhyperbel auf.

Durch die Anwendung der Mikrostützwirkung auf die Oberspannung sowie der Anwendung der Makrostützwirkung auf die Mittelspannung werden diese in Ersatzspannungen (Ersatzmittelspannung und Ersatzspannungsamplitude) umgerechnet. Die Ersatzspannungen ermöglichen schließlich eine Bewertung des Spannungszustandes, wobei die Festigkeitskennwerte von nicht gekerbten Zugproben maßgeblich sind, weil Effekte der inhomogenen Spannungsverteilung, etc. bereits durch das Berechnungsverfahren abgedeckt sind.

Der Einfluß der Kerbwirkungszahl  $\beta_K$  auf die Wöhlerlinienneigung im Zeitfestigkeitsbereich, der in [5] ermittelt wurde, wird folgendermaßen beschrieben. Es konnte ein Zusammenhang zwischen den beiden geometrieabhängigen Größen Kerbformzahl und bezogenem Spannungsgradienten gefunden werden. Das heißt, es kann in Abhängigkeit vom bezogenen Spannungsgradienten eine Ersatzkerbformzahl ermittelt werden.

Dadurch ist über die Stützwirkung die Ermittlung einer Ersatzkerbwirkungszahl möglich. Somit kann der Einfluß auf die Wöhlerlinienneigung beschrieben werden. Weiters wird auch der Einfluß der Oberflächenbeschaffenheit auf die Wöhlerlinienneigung berücksichtigt. Über in [5] gefundene Beziehungen wird auch der Einfluß der Kerbwirkungszahl und der Oberflächenbeschaffenheit auf die Ecklastspielzahl bei Dauerfestigkeit berücksichtigt.

Auch im Bereich der Kurzzeitfestigkeit wird das Nennspannungskonzept über die Effekte der Mikro- und Makrostützwirkung auf Kerbgrundspannungen bzw. Ergebnisse von spannungsmechanischen Bauteilanalysen mit der Methode der finiten Elemente erweitert. Das vorliegende Berechnungskonzept ermöglicht somit die Lebensdauerabschätzung für alle Bereiche der Lebensdauer.

Die Verifikation der Berechnungsrichtlinie erfolgt durch die Berechnung von in [3] untersuchten Probestäben mit der Methode der finiten Elemente. Die Belastungen der Dauerfestigkeitsversuche werden auf die Finite Elemente Strukturen der Probestäbe aufgebracht und den Ergebnissen aus dem Versuch gegenübergestellt. Dabei werden die ermittelten Ersatzspannungen den Festigkeitskennwerten der nicht gekerbten Probe gegenübergestellt.

Weiters wurde das Berechnungsverfahren an einem konkreten Bauteil verifiziert. Die Berechnungsergebnisse wurden den Versuchsdaten gegenübergestellt, wobei eine gute Übereinstimmung festgestellt werden konnte. Eine Vielzahl von weiteren erfolgreichen Anwendungsfällen - Berechnung von Fahrwerksteilen, Getriebegehäusen, etc. - in der Firma Steyr-Daimler-Puch Fahrzeugtechnik untermauert dieses Berechnungsverfahren.

### **1. PROBLEMSTELLUNG**

Die modernen Berechnungsverfahren zur spannungsmechanischen Untersuchung von Bauteilen werden durch die Verfügbarkeit von immer leistungsfähigeren Rechnern in verstärktem Maße eingesetzt. Durch diese Entwicklung werden immer komplexere Bauteile berechenbar. Die Spannungsergebnisse müssen im Anschluß an die Berechnung vom Berechnungsingenieur interpretiert werden. Diese Auswertungen bzw. Interpretationen stellen neben der Erstellung des Finite Elemente Modells der Bauteilstruktur und der richtigen Lastaufbringung einen wesentlichen Teil der Tätigkeit des Berechnungsingenieurs dar.

Dabei tritt aber ein schwerwiegendes Problem auf. Die Ergebnisse der spannungsmechanischen Bauteilanalyse mit der Methode der finiten Elemente sind Kerbgrundspannungen. Das sind theoretische Spannungen, weil deren Ermittlung die lineare Theorie (Hooke'sches Gesetz) zugrunde gelegt ist. Die Kerbgrundspannungen entsprechen den lokal im Bauteil auftretenden Spannungen, unter der Voraussetzung, daß plastische Verformungen (und damit verbundener Spannungsabbau) nicht berücksichtigt werden.

Als Festigkeitskennwerte, mit denen die Spannungsergebnisse bewertet werden sollen, stehen Kennwerte aus genormten Versuchen zur Verfügung, welche aber Nennfestigkeiten (linearer Verlauf über den Querschnitt) darstellen. Der Berechnungsingenieur steht somit vor dem Problem, die Ergebnisse aus der spannungsmechanischen Untersuchung mit nicht adäquaten Festigkeitswerten bewerten zu müssen; dabei ist er vor allem auf seine Erfahrung angewiesen. Diese unzureichende Bewertungsmöglichkeit stellt den Aufwand der vorangegangenen Spannungsanalyse in Frage.

Die Diskrepanz zwischen der Form der Analyseergebnisse (Kerbgrundspannungen) und den zur Interpretation zur Verfügung stehenden Festigkeitswerten (Nennfestigkeiten) muß beseitigt werden. Dies legt die Ermittlung von Festigkeitskennwerten auf der Basis von Kerbgrundspannungen nahe. Dieser Weg ist aber nahezu unmöglich, weil in den bisherigen Versuchsergebnissen jahrzehntelange Erfahrung steckt, auf welche man nicht verzichten kann. Denn die Ermittlung von adäquaten Festigkeitswerten auf Basis von Kerbgrundspannungen ist nicht nur extrem teuer sondern nimmt auch sehr viel Zeit in Anspruch.

Es soll daher ein Verfahren gefunden werden, durch entsprechende Auswertungen die Kerbgrundspannungsergebnisse der spannungsmechanischen Analyse (unter Berücksichtigung der physikalischen Effekte) mit den Nennfestigkeiten interpretieren zu können. Der Schwerpunkt liegt dabei auf den Bereich Dauerfestigkeit und Kurzzeitfestigkeit.

Das Themengebiet der Belastungen und Lastdaten ist nicht Inhalt dieser Arbeit, es wird auf die vorliegenden Belastungsdaten zurückgegriffen.

### **2. EINLEITUNG**

#### **2.1. AUSGANGSSITUATION IN DER FIRMA STEYR-DAIMLER-PUCH FAHRZEUGTECHNIK**

#### **2.1.1. Lebensdauerabschätzung von Bauteilen**

In der Firma Steyr-Daimler-Puch Fahrzeugtechnik wird die Lebensdauerabschätzung von Bauteilen mit Hilfe verschiedener Berechnungsverfahren durchgeführt. Einfache bzw. einfachere Bauteile wie Achsen, Wellen, Zahnräder, etc. werden nach eigenen, speziell für diese Anwendungsfälle entwickelten Verfahren entweder von Hand oder computerunterstützt berechnet. Diese Verfahren sind meist auch in Form von Normen festgehalten, die den Berechnungsablauf vorgeben.

Die Grundlage dieser Berechnungsverfahren sind unter anderem die Größengleichungen der elementaren Festigkeitslehre, weil aufgrund der einfachen Geometrie und der relativ einfachen Belastungen die Beanspruchungsarten eindeutig zugeordnet werden können. Außerdem können die kritischen Bauteilquerschnitte und somit die Beanspruchungen ermittelt werden.

Die Ergebnisinterpretation ist bei der Anwendung dieser Berechnungsverfahren (welche in dieser Arbeit allerdings nicht weiter behandelt werden) möglich, weil diese auf die elementaren Größengleichungen der Festigkeitslehre aufbauen und somit Nennspannungen liefern. Diese können mit den in einfachen, konventionellen Versuchen ermittelten Nennfestigkeiten verglichen werden.

Da eine Lebensdauerabschätzung in allen Fällen eine relative Abschätzung ist, das heißt, immer ein Vergleich zu ähnlichen, bisher berechneten Fällen durchgeführt wird, sind Erfahrungswerte bzw. die Kenntnis der entsprechenden Grenzwerte notwendig. Auf dem Gebiet des Nennfestigkeitskonzepts ist eine sehr umfassende Erfahrung vorhanden, die in Ergebnisinterpretation einfließen, wodurch diese Berechnungsverfahren zuverlässige Ergebnisse liefern.

Für solche Bauteile wäre es nicht effizient, eine Berechnung nach der Methode der Finiten Elemente durchzuführen. Die Durchführung der Berechnung würde einerseits länger dauern und andererseits ist die Ergebnisbewertung mit Schwierigkeiten verbunden. Die Erfahrung, die mit den bereits bewährten Berechnungsmethoden gewonnen wurde, könnte aufgrund der unterschiedlichen Form der Ergebnisse nicht in die Interpretation einfließen.

Für komplexe Bauteile wie z. B. Getriebegehäuse, Fahrwerkskomponenten und Karosserieteile hingegen ist eine Berechnung nach den Größengleichungen der elementaren Festigkeitslehre nicht möglich. Nicht nur die Festlegung der Beanspruchungsarten bereitet Probleme (die Belastungssituation ist meist vielfach statisch unbestimmt und der zeitliche Verlauf der Belastungen stochastisch), sondern auch die Querschnitte für eine Ermittlung der Nennspannungen können abgesehen von wenigen Ausnahmefällen - nicht bestimmt werden.

Die Komplexität der zu berechnenden Bauteile erfordert eine Spannungsermittlung mit der Methode der Finiten Elemente, um diese Bauteile überhaupt berechnen zu können. Durch deren Verwendung liegen die Spannungsergebnisse aber in Form von Kerbgrundspannungen vor, wodurch sich bei der Interpretation der Spannungsergebnisse Probleme ergeben. Da die bekannten Festigkeitskennwerte der verwendeten Werkstoffe Nennfestigkeiten darstellen, ist eine Berechnung von Sicherheiten gegen Dauerbruch oder eine Lebensdauerabschätzung vorerst nicht möglich.

#### **2.1.2. Bewertung der Spannungsergebnisse einer Finite Elemente Rechnung**

Für die spannungsmechanische Untersuchung eines Bauteils mit der Methode der finiten Elemente wird als erster Schritt ein Finite Elemente Modell des Bauteils erstellt. Die Bauteilgeometrie wird mit einfachen finiten Elementen modelliert. Dazu werden vorwiegend lineare Schalenelemente (dreieckig und viereckig) sowie lineare Volumenelemente (wedge und brick) verwendet. Die Verwendung von linearen Tetraederelementen wird nach Möglichkeit vermieden, weil der Elementansatz schlechtere Ergebnisse als die zuvor genannten Elementtypen liefert.

Als nächstes werden die entsprechenden Belastungen (Loads) und Randbedingungen (Restraints) aufgebracht. Um die Krafteinleitung sowie die Einspannungen des Bauteils gut modellieren zu können, werden auch andere Elementtypen wie Stab-, Balken- oder Rigid-Elemente verwendet.

Die Bauteilbelastung wird durch charakteristische Belastungsfälle beschrieben. Diese haben sich aufgrund der Erfahrung und aufgrund von Versuchen mit ähnlichen Bauteilen als sinnvoll erwiesen. Die entsprechenden Kräfte und Momente werden auf die Finite Elemente Struktur aufgebracht und die spannungsmechanische Analyse durchgeführt; dabei werden insbesondere die Verformungen (Displacements) und die Spannungen berechnet.

Mit Hilfe der Finiten Elemente Methode können nur bestimmte statische Belastungszustände direkt berechnet werden, z. B. die Belastung, die dem Mittelspannungszustand oder der Oberspannung bei einer Dauerfestigkeitsberechnung entspricht. Die Kombination der einzelnen Belastungen muß dann im nächsten Berechnungsschritt und zwar der Ergebnisinterpretation erfolgen.

Die Interpretation der Spannungsergebnisse bereitet aber Probleme, weil - wie bereits erwähnt - ein Vergleich von Kerbgrundspannungen mit Nennfestigkeiten nicht möglich ist. Deshalb wird zunächst meist eine relative Spannungsoptimierung

durchgeführt. Jene Stellen, an denen bei der ersten (bzw. vorherigen) Rechnung die höchsten Spannungen aufgetreten sind, werden durch Änderungen der geometrischen Form entschärft. Damit wird das am Bauteil auftretende Spannungsmaximum reduziert. Es liegt jedoch an der Erfahrung des Berechnungsingenieurs, welcher Spannungsgrenzwert zugelassen wird, bzw. ein nachfolgender Versuch ist unumgänglich. Das heißt, eine Aussage über die Lebensdauer des Bauteils (insbesondere an den kritischen Stellen) ist nicht möglich.

Es wurde daher in der Firma Steyr-Daimler-Puch Fahrzeugtechnik versucht, durch die Konzeption von Berechnungsrichtlinien diese Probleme in den Griff zu bekommen. Anhand dieser Richtlinien werden im Anschluß an eine spannungsmechanische Auswertung mit der Finite Elemente Methode folgende Berechnungen durchgeführt.

Für die am höchsten beanspruchten Knoten (bzw. Elemente) am Bauteil wird, falls die Belastung mit der entsprechenden Lastspielzahl während der Betriebsdauer auftritt, *von Hand* die Sicherheit gegen Dauerbruch berechnet. Dazu werden Mittelspannung und Spannungsamplitude für den entsprechenden Knoten aus den Ergebnissen der Finite Elemente Rechnung ermittelt. Diese Kerbgrundspannungen werden anhand der Berechnungsrichtlinie 2/EKB (siehe Seite 11) der Dauerfestigkeit des Werkstoffs gegenübergestellt.

Wird die Bauteilbeanspruchung durch ein Kollektiv beschrieben oder ist das Bauteil nicht dauerfest, so wird eine Zeitfestigkeitsberechnung (Schädigungsrechnung) durchgeführt, um die Lebensdauer abschätzen zu können (Berechnungsrichtlinien 3/EKB, siehe Seite 13 und 4/EKB, siehe Seite 17).

Die erwähnten Berechnungsrichtlinien [18] werden im folgenden zitiert und diskutiert. Dabei wurden die Formelzeichen an die in der Diplomarbeit vereinbarten Formelzeichen angepaßt. Zum besseren Verständnis werden insbesondere Nennspannungen durch Großbuchstaben gekennzeichnet, z. B. *SD*, *T<sup>W</sup>* und Kerbgrundspannungen durch griechische Buchstaben dargestellt, z. B.  $\sigma_{a}$ ,  $\sigma_{m}$ . Außerdem ist die Numerierung der Literaturquellen an die Numerierung der Literaturquellen in der Diplomarbeit angepaßt.

#### *2.1.2.1. Berechnungsrichtlinie Nr.2/EKB: FE-Spannungsbewertung für eine Dauerfestigkeitsberechnung (vom 16.01.1992)*

Nach Niemann [4] (Band I/2, 2. Auflage, Seite 69ff) ergibt sich aus dem Zusammenhang zwischen der gekerbten und der ungekerbten (bzw. nicht gekerbten) Probe:

$$
S_{DK} = \frac{S_D v_d b_s}{\alpha_K} \tag{1}
$$

mit

*bs* .............. Größen- und Oberflächeneinfluß *vd* .............. dynamische Stützwirkung (wird auch mit n bezeichnet) *K*.............. Formzahl *SDK*............ zulässiger Dauerfestigkeitswert der gekerbten Probe (Nennspannung) *S<sup>D</sup>* ............. zulässiger Dauerfestigkeitswert der ungekerbten Probe (Nennspannung)

*SDK* und *S<sup>D</sup>* sind auf dasselbe Spannungsverhältnis bezogen.

Die dynamische Stützwirkung *v<sub>d</sub>* ist wie folgt definiert:

$$
V_d = 1 + \sqrt{\rho^* \chi^*} \tag{2}
$$

 $\rho^*$  wird von Niemann als Radius der Ersatzkerbe (innere Kerbwirkung) bezeichnet, wobei nach Petersen für  $\rho^*$  folgende Gleichung (gültig für Stahl, Stahlguß und Temperguß) angegeben wird:

$$
\rho^* = \left(\frac{140}{R_m}\right)^2 \tag{3}
$$

*\** in der Gleichung (2) ist der bezogene Spannungsgradient und wird mit

$$
\chi^* = \frac{1}{|\sigma_{\text{max}}|} \frac{d\sigma}{dx} \qquad \qquad \left[\frac{1}{mm}\right] \qquad (4)
$$

berechnet.

Aus der Finite Elemente Rechnung erhält man den Spannungsgradienten  $\chi^*_{R}$  mit:

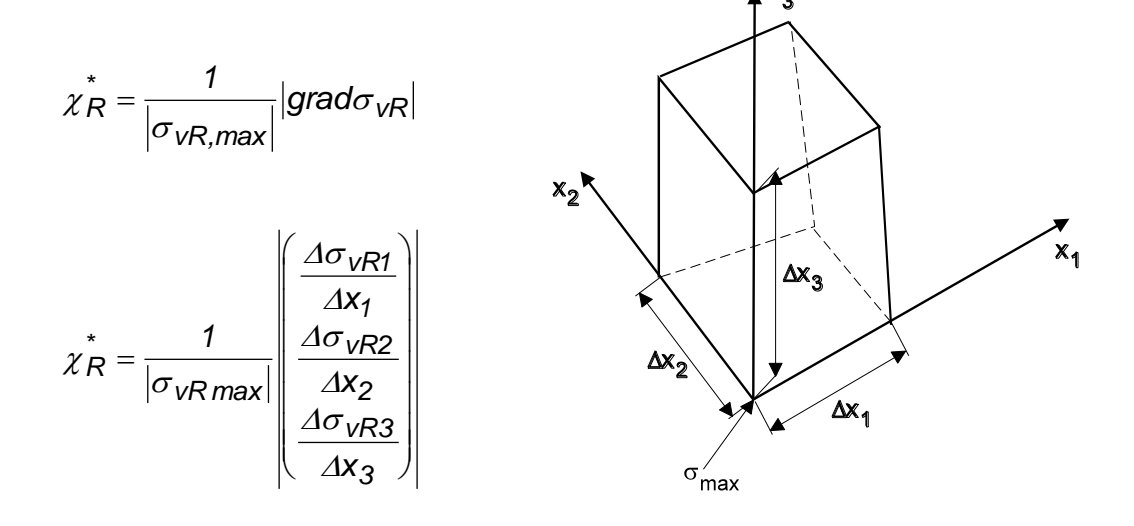

Aus der Spannungsauswertung einer Finite Elemente Rechnung kommt die lokale Spitzenspannung (Kerbgrundspannung):

$$
\sigma_{\text{va}} = \alpha_K S_{\text{Na}} \tag{5}
$$

mit:

*va*............. Vergleichsspannungsamplitude, *SNa*............ Nennspannungsamplitude.

Die Sicherheit gegen Dauerbruch (*i* bzw. *SD*) ist definiert als das Verhältnis von zulässigen zu tatsächlichen Spannungsausschlägen.

$$
i = \frac{S_{DK}}{S_{Na}} \tag{6}
$$

Erweitert man diese Gleichung mit  $\alpha_{\mathsf{K}}$  und formt die Gleichung (1) um (= Übergang von Nennspannungen auf Kerbgrundspannungen), so ergibt sich nach Einsetzen von (5) und (1) in (6) folgender Zusammenhang:

$$
S_{DK} \alpha_K = S_D v_d b_s \qquad \qquad \boxed{\frac{N}{mm^2}} \qquad (1)
$$

$$
i = \frac{S_{DK}\alpha_K}{S_{Na}\alpha_K} = \frac{S_D v_d b_s}{\sigma_{va}} = \frac{zulässige FE - Spannung}{\text{tatsächliche FE} - Spannung} \tag{6}
$$

In letzterer Gleichung ist, wie bereits weiter oben erwähnt, S<sub>D</sub> der zulässige Dauerfestigkeitswert der ungekerbten Probe und  $\sigma_{va}$  der Vergleichsspannungsamplitude, erhalten aus der Spannungsauswertung einer Finite Elemente Rechnung.

 $S_D$  und  $\sigma_{Va}$  müssen auf dasselbe Spannungsverhältnis bezogen sein (Umrechnung und Begriffserklärung siehe Richtlinie Nr. 4/ EKB, Seite 17).

#### *2.1.2.2. Berechnungsrichtlinie Nr. 3/EKB: FE-Spannungsbewertung für eine Zeitfestigkeitsabschätzung (vom 20.01.1992)*

Zur Beurteilung der Spannungen im Zeitfestigkeitsbereich soll das Verfahren der synthetischen Wöhlerlinie [5] angewendet werden. Dieses Verfahren gibt Formeln zur Berechnung der Ecklastspielzahl, der Neigung der Wöhlerlinie und des Dauerfestigkeitswertes an. Die so berechnete Wöhlerlinie trifft im Mittel zu, das heißt, sie ist die unter den gegebenen Umständen wahrscheinlichste Wöhlerlinie.

Die berechnete Wöhlerlinie ist solange die optimale Abschätzung der Wöhlerlinie eines Bauteils, als für das vorliegende Bauteil keine experimentell ermittelte Wöhlerlinie vorliegt.

Dieses Verfahren basiert in der Literatur auf Nennspannungen und ist für eine Finite Elemente Spannungsauswertung auf lokale Spannungen (Kerbgrundspannungen) zu erweitern.

Bei der Beurteilung von Spannungen im Zeitfestigkeitsbereich sind folgende drei Punkte von großem Einfluß auf das Ergebnis:

#### **1.) Abschätzung der Neigung der Bauteilwöhlerlinie**

#### **2.) Berechnung des Dauerfestigkeitswertes**

#### **3.) Abschätzung der Ecklastspielzahl**

#### **ad 1.)**

Für die Neigung *k* findet man in [5] die werkstoffabhängigen Gleichungen:

Stahl:

$$
k = \frac{12}{\beta_{K}^{2} - 1 + \frac{1}{F_{OT}^{2}}} + 3
$$
 [ -] (1)

Stahlguß: 
$$
k = \frac{5.5}{\beta_K^4 - 1 + \frac{1}{F_O^4}}
$$
 [ -] (2)

Grauguß: 
$$
k = \frac{7.5}{\beta_K^2}
$$
 + 2.5 [•] (3)

mit:

$$
\beta_K = \frac{\alpha_K}{V_d} \tag{4}
$$

$$
F_0 = 1 - 0.22(\log R_t)^{0.64} \log R_m + 0.45(\log R_t)^{0.53}
$$
 [ -] (46)

$$
F_T = \frac{2195 - R_m}{1790} \tag{47}
$$

$$
F_{OT} = 1 - \sqrt{(1 - F_O)^2 + (1 - F_T)^2}
$$
 [ -] (48)

Die Gleichungen (46), (47) und (48) sind in Form von Arbeitsdiagrammen in [5], ANLAGE 3/1 zu finden. Zum dynamischen Stützfaktor *v<sup>d</sup>* siehe Berechnungsrichtlinie 2/EKB, Seite 11.

Aus den obigen Beziehungen erkennt man die starke Abhängigkeit der Neigung *k* von der Kerbwirkungszahl  $\beta_{\kappa}$ .

Die Formzahl  $\alpha_K$  ist im Ergebnis von Finite Elemente Berechnungen nicht explizit enthalten. Um die Formzahl bzw. die Neigung zu finden, bieten sich folgende Möglichkeiten an:

1.1)Bei einfachen Bauteilen können die Nennspannungen *S<sup>N</sup>* berechnet und den maximalen Spannungen  $\sigma_{VR}$  aus der Finite Elemente Struktur gegenübergestellt werden.

$$
\alpha_K = \frac{\sigma_{VR}}{S_N} \tag{5}
$$

- 1.2) Die Neigung *k* wird durch Versuchsergebnisse bestimmt. Durch Umformen der Gleichung (1), (2) bzw. (3) - je nach Werkstoff - ist  $\beta_K$  bestimmbar und auf diese Weise der Ansatz zu einem Vergleich Messung - Rechnung gegeben.
- $F_{OT} = 1 \sqrt{(f F_0)' + (f F_T)'}$  [-1] (44)<br>
Die Gleichungen (46), (47) und (48) sind in Form von Arbeitsdagrammen in [5]<br>
Nic Gleichungen (46), (47) und (48) sind in Form von Arbeitsdagrammen in [5]<br>
2ERB, Seite 1:<br>
Aus den ob 1.3) Die Entstehung eines Anrisses hängt von der lokalen Spannungsverteilung (Spannungshöhe und Spannungsgradient) ab. Es ist möglich, die Ergebnisse einer Ersatzprobe auf ein Bauteil zu übertragen, wenn die lokalen Spannungsverteilungen übereinstimmen. Um diese Übertragung zu gewährleisten, muß neben der Höhe der Vergleichsspannung auch der Spannungsgradient übereinstimmen:

$$
\chi^*_{\text{Probe}} = \chi^*_{\text{Bautell}} \tag{6}
$$

Die Gleichungen für Spannungsgradienten an Proben sind aus der Literatur [5] bekannt (siehe ANLAGE 3/2). Als Beispiel sei die biegebeanspruchte Rundprobe mit eingedrehter Rille als Ersatzkerbe angeführt:

$$
\chi^* = \frac{2}{d} + \frac{2}{\rho} \rightarrow \rho = \frac{2}{\chi^* - \frac{2}{d}} \qquad \qquad \left[\frac{1}{mm}\right] \qquad (7)
$$

Wird für das Bauteil eine Ersatzprobe berechnet, kann man für den Probendurchmesser einen bestimmten Wert vorgeben. Das ist vorteilhaft, wenn Ergebnisse von einem bestimmten Probendurchmesser vorliegen. Die Größe

des Probendurchmessers hat in diesem Zusammenhang allerdings nur im Falle eines geringen Spannungsgradienten eine Bedeutung.

Es ergibt sich für den Radius der Ersatzrille:

$$
\rho_{Ersatz} = \frac{2}{\chi_{Bauteil} - \frac{2}{d_{Ersatz}}}
$$
 [mm] (8)

Aus dem Durchmesser der Ersatzprobe und der dazugehörigen Ersatzrille folgt ein  $\alpha_K$  anhand des Diagramms in ANLAGE 3/3e, [5]. Für die Annahme des Parameters *D/d* in obigem Diagramm gilt in Fällen, wo das Definieren der Ersatzprobe schwierig ist, diesen Parameter eher kleiner als größer zu wählen; man liegt damit auf der sicheren Seite. Grenze für die Wahl von *D/d* ist der Fall, daß der Radius der Ersatzrille negativ wird.

Die Ersatzprobe mit der soeben ermittelten Geometrie hat im Kerbgrund eine ähnliche Spannungsverteilung (gleiches  $\beta_{\mathsf{K}}$ ) wie das Bauteil und somit ähnliche Anrißvoraussetzungen.

#### **ad 2.)**

Die Berechnung des zulässigen **Dauerfestigkeitswertes** erfolgt nach Berechnungsrichtlinie 2/EKB, siehe Seite 11 als zulässige Finite Elemente Spannung:

$$
\sigma_{FE, zul} = S_D v_d b_s
$$

#### **ad 3.)**

Eine Ecklastspielzahl von  $N_D = 10^6$ , wie bei Stahl üblicherweise angenommen, ist zwar im Mittel richtig, liegt jedoch für scharfe Kerben zu hoch und für weniger scharfe Kerben zu niedrig. Wenn dieser Zusammenhang bei einer Lebensdauerabschätzung nach MINER (siehe Berechnungsrichtlinie 4/EKB) nicht berücksichtigt wird, kann der Fehler erheblich größer werden als durch eine Fehlabschätzung der Dauerfestigkeit  $\sigma_{DK}$ , da die Ecklastspielzahl  $N_D$  die Lage der Wöhlerlinie fixiert und damit die Schadenssumme direkt beeinflußt.

3.1) Axial- und Biegebeanspruchung:

Stahl, Grauguß: 
$$
log N_D = 6.4 - \frac{2.5}{k}
$$

Stahlguß: 
$$
log N_D = 6.8 - \frac{3.6}{k}
$$

3.2) Torsionsbeanspruchung:

Stahl, Grauguß: 
$$
log N_D = 7.0 - \frac{2.5}{k}
$$

Stahlguß: 
$$
log N_D = 7.4 - \frac{3.6}{k}
$$

Die Bestimmung der ertragbaren Lastwechsel geschieht mit Hilfe der Zeitfestigkeitsbeziehung:

$$
\frac{N}{N_D} = \left(\frac{\sigma_{FE,zul}}{\sigma_{va}}\right)^k
$$
 mit  $\sigma_{va}$  ......... Vergleichsspannungsamplitude.

 $\sigma_{Va}$  und  $S_D$  müssen auf dasselbe Spannungsverhältnis bezogen sein (Umrechnung und Begriffserklärung siehe Richtlinie 4/EKB, siehe Seite 17).

Achtung: Die so errechnete (synthetische) Wöhlerlinie bzw. die experimentell ermittelte Wöhlerlinie ist wie jede Bauteilwöhlerlinie eine Wöhlerlinie für den Ort des Anrisses. Ändert sich dieser Ort (neue Geometrie, neuer Spannungsgradient, neuer Fertigungszustand), so darf der neue Spannungszustand nicht mehr an der "alten" Wöhlerlinie bewertet werden. Für den neuen Spannungszustand ist eine neue Wöhlerlinie zu ermitteln.

Die Berechnungsrichtlinie 3/EKB enthält weiters eine Anlage (ANLAGE 3/1 bis ANLAGE 3/3f). Diese enthält Diagramme für die Ermittlung der Oberflächenfaktoren sowie für die Bestimmung des bezogenen Spannungsgefälles *\** und der Kerbformzahl  $\alpha_{K}$  in Abhängigkeit von der Belastungsart und der Geometrie des Probenkörpers, die aus [5] und [19] entnommen wurden.

#### *2.1.2.3. Vorschlag für Berechnungsrichtlinie Nr. 4/EKB: Lebensdauerabschätzung (vom 31.01.1992)*

Um über das Thema "Lebensdauerabschätzung" zu reden, ist es notwendig den Begriff der Bauteillebensdauer (Bauteilausfall) zu definieren. Hier liegen bereits beträchtliche Unterschiede in der Definition vor. Nach Schott [15] kann der Ausfall wie folgt definiert sein:

#### **Ausfall:**

- Ermüdungsbruch
- Ermüdungsriß einer bestimmten Länge
- bestimmte statische Restfestigkeit
- bestimmte Deformationsgrenze
- bestimmter Grad der Beeinträchtigung der Funktionstüchtigkeit

Wenn man die ersten beiden Ausfallskriterien gegenüberstellt, liegt ein Unterschied von ca. 20 bis 30 Prozent (definierter Probenkörper) vor. Somit wird deutlich, daß die exakte Definition des Ausfalles unumgänglich scheint.

Die Definition "Ermüdungsriß mit einer bestimmten Länge" ist versuchstechnisch die günstigere Lösung, da das Auffinden des ersten Anrisses von großer Schwierigkeit (und somit sehr fehleranfällig) ist.

Berechnungstechnisch ist diese Situation jedoch nicht greifbar, da sich die Spannungssituation nach dem Rißeintreten nicht unwesentlich verändert. Da man von Seiten der Berechnung aber immer nur von einer Lebensdauerabschätzung sprechen kann, erscheint es sinnvoll, die Definition des versuchstechnisch günstigeren Falls zu übernehmen.

Es sei jedoch vollständigkeitshalber darauf hingewiesen, daß mit steigender Größe des definierten Anrisses eine Lebensdauervorhersage unsicherer wird.

#### **Weitere Begriffe:**

- Schädigung:

Irreversible, durch schwingende Beanspruchung erzeugte Änderungen im Bauteil, die letztlich zum Ausfall (Versagen) des Bauteils führen.

#### - Schadenssumme:

Die Schadenssumme gibt an, wie viele irreversible Vorgänge im Bauteil (Schädigungen) erreicht sind. Die Schadenssumme *S = 1* bedeutet, daß 100 Prozent der irreversiblen Änderungen im Bauteil vorhanden sind und der Zustand des definierten Risses vorliegt.

- Schadensakkumulation:

Als Schadensakkumulation versteht man die Bewertung von verschiedenen Spannungsamplituden mit dazugehörigen Lastspielzahlen an einer Wöhlerlinie

- Palmgren-Miner-Regel:

Palmgren-Miner geben für die Bildung der Schadenssumme die einfachste und deshalb auch gebräuchlichste Gleichung an. Sie geht von der linearen Schadensakkumulation aus und läßt sich dadurch anhand von einfachen Überlegungen widerlegen. Andererseits ist es äußerst schwierig, eine genauere und trotzdem allgemein gültige Gleichung zu definieren. Dies allein rechtfertigt die Anwendung dieser Regel.

Häufig wird jedoch der Gültigkeitsbereich der Miner-Regel nicht beachtet und die auftretenden falschen Lebensdauervorhersagen der Miner-Regel angelastet.

Darum wird hier der Gültigkeitsbereich noch einmal definiert:

- 1.) Das Lastspiel ist sinusförmig.
- 2.) Das Spannungsverhältnis *R = -1*.
- 3.) Das Ausfallkriterium ist der technische Anriß.
- 4.) Alle Lastspiele müssen über der Dauerfestigkeit liegen.
- 5.) Es dürfen keine Schädigungen akkumuliert werden, deren Spannungen niedrigere Lastwechsel als 104 erwarten lassen.
- 6.) Die aufgebrachten Belastungen dürfen nur Spannungen mit konstanter Hauptspannungsrichtung erzeugen, das heißt,
	- keine phasenverschobenen Belastungen,
	- keine Beanspruchungen mit unterschiedlichem Spannungsverhältnis (z. B. Welle mit konstanter Torsion und umlaufender Biegung).
- 7.) Belastungen werden als Einstufenbelastungen aufgebracht.

Praktisch kann beim Einhalten aller Anforderungen kein Bauteil mehr nach Miner berechnet werden. Bei entsprechender Beachtung der Hintergründe der Forderungen können aber brauchbare Werkzeuge (Regeln) erstellt werden, die ein Umgehen einer oder mehrerer dieser Forderungen möglich machen. Sie sollen später behandelt werden.

Miner legte seiner Arbeit folgende Annahme zugrunde:

Jede Spannungsamplitude leistet mit den dazugehörigen Lastwechseln eine bestimmte Arbeit  $\pi_{\mathit{i}}$  (Schädigungsarbeit).

$$
\sigma_{a1}, N_1 \Rightarrow \pi_1
$$
  
\n
$$
\sigma_{a2}, N_2 \Rightarrow \pi_2
$$
  
\n...  
\n
$$
\sigma_{a1}, N_m \Rightarrow \pi_m
$$

$$
\pi_1 = \pi_2 = \pi_m = \pi \tag{1}
$$

Alle Arbeiten mit dem Wert  $\pi$  erzeugen am Bauteil denselben Ausfall (vorausgesetzt ist jeweils eine Einstufenbeanspruchung).

Miner definiert nun die Teilschädigung mit

$$
\pi_{it} = \pi_i \frac{n_i}{N_i} \tag{2}
$$

und unterstellt somit die lineare Schadensakkumulation, da sich die Verhältnisse der Schädigungsarbeit linear zu den Verhältnissen der Lastspielzahlen ändern.

Eine weitere Annahme ist die Summation der Teilschädigungen

$$
\pi_{1t} + \pi_{2t} + \ldots + \pi_{mt} = \pi \qquad \text{oder}
$$

$$
\pi_1 \frac{n_1}{N_1} + \pi_2 \frac{n_2}{N_2} + ... + \pi_m \frac{n_m}{N_m} = \pi.
$$

Mit  $\pi_1 = \pi_2 = \pi_m = \pi$  ergibt sich nun folgende Formel:

$$
\sum_{i=1}^m \frac{n_i}{N_i} = 1.
$$

Mit der Gleichung der Wöhlerlinie können nun die verschiedenen *N* errechnet werden, wenn die Neigung der Wöhlerlinie bekannt ist (Bestimmung siehe Berechnungsrichtlinie 3/EKB, siehe Seite 13).

$$
N_i = N_D \left(\frac{S_D}{S_i}\right)^k
$$

*R*<sub>I</sub> =  $\pi_Z = \pi_m = \pi$  (1)<br>
Alle Arbeiten mit dem Wert x-erzougen am Bauteil denselben Ausfall (vorausgesetzt<br>
Its livenels eine Errstufenbeamspruchung).<br>
If livenels eine Errstufenbeamspruchung).<br>
<br> *R*<sub>*N*</sub></sub> *R*<sub>*N*</sub> *I* Sind die Dauerfestigkeitsgrenze und die Wöhlerlinienneigung bekannt, können nun aus der Gleichung der Wöhlerlinie die zu erwartenden Lastspiele *N<sup>i</sup>* zu den Spannungshöhen angegeben werden. Mit den tatsächlich aufgetretenen Lastspielzahlen *n<sup>i</sup>* kann dann eine Schadenssumme gebildet werden.

Aufgrund verschiedener Unsicherheitsfaktoren wird als zulässige Schadenssumme nie mehr als 0,2 zugelassen.

$$
S_{\text{Zul}} < 0.2
$$

Ausnahmen sind nur dann anzuwenden, wenn wirklich umfangreiche Versuchsergebnisse für dieselbe Bauteilart vorliegen (z. B. Zahnräder). Hier kann man dann sogar über die Schadenssumme von 1 gehen (relative Miner-Regel). Es ist dabei aber immer mit äußerster Vorsicht vorzugehen, und folgende Punkte sind zu überprüfen:

- Entspricht die Belastung exakt jener der Bauteile, auf die bezogen wird, hinsichtlich Spannungsverhältnis, Belastungshöhe, Belastungsgeschwindigkeit, Belastungsart (Zug/Druck, Biegung, etc.), Belastungsverteilung und Phasenlage.
- Entspricht die Bauteilgeometrie (Kerbform, bezogener Spannungsgradient)
- Entsprechen das Werkstoffgefüge und die Oberflächenbeschaffenheit
- Entspricht das Bearbeitungsverfahren (z. B. geschmiedet, etc.)

Nur nach Prüfung aller genannten Punkte kann das Verfahren der relativen Miner-Regel angewendet werden.

Nicht für alle Punkte, die den Gültigkeitsbereich der Miner-Regel abgrenzen, können Ausweichregeln angegeben werden; aber für einige wesentliche Punkte ist es möglich.

#### ad 2.)

Die Wöhlerlinie ist nur in der Näherung eine Gerade. Diese Näherung stimmt laut [5] für ein konstantes Spannungsverhältnis besser als für eine konstante Mittelspannung. Dies ist der Grund, warum man in der Literatur häufiger Wöhlerlinien mit konstantem Spannungsverhältnis vorfindet.

Will man jetzt aber ein unterschiedliches Spannungsverhältnis haben (z. B. gleiches Mittelspannungsniveau), so muß man diesen Zustand (Spannungsspiel und Mittelspannungszustand) auf einen Spannungszustand umrechnen, für den die Wöhlerlinie bekannt ist.

Dafür gibt es mehrere Möglichkeiten:

- die Mittelspannungsempfindlichkeit
- die Werkstoffanstrengung.

Mittelspannungsempfindlichkeit *M*:

Als Mittelspannungsempfindlichkeit ist die Neigung der Dauerfestigkeitsgeraden im Haigh-Schaubild definiert. Sie beschreibt den Einfluß der Mittelspannung auf die Dauerfestigkeit eines Bauteils:

$$
M = \frac{S_{a,R=-1} - S_{a,R=0}}{S_{m,R=0}}
$$

Werkstoffanstrengung (Auslastungsgrad *A*):

Als Werkstoffanstrengung wird laut LBF (TM 51/70) das Verhältnis der tatsächlichen Spannungsamplitude zur ertragbaren Spannungsamplitude bezeichnet.

$$
A = \frac{S}{S_{\text{ertr.}}} = \frac{\sqrt{S_a^2 + S_m^2}}{\sqrt{S_{a,\text{ertr.}}^2 + S_{m,\text{ertr.}}^2}}
$$

Sicherheiten sind ähnlich definiert. Ihre Definition gilt für konstante Mittelspannung, die der Werkstoffanstrengung für konstantes Spannungsverhältnis.

Beide Verfahren liefern für geringe Mittelspannungen dasselbe Ergebnis, für hohe Mittelspannungen liefert das Verfahren mit der Werkstoffanstrengung die glaubwürdigeren Werte.

Beim Umrechnen über die Mittelspannungsempfindlichkeit wird ausgenutzt, daß die Dauerfestigkeitsgerade im Haigh-Schaubild eine Linie konstanter Lebensdauer (mit der Neigung M) ist. Alle Punkte auf dieser Linie haben dieselbe Lebensdauer, sie haben aber alle ein unterschiedliches Spannungsverhältnis.

Unter der Annahme, daß Punkte in der Nähe der Dauerfestigkeitslinie gleiche Eigenschaften bezüglich der Lebensdauer aufweisen, können auch andere Punkte mit der Neigung der Dauerfestigkeitsgeraden (Mittelspannungsempfindlichkeit) umgerechnet werden. Für hohe Mittelspannungen liefert dieses Verfahren keine befriedigenden Ergebnisse, hier ist das Verfahren der Werkstoffanstrengung vorzuziehen, weil dieses Verfahren besser auf die tatsächlichen Aufnahmebedingungen der Wöhlerlinie angepaßt ist.

Annahme: Gleiche Werkstoffanstrengungen liefern für unterschiedliche Spannungsverhältnisse dieselbe Lebensdauer.

ad 4.)

Es treten neben den Spannungsspielen über der Dauerfestigkeitsgrenze immer auch Spannungsspiele unter der Dauerfestigkeitsgrenze auf. Nach dem heutigen Stand liegt gerade in der Bewertung der Spannungen unterhalb der Dauerfestigkeitsgrenze die Qualität einer Lebensdauervorhersage (LBF FB-169).

Wenn ein Bauteil den Zustand einer Schädigung 1 erreicht hat (Bruch oder Anriß), so kann nicht mehr die gleiche Dauerfestigkeit erwartet werden wie am Beginn der Belastung. Für den Fall des Bruches ist theoretisch die Dauerfestigkeit gleich Null. Dieser Zustand ist kontinuierlich eingetreten. Das bedeutet, daß jedes Spannungsspiel im Zeitfestigkeitsbereich die Dauerfestigkeitsgrenze herabsetzt (Folgewöhlerlinienkonzept [15]). Folgende Vorschläge zur Beurteilung der Spannungen unterhalb der Dauerfestigkeitsgrenze liegen vor:

- Miner Elementar
- Palmgren Miner
- Haibach.

Miner Elementar bewertet die Spannungen unter der Dauerfestigkeitsgrenze gleich wie die Spannungen im Zeitfestigkeitsbereich. Daraus resultieren zu hohe Schädigungen und zu niedrige Lebensdauerwerte.

Palmgren Miner bewertet die Spannungen unter der Dauerfestigkeitsgrenze nicht. Daraus resultieren zu niedrige Schädigungen und zu optimistische Lebensdauerwerte. Dieser Vorschlag scheidet somit aus Sicherheitsgründen aus.

Haibach bewertet die Spannungen unter der Dauerfestigkeitsgrenze durch eine Änderung der Wöhlerlinienneigung. Daraus resultieren die wahrscheinlichsten Schädigungen und Lebensdauerwerte, wodurch dieser Ansatz den anderen Vorschlägen vorzuziehen ist.

ad 6.)

Die veränderlichen Hauptspannungsrichtungen sind ein allgemeines Problem der dynamischen Prüfungen. Dies gilt insbesonders auch für die Dauerfestigkeitswerte, sie werden auch für konstante Hauptspannungsrichtungen bestimmt.

In das Formelwerk der allgemeinen Festigkeitsrechnung ist bis heute nur das Anstrengungsverhältnis nach Bach eingeflossen, das im Wesentlichen die veränderlichen Hauptspannungsrichtungen berücksichtigt. Für die versuchs- bzw. berechnungstechnischen Ersatzmodelle gilt, daß durch sich veränderliche Hauptspannungen Absolutvergleiche unmöglich werden, solange keine dynamischen Festigkeitshypothesen (Spannungs-Zeit-Verlauf) angewendet werden.

#### **2.1.3. Diskussion der Bewertung nach den Berechnungsrichtlinien**

Die Finite Elemente Rechnung liefert - wie schon erwähnt - die lokal auftretenden, theoretischen Spannungen (Kerbgrundspannungen), die sich unter der Annahme der Gültigkeit der linearen Theorie ergeben. Ein direkter Vergleich mit den bekannten Festigkeitswerten ist wenig zielführend.

#### *2.1.3.1. Diskussion der Dauerfestigkeitsberechnung*

In Bild 1 sind die Wechselfestigkeit SD,R=-1 und die Schwellfestigkeit SD;R=0 eines vom LBF untersuchten Probestabs (Nennfestigkeiten) dargestellt; bei der Schwellfestigkeit ist nur die Spannungsamplitude Sa;R=0, also die halbe Schwellfestigkeit dargestellt. Diesen sind die aus einer Finite Elemente Rechnung ermittelten Kerbgrundspannungen gegenübergestellt. Dabei wurde zur Ermittlung der Kerbgrundspannungen jene Belastung auf das Finite Elemente Modell des jeweiligen Probestabs aufgebracht, die sich bei der Ermittlung der entsprechenden Dauerfestigkeitswerte im Versuch ergab. Dies entspricht einer direkten Gegenüberstellung von Kerbgrundspannungen und Nennspannungen. Weiters sind die Dauerfestigkeitskennwerte eines nicht gekerbten Probestabes aus demselben Material eingetragen.

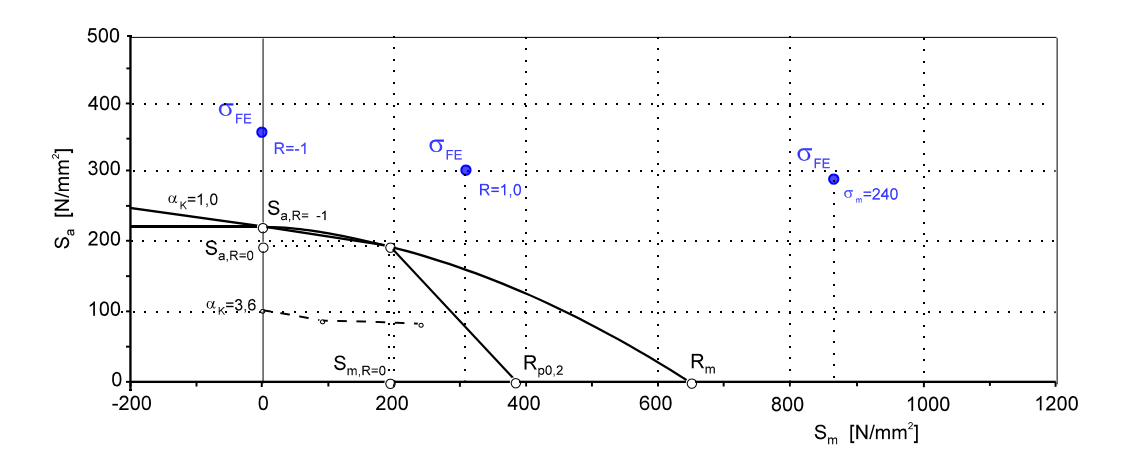

*Bild 1: Vergleich der Kerbgrundspannungen mit den Nennspannungen (Nennfestigkeiten) eines innengekerbten Flachstabs mit a<sup>K</sup> =3,6 für Belastungen, die bei der Ermittlung der Dauerfestigkeitswerte auftreten (direkte Gegenüberstellung von Versuch und Finite Elemente Rechnung im Dauerfestigkeitsdiagramm nach Haigh)*

Der Probestab besteht aus Ck45 (labormäßig normalgeglüht) und hat eine Kerbformzahl  $\alpha_{\kappa}$  von 3,6. Die geometrische Form des Kerbstabes ist genormt und im Kapitel 4.1. dargestellt. Im Versuch wurden folgende Dauerfestigkeitswerte ermittelt, siehe Tabelle a. Diesen sind die aus der Finite Elemente Rechnung resultierenden Kerbgrundspannungen für Wechselfestigkeit  $\sigma_{D,R=1}$  (Spannungsverhältnis R = -1) und Schwellfestigkeit  $\sigma_{D;R=-1}$  (Spannungsverhältnis  $R=0$ ) gegenübergestellt (es wird die Vergleichsspannung nach der Gestaltänderungsenergiehypothese angegeben).

Die Darstellung erfolgt in einem Dauerfestigkeitsdiagramm nach Haigh, in dem die zulässige Dauerfestigkeit des Werkstoffs als Nennfestigkeit aufgetragen ist. Für die Ermittlung der Sicherheit gegen Dauerbruch (Dauerfestigkeitsberechnung) ist die Nennfestigkeit der nicht gekerbten Probe wesentlich. Diese beträgt 220 N/mm2 bei wechselnder Belastung bzw. 195 N/mm2 bei schwellender Beanspruchung.

| Spannungsverhältnis                            | $R = -1$                | $R=0$                   |
|------------------------------------------------|-------------------------|-------------------------|
| Nennfestigkeit, $S_D(\alpha_{\mathbf{k}}=1,0)$ | $220$ N/mm <sup>2</sup> | 195 $N/mm2$             |
| Nennfestigkeit, $S_D(\alpha_{K}=3,6)$          | 105 $N/mm2$             | $90$ N/mm <sup>2</sup>  |
| Kerbgrundspannung, $\sigma_{D}$                | 359,1 N/mm <sup>2</sup> | 307,8 N/mm <sup>2</sup> |

*Tabelle a: Gegenüberstellung von Nennfestigkeiten und Kerbgrundspannungen für gleiche Belastung eines innengekerbten Flachstabs mit <sup>K</sup> =3,6 aus Ck45 (zum Vergleich sind auch die Nennfestigkeiten eines nicht gekerbten Flachstabs aus demselben Material eingetragen)*

Wird die Berechnungsrichtlinie 2/EKB angewendet, so ergibt sich folgendes. Nach Gleichung (2) der Berechnungsrichtlinie 2/EKB errechnet sich die dynamische Stützwirkung  $v_d$ 

$$
v_d = 1 + \sqrt{0,046*0,966388} = 1,21141
$$

Der bezogene Spannungsgradient wurde nach der Definition für die Berechnung aus einer Finite Elemente Struktur ermittelt, der Radius der Ersatzkerbe *\** nach Gleichung (3) der Berechnungsrichtlinie 2/EKB bestimmt. Die Bruchfestigkeit des Werkstoffs der Probe beträgt 651N/mm2.

Wird der Größen- und Oberflächeneinflußfaktor *b<sup>s</sup> = 1* angenommen, so ergibt sich für die zulässige FE-Spannung

$$
\sigma_{FE, zul} = S_D v_d b_s
$$

bzw. wenn man die tatsächliche Finite Elemente Kerbgrundspannung reduziert, das heißt die Ersatzspannung bildet:

$$
\sigma_{FE, Ers} = \frac{\sigma_{Va}}{v_d}
$$

| Spannungsverhältnis | $\sigma$ FE.zul           | $\sigma$ FE.Ers         |
|---------------------|---------------------------|-------------------------|
| $R = 0$             | $82,2$ N/mm <sup>2</sup>  | 254,2 N/mm <sup>2</sup> |
| $R = -1$            | $260,5$ N/mm <sup>2</sup> | 296,6 $N/mm^2$          |

*Tabelle b: Ermittlung von FE,zul und FE,Ers nach Berechnungsrichtlinie 2/EKB*

Für *R = 0* ist die zulässige Spannungsamplitude abhängig von der gleichzeitig auftretenden Mittelspannung. Die zulässige Dauerfestigkeit der nicht gekerbten

Probe *S<sup>D</sup>* wird mit der aus der Finite Elemente Rechnung resultierenden Mittelspannung bestimmt. Somit ergibt sich mit  $\sigma_m$   $F = 307.8$  N/mm<sup>2</sup> ein S<sub>D</sub> von *82,2 N/mm2* im Haigh-Diagramm. Diese Bewertung ist in Bild 2 dargestellt.

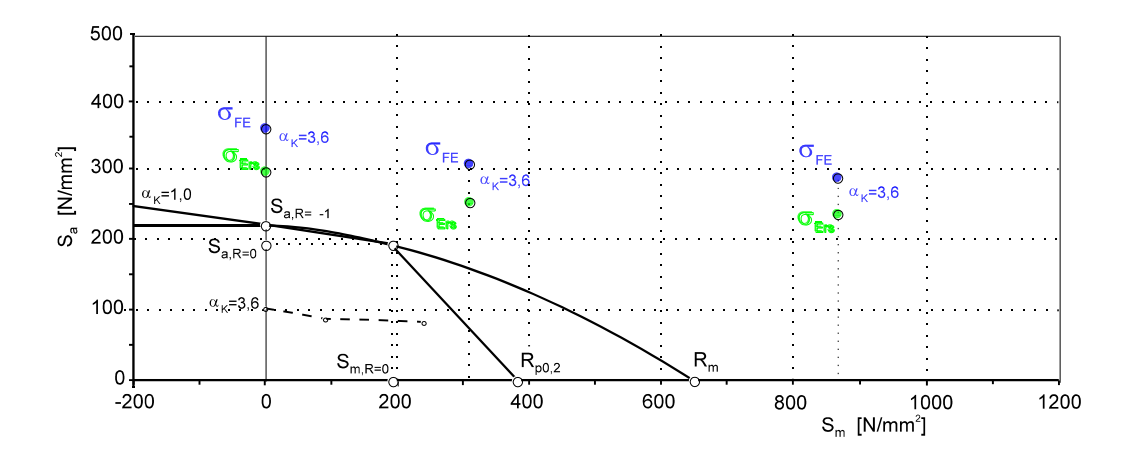

*Bild 2: Bewertung der Spannungsergebnisse der Finite Elemente Rechnung des Probestabs mit den Belastungen, die bei der Ermittlung der Dauerfestigkeitswerte auftreten (siehe Bild 1) mit der Berechnungsrichtlinie 2/EKB (dargestellt im Dauerfestigkeitsdiagramm nach Haigh)*

Daraus läßt sich erkennen, daß das in der Berechnungsrichtlinie 2/EKB angewandte Stützwirkungskonzept nur die Spannungsamplitude entsprechend reduziert. Dies resultiert aus der Tatsache, daß diese Berechnungsrichtlinie im speziellen für den Fall der wechselnden Belastung abgeleitet wurde. Weiters wird bereits an dieser Stelle darauf hingewiesen, daß die Reduktion der Spannungsamplitude für den Werkstoff Ck45 zu gering ist, weil dieser Werkstoff entfestigend ist und daher eine größere Stützwirkung aufweist als sich aus der Abschätzung nach der Beziehung nach Peterson (siehe Kapitel 3.2.8.1.) ergibt (siehe Kapitel 4.1.5.).

Die Berechnungsrichtlinie 2/EKB ist auf die Definition der Sicherheit gegen Dauerfestigkeit bzw. Dauerbruch (Quotient aus zulässigem Dauerfestigkeitswert (Nennfestigkeit) der gekerbten Probe und auftretender Nennspannungsamplitude) aufgebaut. Durch Erweiterung der Beziehung um den Faktor Eins (Quotient  $\alpha_K$  zu  $\alpha_{\mathsf{K}}$ ) ist es möglich, diese für das Nennspannungskonzept gültige Formel auch für Kerbgrundspannungen anzuwenden.

Dadurch wird diese Beziehung auch in eine Form gebracht werden, in der nur bekannte Größen vorkommen, nämlich die Dauerfestigkeit (Nennfestigkeit) der nicht gekerbten Probe, die dynamische Stützwirkung der Spannungsamplitude, der Größeneinflußfaktor und die tatsächlich auftretende, mit der Methode der Finiten Elemente berechnete Spannung. Die Kenntnis der Kerbformzahl  $\alpha_{\mathbf{K}}$  ist nicht notwendig.

Allerdings gilt diese Beziehung nur für rein wechselnde Belastung (Spannungsverhältnis *R = -1*), weil in diesem Fall die Mittelspannung gleich Null ist. Sie liefert aber auch für geringe Mittelspannungen brauchbare Ergebnisse. Die Mittelspannung beeinflußt zwar den zulässigen Dauerfestigkeitswert (Mittelspannungseinfluß, Mittelspannungsempfindlichkeit, siehe Kapitel 3.2.11.), dieser kann aber bei niedrigen Mittelspannungen vernachlässigt werden.

Wird jedoch der zulässige Dauerfestigkeitswert beim Auftreten von hohen Mittelspannungen mit jener Mittelspannung gebildet, die man aus der Finite Elemente Rechnung erhält, so liegt das Ergebnis so sehr auf der sicheren Seite, daß es wenig zielführend ist.

Es wäre notwendig, auch die Mittelspannung mit einem Stützwirkungskonzept in eine Ersatzspannung umzurechnen, mit der dann die zulässige Dauerfestigkeit bestimmt werden kann. Dies ist in der Berechnungsrichtlinie 2/EKB nicht vorgesehen; somit kann diese nur für den Fall der wechselnden Beanspruchung und beim Auftreten von niedrigen Mittelspannungen zielführend verwendet werden.

Außerdem müssen die Berechnungen von Hand durchgeführt werden, weil keine entsprechenden Programme zur Verfügung stehen. Dabei können nur die höchstbelasteten Knoten des Bauteils behandelt werden, um den Aufwand in Grenzen zu halten. Dies ist eine nicht akzeptable Lösung, weil sie einerseits sehr zeitraubend ist und andererseits die vorangehende Finite Elemente Rechnung in ihrem Wert mindert, weil durch die Handrechnung zusätzliche Fehlerquellen auftreten.

Ein besonders gravierender Nachteil ist auch der Umstand, daß die Stelle des Bauteils mit der höchsten Spannung nicht unbedingt mit der lebensdauerkritischen (versagenskritischen) Stelle, an der die Sicherheit am niedrigsten ist, übereinstimmt. Somit ist durch das momentan angewandte Verfahren nicht gewährleistet, daß auch tatsächlich die kritische Stelle des Bauteils erkannt wird, da diese anhand der Spannungen ermittelt wird. Dadurch erfolgt die Optimierung des Bauteils (aufgrund der Basis der Spannungsergebnisse) möglicherweise an der falschen Stelle.

Diese Erfahrung wurde erst durch die erfolgreiche Anwendung des im Rahmen der Diplomarbeit entwickelten Verfahrens der Lebensdauerberechnung und der Gegenüberstellungen der Berechnungsergebnisse mit Versuchsergebnissen an verschiedenen Bauteilen gewonnen bzw. untermauert, wie Berechnungsbeispiele in der Firma Steyr-Daimler-Puch Fahrzeugtechnik zeigen (vergleiche Kapitel 4.2. und 4.3.).

#### *2.1.3.2. Diskussion der Spannungsbewertung für eine Zeitfestigkeitsabschätzung*

Eine Schädigungsrechnung (Zeitfestigkeitsrechnung) wird dann durchgeführt, wenn die Belastungen auf das Bauteil durch ein Belastungskollektiv beschrieben wird, welches in ein Beanspruchungskollektiv umgerechnet werden muß. Weiters wird diese Berechnung durchgeführt, wenn das zu berechnende Bauteil nicht dauerfest sein muß, wie dies im Leichtbau des Fahrzeugbaus oft der Fall ist oder die Sicherheit

gegen Dauerbruch unter kritischen Vergleichswerten liegt, um die Lebensdauer abzuschätzen.

Die vorgeschlagene Berechnungsrichtlinie beinhaltet aber einige Mängel. Wie bei der Dauerfestigkeitsberechnung ist kein Stützwirkungskonzept für die Mittelspannung vorhanden. Deshalb ist die Berechnung - wie auch die Berechnung der Sicherheit gegen Dauerbruch - nur für Spannungszustände mit kleinen Mittelspannungen (im Bereich von Null) sinnvoll. Andernfalls wären die Ergebnisse zu sehr auf der sicheren Seite, weil für die Mittelspannungen Kerbgrundspannungen mit Nennfestigkeiten verglichen werden.

Bei der Zeitfestigkeitsberechnung treten aber noch weitere Probleme auf. Für jeden Spannungszustand des Belastungskollektivs gilt eine andere Wöhlerlinie, wodurch auch der Aufwand der Berechnung wesentlich vergrößert wird. Da die Wöhlerlinienneigung stark von der Kerbwirkungszahl  $\beta_K$  abhängt, ist es notwendig, eine Beziehung zur Ermittlung der Kerbwirkungszahl für Finite Elemente Strukturen zu finden. Die vorgeschlagene Lösung dieses Problems durch Finden einer äquivalenten Ersatzprobe zu lösen, ist nicht eindeutig und ist somit nicht gut geeignet.

Bei der Suche nach einer Ersatzprobe ist die Zahl der Parameter für die Auswahl größer ist als die Zahl der bestimmenden Faktoren. Die Wahl der Ersatzprobe muß deshalb händisch durchgeführt werden, wodurch einerseits Fehlerquellen auftreten und andererseits die Lebensdauerabschätzung viel Zeit und auch Erfahrung erfordert, weil das Ergebnis durch die Auswahl der Ersatzprobe beeinflußt wird.

Die Vorgabe eines bestimmten bezogenen Spannungsgradienten kann nämlich durch eine Vielzahl von Proben erfüllt werden. Diese besitzen zwar den gleichen bezogenen Spannungsgradienten, die Übereinstimmung anderer Einflußfaktoren auf die Spannungsverteilung ist nicht gewährleistet.

So findet man für einen bestimmten bezogenen Spannungsgradienten Flachproben sowie Rundproben unterschiedlicher geometrischer Abmessungen. Der Spannungszustand im Kerbgrund einer Flachprobe unterscheidet sich aber wesentlich vom Spannungszustand im Kerbgrund einer Rundprobe, weil die Mehrachsigkeit des Spannungszustandes bei diesen beiden Probeformen unterschiedlich ist.

Somit wird durch die Wahl einer bestimmten Probenform die Mehrachsigkeit des Spannungszustands der Ersatzprobe willkürlich bestimmt; eine Übereinstimmung mit der Mehrachsigkeit des Spannungszustands am Bauteil wäre nur durch Zufall gegeben. Ebenso beeinflußt die Beanspruchungsart der Probe die Mehrachsigkeit des Spannungszustands im Kerbgrund der Probe.

Weiters bestimmt der Spannungszustand, der durch Mittelspannung und Spannungsamplitude definiert ist, ein bestimmtes Spannungsverhältnis. Dieses Spannungsverhältnis stimmt aber nur in den seltensten Fällen mit dem Spannungsverhältnis der vorliegenden Wöhlerlinie überein.

Die vorgeschlagene Umrechnung der Spannungszustände mittels Mittelspannungsempfindlichkeit oder über die Werkstoffanstrengung liefert nur in unmittelbarer Nähe der Dauerfestigkeitslinie richtige Ergebnisse, weil nur in diesem Bereich die Steigung der Linie konstanter Lebensdauer in etwa gleich der Steigung der Dauerfestigkeitslinie ist. Die meisten Spannungszustände eines Spannungskollektivs liegen aber in größerer Entfernung zur Dauerfestigkeitslinie, wodurch diese Umrechnung der Spannungszustände nicht richtig ist.

Es ist daher erforderlich, ein geeignetes Stützwirkungskonzept (für Mittelspannungen und für Spannungsamplituden) zu suchen und den Einfluß der Kerbformzahl bzw. der Kerbwirkungszahl auf die Zeitfestigkeitsberechnung für Finite Elemente Strukturen berechnungstechnisch (in Abhängigkeit von bekannten oder berechenbaren Größen) erfaßbar zu machen.

Im Rahmen der Diplomarbeit wird aufbauend auf diese Analyse ein Berechnungskonzept erstellt, daß die Bereiche Kurzzeitfestigkeit, Zeitfestigkeit, Betriebsfestigkeit und Dauerfestigkeit abdeckt. Dieses wird auch programmtechnisch im Programm-Modul SPA realisiert, welcher im folgenden eingehend behandelt wird. Der Programmodul SPA entspricht dem Block POSPA des SFT-eigenen POST-Processors (auch POST-Programm genannt).

Die Beschreibung des Programm-Moduls SPA beinhaltet neben der Beschreibung der einzelnen Programmteile vor allem auch die theoretischen Grundlagen der jeweiligen Programmteile. Die Verifikation von gemachten Annahmen und Hypothesen wird in den an die Programmbeschreibung anschließenden Kapitel anhand von Anwendungs- und Validierungsfällen durchgeführt. In diesem Zusammenhang wurden zum einen Probestäbe nachgerechnet, das Berechnungskonzept an verschiedenen Bauteilen, wie Fahrwerksteilen und Getriebebauteilen, z.B. Getriebegehäusen angewendet und zum anderen die Berechnung eines konkreten Bauteils erfolgreich dem Versuchsergebnis gegenübergestellt.

### **3. PROGRAMM SPA**

#### **3.1. AUFGABE**

Durch die Entwicklung von immer leistungsfähigeren Rechnern ist eine sinnvolle Anwendung von komplexen Rechenverfahren zur spannungsmechanischen Untersuchung von Bauteilen (z. B. Methode der finiten Elemente) für immer komplexer werdende Bauteile möglich (auch sehr komplexe Bauteile, wie z. B. Getriebegehäuse, etc. können berechnet werden).

Die Bewertung der Spannungsergebnisse hat sich aufgrund der Tatsache, daß die Ergebnisse dieser modernen Berechnungsmethoden Kerbgrundspannungen darstellen, grundlegend geändert. Kerbgrundspannungen sind die lokal auftretenden Spannungen mit unter Umständen vom Rechenverfahren abhängigen Diskretisierungen.

Die aus konventionellen Versuchen ermittelten Kennwerte sind hingegen Nennfestigkeiten; somit ist ein direkter Vergleich der Ergebnisse aus der Berechnung (Kerbgrundspannungen) mit denen aus konventionellen Versuchen (Nennfestigkeiten) nicht mehr möglich.

Zur Lösung dieses Problems bieten sich verschiedene Möglichkeiten an: Erstens die Ermittlung von Werkstoffkennwerten auf der Basis von Kerbgrundspannungen. Dies hat allerdings zur Folge, daß das riesige Erfahrungspotential, das in den bisher ermittelten Werkstoffkennwerten steckt, nicht mehr genutzt werden kann; außerdem ist die Ermittlung von neuen Kennwerten nicht nur sehr zeitaufwendig sondern auch sehr teuer.

Diese Gründe legen einen anderen Lösungsweg nahe. Durch die Erweiterung des Nennspannungskonzepts auf Kerbgrundspannungen können die aus der Finite Elemente Rechnung resultierenden Kerbgrundspannungen in Ersatzspannungen umgerechnet werden, welche dann mit den bisher bekannten Festigkeitskennwerten, die für nicht gekerbte Zugstäbe aufgenommen wurden, verglichen werden können.

Die Umrechnung in Ersatzspannungen berücksichtigt Effekte wie Stützwirkungen, Mittelspannungsrelaxation (örtliche plastische Verformungen), ungleichmäßige Spannungsverteilungen, Zusammenhang zwischen gekerbten und nicht gekerbten Proben oder Bauteilen, etc.

Diesen Weg der Umrechnung geht das Programm SPA, welches zur Auswertung von Spannungsergebnissen einer Finite Elemente Rechnung (z. B. mit NASTRAN) dient, um diese dann interpretieren zu können.

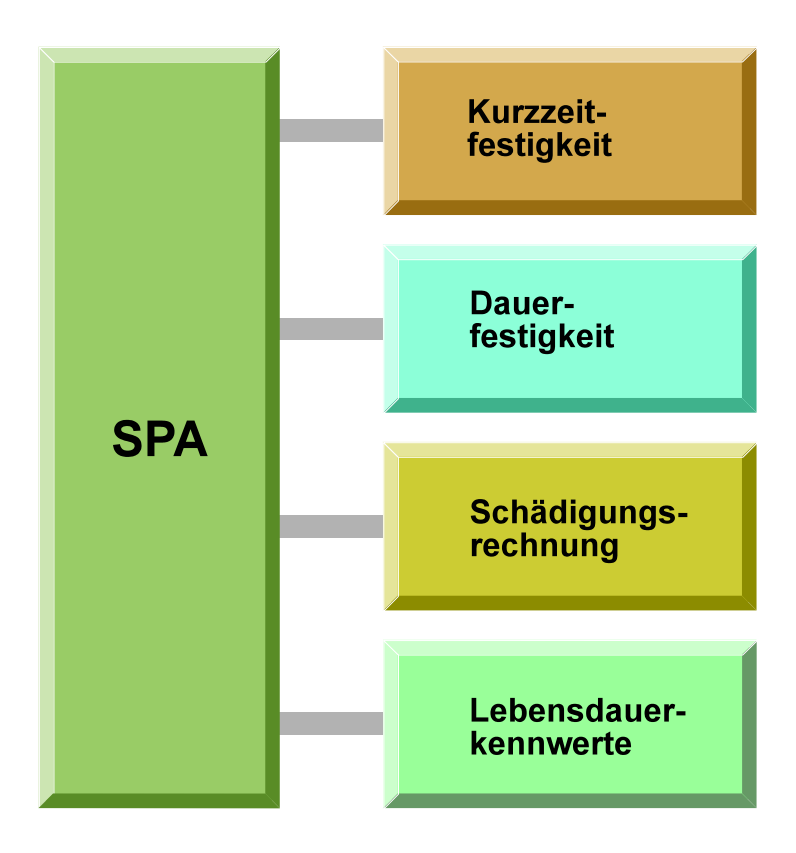

*Bild 3: Aufgabenbereiche des Programms SPA*

Dabei stehen folgende Funktionen zur Verfügung:

- Einlesen von Werkstoffdaten,
- Einlesen von Spannungen (als Tensoren),
- Einlesen von Rainflow-Matrizen (Kollektive),
- Bildung von Vergleichsspannungen aus den Spannungstensoren nach verschiedenen Hypothesen,
- Berechnung der Stützwirkungen (Mikro-, Makro- und Gesamtstützwirkung),
- Berechnung der Ersatzspannungen (für Mittelspannung und Spannungsamplitude) mit den jeweiligen Stützwirkungen,
- Umrechnung der einzelnen Spannungszustände im Haigh-Schaubild, welche durch Mittelspannung und Spannungsamplitude festgelegt sind, entlang Linien konstanter Lebensdauer auf eine bestimmte Wöhlerlinie,
- Berechnung der Sicherheiten gegen Dauerbruch (Vorgabe von verschiedenen Näherungsverfahren der Dauerfestigkeitslinie ist möglich),
- Berechnung der Sicherheiten gegen Streckgrenze *Rp0,2* oder Bruchfestigkeit *R<sup>m</sup>* (über Berechnung des Anstrengungsverhältnisses),
- Berechnung der Zeitfestigkeit durch Bewertung der rückgerechneten Spannungszustände an der jeweiligen Wöhlerlinie (Schädigungsrechnung),
- Berechnung der Ersatzkerbformzahl, der Ersatzkerbwirkungszahl, der Wöhlerlinienneigung sowie der Ecklastspielzahl,
- Bestimmen von Mehrachsigkeitskennzahlen.

#### **3.2. VERFAHREN / THEORIE**

#### **3.2.1. Das Prinzip der Lebensdauerabschätzung**

Wie jeder Bemessungsvorgang besteht auch die Lebensdauerabschätzung aus einer Gegenüberstellung der zu erwartenden Betriebsbeanspruchung während einer vorgegebenen Nutzungszeit mit der ertragbaren Bauteilbeanspruchung; diese ist vom verwendeten Werkstoff, der Geometrie (dem bezogenen Spannungsgradienten) des betrachteten Bauteils, der Beanspruchung, der Oberfläche, etc. abhängig.

Man kann leicht erkennen, daß aufgrund der Vielzahl der Parameter Unsicherheiten auftreten, z. B. bei der Erstellung eines Beanspruchungskollektivs oder der linearen Schadensakkumulation nach einer bestimmten Hypothese. Dieser Umstand bedingt eine gewissenhafte und gründliche Vorgehensweise bei der Berechnung; durch Betriebserfahrung und die Verwendung der relativen Lebensdauerabschätzung können die Unsicherheiten verringert werden.

Aufgrund der unterschiedlichen Belastungen wird auch die Lebensdauer entsprechend differenziert. Die Belastungen, die in Bauteilen Beanspruchungen bewirken, können nach verschiedenen Kriterien gegliedert werden, wie

- Entstehungsursache
- zeitlicher Verlauf
- Art der Amplitudenänderung.

Aus dem zeitlichen Verlauf der Belastungen oder Beanspruchungen wird auch eine Unterteilung der Lebensdauer abgeleitet. Man unterscheidet grundsätzlich statische und dynamische Beanspruchungs-Zeit-Verläufe.

Statische Beanspruchungs-Zeit-Verläufe sind dadurch gekennzeichnet, daß als Funktion der Zeit keine Beanspruchungsänderung erfolgt (rein statische Beanspruchung) oder die Beanspruchung von einem niedrigen Wert auf ein höheres Niveau ansteigt und dann annähernd konstant bleibt (zügige Beanspruchung).

Dynamische Beanspruchungs-Zeit-Verläufe können weiter gegliedert werden in deterministische oder stochastische. Die deterministischen (das heißt bestimmten) Beanspruchungs-Zeit-Funktionen können mit Hilfe von mathematischen Beziehungen beschrieben werden. Dadurch ist für jeden Zeitpunkt der auftretende Wert mit Sicherheit bestimmbar.

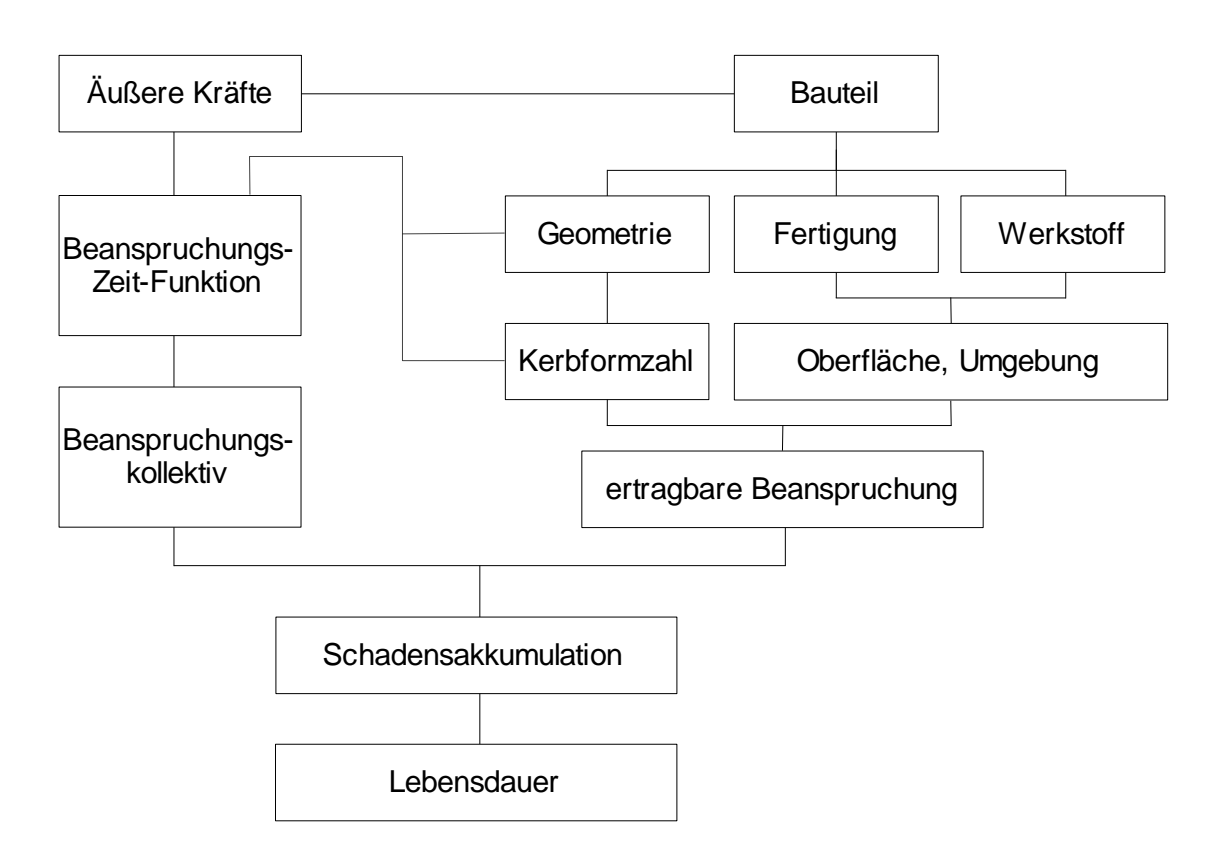

*Bild 4: Prinzip der Lebensdauervorhersage [1]*

Die stochastischen (das heißt zufälligen, zufallsartigen) Beanspruchungs-Zeit-Verläufe hingegen sind nicht mit mathematischen Beziehungen beschreibbar. Es kann lediglich mit Hilfe statistischer Methoden angegeben werden, mit welcher Wahrscheinlichkeit ein bestimmter Wert erwartet werden kann.

Ein Sonderfall ist die Schwingbeanspruchung, die einer Sinusschwingung folgt und durch Mittelwert und Spannungsamplitude eindeutig beschrieben wird. Die Erfahrung zeigt allerdings, daß die auftretenden Bauteilbeanspruchungen keineswegs Schwingbeanspruchungen darstellen sondern meistens regellos sind.

Diese Beanspruchungen werden mit bestimmten Verfahren  $(\rightarrow$  Klassierverfahren, z. B. Rainflowklassierung [1], [9], [18]) klassiert, das heißt in Klassen mit bestimmten Mittelspannungen und Spannungsamplituden geteilt, damit die für die Schwingbeanspruchung abgeleiteten Gesetze verwendet werden können.

#### **3.2.2. Gliederung der Lebensdauer**

Die Lebensdauer und die Ergebnisse aus Einstufenversuchen (Schwingfestigkeit) mit metallischen Konstruktionswerkstoffen lassen sich pauschal in drei, der Wöhlerlinie zugeordnete Bereiche aufteilen. Diese sind durch ihre jeweilige relative Beanspruchungsintensität bzw. durch die bis zum Auftreten des Versagens erreichte Zahl von Lastspielen gekennzeichnet. Die Bereiche sind
- $\bullet$  die Kurzzeitfestigkeit (bis etwa 5 $*10<sup>4</sup>$  Lastspielen),
- die Zeitfestigkeit (zwischen 5\*10<sup>4</sup> und 2\*10<sup>6</sup> Lastspielen) und
- die Dauerfestigkeit (ab etwa 2\*10<sup>6</sup> Lastspielen).

Im Bereich der Kurzzeitfestigkeit wird aufgrund der geringen Anzahl von Lastwechseln eine statische Festigkeitsbeurteilung durchgeführt, also die Sicherheit gegen Gewaltbruch oder gegen Streckgrenze (oder ermittelt als Anstrengungsverhältnis, siehe Seite 90) ermittelt.

Im Bereich der Zeitfestigkeit wird die Lebensdauer mittels Schädigungsrechnung (Zeitfestigkeitsrechnung) abgeschätzt und im dritten Bereich der Wöhlerlinie wird die Sicherheit gegen Dauerbruch (Dauerfestigkeitsrechnung) berechnet.

Nachfolgend werden die Berechnungsabläufe (Ablaufschema) der eben erwähnten Lebensdauerberechnungen (bzw. Festigkeitsberechnung) dargestellt. Die einzelnen Schritte werden dann in weiterer Folge näher erläutert.

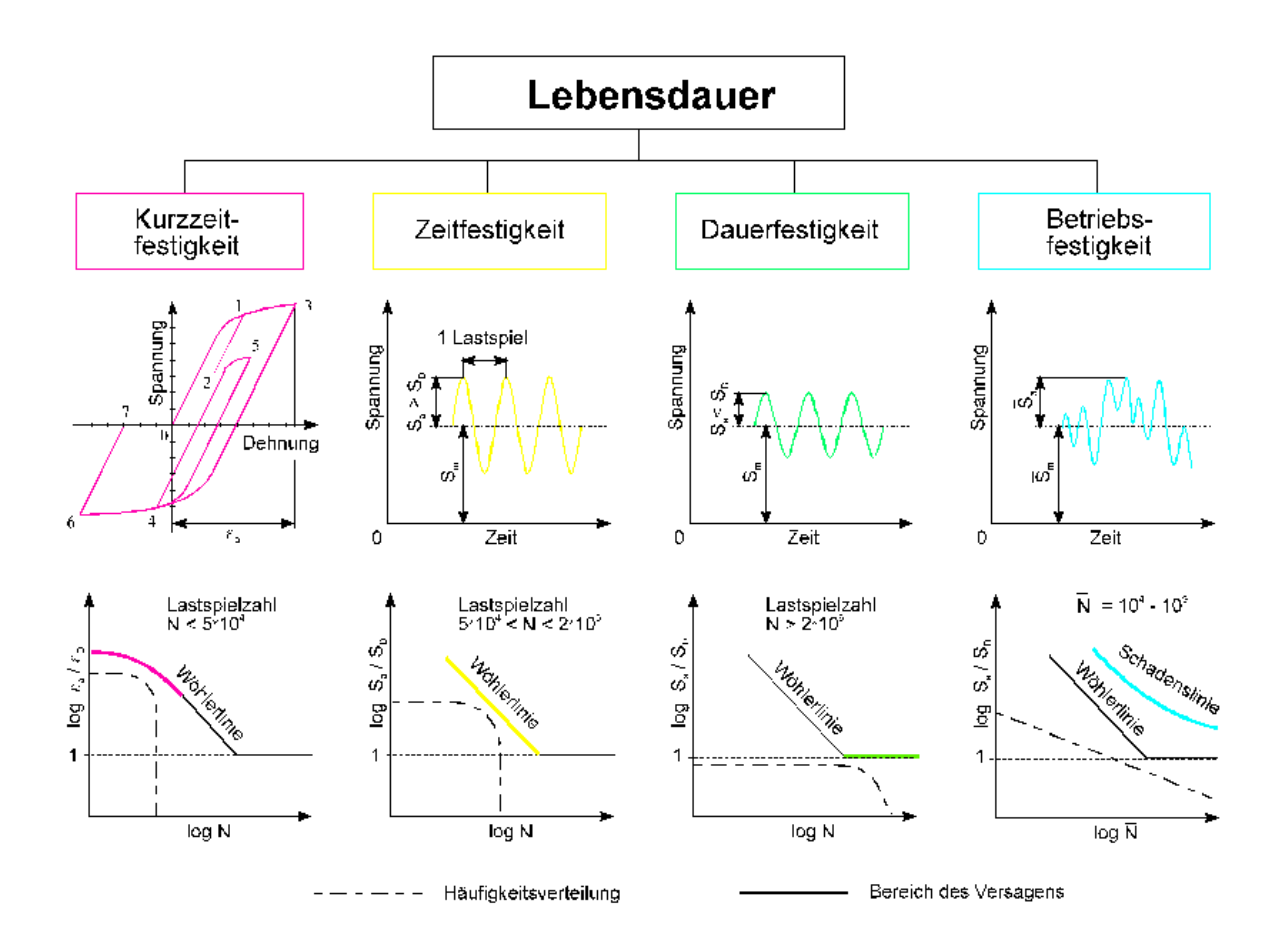

*Bild 5: Gliederung der Schwingfestigkeit (ergänzend ist auch die Betriebsfestigkeit eingezeichnet)*

### *3.2.2.1. Die Berechnung der Sicherheit gegen Dauerbruch*

Zur Berechnung der Sicherheiten gegen Dauerbruch (Dauerfestigkeitsberechnung) wird wie folgt vorgegangen:

- Bildung der Vergleichsspannungen für Spannungsamplitude und Mittelspannung,
- Berechnung der bezogenen Spannungsgradienten für Mittelspannung und Spannungsamplitude,
- Bildung der Mikrostützwirkungen für Spannungsamplitude und Mittelspannung, wobei die bezogenen Spannungsgradienten die Ausgangsbasis sind,
- Berechnung der Makrostützwirkung und der (Gesamt-)Stützwirkung für die Mittelspannung,
- Ermitteln von Ersatzspannungsamplitude und Ersatzmittelspannung und
- Berechnung der Sicherheiten gegen Dauerbruch (mit vorgegebener Näherung der Dauerfestigkeitslinie).

# *3.2.2.2. Die Zeitfestigkeitsberechnung (Schädigungsrechnung)*

Zur Berechnung der Zeitfestigkeit wird nach folgendem Ablaufschema vorgegangen (es wird allerdings vorausgesetzt, daß Mittelspannung und Spannungsamplitude in die gleiche Richtung wirken):

- Bildung der Vergleichsspannungen für den Einheitslastfall (dabei wird zwischen Spannungsamplitude und Mittelspannung differenziert, weil verschiedene Vergleichsspannungshypothesen verwendet werden können),
- Berechnung der Vergleichsspannungen für Mittelspannung und Spannungsamplitude für alle Stufen des Kollektivs,
- Berechnung der bezogenen Spannungsgradienten für Mittelspannung und Spannungsamplitude mit den eben berechneten Vergleichsspannungen als Ausgangsbasis,
- Bildung der Mikrostützwirkungen für Spannungsamplitude und Mittelspannung (die bezogenen Spannungsgradienten sind die Ausgangsbasis),
- Berechnung der Makrostützwirkung und der (Gesamt-)Stützwirkung für die Mittelspannung auf Basis der soeben berechneten Vergleichsmittelspannung für alle Stufen des Kollektivs,
- Ermitteln von Ersatzspannungsamplitude und Ersatzmittelspannung,
- Umrechnung aller Spannungszustände entlang Linien konstanter Lebensdauer auf die vorgegebene Wöhlerlinie,
- Berechnung der Ersatzkerbformzahl, der Ersatzkerbwirkungszahl und der Wöhlerlinienneigung sowie der Ecklastspielzahl und
- Schädigungsrechnung mittels linearer Schadensakkumulation.

# *3.2.2.3. Die Berechnung der Sicherheit gegen Gewaltbruch (Streckgrenze)*

Zur Berechnung der Sicherheiten gegen Gewaltbruch (Streckgrenze) wird wie folgt vorgegangen:

- Bildung der Vergleichsspannungen,
- Berechnung der bezogenen Spannungsgradienten,
- Bildung der Mikrostützwirkungen,
- Berechnung der Makrostützwirkung und der (Gesamt-)Stützwirkung,
- Ermitteln von Ersatzspannung und
- Berechnung der Sicherheiten gegen Gewaltbruch (Streckgrenze) über das Anstrengungsverhältnis.

### **3.2.3. Notwendige Werkstoffkennwerte**

Durch die Berücksichtigung von Stützwirkungskonzepten werden die Kerbgrundspannungen der FE-Rechnung in Ersatzspannungen umgerechnet, die den Nennfestigkeiten von nicht gekerbten Proben gegenübergestellt werden können.

Es sind deshalb Werkstoffkennwerte für nicht gekerbte Probestäbe für die Spannungsbeurteilung notwendig, und zwar Festigkeitskennwerte, wie die Wechselfestigkeit *Sa,R=-1* , die Schwellfestigkeit *Sa,R=-0* , die Streckgrenze *Rp0,2*, Wöhlerliniendaten, Kennwerte zur Bauteilanpassung etc.

Folgende Kennwerte des Werkstoffs (abhängig vom Lebensdauerbereich) müssen zumindest bekannt sein:

### - Für eine Dauerfestigkeitsberechnung (Sicherheit gegen Dauerbruch):

Die Werkstoffbezeichnung, der Elastizitätsmodul *E*, die Bruchfestigkeit *Rm*, die Streckgrenze *Rp0,2*, die Schwellfestigkeit *Sa,R=0* und die Wechselfestigkeit *Sa,R=-1* ermittelt für nicht gekerbte Zugproben; die Werkstoffkonstante  $\rho^*$ , die Koeffizienten des zyklischen bzw. zügigen σ, ε-Diagramms (K' und n') sowie die Datensätze Bauteilanpassung (Oberflächenfaktoren zur Berücksichtigung der Rauhtiefe und der Oberflächenverfestigung, Unterscheidung des Werkstoff in Werkstoffklassen, etc.), Probenparameter und Festigkeitskonzept.

# - Für eine Zeitfestigkeitsberechnung (Schädigungsrechnung):

Die Werkstoffbezeichnung, der Elastizitätsmodul *E*, die Bruchfestigkeit und der Dauerfestigkeitspunkt sowie die weiteren Angaben der Wöhlerlinie (Spannungsverhältnis); die Werkstoffkonstante  $\rho^*$ , die Koeffizienten des zyklischen *,*-Diagramms (*K'* und *n'*) sowie die Datensätze Bauteilanpassung (Oberflächenfaktoren zur Berücksichtigung der Rauhtiefe und der Oberflächenverfestigung, Unterscheidung des Werkstoff in Werkstoffklassen, etc.), Probenparameter und Festigkeitskonzept.

# - Für eine Berechnung der Sicherheit gegen Gewaltbruch (Streckgrenze):

Die Werkstoffbezeichnung, der Elastizitätsmodul *E*, die Bruchfestigkeit *R<sup>m</sup>* (die Streckgrenze  $R_{p0,2}$ , die Werkstoffkonstante  $\rho^*$  und die Koeffizienten des zügigen bzw. zyklischen σ,ε-Diagramms (K' und n') sowie die Datensätze Bauteilanpassung, Probenparameter und Festigkeitskonzept.

Diese Daten werden aus einer Werkstoffdatenbank eingelesen und im Datensatz der Materialeigenschaften (Material Property Tables, Dataset 747 in der SFT-Datenbank) ergänzt. Die Werkstoffdatenbank enthält grundsätzlich noch weitere Kennwerte, die für die angeführten Berechnungen nicht notwendig sind. Für weitere und ausführlichere Informationen sei auf die Beschreibung der Werkstoffdatenbank verwiesen [18].

### **3.2.4. Spannungen**

Die Spannungen sind durch Tensoren festgelegt, welche Ergebnisse der Finite Elemente Rechnung oder Kombinationen von Einheitstensoren (Ergebnisse der Finite Elemente Rechnung, Programm LKOM [20]) sind.

Der Spannungszustand an einem Punkt der Struktur wird je nach Lebensdauerbereich unterschiedlich beschrieben. Bei statischer Beanspruchung (Kurzzeitfestigkeit) ist der Spannungszustand durch den Spannungstensor bestimmt. Die Beanspruchung bei einer Dauerfestigkeitsberechnung ist durch Mittelspannungstensor und Spannungsamplitudentensor festgelegt. Analoges gilt für die Zeitfestigkeitsberechnung (Schädigungsrechnung). Hier werden die Spannungszustände durch Mittelspannungstensor und Spannungsamplitudentensor je Klasse beschrieben.

Der Spannungstensor hat folgendes Aussehen:

$$
\begin{bmatrix}\n\sigma_{xx} & \tau_{xy} & \tau_{xz} \\
\tau_{yx} & \sigma_{yy} & \tau_{yz} \\
\tau_{zx} & \tau_{zy} & \sigma_{zz}\n\end{bmatrix}
$$
\n(1)

Er besteht aus folgenden Komponenten: drei Normalspannungen ( $\sigma_x$ ,  $\sigma_y$ ,  $\sigma_z$ ) und sechs Schubspannungen ( $\tau_{xy}$ ,  $\tau_{yx}$ ,  $\tau_{xz}$ ,  $\tau_{zx}$ ,  $\tau_{yz}$ ,  $\tau_{zy}$ ), welche paarweise senkrecht zueinander sind; deshalb gilt:

$$
\tau_{xy} = \tau_{yx}, \ \tau_{xz} = \tau_{zx} \ \text{und} \ \tau_{yz} = \tau_{zy}.
$$

Das heißt, der Spannungstensor ist symmetrisch und durch 6 Komponenten eindeutig bestimmt.

Im allgemeinen beschreibt der Spannungstensor einen dreidimensionalen Spannungszustand, Sonderfälle sind der zweiachsige und der einachsige Spannungszustand.

### **3.2.5. Bildung der Vergleichsspannungen**

Die Spannungstensoren können nicht direkt für eine Lebensdauerabschätzung verwendet werden, da die Beanspruchungen (dargestellt durch den Spannungstenor) skalaren Festigkeitswerten gegenübergestellt werden müssen. Es werden deshalb Vergleichsspannungen (die die Grundlage für die weiteren Berechnungen bilden) aus den Spannungstensoren nach einer vorgegebenen Hypothese berechnet.

Eine Vergleichsspannung stellt eine Rückführung bzw. eine Transformation des grundsätzlich mehrachsigen Spannungszustands, beschrieben durch den Tensor, in einen einachsigen Vergleichszustand. Dieser ist durch die skalare Größe der Vergleichsspannung beschrieben ist.

Die Ermittlung der Vergleichsspannungen ist zwar auch im IDEAS möglich (wird bei der grafischen Darstellung der Spannungsergebnisse im Postprocessor durchgeführt), jedoch können die Vergleichsspannungen im IDEAS nicht gespeichert werden und stehen daher für weiterführende Berechnungen nicht zur Verfügung. Deshalb müssen sie zu Beginn einer Lebensdaueranalyse berechnet werden.

In der Literatur sind mehrere Hypothesen bekannt, welche je nach Werkstoffart (zäh oder spröd) und Beanspruchungsart (ein- oder mehrachsig, Zug/Druck, etc.) verwendet werden. Daraus läßt sich auch erkennen, daß den Vergleichsspannungshypothesen unterschiedliche Versagenskriterien zugrunde liegen. Man unterscheidet zwischen Hypothesen zur Bestimmung der Fließgefahr (Fließen ist Versagensursache) und Hypothese zur Bestimmung der Bruchgefahr (Bruch als Versagenskriterium).

Die Vergleichsspannung wird durch eine Kombination der Invarianten des Spannungstensors definiert. Dies ist notwendig, weil die Vergleichsspannung unabhängig vom jeweiligen Koordinatensystem, in dem der Spannungstensor angegeben ist, also invariant gegen Drehtransformation, sein muß. Die Komponenten des Tensors hingegen ändern sich bei der Darstellung in verschiedenen Koordinatensystemen; sie sind richtungsabhängig.

Die Invarianten des Spannungstensors sind

$$
J_1 = \sigma_{xx} + \sigma_{yy} + \sigma_{zz},
$$
  
\n
$$
J_2 = -(\sigma_{xx}\sigma_{yy} + \sigma_{yy}\sigma_{zz} + \sigma_{zz}\sigma_{xx}) + \tau_{xy^2} + \tau_{xz^2} + \tau_{yz^2},
$$
  
\n
$$
J_3 = \sigma_{xx}\sigma_{yy}\sigma_{zz} + 2\tau_{xy}\tau_{xz}\tau_{yz} - (\sigma_{xx}\tau_{yz^2} + \sigma_{yy}\tau_{xz^2} + \sigma_{zz}\tau_{xy^2}).
$$

Sie können auch mit den Eigenwerten des Spannungstensors  $\sigma_1$ ,  $\sigma_2$  und  $\sigma_3$  definiert werden:

$$
J_1 = \sigma_1 + \sigma_2 + \sigma_3,
$$
  
\n
$$
J_2 = \sigma_1 \sigma_2 + \sigma_2 \sigma_3 + \sigma_3 \sigma_1,
$$
  
\n
$$
J_3 = \sigma_1 \sigma_2 \sigma_3.
$$

Daraus läßt sich erkennen, daß die Invarianten ebenso wie die Eigenwerte (die den Hauptnormalspannungen entsprechen) koordinatensystemunabhängig sind. Die Vergleichsspannungen können daher auch über die Eigenwerte definiert werden, was in der folgenden Beschreibung der Vergleichsspannungshypothesen auch gemacht wird.

Die Eigenwerte des Spannungstensors sind die Normalspannungen in jene Richtungen, für die die Schubspannungen Null sind (deshalb auch die Bezeichnung Hauptnormalspannungen).

Diese Bedingung führt zur mathematischen Beziehung

$$
\det\begin{bmatrix} \sigma_{xx} - \sigma & \tau_{xy} & \tau_{xz} \\ \tau_{xy} & \sigma_{yy} - \sigma & \tau_{yz} \\ \tau_{xz} & \tau_{yz} & \sigma_{zz} - \sigma \end{bmatrix} = 0
$$
 (2)

oder ausführlich

$$
-\sigma^3+J_1\sigma^2+J_2\sigma+J_3=0.
$$

*J1* , *J<sup>2</sup>* und *J<sup>3</sup>* sind die schon oben über die Hauptnormalspannungen bestimmten Invarianten des Spannungstensors.

Durch Lösung der Gleichung dritten Grades erhält man schließlich die Eigenwerte oder Hauptnormalspannungen  $\sigma_1$ ,  $\sigma_2$  und  $\sigma_3$ .

Die bekannten Vergleichsspannungshypothesen wurden für statische Beanspruchungen abgeleitet und sind daher genau genommen nur für diese gültig. Sie sind also statische Festigkeitshypothesen (aus den Bedingungen für statische Festigkeitshypothesen abgeleitet) und somit Versagenshypothesen. Jeder dieser Hypothesen liegt entweder Bruch oder Fließen als Versagensursache zugrunde.

Praxis und Erfahrung zeigen aber, daß diese Hypothesen auch für dynamische Beanspruchungsfälle, also für Lebensdauerabschätzungen, erfolgreich verwendet werden können und auch verwendet werden. Deshalb ist deren Verwendung für Lebensdauerberechnungen gerechtfertigt.

Trotzdem stellt die Verwendung dieser Vergleichsspannungshypothesen einen Ansatzpunkt für mögliche Verbesserungen im Bereich der Lebensdauerabschätzung dar (dieser wird aber im Rahmen der Diplomarbeit nicht bearbeitet).

Von den in der Literatur genannten Hypothesen werden nur folgende für eine Lebensdauerabschätzung verwendet:

- Normalspannungshypothese NSH,
- Schubspannungshypothese SSH und
- Gestaltänderungsenergiehypothese GEH

Jede weitere Vergleichsspannungshypothese läßt sich bei Bedarf mit geringem Aufwand ins Programm einbinden.

# *3.2.5.1. Die Normalspannungshypothese NSH*

Die Normalspannungshypothese ist eine Hypothese zur Bestimmung der Bruchgefahr und übernimmt die größte Hauptnormalspannung (erster Eigenwert des Spannungstensors) als Vergleichsspannung

$$
\sigma_{V,NSH} = \max(\sigma_1, \sigma_2, \sigma_3). \tag{3}
$$

Die Normalspannungshypothese ist die einzige der allgemein bekannten bzw. der im Programm verwendeten Hypothesen die Druckbelastungen mit negativen Vergleichsspannungswerten berücksichtigt.

Diese Hypothese wird für die Lebensdaueranalyse jedoch modifiziert. Sind die Eigenwerte negativ sind, ist es notwendig zwischen Mittelspannungs- und Spannungsamplitudentensor zu unterscheiden. Für die Bildung der Vergleichsspannungsamplitude kann nämlich die Normalspannungshypothese nicht verwendet werden.

Es würde sich eine negative Amplitude ergeben, falls auch der größte Eigenwert  $\sigma_1$ kleiner als Null ist (alle Eigenwerte sind negativ). Eine negative Spannungsamplitude ist jedoch sinnlos, wie das Dauerfestigkeitsschaubild zeigt (siehe Seite 66). Weiters würde die Amplitude nicht richtig beschrieben, wenn der Spannungstensor beispielsweise folgende Eigenwerte besitzt (der größte Eigenwert ist Null): So wäre für einen Tensor mit den Eigenwerten  $\sigma_1 = 0$ ,  $\sigma_2 = -20$  und  $\sigma_3 = -150$ (Druckbeanspruchung) nach der bekannten Definition der

Normalspannungshypothese die Vergleichsspannung gleich Null, was mit der Praxis nicht übereinstimmt. Auch für den Fall, daß nur der größte Eigenwert  $\sigma_1$  größer als Null ist, würde die Spannungsamplitude nicht richtig beschrieben werden, wenn der kleinste Eigenwert  $\sigma_3$  betragsmäßig größer ist als der größte Eigenwert (| $\sigma_3$ | >  $\sigma_1$ ).

Dadurch würde die Dauerfestigkeitsberechnung unmöglich oder verfälscht, weil zu große Sicherheiten errechnet werden. In diesen Fällen ist, wie Versuche zeigen, die auftretende Spannungsamplitude größer.

Aus diesem Grund wird, um die Spannungsamplitude wahrheitsgetreuer beschreiben zu können, jener Eigenwert, der betragsmäßig am größten ist, als Vergleichsspannung definiert:

$$
\sigma_{V,NSH,Sp.amp1.} = \max(|\sigma_1|, |\sigma_2|, |\sigma_3|)
$$
\n(4)

Das heißt, die Vergleichsspannungsamplitude ist der Maximalwert der Beträge der Eigenwerte. Dadurch werden die Amplituden richtig behandelt und können auch nicht negativ werden.

Für Mittelspannungen werden die Vergleichsspannungen ohne Modifikationen gebildet, weil die so erhaltenen Vergleichsspannungen den Spannungszustand gut beschreiben. Eine Modifikation ähnlich wie bei der Vergleichsspannungsamplitude ist nicht sinnvoll. Bei einer Betragsbildung können negative Mittelspannungen nicht mehr vorzeichenrichtig behandelt werden, was eine ungerechtfertigte Reduktion der Dauerfestigkeit zur Folge hätte.

Eine Definition des betragsmäßig größten Eigenwertes mit dem richtigen Vorzeichen als Vergleichsmittelspannung würde bei Druckmittelspannungen zu optimistische Lebensdauerergebnisse ergeben; dadurch würden die zulässigen Dauerfestigkeitswerte zu hoch angesetzt.

Deshalb werden die Vergleichsmittelspannungen mit der bekannten Definition der Normalspannungshypothese (ohne Modifikationen) gebildet:

# Anmerkung zur Speicherung in der Datenbasis [20]:

Die Vergleichsspannung nach NSH für Spannungsamplitude wird im Dataset mit Vorzeichen gespeichert. Dadurch wird eine grafische Darstellung für eine Festigkeitsbetrachtung eindrucksvoller. Diese Darstellung ist jedoch im Übergangsbereich von positiven zu negativen Vergleichsspannungen nicht ganz korrekt, weil im IDEAS-Postprocessor die Werte gemittelt werden, im Übergangsbereich aber Diskontinuitäten auftreten.

Dieser Effekt tritt aber an Stellen auf, die für eine Spannungsbewertung nicht relevant sind; daher kann diese Ungenauigkeit in Kauf genommen werden, um eine bessere Darstellung zu ermöglichen.

Bei den weiteren Auswertungen muß diese Speicherungsart berücksichtigt werden (eine Betragsbildung der Vergleichsspannungsamplitude ist erforderlich).

# *3.2.5.2. Die Schubspannungshypothese SSH*

Bei der Schubspannungshypothese ist die Werkstoffbeanspruchung durch die größte wirkende Schubspannung bestimmt. Im Gegensatz zur Normalspannungshypothese sind die Schubspannungen, ebenso wie die später behandelten Vergleichsspannungen nach der Gestaltänderungsenergiehypothese vorzeichenunabhängig; das heißt, diese Vergleichsspannungen sind immer positiv.

Dies hat allerdings den Nachteil, daß negative Mittelspannungen resultierend aus einer Druckmittelbelastung nicht richtig behandelt werden können, weil diese eine positive Vergleichsspannung ergeben. Zug- und Druckbeanspruchungen von betragsmäßig gleicher Höhe wird die gleiche Vergleichsspannung zugewiesen.

Druckmittelspannungen bewirken aber eine Erhöhung der Dauerfestigkeit, was durch diese Vergleichsspannungshypothese nicht berücksichtigt werden kann. Dies hat zur Folge, daß diese Hypothese für Mittelspannungen nur bedingt geeignet ist. Eine Anwendung ist nur dann sinnvoll, wenn keine oder nur sehr niedrige Druckmittelspannungen auftreten und der Werkstoff durch Fließen versagt.

Das Versagenskriterium der Schubspannungshypothese ist Fließen; die Schubspannungshypothese ist also eine Hypothese zur Bestimmung der Fließgefahr. Die Vergleichsspannung nach SSH ergibt sich aus

$$
\sigma_{V,SSH} = \max(|\sigma_1 - \sigma_2|, |\sigma_2 - \sigma_3|, |\sigma_3 - \sigma_1|) = 2\tau_{\text{max}} \qquad \left\lfloor \frac{N}{\text{mm}^2} \right\rfloor \tag{5}
$$

# *3.2.5.3. Die Gestaltänderungsenergiehypothese GEH*

Die Gestaltänderungsenergiehypothese wurde von R. v. Mises 1913 aufgestellt und verwendet als Versagenskriterium die Gestaltänderungsenergie. Durch Gleichsetzen der Gestaltänderungsenergie des mehrachsigen Spannungszustands mit derjenigen des einachsigen Vergleichsspannungszustands erhält man für die Vergleichsspannung folgende Formel:

$$
\sigma_{V,GEH} = \sqrt{\frac{1}{2} \left[ \left( \sigma_1 - \sigma_2 \right)^2 + \left( \sigma_2 - \sigma_3 \right)^2 + \left( \sigma_3 - \sigma_1 \right)^2 \right]}
$$
 (6)

Diese Hypothese hat allerdings - wie schon erwähnt und wie auch bei der Schubspannungshypothese der Fall - den Nachteil, daß negative Vergleichsmittelspannungen resultierend aus Druckbeanspruchungen nicht berücksichtigt werden können. Diese Hypothese ist deshalb für Mittelspannungen nur bedingt geeignet.

Die Gestaltänderungsenergiehypothese ist wie auch die Schubspannungshypothese eine Hypothese zur Bestimmung der Fließgefahr.

### *3.2.5.4. Die angepaßte Vergleichsspannung*

Die Möglichkeit der angepaßten Vergleichsspannung stellt einen Sonderfall dar. Die Vergleichsspannungshypothese wird über die Materialeigenschaften des Werkstoffes festgelegt.

Jeder Werkstoff, der in der Finite Elemente Struktur verwendet wird, hat eine Materialkarte, in der die Werkstoffdaten festgelegt sind, wie z. B. der Elastizitätsmodul (E-Modul), die Querkontraktionszahl, Festigkeitswerte etc. (diese Materialkarten sind im Datensatz der Materialeigenschaften - Dataset 747 der SFT-Datenbasis, Material Property Tables - gespeichert).

Darin kann auch die Vergleichsspannungshypothese festgelegt werden. Somit wird jedem Element durch Zuweisung des entsprechenden Materials (Nummer der Materialkarte) auch die richtige Vergleichsspannungshypothese zugeteilt.

Diese Option könnte noch dahingehend erweitert werden, daß nicht nur eine Vergleichsspannungshypothese je Materialkarte im Materialdatensatz vorhanden ist, sondern daß alle notwendigen Vergleichsspannungshypothesen dadurch bestimmt werden.

Dies hat den Vorteil, daß unterschiedliche Werkstoffeigenschaften im Bauteil automatisch mit der richtigen Hypothese behandelt werden können. Unterschiedliche Werkstoffeigenschaften resultieren aus bestimmten Fügeverfahren (z. B. Schweißen), gehärteten Oberflächenschichten oder verschiedenen Werkstoffen im Bauteil (z. B. verschiedene Blechqualitäten).

So werden z. B. alle Elemente einer Härteschicht in einer eigenen Werkstoffgruppe zusammengefaßt . Für den zähen Grundwerkstoff wird die Vergleichsspannung nach GEH gebildet, während für die Härteschicht die Normalspannungshypothese festgelegt wurde, weil hier Bruch als Versagenskriterium wahrscheinlich ist.

Diese Vorgehensweise ist jedoch nicht ganz unproblematisch, weil im Übergangsbereich zwischen den verschiedenen Vergleichsspannungshypothesen Unstetigkeiten auftreten. Diese sind bei der grafischen Darstellung (z. B. im IDEAS-Postprocessor) nicht zu erkennen, weil über die Werte gemittelt wird.

Es tritt hier das gleiche Problem auf, das auch schon bei der Modifikation der Normalspannungshypothese erwähnt wurde. Allerdings ist dieses Phänomen hier gefährlicher, weil von diesem Übergangsbereich - wie die Erfahrung zeigt - Risse ausgehen können. Dieser Bereich ist daher für die Lebensdauerabschätzung wesentlich.

Deshalb muß dieses Problem bei der Interpretation der Ergebnisse bzw. schon beim Modellieren des Bauteils berücksichtigt werden. Um die Unstetigkeiten möglichst gut abbilden zu können, ist es notwendig, diese Übergangsbereiche mit feiner

Elementteilung zu modellieren. Dadurch wird der, durch die Mittelung hervorgerufene, Fehler verkleinert.

#### Übersicht Vergleichsspannungen:

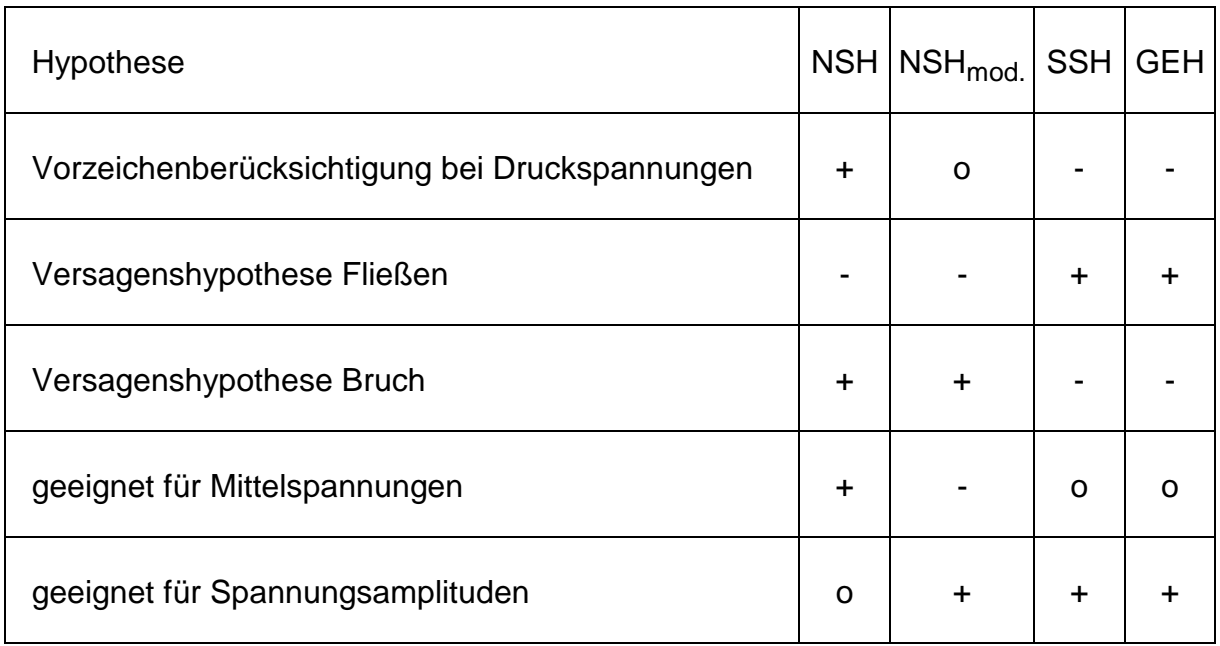

*Legende:*

- *+ geeignet*
- *o bedingt geeignet*
- *- nicht geeignet*

*Tabelle c: Übersicht Vergleichsspannungen*

Die Zuordnung der Vergleichsspannungshypothese zum jeweiligen Material erfolgt über eine Zahl. Es bedeutet:

1................ Vergleichsspannung nach NSH

2................ Vergleichsspannung nach SSH

3................ Vergleichsspannung nach GEH

#### Hinweis zur Speicherung:

Die Ergebnisse der Berechnung der Vergleichsspannungen werden, falls gewünscht, als Data at Nodes on Elements (Dataset 57) mit der Specific Data Type Nummer 40 bis 42 (je nach Vergleichsspannungshypothese) gespeichert.

- 40.............. Vergleichsspannung nach NSH 41.............. Vergleichsspannung nach SSH
- 42.............. Vergleichsspannung nach GEH

Die hier beschriebenen Vergleichsspannungen können im Diagramm der Mohr'schen Spannungskreise dargestellt werden:

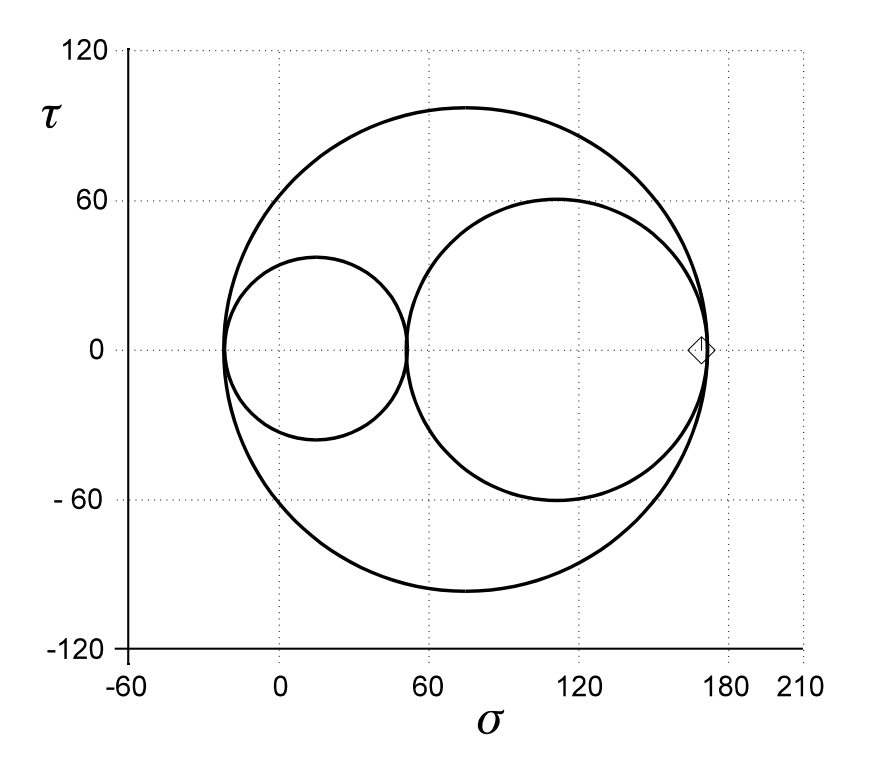

*Bild 6: Mohr'sche Spannungskreise*

Die Vergleichsspannungen sind im Zuge einer Festigkeitsuntersuchung auch die Grundlage für die Berechnung der Stützwirkungen. Es kann jedoch der Fall sein, daß die Vergleichsspannungshypothese zum Berechnen der Sicherheit gegen Dauerbruch nicht zur Ermittlung der Stützwirkung geeignet ist. Aus diesem Grund werden die jeweilig geeigneten Vergleichsspannungshypothesen verwendet.

Weil die Gestaltänderungsenergiehypothese GEH das Phänomen Fließen gut beschreibt, wird diese für das Berechnen der Stützwirkungen empfohlen. Andererseits soll für die Berechnung der Ersatzmittelspannung die Vergleichsspannung, die nach der Normalspannungshypothese berechnet wird, die Ausgangsbasis bilden, weil diese das Vorzeichen berücksichtigt. Diese Empfehlung soll jedoch außer Acht gelassen werden, wenn sich nach der folgenden Regel eine andere Vergleichsspannungshypothese ergibt.

Für die Verwendung einer Vergleichsspannungshypothese ist der Werkstoff eine maßgebende Einflußgröße. Dieser Einfluß wird durch den Quotienten aus Torsionswechselfestigkeit und Biegewechselfestigkeit

$$
\frac{T_W}{S_{bW}} \text{ bzw. } \frac{T_{R=-1}}{S_{b,R=-1}}
$$

beschrieben.

Liegt dieser Quotient im Bereich von 1, wird die Normalspannungshypothese empfohlen, ist dieser Quotient ungefähr 0,5, empfiehlt sich die Schubspannungshypothese. Falls dieser im Bereich von 0,577 liegt empfiehlt sich die Gestaltänderungsenergiehypothese.

# **3.2.6. Vergleich Nennspannungen - Kerbgrundspannungen**

Die aus der Festigkeitslehre bekannten einfachen Beziehungen zur Ermittlung der Spannungen in einfachen Querschnitten unter bekannter Belastungsart (Zug/Druck, Biegung, Torsion)

$$
S = \frac{F}{A}
$$
................. für Zug/Druck,

 $S = \frac{M}{N}$ *W = <sup>W</sup>b* ................ für Biegung und

$$
T = \frac{M_t}{W_t}
$$
................. für Torsion

mit

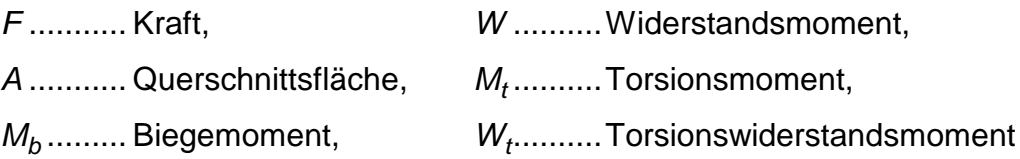

liefern Nennspannungen. Die Spannungen verlaufen linear oder konstant über den Querschnitt (siehe Bild 7). In Wirklichkeit treten in den Bauteilen andere Spannungsverläufe auf, wie die Spannungsverläufe in einfachen, aber gekerbten Probestäben zeigen (siehe Bild 8).

Diese Spannungen sind theoretische Kerbgrundspannungen, wenn deren Ermittlung die lineare Theorie (Hooke'sches Gesetz,  $\sigma = E \varepsilon$ ) zugrunde gelegt ist. Kerbgrundspannungen sind wegen der Voraussetzung der Gültigkeit der linearen Theorie theoretische Spannungen. Diese entsprechen jedoch nicht den tatsächlich im Bauteil auftretenden Spannungen, weil Effekte des lokalen Plastifizierens in den Kerbgrundspannungen nicht berücksichtigt werden.

Die aus einer Finite Elemente Rechnung resultierenden Spannungen sind Kerbgrundspannungen (eigentlich genähert, weil durch die Diskretisierung der Finite Elemente Struktur eine Näherung abgebildet wird  $\rightarrow$  Strukturspannung [10], [21]), welche - wie schon erwähnt - nicht mit den Nennfestigkeiten aus konventionellen Versuchen bewertet werden können.

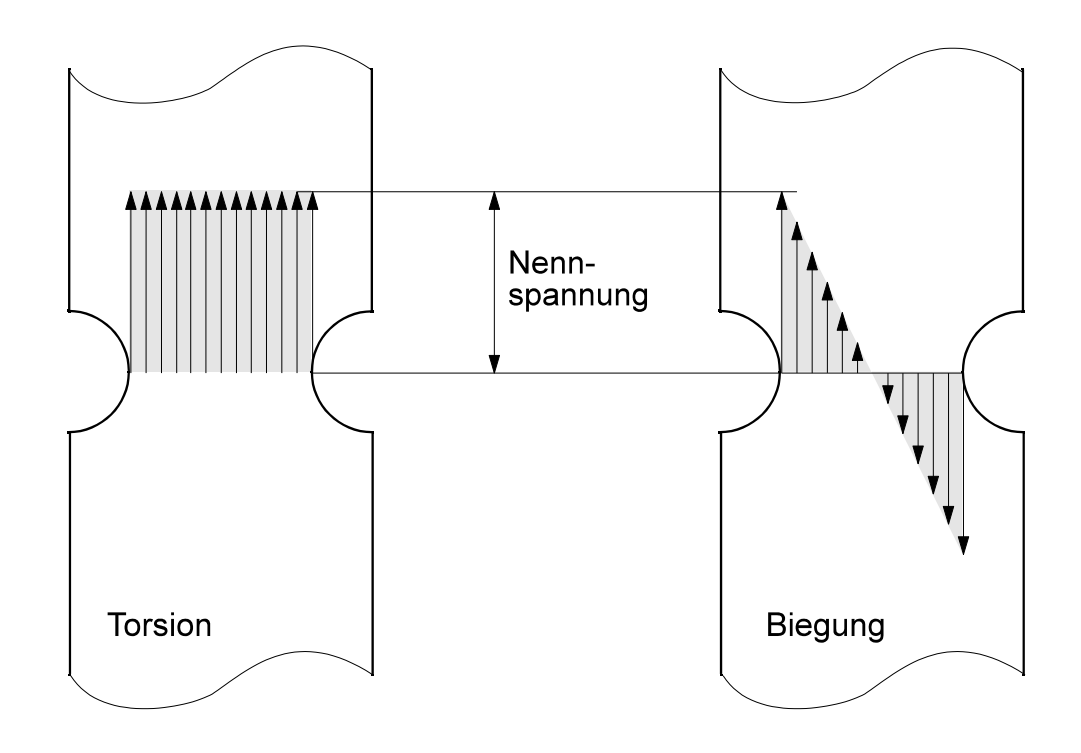

*Bild 7: Nennspannungen*

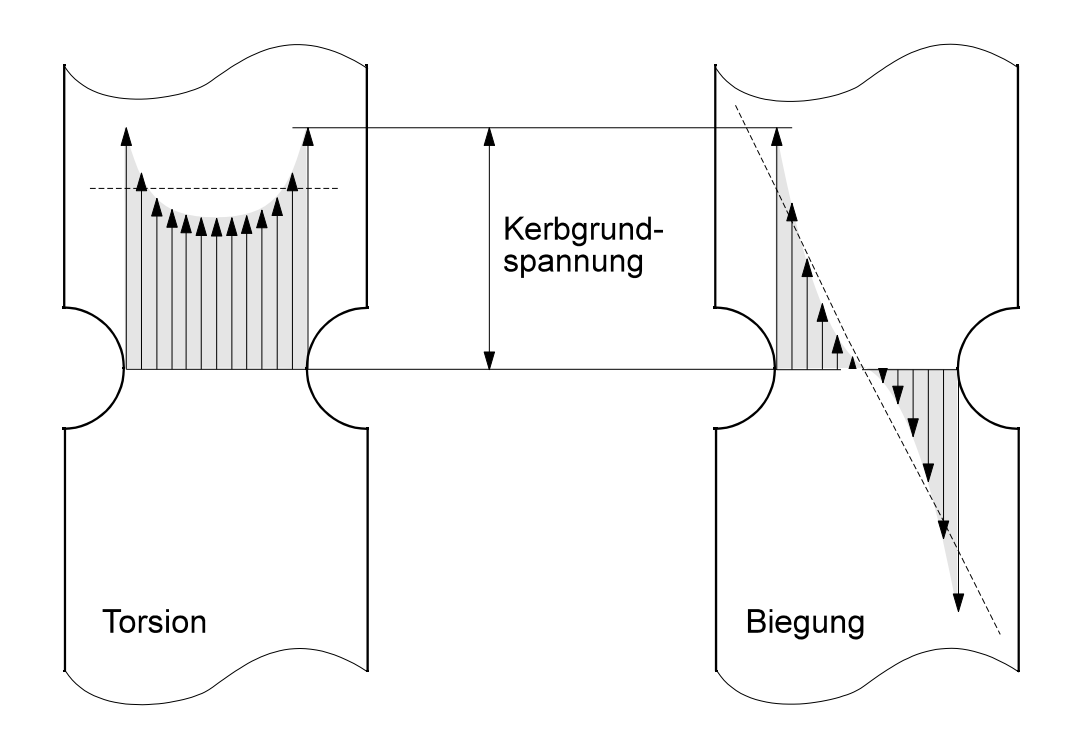

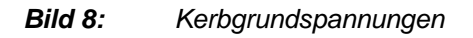

Durch die Annahme, daß die lineare Theorie gilt, treten lokal Spannungen (theoretische Kerbgrundspannungen) über der Streckgrenze, ja sogar über der Bruchfestigkeit (Nennfestigkeit der nicht gekerbten Probe) auf, wie z. B. bei gekerbten Zugstäben mit großer Kerbformzahl. Trotzdem sind diese Zugstäbe bzw. die Bauteile dauerfest!

Für gekerbte Probestäbe wird der Zusammenhang zwischen der im Kerbgrund auftretenden maximalen Spannung (Kerbgrundspannung) und der Nennspannung durch die Kerbformzahl (Formzahl) beschrieben.

$$
\alpha_K = \frac{\sigma_{\text{max}}}{S_{\text{Nenn}}} \tag{7}
$$

Diese Beziehung gilt für den Fall der statischen bzw. zügigen Belastung und ist die allgemeine Definition der Kerbformzahl. Die Kerbformzahl ist von verschiedenen Einflußgrößen, wie der Geometrie, der Vergleichsspannungshypothese und der Belastungsart abhängig ist.

Für einfache Bauteile wie flache und runde Probestäbe, Lochplatten, etc. sind in der Literatur Formeln bzw. Diagramme angegeben, mit welchen für bestimmte Belastungsarten (Zug/Druck, Biegung und Torsion) und in Abhängigkeit von der Geometrie die Kerbformzahl errechnet werden kann [11], [12] und [13]. Weiters gibt es Ansätze zur Berechnung von Formzahlen für kombinierte Belastungen [13].

Die Minderung der Dauerfestigkeit infolge der Kerbwirkung fällt bei duktilen Werkstoffen milder aus als bei der Anwendung der linearelastischen Formzahl  $\alpha_{\mathbf{K}}$  zu erwarten wäre. Stattdessen wird die Kerbwirkungszahl  $\beta_K$  verwendet, welche die Minderung der Dauerfestigkeit der ungekerbten (bzw. nicht gekerbten) Probe gegenüber der Dauerfestigkeit der gekerbten Probe beschreibt.

$$
\beta_K = \frac{S_{D,\text{ungekerbt}}}{S_{D,\text{gekerbt}}} \tag{8}
$$

Diese Beziehung wurde anhand von Versuchsergebnissen abgeleitet und ist somit empirisch begründet. Dabei gilt

$$
\beta_K \leq \alpha_K.
$$

Zur theoretischen Erklärung dieses Phänomens, daß die Kerbwirkungszahl *<sup>K</sup>* kleiner oder gleich der Kerbformzahl  $\alpha_K$  ist, prägten SIEBEL und Mitarbeiter den Begriff "dynamische Stützwirkung" und verbanden damit die Vorstellung, daß hoch beanspruchte Randschichten in Kerben eine gewisse Abstützung durch die darunter gelegenen, weniger beanspruchten Werkstoffbereiche erfahren. Die äußere Randschicht plastifiziert und durch Schubspannung erfolgt eine Übertragung der Beanspruchung auf die darunterliegende (innere) Schicht.

Zwischen der Kerbwirkungszahl  $\beta_K$  und der Kerbformzahl  $\alpha_K$  besteht folgender Zusammenhang (Theorie der Stützwirkung):

$$
\beta_K = \frac{\alpha_K}{n}
$$

mit

n................ Stützwirkung.

Zur Ermittlung von Kerbwirkungszahlen ist eine Vielzahl von Stützwirkungsmodellen bekannt, welche empirisch begründet sind. Sie stellen eine Anpassung an eine mehr oder weniger große Anzahl spezieller Versuchsergebnisse unter zusätzlicher Berücksichtigung allgemeiner Beobachtungen dar.

Für komplexere Bauteile ist eine solche Vorgehensweise jedoch nicht möglich. Die Kerbformzahlen können nicht ermittelt werden, weil es dafür keine Gesetzmäßigkeiten gibt, welche die Formzahlen als Funktion der Geometrie darstellen.

Eine Bestimmung über die Definition der Kerbformzahl ist ebenfalls nicht möglich, weil die Nennspannung an einem beliebigen Punkt des Bauteils (Knoten der Finite Elemente Struktur) im allgemeinen nicht bekannt ist und nicht ermittelt werden kann (Querschnitt und Belastungsart sind bis auf ganz wenige Sonderfälle nicht bekannt).

# **3.2.7. Der bezogene Spannungsgradient**

Der bezogene Spannungsgradient  $\chi^*$  ist eine strukturabhängige Größe und wird nach der allgemeinen Definition berechnet. Der bezogene Spannungsgradient wird laut Bildungsgesetz zwar über die Spannung gebildet, ist aber aufgrund der Division durch die Vergleichsspannung eine von der absoluten Spannungshöhe unabhängige Größe und wird nur von der Struktur des Bauteil und der Belastungsart bestimmt. Die Definition lautet:

$$
\chi^* = \frac{1}{\left|\sigma_{v,max}\right|} \frac{d\sigma}{dx} \tag{9}
$$

bzw. für die Ermittlung an einer Finite Elemente Struktur:

$$
\chi^* = \frac{1}{|\sigma_{v,max}|} |grad \sigma_v| = \frac{1}{|\sigma_{v,max}|} \left[ \frac{\frac{\Delta \sigma_{v1}}{l_1}}{\frac{\Delta \sigma_{v2}}{l_2}} \right] \qquad \left[ \frac{1}{mm} \right] \qquad (10)
$$

wobei *1*, *2* und *3* die Richtungen im lokalen Elementkoordinatensystem beschreiben.

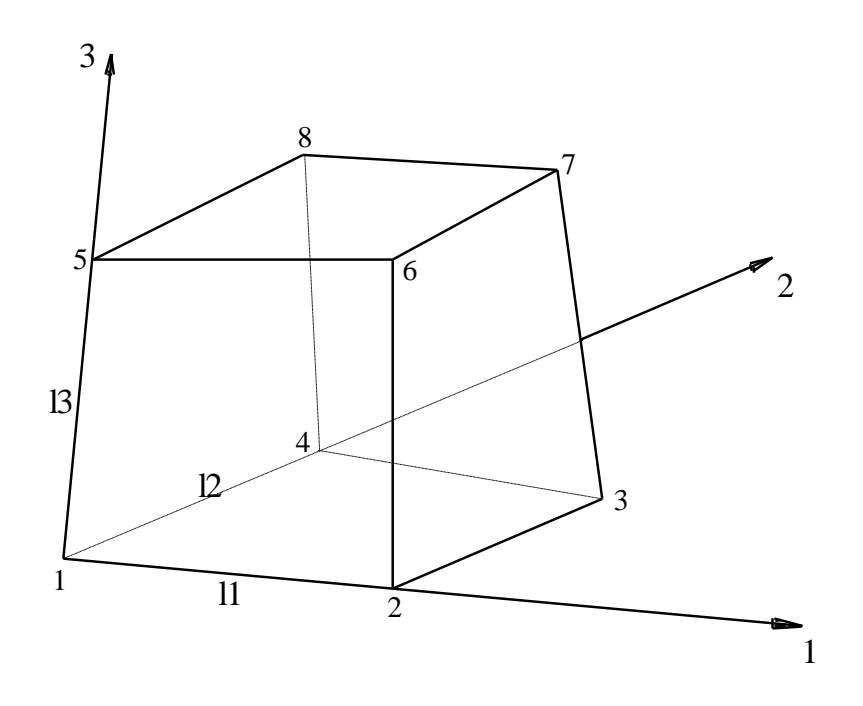

*Bild 9: Richtungen im lokalen Elementkoordinatensystem (beispielhaft für Knoten 1)*

Die Längen *l<sup>1</sup>* , *l<sup>2</sup>* und *l<sup>3</sup>* sind die Seitenlängen des Elementes in den entsprechenden Koordinatenrichtungen, das heißt die Längen der Elementkanten, die sich in diesem Knoten schneiden. Diese berechnen sich als Betrag der Vektoren der Elementkanten. Die Elementkantenvektoren erhält man durch Subtraktion der Ortsvektoren der Knoten, die die jeweilige Elementkante festlegen (siehe Tabellen 2 und 3).

$$
\mathbf{x}_{\mathbf{S}} = \begin{bmatrix} x_2 \\ y_2 \\ z_2 \end{bmatrix} - \begin{bmatrix} x_1 \\ y_1 \\ z_1 \end{bmatrix}
$$

mit

$$
\begin{bmatrix} x_i \\ y_i \\ z_i \end{bmatrix}
$$
................. Ortsvektor des Knotens i

Für jede Koordinatenrichtung wird die Differenz der Vergleichsspannungen der entsprechenden Knoten gebildet, das heißt:

 $\Delta \sigma_{V1} = \sigma_{V2} - \sigma_{V1}$  $\Delta \sigma_{V2} = \sigma_{V1} - \sigma_{V4}$  $\Delta \sigma_{V3} = \sigma_{V5} - \sigma_{V1}$ 

mit

*vi*.............. Vergleichsspannung am Knoten i

Dabei wurden folgende Festlegungen getroffen:

Die Berechnung der bezogenen Spannungsgradienten ist vorläufig nur für lineare Volumenelemente und lineare Schalenelemente relevant. Schalenelemente (dreiund vierknotig) werden dabei wie Volumenelemente behandelt.

Anstatt der (im Universalfile angegebenen) drei oder vier Knoten der Schalenelemente werden die Top- und Bottom-Knoten verwendet. Die Bottom-Knoten der Schalenelemente entsprechen den drei oder vier Basisknoten der Volumenelemente, während die Topknoten der Schalenelemente die Deckfläche darstellen. Damit ergeben sich gleiche Elemente wie bei den Volumenelementen (wedge und brick).

Somit ist zur Berechnung der bezogenen Spannungsgradienten bzw. der Vergleichsspannungsdifferenzen nur mehr eine Unterscheidung zwischen sechsknotigen (wedge) und achtknotigen (brick) Elementen erforderlich.

Die Knoten und Seitenlängen der Elemente werden entsprechend der Skizze in Bild 10 bzw. Bild 11 numeriert, um den Algorithmus einfacher beschreiben zu können.

Sechsknotige Elemente:

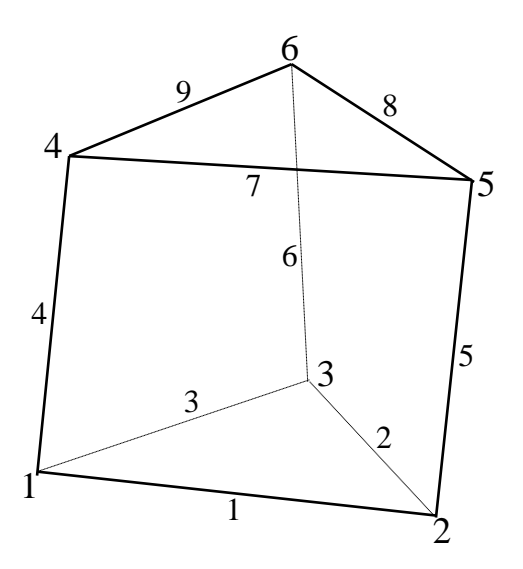

*Bild 10: Sechsknotiges Element mit Numerierung der Knoten und der Seitenkanten*

| Seitenkante    | Knoten 1 - Knoten 2 |
|----------------|---------------------|
| 1              | $2 - 1$             |
| 2              | $3 - 2$             |
| 3              | $1 - 3$             |
| $\overline{4}$ | $4 - 1$             |
| 5              | $5 - 2$             |
| 6              | $6 - 3$             |
| $\overline{7}$ | $5 - 4$             |
| 8              | $6 - 5$             |
| 9              | $4 - 6$             |

*Tabelle d: Zuordnung der Knoten an die Seitenkanten zur Differenzbildung*

Achtung: Zur Bildung der Spannungsgradientenvektoren ist auch die Richtung der Elementkantenvektoren bzw. der Einheitsvektoren (zur Bestimmung der Transformationsmatrizen) entscheidend.

Diese Festlegungen bestimmen auch die Richtungen der Elementkantenvektoren und somit die Richtung der Einheitsvektoren der Seitenkanten.

Achtknotige Elemente:

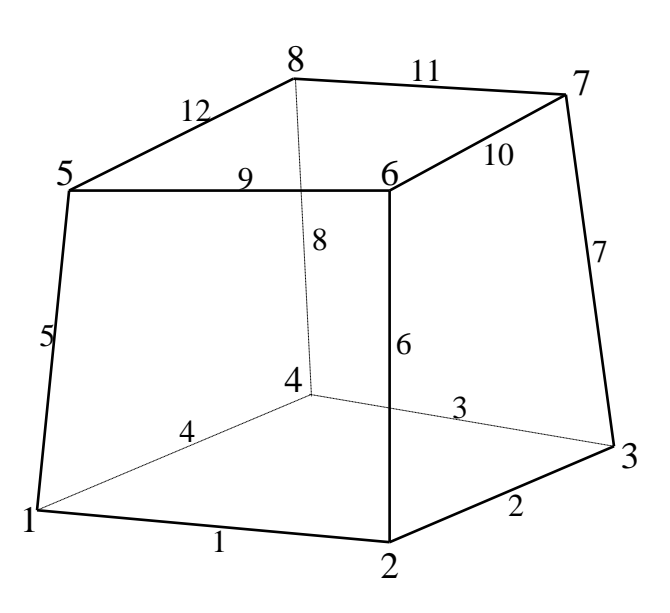

*Bild 11: Achtknotiges Element mit Numerierung der Knoten und der Seitenkanten*

| Seitenkante    | Knoten 1 - Knoten 2 |
|----------------|---------------------|
| 1              | $2 - 1$             |
| 2              | $3 - 2$             |
| 3              | $4 - 3$             |
| $\overline{4}$ | $1 - 4$             |
| 5              | $5 - 1$             |
| 6              | $6 - 2$             |
| $\overline{7}$ | $7 - 3$             |
| 8              | $8 - 4$             |
| 9              | $6 - 5$             |
| 10             | $7 - 6$             |
| 11             | $8 - 7$             |
| 12             | $5 - 8$             |

*Tabelle e: Zuordnung der Knoten an die Seitenkanten zur Differenzbildung*

Die Differenzen werden anschließend durch die dazugehörenden Kantenlängen dividiert; dadurch entsteht der Spannungsgradientenvektor. Dividiert man die Komponenten dieses Vektors durch den Betrag der maximalen Vergleichsspannung am Element, so erhält man den bezogenen Spannungsgradientenvektor.

#### Besonderheit:

In der Literatur ist der bezogene Spannungsgradient definiert als absoluter Spannungsgradient dividiert durch die maximal am Bauteil auftretende Vergleichsspannung.

Diese Definition ist hier modifiziert, da bei der Bildung des bezogenen Spannungsgradienten durch die am jeweiligen Element maximal auftretende Vergleichsspannung dividiert wird (dies ist im Sinne der Definition nicht ganz richtig, weil nicht auf eine gemeinsame Größe bezogen wird).

Diese Definition hat aber den entscheidenden Vorteil, daß das Phänomen von Summenkerben (mehrere nebeneinander liegende Kerben) bzw. die unterschiedliche Kerbschärfe von auftretenden Kerben besser bewertet werden kann, weil hier nur auf die lokalen (Vergleichs-)Spannungsmaxima bezogen wird.

Außerdem ist der bezogene Spannungsgradient nach dem modifizierten Bildungsgesetz an den Stellen des Bauteils, die für eine Dauerfestigkeitsberechnung relevant sind, gleich dem bezogenen Spannungsgradient nach allgemeiner Definition oder es treten nur geringfügige Abweichungen auf. Wie die Erfahrung zeigt, sind dies die Knoten des Bauteils, an denen die größten Vergleichsspannungen auftreten.

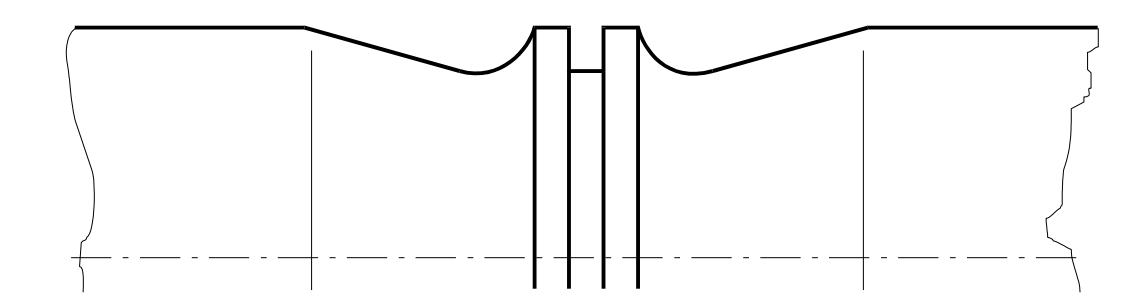

*Bild 12: Summenkerben an einem Bauteil*

An den übrigen Knoten sind zwar Abweichungen zu erwarten, welche jedoch eine Dauerfestigkeitsaussage nicht beeinflussen, weil hier das Spannungsniveau niedrig ist. Vor allem an Stellen des Bauteils mit sehr kleinen Spannungen und wo auch der absolute Spannungsgradient kleine Werte besitzt, errechnen sich mit der modifizierten Definition unter Umständen recht hohe bezogene Spannungsgradienten.

Dies ist darauf zurückzuführen, daß durch die modifizierte Definition schon eher der Effekt der Stützfähigkeit beschrieben wird und dieser ist an diesen Stellen aufgrund des niedrigen Spannungsniveaus groß.

Betrag und Richtung eines Vektors sind vom Koordinatensystem, in dem der Vektor dargestellt wird, unabhängig; es ändern sich nur die Komponenten des Vektors bei der Darstellung in verschiedenen Koordinatensystemen.

Die Vektoren der Elementkanten bilden im allgemeinen ein schiefwinkeliges Koordinatensystem (Elementkoordinatensystem), in welchem der Spannungsgradientenvektor dargestellt ist. Damit man den Spannungsgradienten als Betrag des Vektors bilden kann, ist es notwendig, den Spannungsgradientenvektor in ein rechtwinkeliges kartesisches Koordinatensystem zu transformieren.

Dies erreicht man - mathematisch gesehen - durch die Multiplikation des Vektors mit der zugehörenden Transformationsmatrix. Die Transformationsmatrizen in den Knoten lassen sich einfach bestimmen.

Die Kanten des Elementes beschreiben ein lokales Koordinatensystem, welches durch drei Einheitsvektoren gekennzeichnet ist. Die drei Einheitsvektoren werden durch Normierung der Vektoren der Elementkanten, die an den Knoten anschließen, berechnet.

Die Richtungen der Einheitsvektoren sind durch die Festlegungen zur Bestimmung der Vergleichsspannungsdifferenzen bestimmt. Damit der Spannungsgradientenvektor auch nach der Transformation die richtige Richtung beibehält, müssen die Einheitsvektoren mit entsprechenden Vorzeichen zur Transformationsmatrix am jeweiligen Knoten zusammengestellt werden.

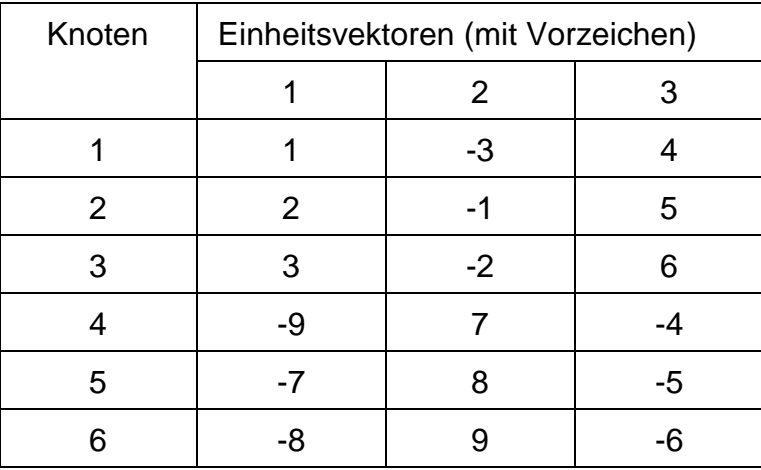

Dabei ist folgende Zuordnung zu beachten:

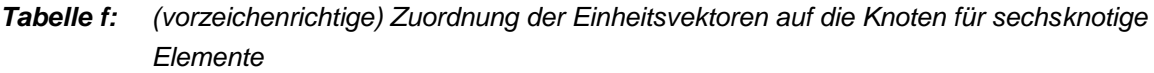

| Knoten | Einheitsvektoren (mit Vorzeichen) |      |      |  |
|--------|-----------------------------------|------|------|--|
|        | 1                                 | 2    | 3    |  |
| 1      | 1                                 | $-4$ | 5    |  |
| 2      | 2                                 | -1   | 6    |  |
| 3      | 3                                 | $-2$ |      |  |
| 4      | 4                                 | $-3$ | 8    |  |
| 5      | $-12$                             | 9    | -5   |  |
| 6      | -9                                | 10   | $-6$ |  |
| 7      | $-10$                             | 11   | $-7$ |  |
| 8      | $-11$                             | 12   | -8   |  |

*Tabelle g: (vorzeichenrichtige) Zuordnung der Einheitsvektoren auf die Knoten für achtknotige Elemente*

Die drei Einheitsvektoren der Elementkanten an einem Knoten des Elementes haben allgemein folgendes Aussehen (die einzelnen Komponenten der Vektoren ergeben sich nach den oben angeführten Tabellen):

$$
\mathbf{e}_{1s} = \begin{bmatrix} e_{1x} \\ e_{1y} \\ e_{1z} \end{bmatrix}, \quad \mathbf{e}_{2s} = \begin{bmatrix} e_{2x} \\ e_{2y} \\ e_{2z} \end{bmatrix}, \quad \mathbf{e}_{3s} = \begin{bmatrix} e_{3x} \\ e_{3y} \\ e_{3z} \end{bmatrix}
$$
(11)

### Beispiel:

Die Vektoren der Elementkanten für den Knoten 4 eines achtknotigen Elementes sind nach Tabelle g die Vektoren der Elementkanten 4, 3 und 8, wobei der Vektor der Elementkante 3 negativ zur Festlegung in Tabelle e anzusetzen ist, damit der Vektor in die richtige Richtung weist.

Diese Elementkantenvektoren ergeben sich folgendermaßen (nach Tabelle e):

$$
\mathbf{x}_{4S} = \begin{bmatrix} x_1 \\ y_1 \\ z_1 \end{bmatrix} - \begin{bmatrix} x_4 \\ y_4 \\ z_4 \end{bmatrix}, \quad \mathbf{x}_{3S} = - \begin{bmatrix} x_4 \\ y_4 \\ z_4 \end{bmatrix} - \begin{bmatrix} x_3 \\ y_3 \\ z_3 \end{bmatrix}, \quad \mathbf{x}_{8S} = \begin{bmatrix} x_8 \\ y_8 \\ z_8 \end{bmatrix} - \begin{bmatrix} x_4 \\ y_4 \\ z_4 \end{bmatrix}
$$

mit

$$
\begin{bmatrix} x_i \\ y_i \\ z_i \end{bmatrix}
$$
................. Ortsvektor des Knotens i.

Die Einheitsvektoren *e3s*, *e4s*, *e8s* dieser Elementkantenvektoren *x3s*, *x4s*, *x8s* ergeben sich schließlich durch Normierung.

Durch Aneinanderreihen der Einheitsvektoren *e1s*, *e2s*, *e3s* als Spaltenvektoren entsteht nun die Transformationsmatrix (die Indizes 1, 2 und 3 stehen allgemein für die drei Richtungen des Koordinatensystems):

$$
\boldsymbol{P} = \begin{bmatrix} \mathbf{e}_{1s} & \mathbf{e}_{2s} & \mathbf{e}_{3s} \end{bmatrix} = \begin{bmatrix} e_{1x} & e_{2x} & e_{3x} \\ e_{1y} & e_{2y} & e_{3y} \\ e_{1z} & e_{2z} & e_{3z} \end{bmatrix} \tag{12}
$$

Zur Illustration dieses Sachverhalts wird ein allgemeiner Vektor des schiefwinkeligen Koordinatensystems

$$
\varphi_{\mathbf{S}} = \begin{bmatrix} a \\ b \\ c \end{bmatrix}
$$

in ein rechtwinkeliges kartesisches transformiert ( $\varphi_{\mathbf{S}} \rightarrow \varphi_{\mathbf{B}}$ ):

$$
\varphi_B = ae_{1s} + be_{1s} + ce_{1s} = a \begin{bmatrix} e_{1x} \\ e_{1y} \\ e_{1z} \end{bmatrix} + b \begin{bmatrix} e_{2x} \\ e_{2y} \\ e_{2z} \end{bmatrix} + c \begin{bmatrix} e_{3x} \\ e_{3y} \\ e_{3z} \end{bmatrix} =
$$

$$
= \begin{bmatrix} ae_{1x} + be_{2x} + ce_{3x} \\ ae_{1y} + be_{2y} + ce_{3y} \\ ae_{1z} + be_{2z} + ce_{3z} \end{bmatrix} = \begin{bmatrix} e_{1x} & e_{2x} & e_{3x} \\ e_{1y} & e_{2y} & e_{3y} \\ e_{1z} & e_{2z} & e_{3z} \end{bmatrix} \begin{bmatrix} a \\ b \\ c \end{bmatrix} = P\varphi_S
$$

Der absolute Spannungsgradient  $\chi$  errechnet sich aus dem absoluten Spannungsgradientenvektor als Länge des absoluten Spannungsgradientenvektors. Allerdings gilt die Definition der Länge eines Vektors nur für ein rechtwinkeliges, kartesisches Koordinatensystem, deshalb ist die Transformation vom schiefwinkeligen Elementkoordinatensystem in das rechtwinkelige, kartesische notwendig.

Für den absoluten Spannungsgradient gilt daher folgende Beziehung:

$$
\chi = |\boldsymbol{\varphi_B}| = \begin{bmatrix} x_{1B} \\ x_{2B} \\ x_{3B} \end{bmatrix} = \sqrt{x_{1B}^2 + x_{2B}^2 + x_{3B}^2} \,. \tag{13}
$$

Aus der Division des Spannungsgradienten  $\chi$  durch den Betrag der maximalen Vergleichsspannung am Element  $\sigma_{v,max,EI}$  oder durch Betragsbildung des bezogenen<br>Spannungsgradientenvektors errechnet sich schließlich der bezogene Spannungsgradientenvektors errechnet sich schließlich der Spannungsgradient  $\chi^*$ :

$$
\chi^* = \frac{\chi}{\sigma_{V, \text{max}, \text{Element}}} \,. \tag{14}
$$

Damit ist die reduzierte Vergleichsspannungsamplitude bzw. der Nenner des Bruches zur Berechnung der Sicherheit gegen Dauerbruch bestimmt.

### **3.2.8. Die Stützwirkung**

Die physikalischen Grundlagen für die Umrechnung der Finite Elemente Spannungsergebnisse (Kerbgrundspannungen) in Ersatzspannungen sind die Stützwirkungseffekte des Materials. Allgemein sind unter Stützwirkung festigkeitserhöhende Effekte zu verstehen, die beobachtet werden können, wenn Spannungen inhomogen verteilt sind. Dies tritt an Kerben im Bauteil oder bei Biegebeanspruchung, Torsionsbeanspruchung bzw. kombinierter Beanspruchung nicht gekerbter (oder gekerbter) Bauteilquerschnitte auf.

In der Literatur sind viele Stützwirkungsmodelle bekannt, in denen auf die Arbeiten von Neuber verwiesen wird. Aus diesem Grund wird das Stützwirkungskonzept von NEUBER [1] herausgegriffen. Neuber unterscheidet zwischen Mikro- und Makrostützwirkung.

# *3.2.8.1. Die Mikrostützwirkung*

Die Theorie der Mikrostützwirkung wurde ursprünglich als spannungsmechanische Theorie der Spitzkerben [1] entwickelt. Diese wurde später zur "Mikrostützwirkungstheorie" ausgebaut unter der Zielsetzung, Berechnungsformeln für das Festigkeitsverhalten beliebig gekerbter schwingend beanspruchter Bauteile zu gewinnen. Es sind daher in der Mikrostützwirkungstheorie neben spannungsmechanischen auch festigkeitsbezogene Elemente enthalten.

Die für einen strukturlosen Idealwerkstoff errechnete Hooke'sche Maximalspannung  $\sigma_{H\,max}$  im Kerbgrund

$$
\sigma_{H, \text{max}} = \alpha_K S_{\text{Nenn}} \qquad \text{mit } \alpha_K \equiv \alpha_H
$$

wird durch "Mikrofließen" innerhalb einer dünnen Werkstoffschicht abgebaut, sodaß im Kerbgrund nun die reale Maximalspannung *max* vorliegt.

$$
\sigma_{\text{max}} < \sigma_{H,\text{max}} \quad \left[ \frac{N}{\text{mm}^2} \right] \quad (15)
$$

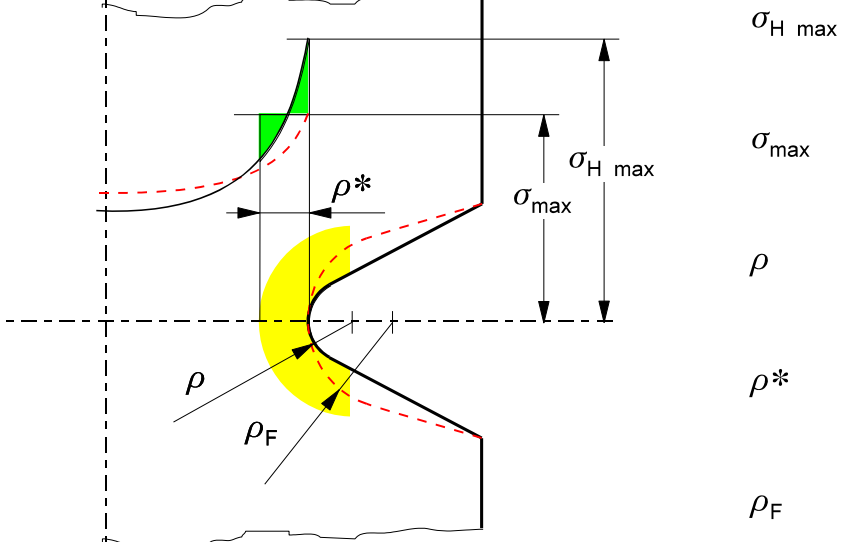

$$
1.777
$$
\nBook'sche  
\nKerbarundspannung

$$
\sigma_{\text{max}} \qquad \text{reale} \\ \text{Kerbgrundspannung}
$$

Ersatzstrukturlänge

fiktiver Kerbradius

*Bild 13: Ersatzstrukturlänge*

Die Dicke der Schicht, in der der Spannungsausgleich stattfindet, entspricht einer Ersatzstrukturlänge  $\rho^*$  (Werkstoffkonstante). Die reale Maximalspannung ergibt sich als Mittelwert des idealen (nach der linearen Elastizitätstheorie berechneten) Spannungsverlaufs über der Ersatzstrukturlänge (Werkstoffkonstante).

Bei mehrachsigen Spannungszuständen ist sinngemäß die reale Maximalspannung *max* durch die maximale Vergleichsspannung zu ersetzen. Da der Mikrostützwirkung Fließen ("Mikrofließen") zugrunde liegt, wird die Gestaltänderungsenergiehypothese GEH zur Bildung der Vergleichsspannung empfohlen.

Zur Berechnung dieser Stützwirkung, welche der dynamischen Stützwirkung also jener der Spannungsamplitude entspricht, sind in der Literatur viele Formeln bekannt, welche empirisch abgeleitet wurden. Daraus wurden einige ausgewählt; diese haben gemeinsam, daß sie die Mikrostützwirkung als Funktion der Struktur und des verwendeten Werkstoffs (Ersatzstrukturlänge oder innerer Kerbwirkungsradius) ermitteln.

Als erste Beziehung zur Berechnung der Stützwirkung wird jene von Niemann [4] behandelt. Die Mikrostützwirkung errechnet sich darin als Funktion vom bezogenen Spannungsgradienten *\** und der Werkstoffkonstante *\**, welche die Werkstoffabhängigkeit berücksichtigt.

Die folgende Formel gilt nach Niemann für alle Werkstoffe:

$$
n = 1 + \sqrt{\rho^* \chi^*} \tag{16}
$$

mit:

*\** .............. Werkstoffkonstante *\** .............. bezogener Spannungsgradient.

Werte für  $\rho^*$  sind in Niemann [4] nach Angaben von Siebel tabelliert. Peterson gibt für Stahl eine Näherungsbeziehung in Abhängigkeit von der Bruchfestigkeit *R<sup>m</sup>* an:

$$
\rho^* = \left(\frac{140}{R_m}\right)^2 \tag{17}
$$

Auch Neuber hat Werte für  $\rho^*$  in grafischer Form dargestellt.

Hier ist anzumerken, daß es sich dabei jedoch um Näherungswerte handelt; diese sind - wie eine Untersuchung von Probestäben aus Ck 45 [3] zeigt - unter Umständen um ein Vielfaches zu multiplizieren, um die aus den Versuchen ermittelten Werte zu erhalten. Daraus läßt sich erkennen, daß die mit oben genannten Gesetzmäßigkeiten ermittelten Werte für  $\rho^*$  Grundwerte bzw. sogar nur Mindestwerte darstellen.

Die anderen im Programm verwendeten Beziehungen (aus [5]) berechnen die Mikrostützwirkung ebenfalls in Abhängigkeit vom bezogenen Spannungsgradienten *\**; der Einfluß des Materials wird jedoch in den Koeffizienten der mathematischen Beziehungen berücksichtigt.

Für Stahl gilt nach [5] die Beziehung

$$
n = 1 + 0.45 \chi^{*0.3}
$$
 [ -] (18)

für Grauguß wird die Relation

$$
n = 1 + 0.43 \chi^{*0.68}
$$
 [-] (19)

sowie für Stahlguß

$$
n = 1 + 0.33 \chi^{0.65}
$$
 [•] (20)

angegeben.

Weitere Stützwirkungskonzepte sind ebenso wie neue Vergleichsspannungshypothesen mit wenig Aufwand ins Programm aufzunehmen.

### *3.2.8.2. Die Makrostützwirkung*

Der Faktor *m* beschreibt die Makrostützwirkung, welche ausschließlich spannungsmechanische Aspekte der Kerbwirkung behandelt. Dabei wird auch das Phänomen der Mittelspannungsrelaxation beschrieben; aus diesem Grund ist die Berechnung der Makrostützwirkung nur für die Mittelspannung sinnvoll.

Die Bezeichnung Makrostützwirkung beruht auf der Tatsache, daß sich der dabei auftretende Spannungsabbau auf größere Bereiche um den Kerbgrund erstreckt als dies bei der Mikrostützwirkung der Fall ist, welche sich nur auf den Bereich der Korngrenzen beschränkt. Die Makrostützwirkung berücksichtigt auch den Spannungsabbau durch lokales Plastifizieren.

Ursprünglich wurde die Makrostützwirkungstheorie (eine Kerbspannungstheorie für überelastische, nichtlineare Beanspruchung) für eine auf Schub beanspruchte tiefe Parallelkerbe entwickelt [1]. Sie wird heute aber auch auf beliebig beanspruchte Kerben angewendet. Makrostützwirkung bedeutet, daß es aufgrund von plastischen Verformungen lokal zu einem Spannungsabbau kommt.

Der Faktor *m* ist definiert als Quotient von theoretischer und örtlich auftretender Spannung:

$$
m = \frac{\sigma_{th}}{\sigma_{\text{or}}}
$$
 [ -] (21)

 $\sigma_{th}$  ist eine theoretische Spannung, die man erhält, wenn mit der linearen Theorie ( *E* ) die Spannung berechnet wird; diese entspricht der Spannung aus der Finite Elemente Rechnung. Dabei können sich auch Spannungen ergeben, die größer als die Streckgrenze *Rp0,2* oder die Bruchfestigkeit *R<sup>m</sup>* (beide sind Nennfestigkeiten, ermittelt mit einem nicht gekerbten Probestab) sind.

Zur Abbildung des Spannungstensors auf einen einachsigen Vergleichszustand wird die Gestaltänderungsenergiehypothese empfohlen, weil diese das Phänomen des Fließens gut beschreibt.

Die aus der Makrostützwirkungstheorie abgeleitete NEUBER-Formel [1]

$$
\alpha_H^2 = \alpha_\sigma \alpha_\varepsilon \tag{22}
$$

mit

$$
\alpha_{\varepsilon} = \frac{\varepsilon'_{\text{max}}}{\varepsilon'_{\text{Nenn}}}, \quad \alpha_{\sigma} = \frac{\sigma'_{\text{max}}}{S'_{\text{Nenn}}}
$$
und  $\alpha_H = \frac{\sigma_{\text{max}}}{S_{\text{Nenn}}}$ 

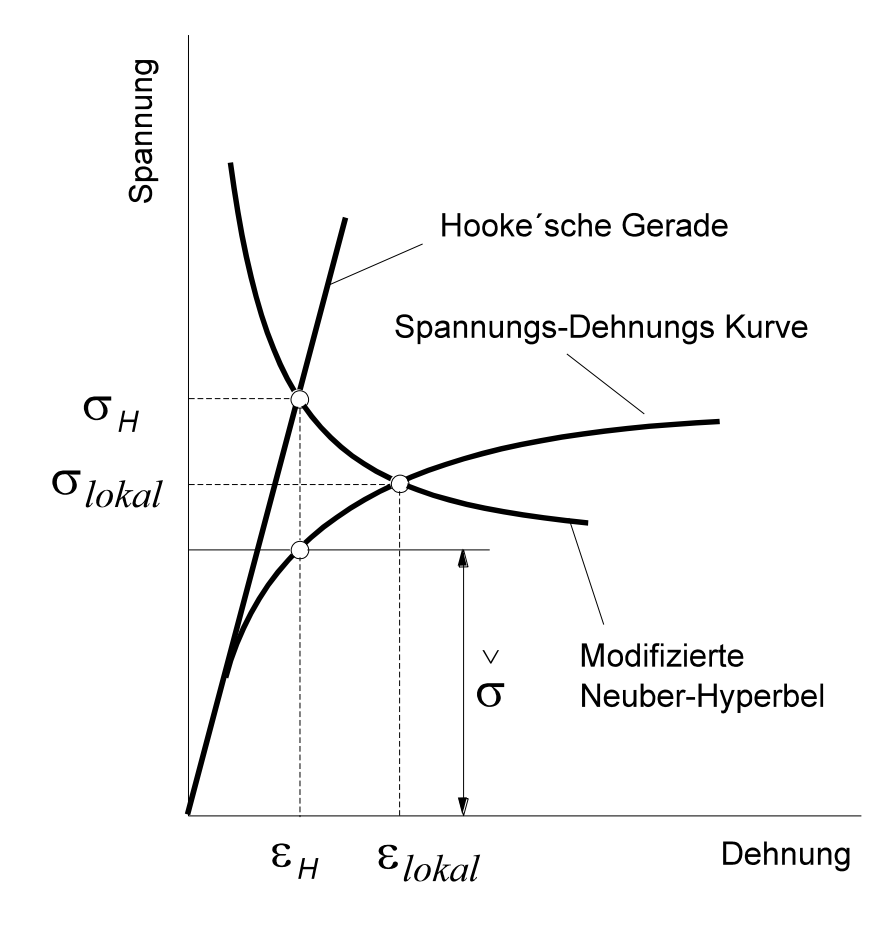

*Bild 14: Die Neuber-Hyperbel*

beschreibt den Zusammenhang zwischen der Spannungsformzahl  $\alpha_{\sigma}$  der Dehnungsformzahl  $\alpha_{\varepsilon}$  und der linearelastischen Formzahl  $\alpha_{K}$  bzw.  $\alpha_{H}$  (Hooke'sche Formzahl).

Sind die Spannungs-Dehnungs-Charakteristik (zyklisches Sigma-Epsilon-Diagramm) und die Kerbgrundspannung *max* bekannt, so läßt sich die örtliche, tatsächlich auftretende Spannung  $\sigma'_{max}$  ermitteln.

Die auftretende Oberspannung ist der Ausgangspunkt für die Berechnung. Diese wird allerdings um einen Schwellenwert reduziert, welcher gleich der Spannungsamplitude ist. Die so erhaltene Spannung  $\sigma_{max}$  wird in einem zyklischen *-*-Diagramm, welches den Werkstoff beschreibt, entlang einer Neuber-Hyperbel ("modifizierte Neuber-Hyperbel") auf die örtliche Spannung  $\sigma_{\text{int}}$  ( $\equiv \sigma'_{\text{max}}$ ) zurückgerechnet. Der Schwellenwert ist notwendig, weil die einfache Form der Neuber-Hyperbel bei niedrigen Formzahlen Probleme bereitet [2].

Das zyklische Sigma-Epsilon-( $\sigma$ -*ε*-)Diagramm wird mit genormten Versuchen bestimmt und bei Kenntnis der Faktoren *K'* und *n'* durch die mathematische Beziehung (= Beschreibung des Stoffgesetzes)

$$
\varepsilon_{\text{ortl}} = \frac{\sigma_{\text{ortl}}}{E} + \left(\frac{\sigma_{\text{ortl}}}{K'}\right)^{\frac{1}{n'}}
$$
 [%) (23)

beschrieben. Daraus kann  $\sigma_{\text{drft}}$  durch Iteration ermittelt werden.

Sind die Faktoren *K'* und *n'* zur Beschreibung des Stoffgesetzes nicht bekannt, so kann in erster Näherung die Gleichung

$$
\varepsilon_{\text{orfl}} = \frac{\sigma_{\text{orfl}}}{E} + 0.002 \left( \frac{\sigma_{\text{orfl}}}{\gamma R_{p0,2}} \right)^5 \tag{24}
$$

in Anlehnung an das zyklische Spannungs-Dehnungs-Diagramm zur Beschreibung des Stoffgesetzes angenommen werden. Diese Beziehung gilt jedoch näherungsweise nur für überaus zähe Werkstoffe [2], ist nur als sehr grobe Näherung zulässig. Dabei bedeuten:

*E* ........................Elastizitätsmodul *Rp0,2*...................Streckgrenze .........................ein die Streckgrenze mindernder Faktor (z. B. *= 0,7*)

Auf die Ermittlung des Faktors  $\gamma$  wird allerdings nicht näher eingegangen; außerdem wird die Verwendung dieses Faktors durch keine physikalische Ursache begründet.

### *3.2.8.3. Die (Gesamt-)Stützwirkung*

Die physikalischen Grundlagen für dieses Phänomen sind die Effekte der Stützwirkung und des Mittelspannungsabbaus (Mittelspannungsrelaxation). Beide Phänomene zusammen ergeben die (Gesamt)Stützwirkung *vm*, welche wie folgt zusammengesetzt ist:

$$
v_m = n m. \tag{25}
$$

Der Faktor *n* beschreibt die Mikrostützwirkung, der Faktor *m* die Makrostützwirkung. Da die Bildung der Makrostützwirkung nur für die Mittelspannung sinnvoll ist, ist auch die Berechnung der (Gesamt-)Stützwirkung nur für die Mittelspannung relevant.

# **3.2.9. Die Ersatzspannungen**

Die aus einer Finite Elemente Rechnung resultierenden Spannungen (Kerbgrundspannungen) werden durch die Berücksichtigung der Stützwirkungen in Ersatzspannungen umgerechnet. Diese Umrechnung wird sowohl für Mittelspannung als auch Spannungsamplitude durchgeführt.

Ersatzspannungsamplitude:

Die Ersatzspannungsamplitude wird gebildet durch die Division der Kerbgrundspannungsamplitude *<sup>a</sup>* durch die Mikrostützwirkung *n<sup>a</sup>* für die Spannungsamplitude:

 $\sigma_{a, Ers} = \frac{\sigma_a}{n}$  $n_{\text{B}}$ *Frs*  $=$   $\frac{0.8}{n_{\text{B}}}$ *N mm<sup>2</sup>*  $\mathsf{L}$  $\overline{\mathsf{L}}$  $\overline{\phantom{a}}$  $\overline{\phantom{a}}$ (26)

Ersatzmittelspannung:

Die Ersatzmittelspannung ist definiert als theoretische Kerbgrundmittelspannung *<sup>m</sup>* dividiert durch die (Gesamt-)Stützwirkung *vm*:

$$
\sigma_{m, Ers} = \frac{\sigma_m}{v_m} = \frac{\sigma_m}{n_m m}.
$$
 (27)

# **3.2.10. Die Sicherheit gegen Dauerbruch**

Die Sicherheit gegen Dauerbruch ist definiert als zulässige Festigkeit bzw. zulässiger Spannungsausschlag *Szul* (in Abhängigkeit von der Mittelspannung bzw. Ersatzmittelspannung) dividiert durch den auftretenden Spannungsausschlag (*Stat* oder *S<sup>a</sup>* ):

$$
i = \frac{S_{Zul}}{S_{tat}} = \frac{S_{DK}}{S_a}
$$
 [ -] (28)

mit:

*SDK*.................Dauerfestigkeit der gekerbten Probe (Nennspannung), *Sa* ...................Nennspannungsamplitude.

Nach Niemann [4] ergibt sich der Zusammenhang zwischen der gekerbten und der ungekerbten Probe zu:

$$
S_{DK} = \frac{S_D v_d b_s}{\alpha_K} \qquad \qquad \left[\frac{N}{mm^2}\right] \tag{29}
$$

oder:

$$
S_{DK} \alpha_K = S_{D} v_d b_s,
$$

mit:

*bs* ...................Größeneinfluß, Oberflächeneinfluß *vd* ...................dynamische Stützwirkung (wird auch mit n bezeichnet) *K*...................(Kerb-)Formzahl *SDK*.................Dauerfestigkeitswert der gekerbten Probe (Nennspannung) *S<sup>D</sup>* ..................Dauerfestigkeitswert der ungekerbten Probe (Nennspannung) *i*......................Sicherheit gegen Dauerbruch.

Damit folgt, wenn man Gleichung 29 mit  $\alpha_K$  in Zähler und Nenner erweitert (also mit Eins multipliziert):

$$
i = \frac{S_{DK}\alpha_K}{S_a\alpha_K} = \frac{S_D b_s v_d}{\sigma_a}
$$
 mit  $\sigma_a = S_a \alpha_K$ 

In dieser Formel ist  $\sigma_{a}$  die Kerbgrundspannung als Ergebnis einer Finite Elemente Rechnung.

Mit der Ersatzspannungsamplitude *a,Ers*

$$
\sigma_{a, Ers} = \frac{\sigma_a}{v_d} = \frac{S_a \alpha_K}{v_d} \tag{30}
$$

folgt

$$
i = \frac{S_D b_S}{\sigma_{a, Ers}}\tag{31}
$$

wobei  $S_D$  eine Funktion der Ersatzmittelspannung  $\sigma_{2,F}$  ist.

#### **3.2.11. Die zulässige Dauerfestigkeit**

Die zulässige Dauerfestigkeit ist abhängig von der gleichzeitig zur Spannungsamplitude auftretenden Mittelspannung. Dies wird bei der Darstellung in einem Dauerfestigkeitsdiagramm offensichtlich. Aus der Vielzahl der in der Literatur ([1], [2], [4], [6], [11], etc.) bekannten Darstellungsformen, wie Smith-Diagramm, Dauerfestigkeitsdiagramm nach Goodman etc., wurde das Haigh-Schaubild gewählt.

Der Effekt der Mittelspannungsabhängigkeit der zulässigen Festigkeit wird auch durch die Mittelspannungsempfindlichkeit *M*, welche wie folgt definiert ist

$$
M = \frac{S_{a,R=-1} - S_{a,R=0}}{S_{m,R=0}}
$$
 mit  $S_{a,R=0} = S_{m,R=0} = \frac{S_{Sch}}{2}$  [-1] (32)

im Bereich zwischen Wechselfestigkeits- und Schwellfestigkeitspunkt in ausreichender Genauigkeit beschrieben.

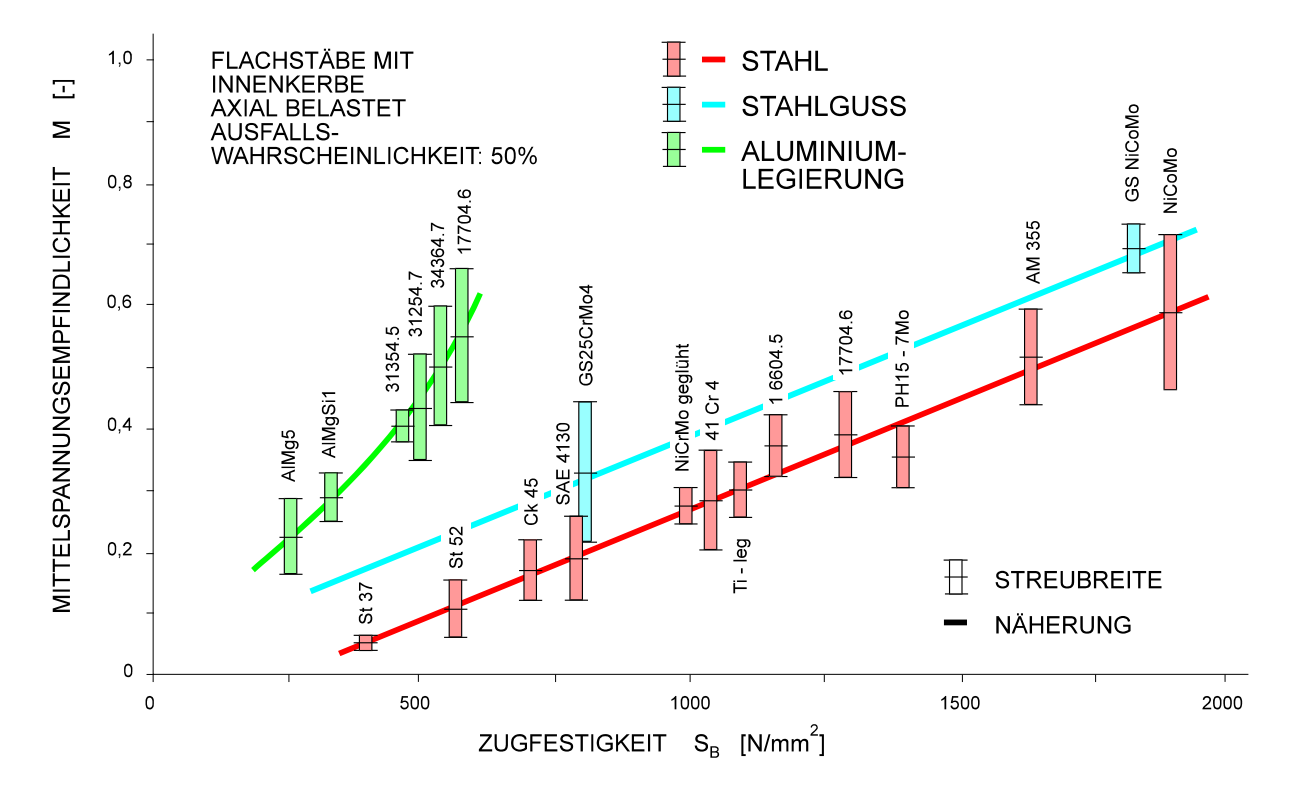

*Bild 15: Mittelspannungsempfindlichkeit in Abhängigkeit von der Zugfestigkeit [1]*

In dieser Darstellung des Dauerfestigkeitsschaubildes werden, wie auch aus den Bezeichnungen ersichtlich ist, Nennspannungen dargestellt. Die aus der Finite Elemente Rechnung resultierenden Spannungen (Kerbgrundspannungen) müssen daher in Ersatzspannungen umgerechnet werden. Die Dauerfestigkeitslinie im Haigh-Diagramm wird durch Näherungen beschrieben, damit eine mathematische Behandlung dieses Problems möglich wird.

### **3.2.12. Näherungen der Dauerfestigkeitslinie**

Der in Versuchen ermittelte, empirische Verlauf der Dauerfestigkeitslinie kann mathematisch durch eine Kurve höherer Ordnung beschrieben werden. Als Randbedingungen für diese Beschreibung ergibt sich aus Versuchen folgendes. Die Linie der Dauerfestigkeit geht durch den Punkt der Wechselfestigkeit *Sa,R=-1* , den Punkt der Schwellfestigkeit *Sa,R=0* sowie durch den Punkt der Bruchfestigkeit *Rm*. Weiters weist die Dauerfestigkeitslinie im Punkt der Bruchfestigkeit eine Steigung von 45 Grad auf.

Anhand dieser Randbedingungen lassen sich verschiedene Näherungen (mathematische Beschreibungen) formulieren. Im folgenden werden einige, aus der Literatur bekannte und vielfach verwendete erläutert. Die häufigste Näherung ist jene mit zwei Geraden. Oft wird bei dieser Näherung die Dauerfestigkeitslinie durch die Streckgrenzengerade begrenzt; dadurch wird ein zusätzliches Kriterium, nämlich die Formfestigkeit berücksichtigt. Weitere gebräuchliche Näherungen sind Näherungen mit Kurven zweiter Ordnung, z. B. Parabel oder Hyperbel. Die Möglichkeiten für die Näherung der Dauerfestigkeitslinie werden im folgenden näher erläutert.

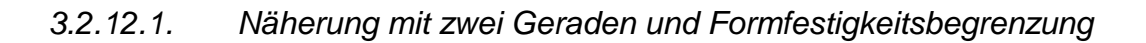

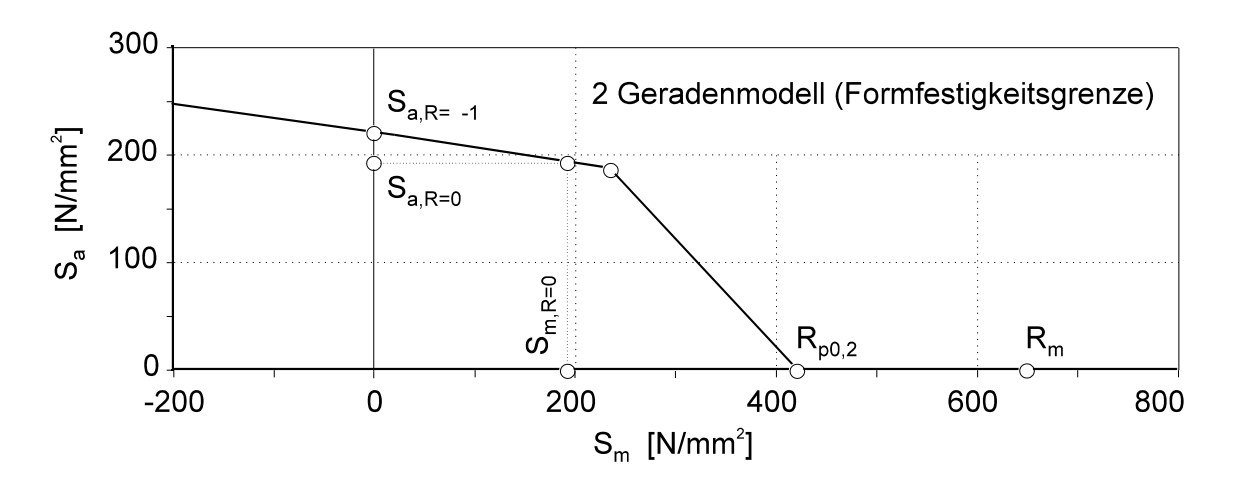

*Bild 16: Haigh-Schaubild (2-Geradennäherung) mit Formfestigkeitsgrenze*

Die bekannteste und häufig verwendete Näherung ist jene mit zwei Geraden (herkömmliches Dauerfestigkeitsschaubild mit der Streckgrenzengerade als

Formfestigkeitsgrenze). Der erste Teil der Dauerfestigkeitslinie wird durch eine Gerade, welche durch die Punkte der Wechselfestigkeit *Sa,R=-1* und der Schwellfestigkeit *Sa,R=0/2* bestimmt ist, beschrieben. Diese Gerade wird durch die Streckgrenzengerade, welche eine praktische Grenze darstellt, begrenzt.

### *3.2.12.2. Näherung mit zwei Geraden (bis Bruchfestigkeit)*

Eine andere Möglichkeit ergibt sich, wenn man wie bei obiger Näherung den Schnittpunkt der beiden Geraden (Mittelspannungsempfindlichkeits- und Streckgrenzengerade) ermittelt, diesen aber mit der Bruchfestigkeit *R<sup>m</sup>* verbindet. Dadurch wird die Dauerfestigkeitslinie mit zwei Geraden genähert und die Formfestigkeitsgrenze (Streckgrenzengerade) nicht berücksichtigt.

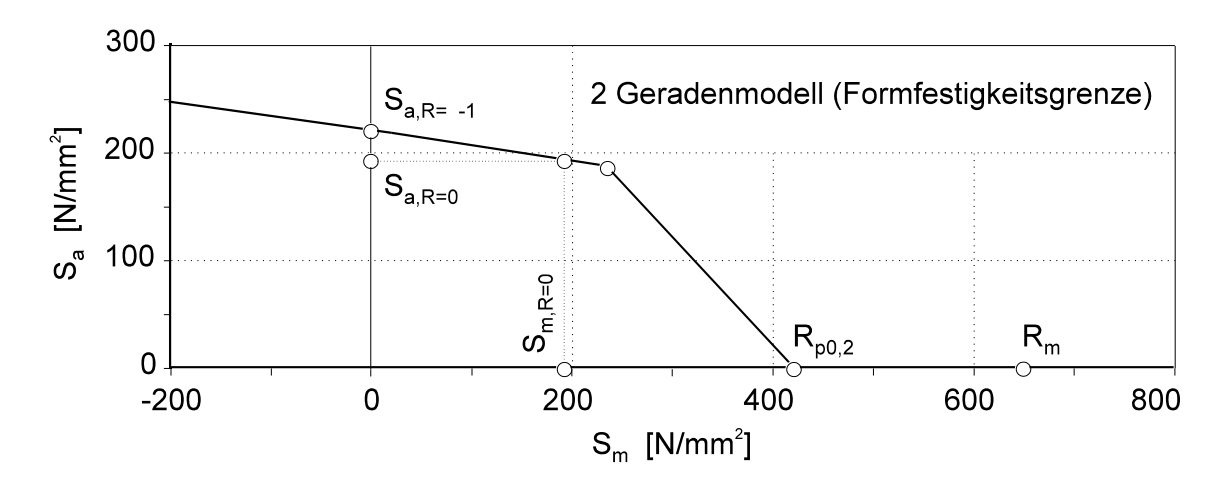

*Bild 17: 2-Geradennäherung der Dauerfestigkeitslinie (ohne Formfestigkeitsgrenze)*

Die bisher erwähnten Verfahren nähern die Dauerfestigkeitslinie stückweise durch Geraden (linear) an. Im folgenden werden Verfahren beschrieben, welche die Dauerfestigkeitslinie durch eine Kurve zweiter Ordnung beschreiben bzw. annähern.

# *3.2.12.3. Näherung durch Parabel von Troost und El Magd*

TROOST und EL MAGD [5] verwenden dafür eine Parabel der Form

$$
S_{a, R} = S_{a, R=-1} \left[ 1 - p \left( \frac{S_m}{R_m} \right) - (1 - p) \left( \frac{S_m}{R_m} \right)^2 \right]
$$
 (33)

mit

$$
p = \frac{S_{a, R=0}}{S_{a, R=0} - 1 + u^2}
$$
 und  $u = \frac{S_{a, R=0}}{R_m}$   
\n
$$
R = \frac{S_u}{S_o}
$$
................. Spannungsverhältnis  
\n
$$
S_{a, R=0}
$$
................. Spannungsamplitude für schwellende Beanspruchung  
\n
$$
S_{a, R=1}
$$
................. Spannungsamplitude für wechselnde Beanspruchung  
\n
$$
S_m
$$
................. Mittelspannung  
\n
$$
R_m
$$
................. Bruchfestigkeit  
\n
$$
S_u
$$
................. Interspannung  
\n
$$
S_o
$$
................. Dnterspannung

Dies ist eine Parabel in Hauptlage mit der mathematischen Beschreibung

$$
S_a = AS_m^2 + BS_m + C
$$

welche durch die Punkte

$$
(0, S_{a,R=1})
$$
 Wechselfestigkeit  
\n
$$
\left(\frac{S_{a,R=0}}{2}, \frac{S_{a,R=0}}{2}\right)
$$
 ...... Schwellfestigkeit und  
\n
$$
(R_m, 0)
$$
................. Bruchfestigkeit

geht.

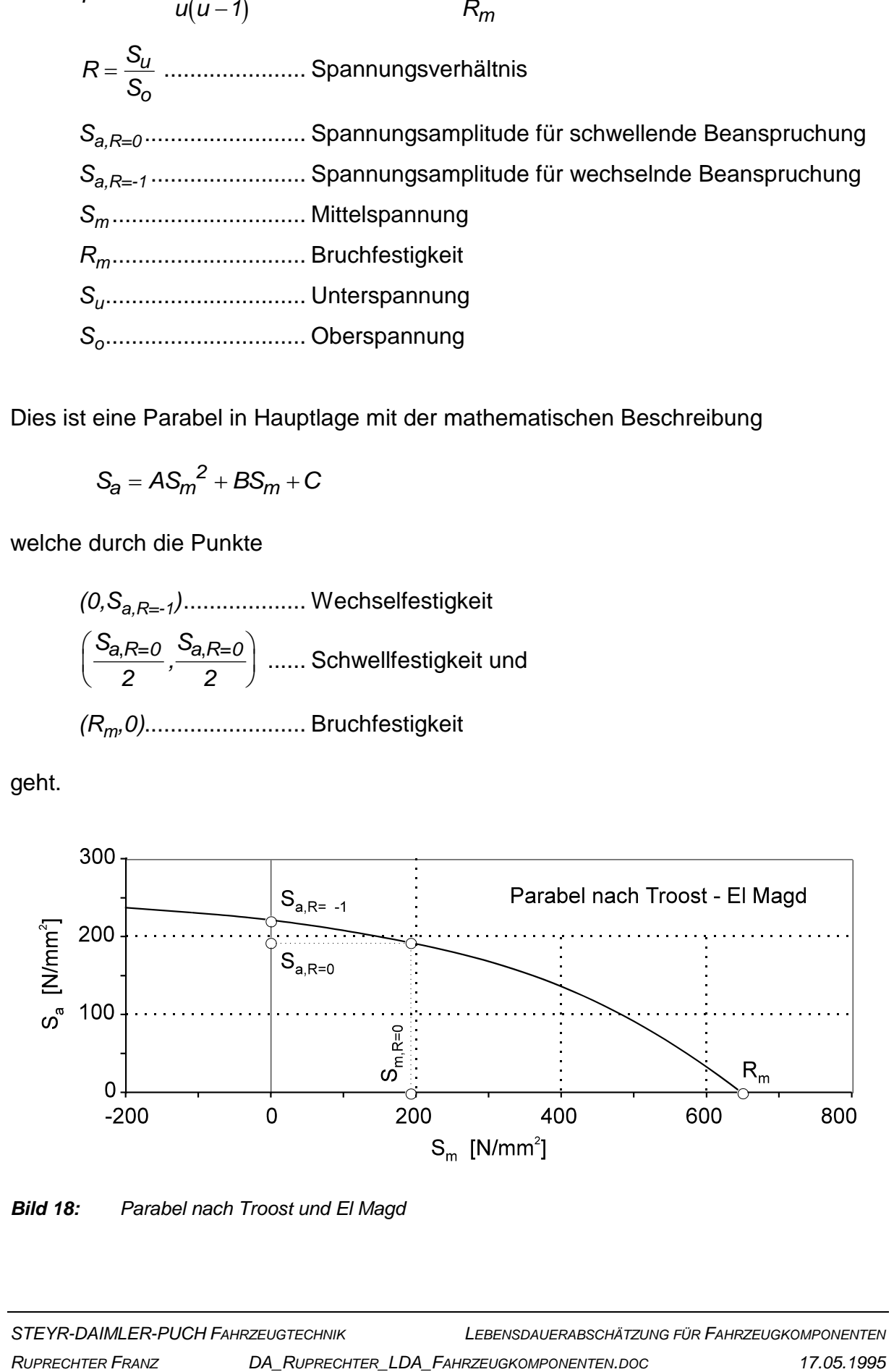

*Bild 18: Parabel nach Troost und El Magd*

Für den Fall, daß der Scheitel im ersten Quadranten, also in dem für eine Dauerfestigkeitsberechnung im allgemeinen relevanten Abschnitt des Dauerfestigkeitsschaubildes liegt (das heißt, wenn der Scheitel zwischen dem Wechselfestigkeits- und dem Schwellfestigkeitspunkt liegt), wird die Parabel durch eine Gerade begrenzt. Diese Gerade geht durch den Punkt der Wechselfestigkeit und ist parallel zur *Sm*-Achse. Dies bewirkt zwar eine geringfügige Anhebung der zulässigen Spannungsamplitude in diesem Bereich, ist aber im Vergleich zu den anderen Einflußgrößen auf die Lebensdauerabschätzung nicht maßgeblich. Außerdem tritt dieser Fall eher selten auf.

Diese Begrenzung wird in diesem Fall auch für negative Mittelspannungen verwendet. Dadurch kann der Effekt der Festigkeitssteigerung durch Druckmittelspannungen zwar nicht berücksichtigt werden, es wird jedoch der fallende Verlauf der Parabel in Richtung negativer Mittelspannung korrigiert.

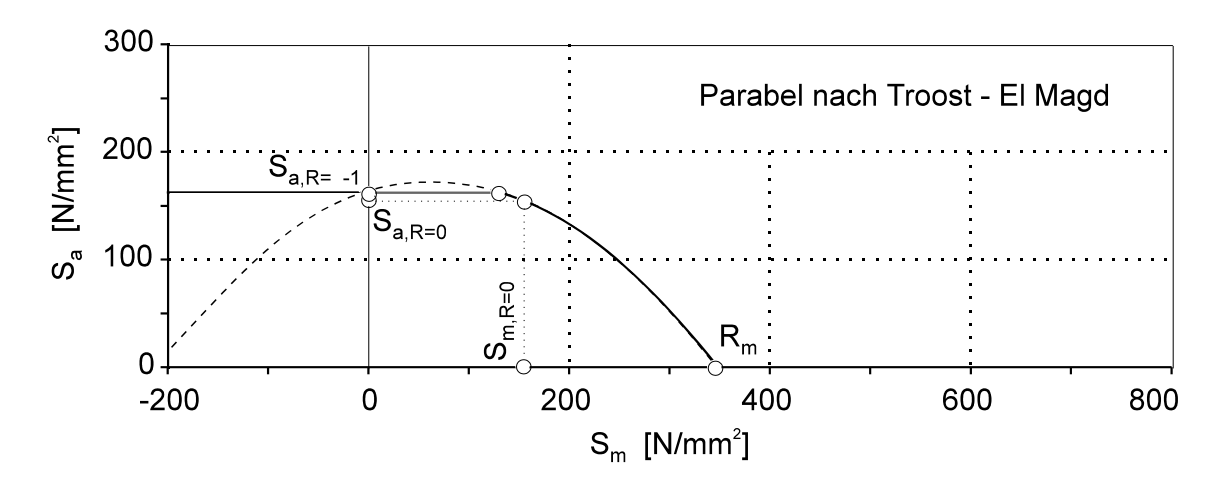

*Bild 19: Parabel nach Troost und El Magd (Scheitel im 1. Quadranten)*

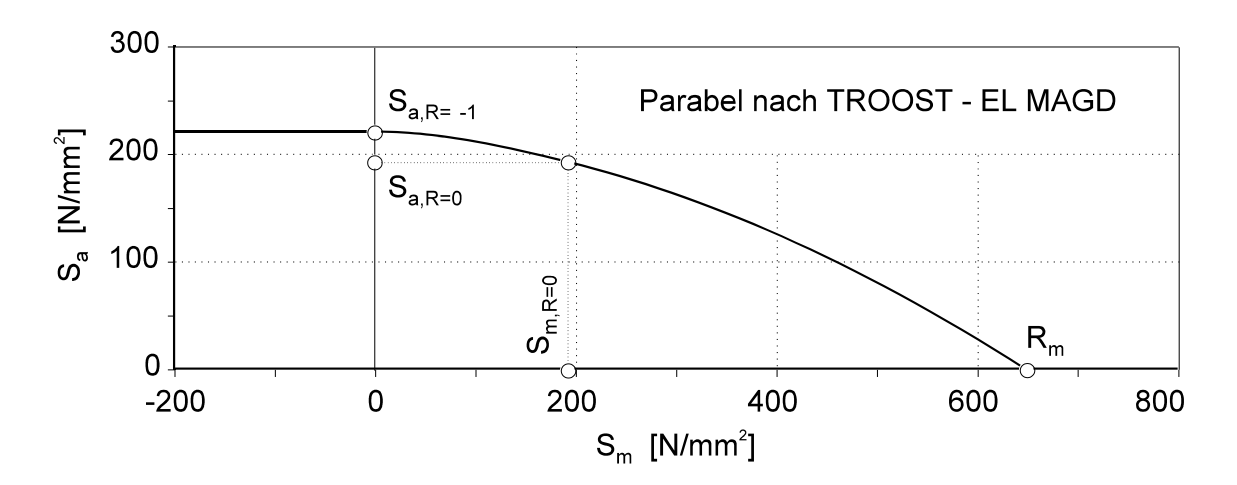

*Bild 20: Parabel nach Troost und El Magd (Scheitel auf der y-Achse)*
### *3.2.12.4. Näherung durch Hyperbel von Stüssi*

STÜSSI [6] schlägt in Anlehnung an Wöhler eine Hyperbel in Hauptlage der Form

$$
S_a = S_W \frac{R_m (R_m - S_m)}{R_m^2 - (R_m - S_W) S_m}
$$
 (34)

mit

*Sa* .............. Spannungsamplitude (Nennspannung) *S<sup>m</sup>* ............. Mittelspannung (Nennspannung) *Rm*............. Bruchfestigkeit *Sa,R=-1* ....... Wechselfestigkeit

als Näherung für die Dauerfestigkeitslinie vor. Diese Kurve geht durch den Wechselfestigkeitspunkt und schneidet die *Sm*-Achse im Dauerfestigkeitsschaubild im Punkt der Bruchfestigkeit. Als weitere Randbedingung hat die Kurve in diesem Punkt eine Steigung von 45 Grad; diese Bedingung ergibt sich aus der schon von August Wöhler festgestellten Tatsache, daß

"Schwingungen, bei denen die Differenz der sie eingrenzenden Spannungen gewisse durch Versuche zu bestimmende Maaße nicht überschreitet, ... selbst bei Spannungen, welche der absoluten Bruchgrenze nahe liegen, dauernd stattfinden (können), ohne daß der Bruch eintritt."1

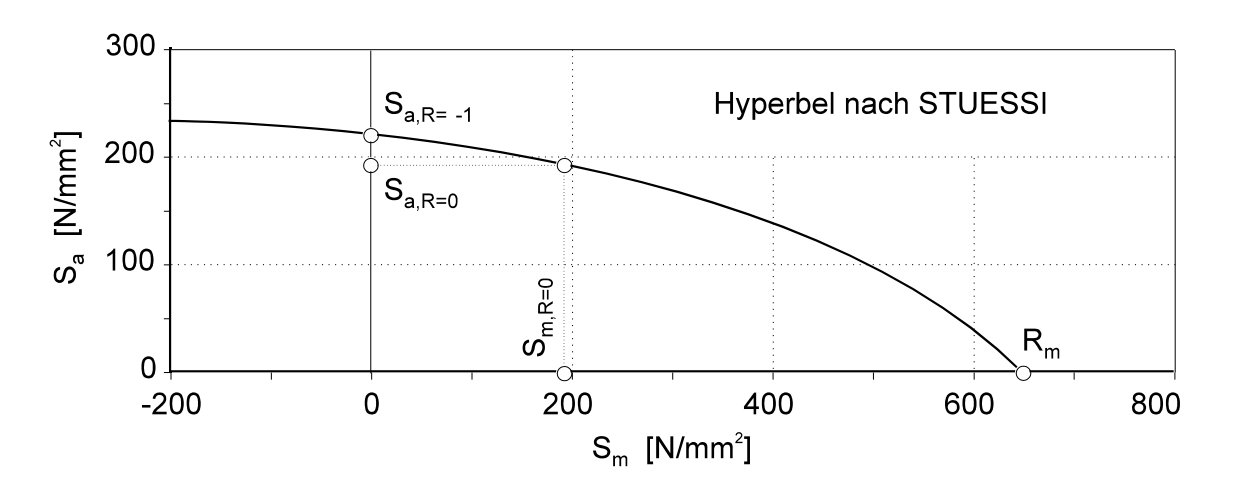

*Bild 21: Hyperbel nach Stüssi*

1

1 F. Stüssi: "Die Theorie der Dauerfestigkeit und die Versuche von August Wöhler", [6], Seite 12

### *3.2.12.5. Näherung durch Gerade von Goodman*

Eine weitere analytische Beschreibung der Dauerfestigkeitslinie erhält man, wenn folgende Randbedingungen berücksichtigt werden: Die Dauerfestigkeitslinie geht durch den Punkt der Wechselfestigkeit sowie der Bruchfestigkeit. Die Kurvenkrümmung wird durch folgenden Ansatz genähert (bzw. vernachlässigt, weil durch eine Gerade beschrieben):

$$
S_a = S_{a,R=-1} \left( 1 - \frac{S_m}{R_m} \right)
$$

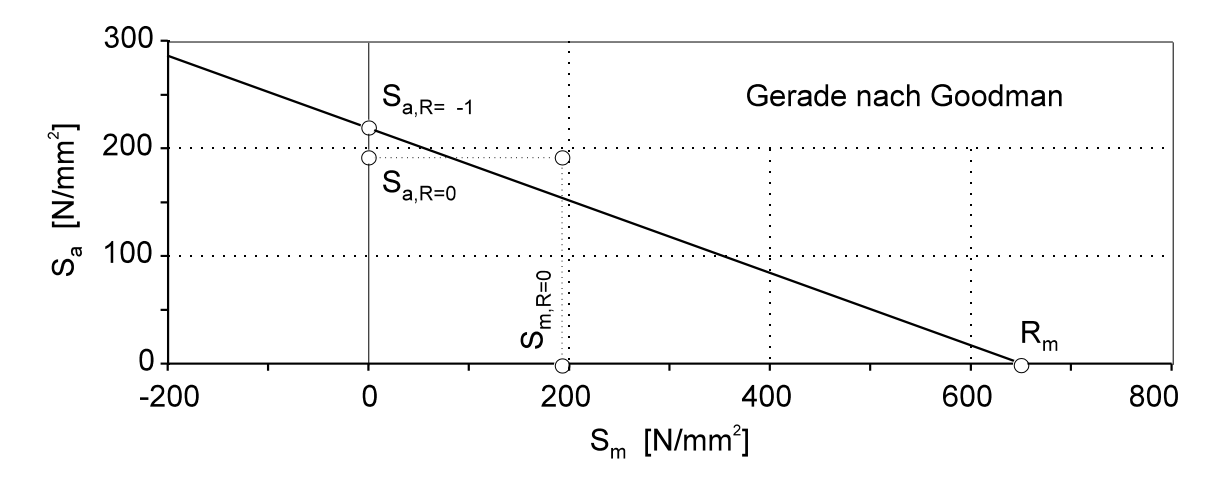

*Bild 22: Näherung der Dauerfestigkeitslinie durch die Goodman'sche Gerade*

#### *3.2.12.6. Näherung durch Parabel von Gerber*

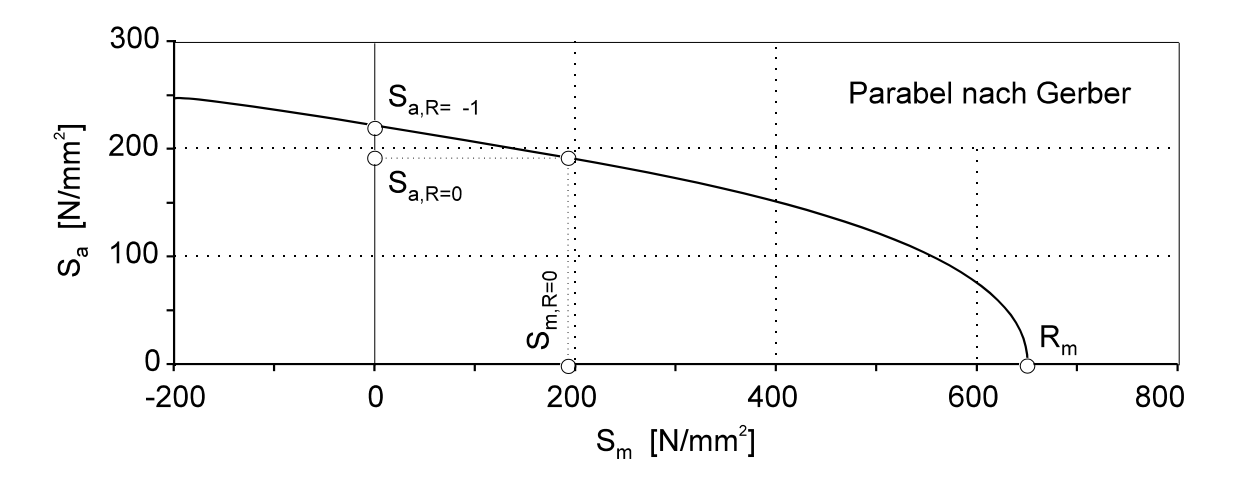

*Bild 23: Näherung der Dauerfestigkeitslinie durch Parabel von Gerber*

Für zähe Werkstoffe wird unter anderem eine Parabel mit dem Scheitel auf der  $S_m$ -Achse im Bruchfestigkeitspunkt vorgeschlagen. Diese Bedingung liefert die mathematische Beziehung:

$$
S_a = S_{a,R=-1} \sqrt{1 - \frac{S_m}{R_m}}
$$

#### *3.2.12.7. Näherung nach VDI 661 (Parabel)*

Für ferritische Werkstoffe wird folgende Beziehung angegeben [2]:

$$
S_a = S_{a,R=-1} \sqrt{1 - \frac{S_m}{R_m} \cdot}
$$

Dies entspricht fast der Gerberparabel (Näherung nach [12] für zähe Werkstoffe); es wird hier jedoch anstatt der Bruchfestigkeit eine fiktive Bruchfestigkeit  $R_m^*$ eingeführt, die mit der Mittelspannungsempfindlichkeit definiert ist:

$$
R_m^* = \frac{1+M}{M(2+M)} S_{a,R=-1}
$$

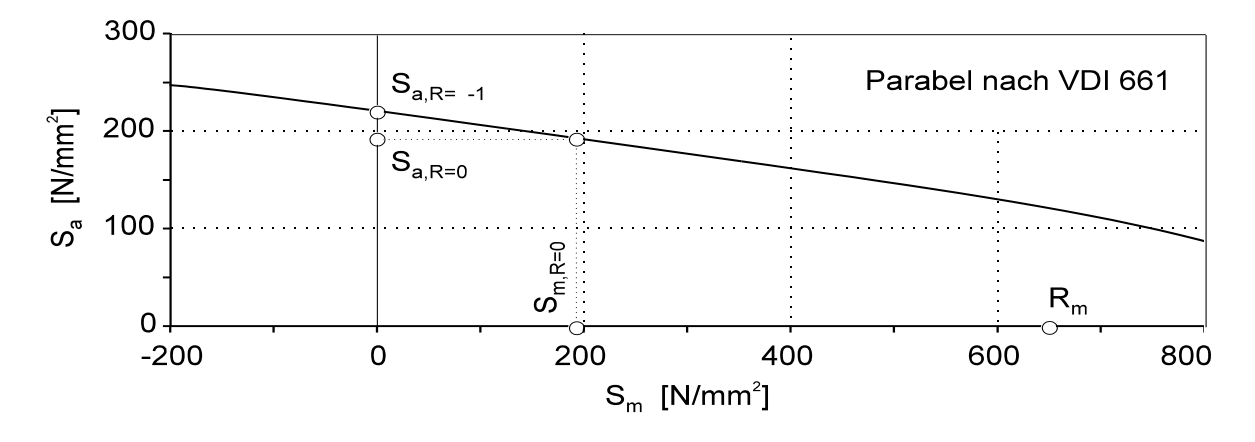

*Bild 24: Näherung nach VDI 661 [2], Rm\* größer als R<sup>m</sup>*

Somit ergibt sich für die Näherung:

$$
S_a^2 + \frac{M(2+M)}{1+M} S_{a,R=-1} S_m - S_{a,R=-1}^2 = 0
$$

oder

$$
\left(\frac{S_a}{S_{a,R=-1}}\right)^2 + \frac{M(2+M)}{1+M} \frac{S_m}{S_{a,R=-1}} = 1
$$

Diese Beziehung wurde für mehrachsige Versuche ausgewertet.

Eine andere, mögliche Form der Parabel nach VDI 661 zeigt Bild 25. Der Verlauf der Näherung ist von der Lage der in Versuchen ermittelten Dauerfestigkeitspunkte abhängig. Dabei ist insbesondere der Wert *Rm\** ausschlaggebend, der wie die Bilder 24 und 25 zeigen, in einem weitem Bereich auf der *Sm*-Achse streuen kann.

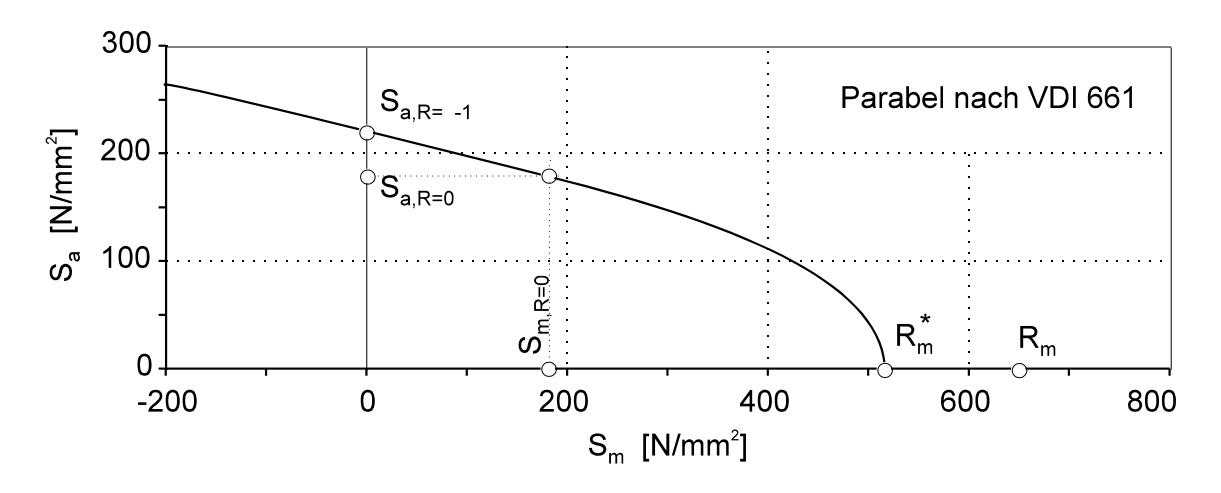

*Bild 25: Näherung nach VDI 661 [2], Rm\* kleiner als R<sup>m</sup>*

Die Näherung liefert im Bereich zwischen Wechselfestigkeit und Schwellfestigkeit sehr gute Ergebnisse; darüber hinaus (also für größere Mittelspannungen) ist die Näherung in den meisten Fällen nicht richtig (siehe Bild 24 bzw. Bild 25).

Aus den Randbedingungen lassen sich noch weitere Näherungen mit mehr oder weniger guter Übereinstimmung mit dem tatsächlichen Verlauf der Dauerfestigkeitslinie (welcher vom Werkstoff abhängig ist) ableiten. Bei der Auswahl einer entsprechenden Näherung für eine Dauerfestigkeitsanalyse sollte vorher eine (grafische) Gegenüberstellung der möglichen Näherungen durchgeführt werden; somit wird gewährleistet, daß die geeignetste gewählt wird.

# *3.2.12.8. Vergleichende Gegenüberstellung*

Allen Näherungsbeziehungen für die Dauerfestigkeitslinie ist gemeinsam, daß mehr Randbedingungen vorhanden sind, als für eine Kurve zweiter Ordnung bzw. zwei Kurven erster Ordnung (Geraden) notwendig wären. Das heißt, daß die mathematische Beschreibung überbestimmt ist und deshalb für jede Näherung mindestens eines der Bestimmungsmerkmale vernachlässigt werden muß. Eine Näherung dritter Ordnung ist aufgrund des Auftretens eines Wendepunktes nicht geeignet. Kurven 4. Ordnung wurden bisher noch nicht als Näherungen verwendet oder vorgeschlagen

Durch die Näherung der Dauerfestigkeitslinie mit Geraden kann die Kurvenkrümmung nicht richtig beschrieben werden; in den Bereichen zwischen den Kurvenpunkten, welche die Geraden festlegen, wird die zulässige Festigkeit abweichen. Die Einführung der Streckgrenzengerade als zusätzliche, praktische Grenze bewirkt, daß bei der Dauerfestigkeitsberechnung Spannungszustände, die eigentlich dauerfest sind, aufgrund des zweiten, zusätzlichen Kriteriums als nicht dauerfest bzw. nicht formfest beurteilt werden.

Die Parabel nach Troost und El Magd berücksichtigt zwar die Tatsache, daß die Dauerfestigkeitslinie durch die drei angeführten Punkte (Wechselfestigkeit, Schwellfestigkeit und Bruchfestigkeit) geht, jedoch wird die Steigung und unter Umständen auch die Krümmung der Kurve (vor allem zwischen dem Wechselfestigkeits- und dem Schwellfestigkeitspunkt) nicht richtig beschrieben. Es kann sogar der Fall eintreten, daß - wie schon erwähnt wurde - der Scheitel der Parabel zwischen diesen beiden Punkten liegt. Diese Überbewertung in diesem Bereich wird durch die Begrenzung der Dauerfestigkeitslinie mit der Wechselfestigkeitsgerade (Gerade durch den Wechselfestigkeitspunkt parallel zur *Sm*-Achse) gemindert.

Die Hyperbel von Stüssi versucht die Steigung im Bereich der Bruchfestigkeit richtig zu beschreiben, vernachlässigt aber die Randbedingung, daß die Dauerfestigkeitslinie durch den Punkt der Schwellfestigkeit gehen soll. Dies hat zur Folge, daß im Bereich der Schwellfestigkeit für die zulässige Dauerfestigkeit ein falscher Wert ermittelt wird.

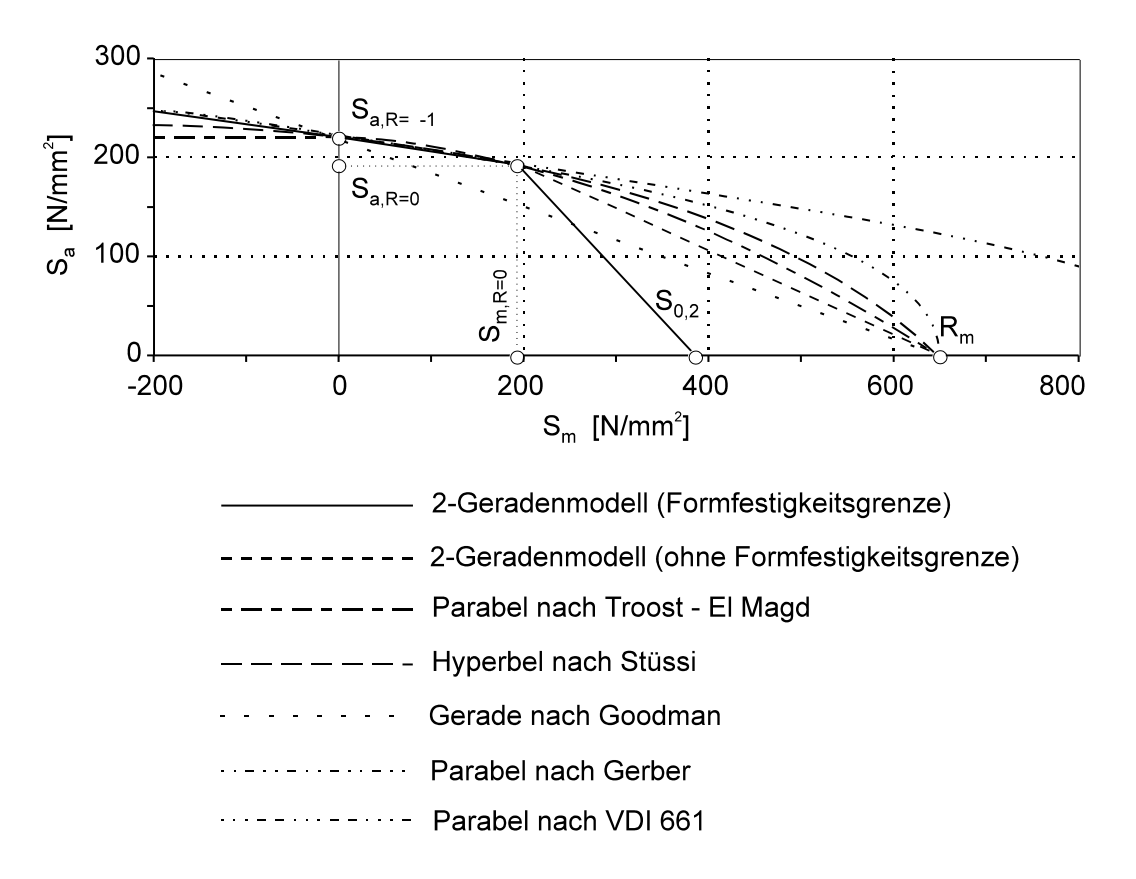

*Bild 26: Gegenüberstellung der Näherungen der Dauerfestigkeitslinie*

Weitere Näherungen der Dauerfestigkeitslinie lassen sich analog wie neue Vergleichsspannungshypothesen oder Stützwirkungskonzepte mit geringem Aufwand ins Programm einbauen.

### **3.2.13. Oberflächen- bzw. Technologieeinfluß**

Die Wöhlerlinien werden durchwegs an Proben ermittelt, die eine geringere Oberflächenrauhigkeit aufweisen als die zu berechnenden Bauteile. Es ist daher notwendig, auf eine gemeinsame Oberflächenrauhigkeit zu beziehen (siehe Seite 76).

Der Einflußfaktor *F<sup>O</sup>* zur Berücksichtigung der Oberflächenrauhigkeit hängt im Wesentlichen von der Rauhtiefe *R<sup>t</sup>* und der Zugfestigkeit *R<sup>m</sup>* ab; es gilt folgende Gleichung [5]:

$$
F_0 = 1 - 0.22 \left( \log R_t \right)^{0.64} \log R_m + 0.45 \left( \log R_t \right)^{0.53}
$$
 (35)

Diese Gleichung gilt für Stahl und Stahlguß; für Grauguß ist wegen der ohnehin rauhen Oberfläche sowie der vielen Werkstoffinhomogenitäten kein merklicher Einfluß erkennbar, das heißt  $F_{\text{O}} = 1$ .

Der technologische Größeneinfluß hängt nicht eindeutig von der Größe des Bauteils ab, wohl aber von der Zugfestigkeit *R<sup>m</sup>* [5]. Der technologische Faktor *F<sup>T</sup>* wird daher durch folgende Gleichung berücksichtigt:

$$
F_T = \frac{2195 - R_m}{1790} \tag{36}
$$

Diese Beziehung gilt für größere geschmiedete Bauteile und größere Bauteile aus gewalztem Grundmaterial; ansonsten ist  $F_T = 1$ .

Diese beiden Faktoren können in ihrer Auswirkung auf die Dauerfestigkeit nicht ohne Berücksichtigung der Wechselwirkung, die beide aufeinander ausüben verknüpft werden. In der folgenden Beziehungen werden beide Faktoren so verknüpft, daß zwar der schlechtere der beiden Faktoren bestimmend ist, der bessere jedoch nicht vernachlässigt wird:

$$
F_{\text{OT}} = 1 - \sqrt{(1 - F_{\text{O}})^2 + (1 - F_{\text{T}})^2}
$$
\n(37)

### **3.2.14. Größen- und Oberflächeneinfluß**

Die Oberflächengüte des Bauteils ist im allgemeinen schlechter als die des Probestabs, mit dem der Dauerfestigkeitswert ermittelt wurde; weiters sind die Abmessungen grundlegend verschieden. Somit reduziert sich die ertragbare Spannungsamplitude (Dauerfestigkeit) des Bauteils.

Stellt man die Beziehung für die Dauerfestigkeit der gekerbten Probe nach Niemann [4], (Bd.I, 2. Aufl. S69ff, Zusammenhang zwischen der gekerbten und der nicht gekerbten Probe):

$$
S_{DK} = \frac{S_D b_S}{\beta_k}
$$

jener gegenüber die in [5] angegeben ist

$$
S_{DK} = S_D \frac{F_R}{\sqrt{\beta_K^2 - 1 + \frac{1}{F_{OT}^2}}}
$$

kann man einen Zusammenhang ableiten, der den Größeneinfluß und den Oberflächeneinfluß von Bauteil und der Probe beschreibt, ableiten. Dabei bedeuten die Formelzeichen folgendes:

- *bs* .............. Größeneinfluß, Oberflächeneinfluß,
- *k* .............. Kerbwirkungszahl,

*SDK*............ Dauerfestigkeitswert der gekerbten Probe (Nennspannung),

*S<sup>D</sup>* ............. Dauerfestigkeitswert der ungekerbten Probe (Nennspannung),

*FR*.............. Faktor zur Berücksichtigung des Mittelspannungseinflusses,

*FOT*............ Faktor zur Berücksichtigung der Oberflächenrauhigkeit und der Verschmiedung.

Der Faktor *F<sub>R</sub>* wird auf 1 gesetzt, weil der Einfluß des Spannungsverhältnisses durch<br>die ertragbare Spannungsamplitude (zulässiger Dauerfestigkeitswert der die ertragbare Spannungsamplitude (zulässiger Dauerfestigkeitswert der ungekerbten Probe bei einer bestimmten Mittelspannung) berücksichtigt wird. Somit gilt:

$$
S_{DK} = S_{D(bei S_m)} \frac{1}{\sqrt{\beta_K^2 - 1 + \frac{1}{F_{OT}^2}}}
$$

Bei der Definition nach Niemann [4] steckt der Oberflächen- und Technologieeinfluß im Faktor *b<sup>s</sup>* .

Durch Gleichsetzen der beiden Formeln erhält man

$$
\frac{S_D b_s}{\beta_k} = \frac{S_D}{\sqrt{\beta_K^2 - 1 + \frac{1}{F_{OT}^2}}} = \frac{S_D}{\beta_k \sqrt{1 - \frac{1}{\beta_K^2} \left(1 - \frac{1}{F_{OT}^2}\right)}}.
$$

Somit ergibt sich für den Faktor *b<sup>s</sup>* die Beziehung

$$
b_{\rm S} = \frac{1}{\sqrt{1-\frac{1}{\beta_K^2}\left(1-\frac{1}{F_{\rm OT}^2}\right)}}.
$$

Für eine nicht gekerbte Probe ist die Kerbwirkungszahl  $\beta_k$  gleich Eins. Damit folgt für den Faktor *b<sup>s</sup>* der Probe

$$
b_{s,P} = \frac{1}{\sqrt{1 - 1 + \frac{1}{F_{OT}^2}}} = F_{OT,P}.
$$

Da die Probe auch eine bestimmte Oberflächenrauhigkeit aufweist, wird die ertragbare Spannungsamplitude auf eine theoretische ertragbare Spannungsamplitude *SD,th* bezogen, die für eine nicht gekerbte Probe mit dem Faktor *FOT* gleich Eins gilt.

Damit folgt:

$$
S_{D,P} = S_{D,th} b_{s,P}
$$
 und  

$$
S_{D,B} = S_{D,th} b_{s,B}.
$$

Der Index *th* steht für theoretisch, *B* für Bauteil und *P* für Probe. Ermittelt man *SD,th* aus der Beziehung für die Probe

$$
S_{D,th} = \frac{S_{D,P}}{b_{s,P}}
$$

so ergibt sich

$$
S_{D,B} = S_{D,P} \frac{b_{s,B}}{b_{s,P}} = S_{D,P} \frac{b_{s,B}}{F_{OT,P}}.
$$

Somit ergibt sich der Faktor der zulässigen Spannung mit

$$
b_{s} = \frac{\frac{1}{F_{OT,P}}}{\sqrt{1 - \frac{1}{\beta_{K}^{2}} \left(1 - \frac{1}{F_{OT,B}^{2}}\right)}}
$$
 [ -] (38)

mit

*FOT,P* ......... Oberflächenfaktor der Probe zur Ermittlung der Festigkeitswerte,

*FOT,B* ......... Oberflächenfaktor des Bauteils.

Der Einfluß einer schlechten Oberfläche nimmt demnach mit schärfer werdender Kerbe ab, weil der Faktor  $b_s$  eine Funktion der Ersatzkerbwirkungszahl  $\beta_K$  und abhängig von der Oberflächenrauhigkeit und dem technologischen Größeneinfluß (Faktor  $F_{\Omega T}$ ) ist.

### **3.2.15. Die Ersatzkerbformzahl**

Die für eine Schädigungsrechnung notwendige Wöhlerlinienneigung ist eine Funktion der Kerbwirkungszahl (bzw. der Ersatzkerbwirkungszahl) [5], welche wiederum eine Funktion von Kerbformzahl und Stützwirkung ist. Da jedoch die Kerbformzahl für eine Finite Elemente Struktur nach einem Formelwerk in Abhängigkeit der Geometrie im allgemeinen nicht berechenbar ist, muß nach einer anderen Möglichkeit gesucht werden.

Die Kerbformzahl ist eine strukturabhängige Größe; sie wird also nur von der Geometrie (abgesehen vom Einfluß der Vergleichsspannungshypothese) bestimmt. Ebenso ist der bezogene Spannungsgradient eine Größe, die von der Bauteilgeometrie bestimmt wird (auch hier beeinflußt die Vergleichsspannungshypothese die Kennzahl). Deshalb wird eine Ersatzkerbformzahl als Funktion des bezogenen Spannungsgradienten definiert.

Auf Basis von Versuchsergebnissen des LBF (Laboratorium für Betriebsfestigkeit) für Flachproben [3], siehe auch Kapitel 4.1. wurden zwei Beziehungen abgeleitet. Die erste Beziehung erhält man mit einem linearen Ansatz, welcher folgendes Bildungsgesetz liefert:

 $\alpha_K = 1 + 2.58\chi^*$ 

(39).

Wird anstelle des linearen Ansatzes ein Potenzansatz verwendet so erhält man folgenden Zusammenhang:

$$
\alpha_K = 1 + 2.66 \chi^{*1,06} \tag{40}.
$$

In [19] wird ebenfalls ein Potenzansatz für den Zusammenhang zwischen dem bezogenen Spannungsgradienten und der (Ersatz-)Kerbformzahl vorgeschlagen, nämlich

$$
\alpha_K = 1 + 2 \chi^{*1,2} \tag{41}.
$$

### **3.2.16. Die Ersatzkerbwirkungszahl**

Analog zur Beziehung für die Kerbwirkungszahl wird auch die Ersatzkerbwirkungszahl als Quotient von Ersatzkerbformzahl und Stützwirkung gebildet.

$$
\beta_K = \frac{\alpha_K}{n} \tag{42}
$$

Die Ersatzkerbformzahl wird nach einer der oben angeführten Beziehungen berechnet. Die Stützwirkung entspricht der Mikrostützwirkung für Spannungsamplitude  $(\rightarrow$  Mikrostützwirkung).

### **3.2.17. Die Rainflowmatrix**

Die Belastung eines Bauteiles ist im allgemeinen regellos; aus diesem Grund wird diese Belastung mit einem Klassierverfahren beschrieben. Bei der Auswahl eines geeigneten Klassierverfahrens sollen die festigkeitsrelevanten Kenngrößen gut abgebildet werden. Damit ist eine Aufteilung in Spannungsamplituden und Mittelspannungen (zu Klassen zusammengefaßt) notwendig, weil die wesentlichste Einflußgröße auf die Lebensdauer die Spannungsamplitude darstellt und mit zunehmender Mittelspannung die ertragbare Amplitude abnimmt.

Ein für die spannungsmechanische Untersuchung maßgebliches Klassierverfahren (in der Literatur sind eine Vielzahl von Klassierverfahren bekannt, wie z. B. die Überrollungsklassierung, welche für Zahnrad- oder Lagerberechnungen verwendet wird) ist die Rainflowklassierung.

An Klassierverfahren sind allgemein folgende Ansprüche gestellt:

- Erkennen von Belastungsamplituden und
- Erkennen von Belastungsmittelwerten.

Bei der Rainflowklassierung werden in einem ersten Schritt die relativen Minima und Maxima des zeitlichen Belastungsverlaufes bestimmt und in einem zweiten Schritt vollständige Schwingspiele erkannt. Dies ist wesentlich, weil wie schon erwähnt die Spannungsamplitude den größten Einfluß auf die Bauteilfestigkeit ausübt.

Eine gute Klassierung wird dadurch charakterisiert, daß sie große Schwingspiele, welche durch kleine überlagert sind, nicht in mehrere kleine Amplituden aufteilt sondern richtig erkennt. Nach dem Erkennen der Schwingspiele werden diese den Klassen zugeteilt, also durch eine endliche Zahl von Spannungsamplituden- und Mittelspannungswerten dargestellt.

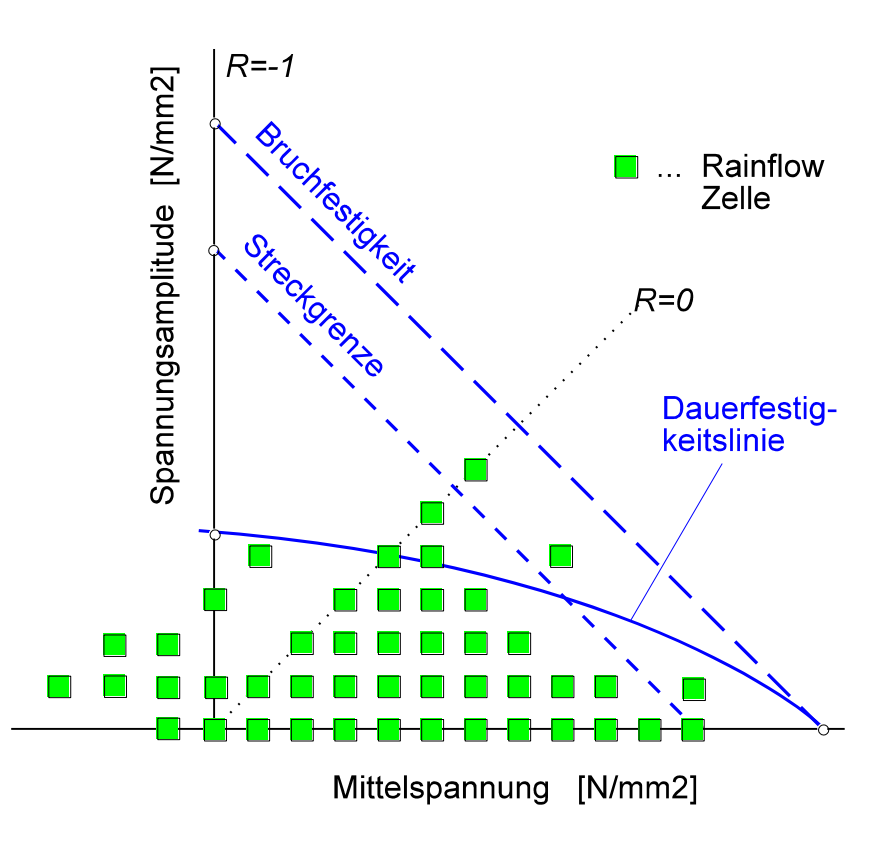

*Bild 27: Rainflowmatrix, dargestellt in einem Haighdiagramm (Prinzipskizze)*

Diese Rainflowmatrix ist in einem File gespeichert und wird zusätzlich durch Rainflowparameter, welche in einem File mit SFTKL-Format für Klassierdaten gespeichert ist, definiert.

Folgende Rainflowparameter sind für eine Zeitfestigkeitsberechnung notwendig (für genauere Information siehe Beschreibung des Klassierdatenformats):

- Name des Klassiermatrixfiles
- Wertebereichsuntergrenze und Wertebereichsobergrenze
- Klassenanzahl

Die Rainflowmatrix enthält die Häufigkeiten der einzelnen Belastungsklassen. Die Belastungsklassen können aus der Klassenanzahl, der Wertebereichsuntergrenze und der Wertebereichsobergrenze bestimmt werden. Die Wertebereichsuntergrenze ist die untere Grenze der Klasse mit der niedrigsten Belastung; analog ist die Wertebereichsobergrenze die obere Grenze der Klasse mit der höchsten Belastung.

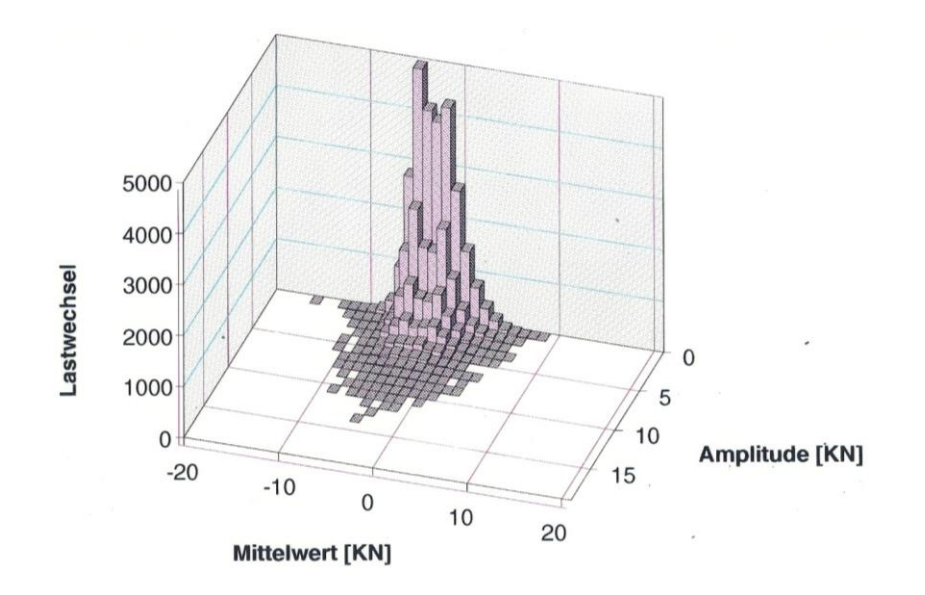

*Bild 28: Beispiel einer Rainflowmatrix in der Darstellung Häufigkeit bzw. Lastwechsel über Mittelwert und Amplitude*

Die Klassenbreite für Mittelbelastungen erhält man durch Division des Wertebereichs (= Wertebereichsobergrenze - Wertebereichsuntergrenze) durch die Klassenanzahl; die Klassenbreite für Belastungsamplituden entspricht laut Festlegung der halben Klassenbreite für Mittelbelastungen. Somit können alle Belastungsklassen (Klassenmittelwerte) berechnet werden.

Die erste Belastungsklasse für Mittelbelastung ist die Wertebereichsuntergrenze plus der halben Klassenbreite für Mittelbelastung; die zweite Belastungsklasse für Mittelbelastung ist erste Belastungsklasse plus Klassenbreite, etc. Gleiches gilt für die Spannungsamplitude; jedoch geht man hier nicht von der Wertebereichsuntergrenze aus sondern vom Wert Null aus.

Beispiel:

Wertebereichsuntergrenze: -50,

Wertebereichsobergrenze: 550

Klassenanzahl: 6

Daraus berechnet sich:

Klassenbereich: 550 - (-50) = 600  $\Rightarrow$ 

Klassenbreite für Mittelbelastungen: 100

Klassenbreite für Belastungsamplituden: 50

Klassenwerte (Klassenmittelwerte):

| Klassennummer       |    |     |     |     |     | 6   |
|---------------------|----|-----|-----|-----|-----|-----|
| Mittelbelastung     |    | 100 | 200 | 300 | 400 | 500 |
| Belastungsamplitude | 25 | 75  | 125 | 175 | 225 | 275 |

*Tabelle h: Beispiel einer Rainflowklassierung, Mittelbelastung und Belastungsamplitude*

Somit sind die Belastungsklassen (es handelt sich dabei um die Klassenmittelwerte) bestimmt. Die Spannungstensoren der Finite Elemente Rechnung wurden mit einer Last in beliebiger Höhe, welche als Einheitslast bezeichnet wird, berechnet.

Es ist daher notwendig, die Höhe der Einheitslast zu kennen, um aus den Bauteilbelastungen die Bauteilbeanspruchungen (Spannungen) ermitteln zu können. Dabei ist vorausgesetzt, daß die Belastungen des Kollektivs und die Einheitslast die gleiche physikalische Einheit haben; ebenso wird vorausgesetzt, daß Mittellast und Belastungsamplitude in die gleiche Richtung wirken.

Durch Division der Belastung der jeweiligen Klasse mit der Belastung des Einheitslastfalles erhält man einen Faktor; mit diesem werden die Spannungen des Einheitslastfalles multipliziert, um die Spannungen dieser Klasse zu berechnen. Somit sind die Beanspruchungen, welche die Grundlage der Zeitfestigkeitsrechnung (Schädigungsrechnung) sind, bekannt.

## **3.2.18. Umrechnung entlang Linien konstanter Lebensdauer auf die Wöhlerlinie**

Die Spannungszustände des Bauteils werden, wie bei der Dauerfestigkeitsrechnung, über die Stützwirkungen (für Spannungsamplituden über die Mikrostützwirkung, für Mittelspannungen über die (Gesamt-)Stützwirkung, welche als Produkt aus Mikround Makrostützwirkung gebildet wird) auf Ersatzspannungen umgerechnet, welche im Dauerfestigkeitsdiagramm entsprechend verteilt sind. Die Makrostützwirkung für Amplituden im Bereich der Zeitfestigkeit wird durch eine entsprechende Wöhlerlinienneigung berücksichtigt.

Die Wöhlerlinie, die der Schädigungsrechnung zugrunde gelegt ist, gilt für ein bestimmtes Spannungsverhältnis *R* (oder für eine bestimmte Mittelspannung). Um eine Bewertung der beliebig verteilten Spannungszustände an einer Wöhlerlinie durchführen zu können, sind die Spannungszustände auf die Wöhlerlinie umzurechnen.

Jeder Spannungszustand im Dauerfestigkeitsdiagramm entspricht einer bestimmten Lebensdauer. Um eine Schädigungsrechnung durchführen zu können, werden daher

alle Spannungszustände entlang Linien konstanter Lebensdauer auf das Spannungsverhältnis (die konstante Mittelspannung), für die die Wöhlerlinie ermittelt wurde, umgerechnet. Diese umgerechneten Ersatzspannungen sind nun die Ausgangsbasis für die Schädigungsrechnung.

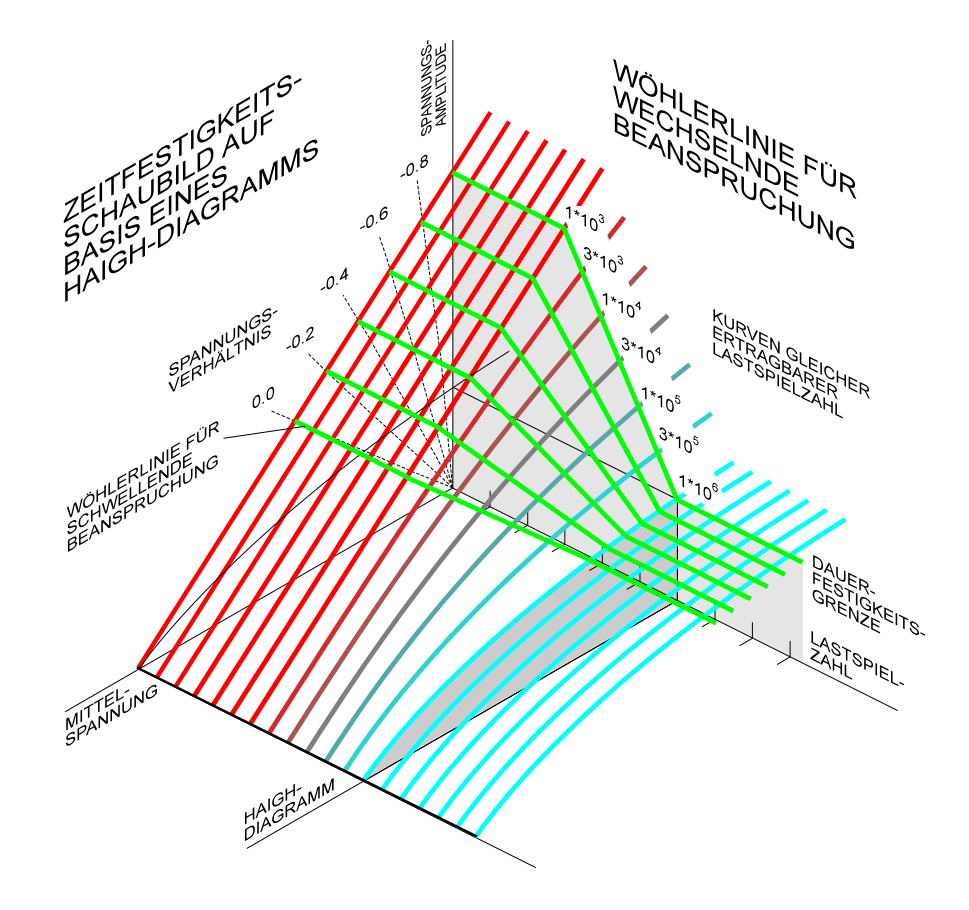

*Bild 29: Wöhlerlinien im Zeitfestigkeitsschaubild - Wöhlergebirge*

Die Linien konstanter Lebensdauer werden in Anlehnung an die Näherung der Dauerfestigkeitslinie nach Goodman mit Geraden durch den Punkt der Bruchfestigkeit *R<sup>m</sup>* angenähert.

Für die Umrechnung auf eine Wöhlerlinie mit dem Spannungsverhältnis *R* gelten folgende Beziehungen:

$$
S_{m,R} = \frac{R_m}{\frac{1 - R R_m - S_{m, Ers}}{1 + R} + 1}
$$
(43)

$$
S_{a,R} = \frac{R_m}{\frac{R_m - S_{m,Ers}}{S_{a,Ers}} + \frac{1+R}{1-R}}
$$
(44)

*Sm,Ers* ist die Ersatzmittelspannung und *Sa,Ers* die Ersatzspannungsamplitude. *Sm,R* wird rückgerechnete Ersatzmittelspannung und S<sub>aR</sub> rückgerechnete Ersatzspannungsamplitude bezeichnet. Für den Fall, daß die Wöhlerlinie für das Spannungsverhältnis *R=-1* ermittelt wurde, gelten folgende Formeln:

$$
S_{m,R} = 0 \tag{45}
$$

$$
S_{a,R} = \frac{S_{a,Ers} R_m}{R_m - S_{m,Ers}}
$$
(46)

### **3.2.19. Die Wöhlerlinienneigung**

Die Wöhlerlinienneigung läßt sich als Funktion der Ersatzkerbwirkungszahl für die verschiedenen Werkstoffgruppen ermitteln [5]. Dabei ist auch ein Einfluß der Oberfläche berücksichtigt, welche für die verschiedenen Werkstoffgruppen unterschiedlich ist.

Die Wöhlerlinienneigung wird nach folgenden Zusammenhängen ermittelt [5]:

Stahl: 
$$
k = \frac{12}{\beta_K^2 - 1 + \frac{1}{F_{OT}^2}} + 3
$$
 (47)

Stahlguß: 
$$
k = \frac{5.5}{\beta_K^4 - 1 + \frac{1}{F_0^4}} + 6
$$
 (48)

Grauguß: 
$$
k = \frac{7.5}{\beta_K^2} + 2.5
$$
 (49)

### **3.2.20. Die Ecklastspielzahl**

Nach [5] läßt sich die Ecklastspielzahl als Funktion der Wöhlerlinienneigung ermitteln. Dabei werden die verschiedenen Werkstoffgruppen unterschieden und Axial- oder Biegebeanspruchung vorausgesetzt.

Zur Berechnung der Ecklastspielzahl gelten folgende Beziehungen:

Stahl, Grauguß: 
$$
log N_D = 6.4 - \frac{2.5}{k}
$$
 (50)

Stahlguß:

$$
\log N_D = 6.8 - \frac{3.6}{k} \tag{51}
$$

### **3.2.21. Die lineare Schadensakkumulation**

Die Betriebsbeanspruchungen fast aller technischen Bauteile verlaufen mehr oder weniger regellos (stochastisch). Demgegenüber wird die überwiegende Anzahl von Schwingfestigkeitsversuchen bei konstanter Spannungsamplitude durchgeführt; die so gewonnenen Daten können nicht direkt für eine Lebensdauervorhersage verwendet werden.

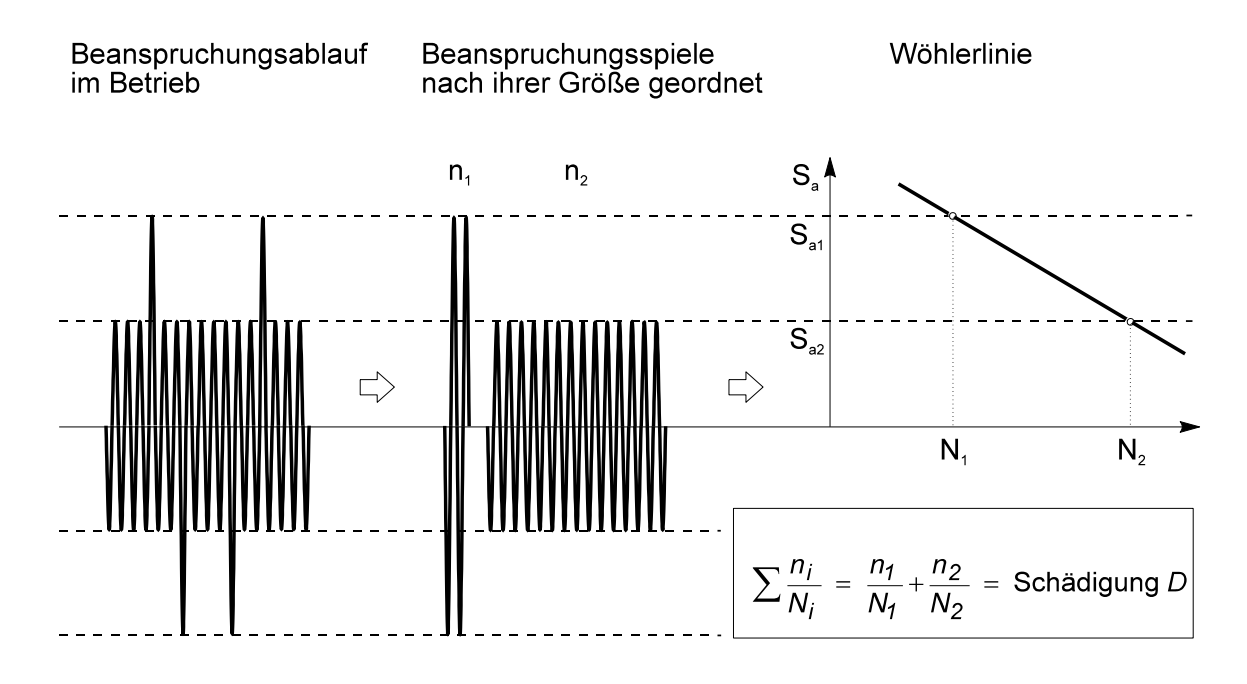

*Bild 30: Lineare Schadensakkumulation (schematisch)*

Mittels der Theorie der linearen Schadensakkumulation wird dies unter bestimmten Voraussetzungen ermöglicht. Die lineare Schadensakkumulation basiert auf zwei grundsätzlichen Voraussetzungen:

- Die Schädigung im Einstufenversuch, auf dessen Ergebnisse sie sich stützt, nimmt linear mit der Zahl der Lastspiele zu, bis sie bei Erreichen der Bruchlastspielzahl den Wert Eins erreicht
- Bei Aufbringung einer Belastung mit veränderlicher Amplitude bei einem bestimmten Belastungsniveau (Klasse) entsteht eine Teilschädigung, die mit anderen Teilschädigungen aufsummiert werden kann. Versagen (Riß oder Bruch) tritt nach dieser Theorie dann auf, wenn die Summe der Teilschädigungen Eins erreicht

Die Vorgehensweise bei der Lebensdauerabschätzung mit Hilfe der linearen Schadensakkumulationshypothese anhand einer Wöhlerlinie wird schematisch am Beispiel einer zweistufigen Beanspruchungs-Zeit-Funktion erläutert.

Zahlreiche Untersuchungen über die Rißeinleitung bzw. den Rißfortschritt ergeben eine nichtlineare Schadensakkumulation. Da im Automobilbau jedoch der zeitliche Verlauf der Belastung über der Fahrzeuglebensdauer beliebig (zufallsartig) verteilt ist, erscheint eine nichtlineare Akkumulationshypothese (Reihenfolgeeinfluß) nicht gerechtfertigt.

Die Annahme einer linearen Schädigung führt zur einfachsten Hypothese der "Palmgren-Miner-Regel".

## *3.2.21.1. Schadensakkumulationshypothese nach Palmgren Miner*

Aufgrund dieser Hypothese nimmt die Schädigung (bei einem bestimmten Lastniveau) linear mit der Lastspielzahl zu. Bei mehrstufiger Schwingbelastung rufen die Amplituden *<sup>a</sup>* unterschiedlicher Höhe Teilschädigungen hervor, die linear aufsummiert werden dürfen. Hierbei soll (für eine Probe) folgende Abhängigkeit gelten:

$$
\sigma_{a1}, N_1 \rightarrow \pi_1 \text{ (= Bruch)} \qquad \text{mit } \sigma_{a1} > \sigma_{ai} > \sigma_{am} \text{ und } N_1 < N_i < N_m.
$$
\n
$$
\sigma_{ai}, N_i \rightarrow \pi_i,
$$
\n
$$
\sigma_{am}, N_m \rightarrow \pi_m,
$$

wobei für alle Niveaus die Schädigungsarbeit  $\pi_1 = \pi_i = \pi_m = \pi$  ist, das heißt, alle Arbeiten die zum Bruch führen sind gleich groß. Vorausgesetzt ist jeweils eine Einstufenbeanspruchung.

Um nun ein wirkendes Kollektiv vergleichbar zu machen, muß es in Stufen 1 bis m getreppt werden. Je Niveau treten dabei Lastspiele *ni < N<sup>i</sup>* auf. Diesbezüglich werden also nur Teilschädigungsarbeiten  $\pi$ <sup>'</sup> verrichtet. Als Abhängigkeit soll somit wieder gelten:

$$
\sigma_{a1}, n_1 \rightarrow \pi_1' \text{ (= anteilige Schädigung)}
$$
\n
$$
\sigma_{ai}, n_i \rightarrow \pi_i',
$$

.  $\sigma_{am}$ ,  $n_m \rightarrow \pi_m'$ .

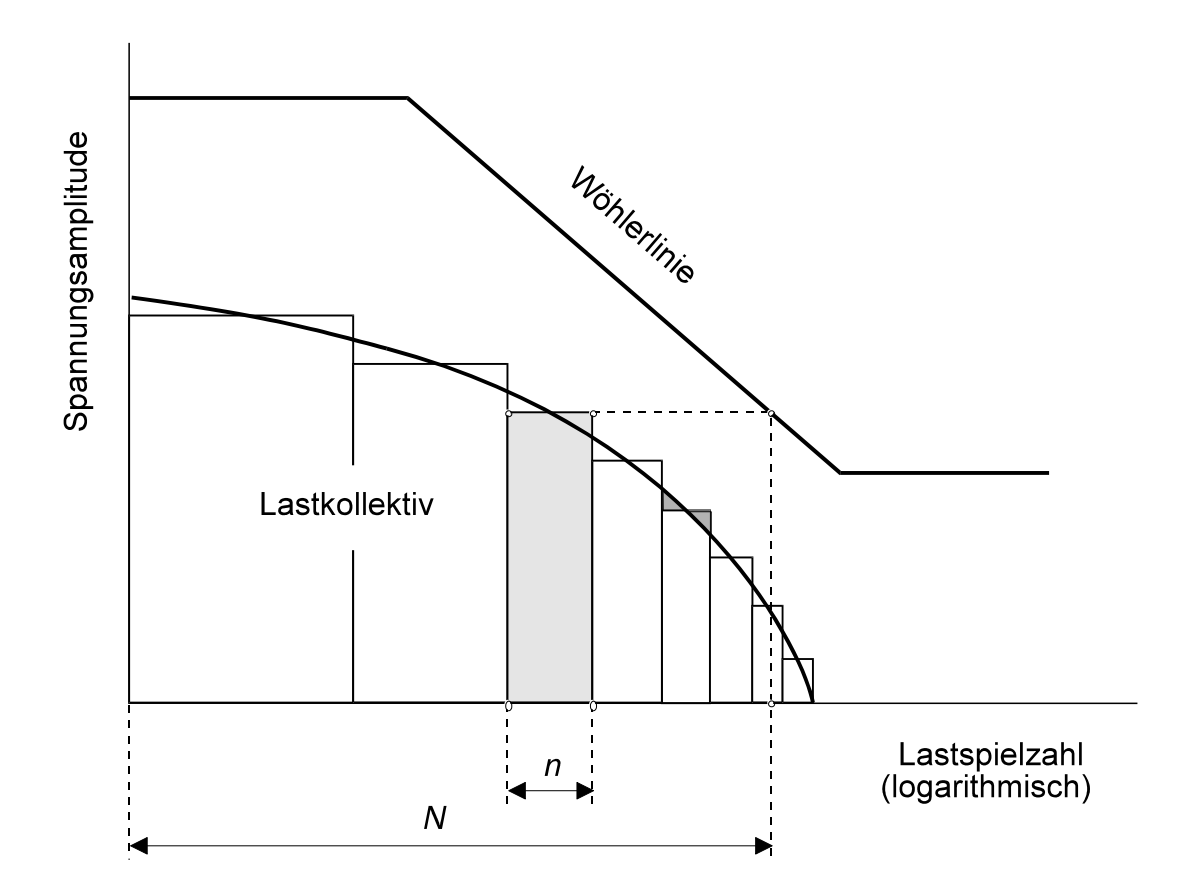

*Bild 31: Wöhlerlinie mit eingetragener Teilschädigung*

Unter der weiteren Annahme, daß auch das aufgebrachte Kollektiv zum Bruch führt, muß also gelten

$$
\pi_1' + ... + \pi_i' + ... + \pi_m' = \pi.
$$
\n(52)

Zufolge dieser Überlegungen besteht die Proportionalität

$$
\frac{\pi_i^{\prime}}{\pi_i} = \frac{n_i}{N_i} \text{ bzw. } \pi_i^{\prime} = \frac{n_i}{N_i} \pi_i.
$$

Wird diese Beziehung nun eingesetzt, so folgt

$$
\frac{n_1}{N_1}\pi_1 + \ldots + \frac{n_i}{N_i}\pi_i + \ldots + \frac{n_m}{N_m}\pi_m = \pi
$$

oder

$$
\sum_{i=1}^m \frac{n_i}{N_i} = 1.
$$

Die Summe über die Lastspielquotienten beinhaltet demnach die Palmgren-Miner-Hypothese. Allgemein kann diese angegeben werden als

$$
S = \sum_{i=1}^{m} \frac{n_i}{N_i}
$$

Per Definition soll für *S* = 1 bei der Probe Bruch und bei Bauteilen (aufgrund der größeren Abmessungen wird Anriß als Versagenskriterium definiert) Anriß vorliegen. Vielfach müssen aber bei Sicherheitsteilen die Grenzen auf *S* = 0,3 (Luftfahrtindustrie) bis 0,5 (Kfz) gesenkt werden, bzw. müssen überhaupt entsprechende Vergleichswerte vorhanden sein, um eine Lebensdauerabschätzung durchführen zu können.

### Gültigkeitsbereich:

- Die Lastspiele sind sinusförmig
- Das Spannungsverhältnis *R = -1*
- Das Versagenskriterium ist Anriß
- Alle berücksichtigten Lastspiele müssen über der Dauerfestigkeit liegen
- Es dürfen keine Schädigungen akkumuliert werden, deren Spannung niedrigere Lastwechselzahlen als 10000 erwarten lassen
- Die Belastungen dürfen nur Spannungen mit konstanter Hauptspannungsrichtung erzeugen, das heißt:
	- keine phasenverschobene Belastung
	- keine Beanspruchung mit unterschiedlichen Spannungsverhältnissen
- Der Reihenfolgeeinfluß wird nicht berücksichtigt
- Die Belastungen werden als Einstufenbelastungen aufgebracht

Diese Anforderungen können bei der Bewertung eines Bauteils kaum eingehalten werden. Dennoch wird diese Hypothese sehr häufig angewendet (bzw. mit gewissen Modifikationen), weil die Bildung der Schadenssumme einfach ist, und es noch nicht gelungen ist, eine genauere und trotzdem allgemein gültige Gleichung zu definieren.

### Streuung der Ergebnisse:

Die komplexen physikalischen und chemischen Vorgänge bei der Bauteilschädigung sind noch weitgehend unerforscht, womit die Palmgren Miner Regel nur auf mangelnden und grob vereinfachten Grundlagen beruht. Die Lebensdauervorhersagen mit diesem Modell sind nicht allzu zuverlässig und weisen eine Streubreite von ca. 1:30 auf.

### **Eine mit der Palmgren Miner Regel vorhergesagte Lebensdauer kann zwischen einem Fünftel und dem Sechsfachen der wirklichen Lebensdauer betragen** [1]

Aufgrund dieser Unsicherheiten werden in der Praxis keine Schadenssummen, die größer als 0,2 (dieser Wert ist allerdings je nach Anwendungsfall unterschiedlich) sind, zugelassen.

Ausnahmen können nur dann gemacht werden, wenn umfangreiche Versuchsergebnisse für die entsprechende Bauteilart vorliegen. In diesen Fällen liegen bereits umfangreiche Erfahrungen vor, weshalb die Schadenssumme angehoben werden kann. Weiters kann durch eine Relativierung (das heißt der Bezug auf ähnliche Bauteile, bei denen schon Versuche durchgeführt wurden) die Streuung der Lebensdauervorhersagen effektiv verringert werden.

In der Praxis wird die Palmgren Miner Regel jedoch in modifizierter Form angewendet, weil sie zu optimistische Schädigungen berechnet. Die Bedingung, daß nur Belastungen über der Dauerfestigkeit Schädigungen ergeben hat sich nämlich als nicht richtig herausgestellt.

Deshalb wurden mehrere Vorschläge zur Korrektur der Palmgren Miner Regel ausgearbeitet; von diesen werden vor allem die Elementar Miner Regel und die Korrektur nach Haibach verwendet. Diese werden in weiterer Folge beschrieben und gegenübergestellt.

# *3.2.21.2. Die Schadensakkumulation nach Elementar Miner*

Diese ist der konservativste Vorschlag zur Berücksichtigung der Schädigung im Dauerfestigkeitsbereich. Es wird angenommen, daß durch eine Verlängerung der Wöhlerlinie mit gleicher Steigung in den Dauerfestigkeitsbereich die Schädigung dieser Spannungszustände beschrieben werden kann. Diese Hypothese wird allerdings nicht sehr oft angewandt, weil sie zu hohe Schädigungswerte liefert.

### *3.2.21.3. Die Schadensakkumulation nach Haibach*

Die Korrektur nach Haibach verlängert ebenfalls die Wöhlerlinie in den Bereich der Dauerfestigkeit, jedoch mit einer anderen Steigung als im Zeitfestigkeitsbereich. Der Verlauf der Wöhlerlinie im Bereich der Dauerfestigkeit wird durch folgende Formel für die Steigung der Wöhlerlinie (im doppeltlogarithmischen Diagramm) beschrieben:

$$
k_D = 2k_Z - 1\tag{53}
$$

mit

*k<sup>D</sup>* ......................Neigung der Wöhlerlinie im Dauerfestigkeitsbereich

*kZ* ......................Neigung der Wöhlerlinie im Zeitfestigkeitsbereich

Das Bild 32 zeigt eine vergleichende Gegenüberstellung der Wöhlerlinien nach Palmgren Miner, Elementar Miner und Haibach.

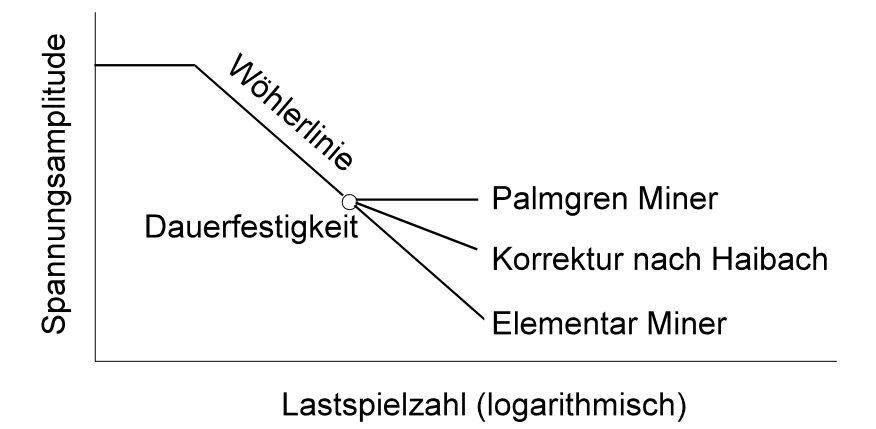

*Bild 32: Wöhlerlinie nach Elementar Miner, Palmgren Miner und Haibach*

## **3.2.22. Das Anstrengungsverhältnis**

Eine weitere Möglichkeit, den auftretenden Spannungszustands im Dauerfestigkeitsdiagramm zu beschreiben bzw. zu bewerten, ist das Anstrengungsverhältnis. Verbindet man im Dauerfestigkeitsschaubild den Spannungszustand *P<sup>1</sup>* mit dem Koordinatenursprung des Diagramms, so erhält man eine Gerade, die alle Spannungszustände mit gleichem Spannungsverhältnis *R* festlegt.

Diese Gerade schneidet die Dauerfestigkeitslinie (bzw. die Näherung der Dauerfestigkeitslinie) im Punkt *P<sup>2</sup>* . Der Abstand des Spannungszustands *P<sup>1</sup>* vom Koordinatenursprung wird mit *a* bezeichnet, jener des Schnittpunktes der Linie mit konstantem Spannungsverhältnis mit der Dauerfestigkeitslinie *b*.

Somit läßt sich das Anstrengungsverhältnis als Quotient dieser beiden Strecken definieren:

$$
A = \frac{a}{b} \tag{54}
$$

Die Dauerfestigkeitslinie kann durch verschiedene Näherungsverfahren ( Näherungsverfahren der Dauerfestigkeitslinie) beschrieben werden.

Einen Sonderfall stellen die Spannungszustände dar, bei denen die Spannungsamplitude Null ist. Dies entspricht der rein statischen Beanspruchung und wird im Haigh-Diagramm durch die Mittelspannungsachse dargestellt.

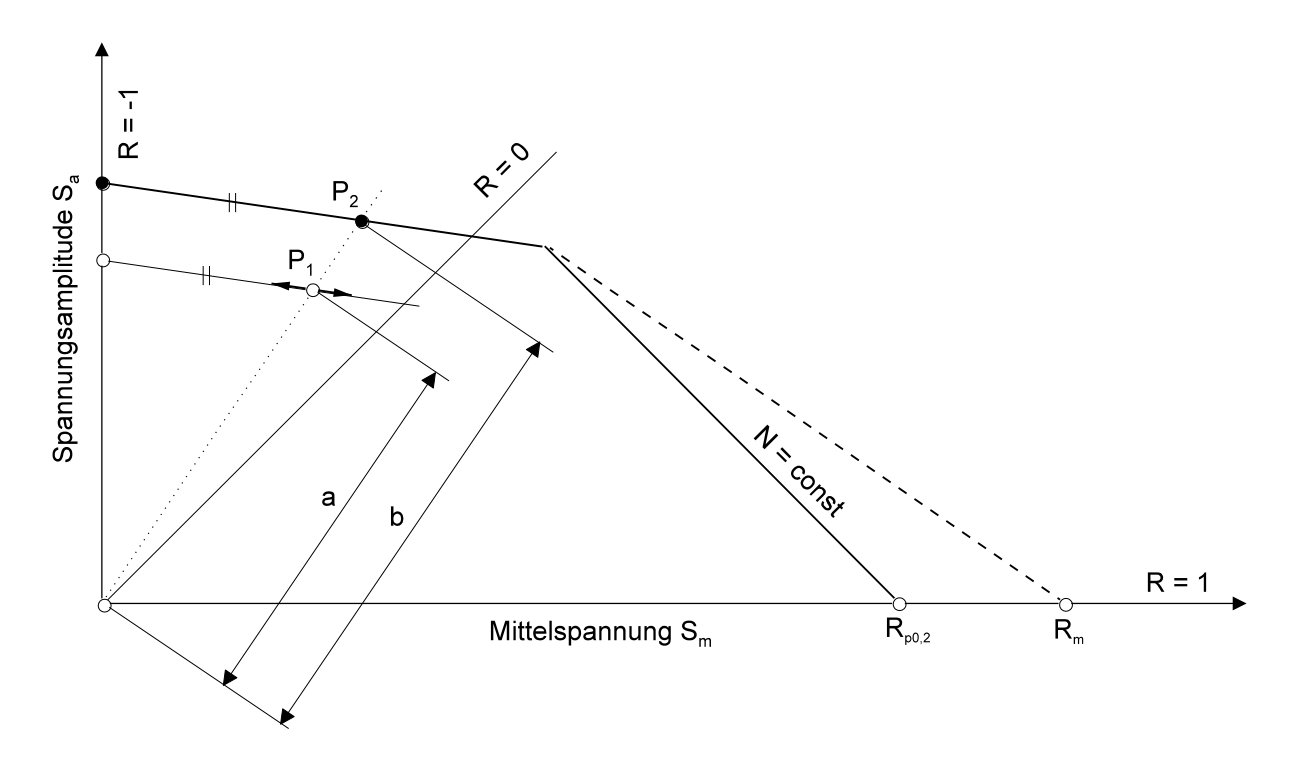

*Bild 33: Veranschaulichung des Anstrengungsverhältnisses im Haigh-Diagramm*

Bildet man für diese Spannungszustände das Anstrengungsverhältnis, so ergibt sich

$$
A = \frac{a}{R_m}
$$
 bzw.  $A = \frac{a}{R_{p0,2}}$ ,

weil die Strecke *b*, je nachdem welche Näherung der Dauerfestigkeitslinie verwendet wird, die Bruchfestigkeit *Rm* oder die Streckgrenze *Rp0,2* darstellt. Dies entspricht dem Kehrwert der Sicherheit gegen Gewaltbruch (Bruchfestigkeit) bzw. Streckgrenze; somit läßt sich über das Anstrengungsverhältnis auch die Sicherheit gegen Gewaltbruch bzw. Streckgrenze berechnen.

### **3.2.23. Mehrachsigkeitskennzahlen**

### *3.2.23.1. Einleitung*

Ein im Bauteil auftretender Spannungszustand ist grundsätzlich mehrachsig (dreiachsig). An der Oberfläche reduziert sich jedoch der dreiachsige Spannungszustand. Es treten dort Spannungstensoren mit Hauptnormalspannungen in nur zwei Richtungen auf (das heißt, der dritte Eigenwert ist Null, zweiachsiger Spannungszustand), weil Spannungen normal zur Oberfläche aufgrund der Gleichgewichtsbedingung nicht auftreten können. Der speziellste Sonderfall ist die Reduktion des allgemein dreiachsigen Spannungszustands auf einen einachsigen.

Vom Spannungszustand hängt auch die Fähigkeit eines Werkstoffes ab, sich plastisch zu verformen. Der Spannungszustand beinhaltet nämlich Anteile von Volumenarbeit und von Gestaltänderungsarbeit. Das Verhältnis der beiden Arbeitsanteile beeinflußt das Zähigkeitsverhalten des Werkstoffs. Mit zunehmendem Anteil der positiven Volumenarbeit verhält sich der Werkstoff spröder, da bei einer geringen Gestaltänderungsarbeit dem Werkstoff die Fähigkeit genommen wird, durch plastische Deformation Spannungsspitzen abzubauen.

Zur Beschreibung der Mehrachsigkeit des Spannungszustands wurden Mehrachsigkeitskennzahlen definiert [7]. Um den Einfluß des mehrachsigen Spannungszustand auf das Festigkeits- und Formänderungsverhalten abschätzen bzw. die Mehrachsigkeit des Spannungszustands beschreiben zu können, ist es sinnvoll, die drei Eigenwerte des Spannungstensors  $\sigma_{1}$ ,  $\sigma_{2}$  und  $\sigma_{3}$  auf eine Kennzahl zu reduzieren.

### *3.2.23.2. Forderungen an eine sinnvolle Mehrachsigkeitskennzahl*

Eine Mehrachsigkeitskennzahl muß verschiedene Forderungen erfüllen [7]:

### Maß für Sprödbruchgefahr

Die wichtigste Forderung an eine sinnvolle Mehrachsigkeitskennzahl ist die Aussagefähigkeit über die Sprödbruchgefahr des Spannungszustands. Besonders vorteilhaft ist es, wenn die Kennzahl mit steigender Sprödbruchgefahr ebenfalls steigt.

Die beiden Extremwerte sind durch den hydrostatischen Zugzustand (gleich große Zugbeanspruchung in alle drei Hauptspannungsrichtungen, maximale Sprödbruchgefahr) und den hydrostatischen Druckzustand (gleich große Druckbeanspruchung in alle drei Hauptspannungsrichtungen, minimale Sprödbruchgefahr) gegeben. Die Kennzahl muß demnach mit zunehmenden Zugspannungen steigen.

### Maß für Fließgefahr

Gelingt es, eine Kennzahl zu definieren, die neben der Sprödbruchgefahr auch noch die Fließgefahr berücksichtigt, besteht die Möglichkeit der Bestimmung einer Grenze, die einen Spannungszustand nach Sprödbruchgefahr und Fließgefahr trennt. Das erleichtert die Auswahl einer Versagenshypothese.

### Stetigkeit im gesamten Spannungsraum

Wenn die Kennzahl die Charakteristik des Spannungszustands darstellt, soll sie im gesamten Spannungsraum (unabhängig von der Darstellungsform) einen stetigen Verlauf haben.

### Werkstoffunabhängigkeit

Die Mehrachsigkeitskennzahl soll die Art des Spannungszustands beschreiben (spannungsmechanische Kenngröße) und muß deshalb von Materialeigenschaften

unabhängig sein. Der Einfluß des Werkstoffs geht erst bei der Versagenshypothese in die Rechnung ein.

### *3.2.23.3. Bemerkungen zum Spannungsraum*

Henky [7] bildet aus den Invarianten bzw. den Eigenwerten (Hauptnormalspannungen) des Spannungstensors ein zweiachsiges Koordinatensystem, das die Belastungsart des gegebenen Spannungszustands zeigen soll. Er definiert:

$$
\sigma_0 = \frac{1}{3} J_1 = \frac{(\sigma_1 + \sigma_2 + \sigma_3)}{3}
$$

$$
\tau_r = \sqrt{\frac{(J_1^2 - 3J_2)}{3}} = \sqrt{\frac{(\sigma_1 - \sigma_2)^2 + (\sigma_2 - \sigma_3)^2 + (\sigma_3 - \sigma_1)^2}{6}}
$$

Dabei wird  $\sigma_0$  als "mittlere Hauptnormalspannung" und  $\tau_r$  als "reduzierte Schubspannung" bezeichnet. Die mittlere Hauptnormalspannung erzeugt im Werkstoff eine reine Volumenänderung, die ihn auf Trennen beansprucht, während die reduzierte Schubspannung eine reine Gestaltänderung bewirkt und den Werkstoff auf Gleiten beansprucht.

Für *r=0* erhält man den Sonderfall des hydrostatischen "Spannungszustands", bei dem alle Hauptnormalspannungen gleich groß sind. Nach der Reduzierung des dreiachsigen Koordinatensystem auf das zweiachsige ist eine Rücktransformation von der  $\sigma_0$ , $\tau_r$ -Ebene in den  $\sigma_1$ , $\sigma_2$ , $\sigma_3$ -Raum nicht mehr möglich.

# *3.2.23.4. Kennzahlen der Mehrachsigkeit*

Vorausblickend ist zu bemerken, daß die Forderung nach Stetigkeit im gesamten Spannungsraum bis auf eine Mehrachsigkeitskennzahl von keiner erfüllt wird [7].

### Elastisches Verzerrungsmaß

Clausmeyer [7] benutzt mit der Formulierung des elastischen Verzerrungsmaßes  $\Phi$ die scheinbare Änderung des Elastizitätsmoduls durch einen mehrachsigen Spannungszustand als Maß für die "Räumlichkeit" der Spannungen. Das elastische Verzerrungsmaß  $\Phi$  ist daher folgendermaßen definiert:

$$
\Phi = \frac{\sigma_1}{\sigma_1 - \nu(\sigma_2 + \sigma_3)} \text{ für } \sigma_1 \ge \sigma_2 \ge \sigma_3.
$$

Das elastische Verzerrungsmaß ist die einzige Kenngröße, die von einem Werkstoffwert (Querkontraktionszahl  $v$ ) abhängt; außerdem weist diese Kennzahl eine Unstetigkeit im Spannungsraum auf. Ein weiterer erheblicher Mangel dieser Kennzahl ist das Faktum, daß hydrostatische Zug- und Druckzustände nicht unterschieden werden können.

### Plastifizierungsvermögen

Der von Schnadt [7] vorgeschlagene Kennwert des "Plastifizierungsvermögens  $\Pi$ " basiert auf einer Quotientenbildung der reduzierten Schubspannung  $\tau_r$  und der größten auftretenden Hauptspannung  $\sigma_{\text{\textit{1}}}$ . Man kann diese Kennzahl auch als relative reduzierte Schubspannung bezeichnen.

$$
\varPi = \frac{\sqrt{(\sigma_1 - \sigma_2)^2 + (\sigma_2 - \sigma_3)^2 + (\sigma_3 - \sigma_1)^2}}{\sqrt{2}\sigma_1}
$$

Wie alle durch Quotientenbildung definierten Kennzahlen hat auch das Plastifizierungsvermögen eine Unstetigkeitsstelle, welche entsteht, wenn der Nenner - hier die Hauptspannung  $\sigma_{1}$  - gleich Null wird. Für diesen Fall werden alle vorhandenen Druckspannungen in jeder Größe ignoriert.

Da jedoch einachsige oder zweiachsige Druckspannungen den Werkstoff auf Schub beanspruchen, wird klar, daß das Plastifizierungsvermögen im Druckbereich keinen brauchbaren Maßstab darstellt. Weiters ist keine Unterscheidung zwischen hydrostatischem Druck und Zug möglich.

### Mehrachsigkeitszahl

Die Mehrachsigkeitszahl  $\kappa$  ist dem Plastifizierungsvermögen sehr ähnlich. Im Gegensatz zu Schnadt macht Kochendörfer [7] das Unvermögen eines Werkstoffes, sich aufgrund des herrschenden Spannungszustands plastisch zu verformen, zum Maßstab für die Räumlichkeit der Spannungen.

In Anlehnung an das Plastifizierungsvermögen erhält man:

$$
\kappa = 1 - \Pi = \frac{\sqrt{2}\sigma_1 - \sqrt{(\sigma_1 - \sigma_2)^2 + (\sigma_2 - \sigma_3)^2 + (\sigma_3 - \sigma_1)^2}}{\sqrt{2}\sigma_1}
$$

In der Grundaussage gilt für die Mehrachsigkeitszahl das gleiche wie für das Plastifizierungsvermögen und wird deshalb nicht nochmals erwähnt.

### Constraint Factor

Diese hauptsächlich in den USA angewandte Mehrachsigkeitskennzahl wird ebenfalls - wie auch das Plastifizierungsvermögen  $\pi$  oder die Mehrachsigkeitszahl  $\kappa$  durch Bezug einer Größe auf die größte auftretende Hauptnormalspannung *<sup>1</sup>* gebildet.

Der constraint factor *c* ist definiert als Quotient von mittlerer Hauptnormalspannung  $\sigma_0$  (auftretende Volumenänderung) und größter Hauptnormalspannung  $\sigma_i$ ; Deshalb wird der constraint factor *c* auch als relative mittlere Hauptnormalspannung bezeichnet.

$$
c = \frac{\sigma_1 + \sigma_2 + \sigma_3}{3\sigma_1}
$$

Die Verwendung der mittleren Hauptspannung macht den constraint factor zu einem guten Maß für die Sprödbruchgefahr. Für den Fall der reinen Schubspannung wird der constraint factor Null. Nachteilig wirkt sich - wie schon beim Plastifizierungsvermögen und der Mehrachsigkeitszahl erwähnt - die Quotientenbildung mit der größten Hauptnormalspannung  $\sigma_1$  aus.

Der constraint factor steigt im Zuggebiet an und erreicht für den hydrostatischen Zugzustand das Maximum (*c = 1)*. Im Druckbereich dagegen wird durch den Vorzeichenwechsel von  $\sigma_1$  die Kennzahl mit zunehmender Sprödbruchgefahr kleiner.

### Mehrachsigkeitsquotient

Der Mehrachsigkeitsquotient *q* geht auf einen Vorschlag von Hencky [7] zurück. Er zeigte, daß alle charakteristischen Spannungszustände durch einen Fahrstrahl im  $\sigma_0$ ,  $\tau_r$ -Diagramm darstellbar sind. Dadurch ist der Winkel zwischen dem Fahrstrahl und der *<sup>0</sup> -*Achse ein Maß für die Räumlichkeit der Spannungszustände. Clausmeyer [7] nennt den Tangens dieses Winkels  $\beta$  Mehrachsigkeitsquotient.

$$
q = \tan \beta = \frac{\tau_r}{\sigma_0} = \sqrt{\frac{3}{2}} \frac{\sqrt{(\sigma_1 - \sigma_2)^2 + (\sigma_2 - \sigma_3)^2 + (\sigma_3 - \sigma_1)^2}}{\sigma_1 + \sigma_2 + \sigma_3}
$$

Der Mehrachsigkeitsquotient ist ein Maß für die Fließgefahr und weist aufgrund der Quotientenbildung auch eine Unstetigkeitsstelle auf; außerdem ist der Mehrachsigkeitsquotient für reine Schubspannung nicht definiert (*0=0*). Diese Kennzahl wird mit zunehmender Sprödbruchgefahr kleiner, wobei der kleinste Wert nicht beim hydrostatischen Zug erreicht wird, sondern für den Fall der reinen Schubspannungen.

Wie schon die bisher erwähnten Kennzahlen kann auch der Mehrachsigkeitsquotient nicht zwischen hydrostatischem Zug und Druck unterscheiden.

# Mehrachsigkeitsgrad *MAG*

Der Mehrachsigkeitsgrad *MAG* geht auf einen Vorschlag von Kuhn [7] zurück und ist aus der geometrischen Betrachtung der Grenzflächenformen von Versagenshypothesen entstanden. Er ist wie folgt definiert:

$$
MAG = \frac{(\sigma_1 + \sigma_2 + \sigma_3)}{\sqrt{3}\sqrt{\sigma_1^2 + \sigma_2^2 + \sigma_3^2}}
$$

Da diese Kennzahl über den Cosinus des Ortsvektors des Spannungszustands definiert ist, erhält man für den Mehrachsigkeitsgrad einen geschlossenen Wertebereich von -1 bis +1. Dabei entspricht *MAG* = 1 dem hydrostatischen Zugzustand (höchste Sprödbruchgefahr) und *MAG = -1* dem hydrostatischen Druckzustand (geringste Sprödbruchgefahr).

Der Mehrachsigkeitsgrad unterscheidet als einzige Kennzahl zwischen hydrostatischem Zug- und Druckzustand und ist ein sehr gutes Maß für die Sprödbruchgefahr. Weiters ist der Mehrachsigkeitsgrad auch ein Maß für die Fließgefahr und ist die einzige Kennzahl, die keine Unstetigkeitsstellen aufweist.

# Weitere Mehrachsigkeitskennzahlen

Einfache Relationen der Eigenwerte des Spannungstensors, wie

$$
\frac{\sigma_2}{\sigma_1}, \frac{\sigma_3}{\sigma_1} \text{ und } \frac{\sigma_2 \sigma_3}{\sigma_1}
$$

beschreiben ebenfalls die Mehrachsigkeit des Spannungszustands. Sie weisen jedoch, wie einige der hier beschriebenen Mehrachsigkeitskennzahlen, aufgrund der Division durch den größten Eigenwert  $\sigma_1$  eine Unstetigkeit im Spannungsraum auf. Da diesen Kennzahlen keine physikalische Erklärung zugrunde liegt, werden sie nur erwähnt, in den folgenden Gegenüberstellungen aber nicht berücksichtigt.

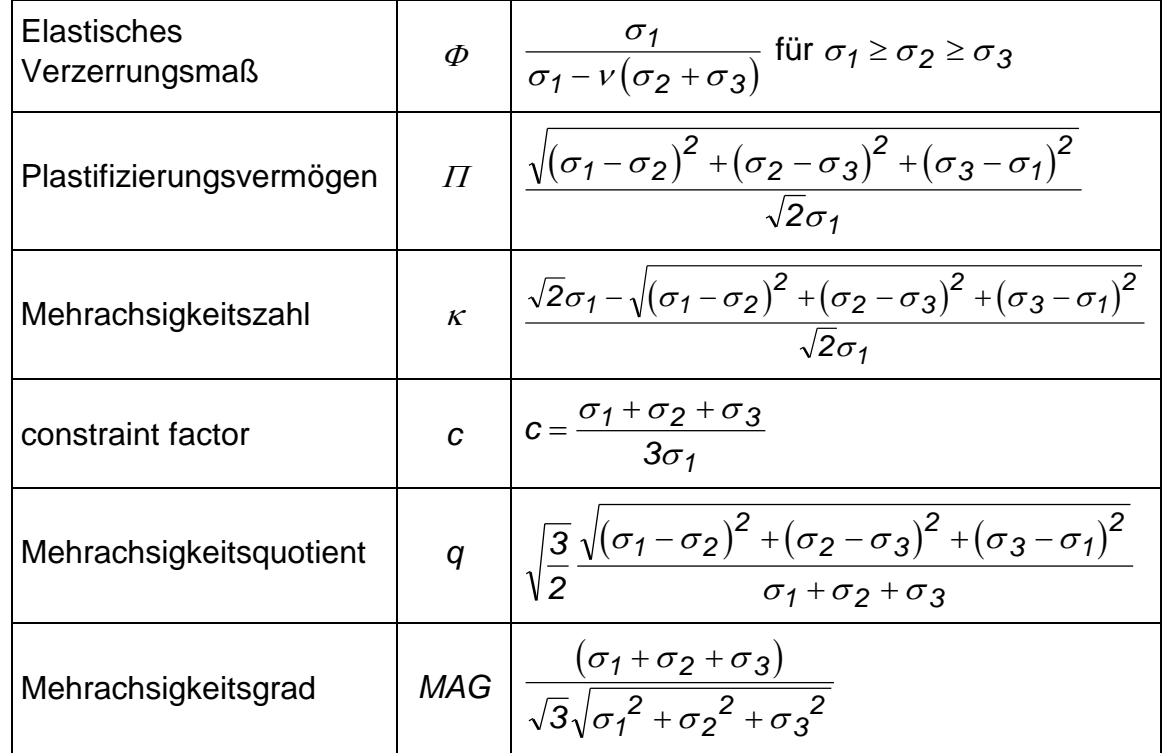

Zusammenfassung aller Kennzahlen zur Beschreibung der Mehrachsigkeit von Spannungszuständen:

*Tabelle i: Übersicht der Mehrachsigkeitskennzahlen*

|                  | $1 \times Z$ ug     | $2 \times Z$ ug      | $3 \times Z$ ug | $1 \times Druck$           | $2\times Druck$              | $3\times$ Druck | $2 \times Z$ ug<br>$1 \times Druck$ | $1 \times Z$ ug<br>$2\times Druck$ | $1 \times Z$ ug<br>$1 \times Druck$ |
|------------------|---------------------|----------------------|-----------------|----------------------------|------------------------------|-----------------|-------------------------------------|------------------------------------|-------------------------------------|
| Ф<br>$(v=0,3)$   | $\overline{1}$      | 1,43                 | 2,5             | 0                          | 0                            | 2,5             | 1                                   | 0,63                               | 0,77                                |
| $\varPi$         | $\mathcal I$        | 1                    | 0               | $\infty$                   | $\infty$                     | 0               | 2                                   | 2                                  | $\sqrt{3}$                          |
| $\kappa$         | 0                   | 0                    | 1               | $-\infty$                  | $-\infty$                    | 1               | $-1$                                | $-1$                               | $-0,73$                             |
| $\boldsymbol{C}$ | 1<br>$\overline{3}$ | $rac{2}{3}$          | 1               | $\infty$                   | $\infty$                     | 1               | 1<br>$\overline{3}$                 | $\overline{3}$                     | 0                                   |
| q                | $\sqrt{3}$          | $\frac{\sqrt{3}}{2}$ | 0               | $-\sqrt{3}$                | $\frac{\sqrt{3}}{2}$         | 0               | $2\sqrt{3}$                         | $-2\sqrt{3}$                       | $\infty$                            |
| <b>MAG</b>       | $\sqrt{3}$          | $\sqrt{\frac{2}{3}}$ | 1               | $\mathcal I$<br>$\sqrt{3}$ | $\overline{2}$<br>$\sqrt{3}$ | $-1$            | $\overline{3}$                      | $\mathcal{S}$                      | 0                                   |

*Tabelle j: Gegenüberstellung der einzelnen Mehrachsigkeitskennzahlen bei der Beschreibung charakteristischer Spannungszustände*

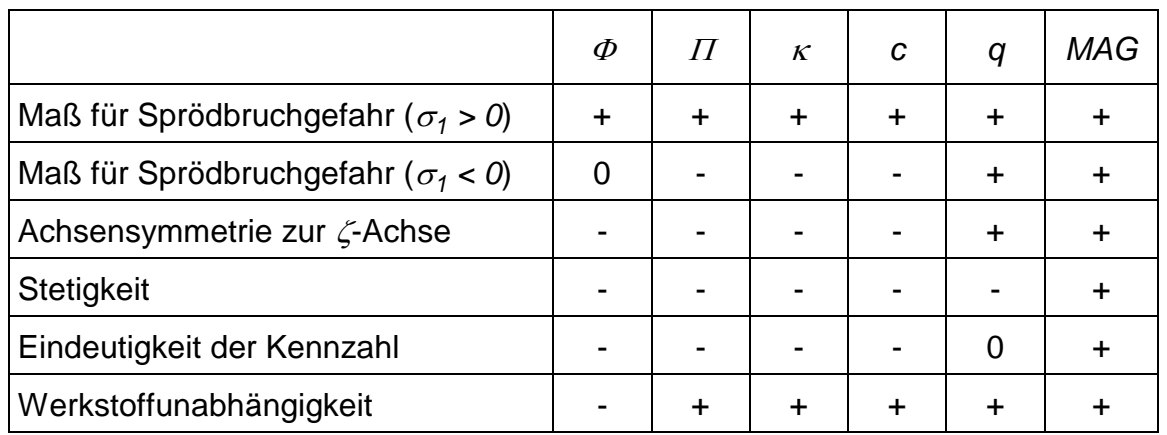

*Tabelle k: Zusammenfassung der Plausibilitätsbetrachtungen über eine sinnvolle Mehrachsigkeitskennzahl*

### **3.2.24. Das Spannungsauswerteblatt**

Während der Berechnung der Sicherheit gegen Dauerbruch (Dauerfestigkeitsberechnung) oder der Berechnung der Sicherheit gegen Gewaltbruch (Anstrengungsverhältnis) ist es möglich, für ausgewählte Knoten der Finite Elemente Struktur zur detaillierten Auswertung Spannungsauswerteblätter zu erstellen.

Das Spannungsauswerteblatt ist die Zusammenstellung aller Ergebnisse der Dauerfestigkeitsrechnung (bzw. Berechnung der Sicherheit gegen Gewaltbruch) für einen Punkt. Folgende Größen werden aufgelistet:

- Lastfallnummer(n) der Spannungstensoren
- Komponenten der Spannungstensoren
- Eigenwerte
- Vergleichsspannungen
- Spannungsgradienten (absolut und bezogen)
- Ersatzspannungen
- Stützwirkungen
- Sicherheit gegen Dauerbruch bzw. Sicherheit gegen Gewaltbruch
- Einflußfaktoren (Oberfläche, Größe, Technologie)

#### Beispiel für ein Spannungsauswerteblatt "Sicherheit gegen Dauerbruch":

```
Jobnr.: 23, Kurzbez.: f36, Proj.name: fl36 16-May-95
         S P A N N U N G S A U S W E R T U N G
              fuer KNOTEN: 766, Bottom
Lastfall (Nr.): Mittelspannung (81) Spannungsamplitude (91)
Spannungstensor:
  SIGMAX: 2.17369E+01 [N/mm2] 2.17369E+01 [N/mm2]
 TAUXY : -3.46531E+01 [N/mm2] -3.46531E+01 [N/mm2]
  SIGMAY: 3.12158E+00 [N/mm2] 3.12158E+00 [N/mm2]
  TAUXZ: 0.00000E+00 [N/mm2] 0.00000E+00 [N/mm2]
  TAUYZ : 0.00000E+00 [N/mm2] 0.00000E+00 [N/mm2]
 SIGMAZ: 0.00000E+00 [N/mm2] 0.00000E+00 [N/mm2]
Eigenwerte:
  SIGMA1: 3.16236E+02 [N/mm2] 3.16236E+02 [N/mm2]
  SIGMA2: 1.76594E+01 [N/mm2] 1.76594E+01 [N/mm2]
  SIGMA3: 3.81470E-05 [N/mm2] 3.81470E-05 [N/mm2]
Vergleichsspannung:
 NSH: 3.16236E+02 [N/mm2]
 GEH: 3.07786E+02 [N/mm2] 3.07786E+02 [N/mm2]
Ersatzspannung:
 NSH: 1.82571E+02 [N/mm2]
 GEH: - - 1.88358E+02 [N/mm2]
Spannungsgadient:
  absolut: 2.97441E+02 [N/mm3] 2.97441E+02 [N/mm3]
  bezogen: 9.66388E-01 [1/mm] ....9.66388E-01 [1/mm]
Stuetzwirkung:
 Mikro: 1.63405E+00 [-] ....1.63405E+00 [-]
 Makro: 1.06002E+00 [-]
 qesamt: 1.73212E+00 [-] -
Sicherheit gegen Dauerbruch:
  2-Geraden (SIGS): 1.04372E+00 [-]
```
Jobnr.: 23, Kurzbez.: f36, Proj.name: fl36 16-May-95 S P A N N U N G S A U S W E R T U N G fuer KNOTEN: 766, Bottom Lastfall (Nr.): Mittelspannung (81) Spannungsamplitude (-) Spannungstensor: SIGMAX: 2.17369E+01 [N/mm2]<br>TAUXY: -3.46531E+01 [N/mm2]  $-3.46531E+01$  [N/mm2]  $-$ SIGMAY: 3.12158E+00 [N/mm2] TAUXZ: 0.00000E+00 [N/mm2] -TAUYZ : 0.00000E+00 [N/mm2] -SIGMAZ: 0.00000E+00 [N/mm2] Eigenwerte: SIGMA1: 3.16236E+02 [N/mm2] SIGMA2: 1.76594E+01 [N/mm2] SIGMA3: 3.81470E-05 [N/mm2] Vergleichsspannung: GEH: 3.07786E+02 [N/mm2] Ersatzspannung: GEH: 1.77693E+02 [N/mm2] Spannungsgadient: absolut: 2.97441E+02 [N/mm3] bezogen: 9.66388E-01 [1/mm] Stuetzwirkung: Mikro: 1.63405E+00 [-]

### Beispiel für ein Spannungsauswerteblatt "Sicherheit gegen Gewaltbruch":

Makro : 1.06002E+00 [-] -

Sicherheit gegen Gewaltbruch: 3.66362E+00 [-]

qesamt: 1.73212E+00 [-]

## **3.3. BESONDERHEITEN**

Das Programm SPA liest aus der Auftragsdatei (z. B. POST\_Username.DAT) nur den Block POSPA und führt den aktuellen Aufruf aus. Die aktuelle Aufrufnummer, die Datenbasisadresse und weitere Informationen zur Datenbasis werden von der Datei POST\_Projektname\_JJ.SAV gelesen [20].

Die Grundlage für das Programm SPA ist die binäre Datenbasis der Finite Elemente Struktur, welche zumindest die Strukturdaten und einen Spannungsdatensatz enthalten muß. Diese liefert Informationen über Koordinatensysteme (Dataset Nummer 18), Knotenkoordinaten (Dataset Nummer 15), physikalische Eigenschaften (Physical Properties, Dataset Nummer 731, z. B. die Elementdicke bei Schalenelementen), Materialeigenschaften (Material Properties, Dataset Nummer 747), Elementdaten (Dataset Nummer 780) und Spannungen (Data at Nodes on Elements, Dataset Nummer 57)  $\rightarrow$  Programm TEILE [20].

Weiters sind je nach Berechnung zusätzliche Werkstoffdaten aus einer Werkstoffdatenbank sowie Klassierdaten, die von einer Datenbank mit Klassierdaten gelesen werden, notwendig. Der Datentransfer erfolgt über das bei SFT entwickelte und verwendete SFT-Datenformat (SFTDF) [18].

Die Ergebnisse der Spannungsauswertung werden - falls gewünscht - im Datenbasisformat als Ergebnisdatensätze binär abgelegt und können mit dem Programm SAMMLE im Universalfile-Format dargestellt werden [20]. Weiters besteht die Möglichkeit, für ausgewählte Knoten Spannungsauswerteblätter einer Dauerfestigkeitsberechnung oder einer Berechnung gegen Gewaltbruch zu erstellen. Diese enthalten alle wichtigen Ergebnisse der Dauerfestigkeitsberechnung für diesen Punkt (siehe Seite 98).

Das Programm ist auf VAX oder SGI verfügbar und benötigt folgende Libraries: UNVLIB, MELIB, FELIB, STDLIB, MATH, IMSLIBS, DIALOG und KLLIB (Einlesen der Rainflowmatrix) sowie die Libraries der FE-Datenbasis UNBBAS und UNBSPA. Als Betriebssystem ist VMS oder IRIX notwendig.

# **3.4. EINSCHRÄNKUNGEN**

Das Programm SPA unterstützt folgende, ausgewählte Elementtypen, die für eine spannungsmechanische Auswertung geeignete Ergebnisse in der Finite Elemente Rechnung liefern.

Diese Elementtypen sind:

- dreieckige und viereckige Schalenelemente (Elementtyp 91 und 94),
- Pentaeder (wedge, Elementtyp 112) und
- Hexaeder (brick, Elementtyp 115).

Da insbesondere die Berechnung der Stützwirkung und damit verknüpft die Berechnung der bezogenen Spannungsgradienten vom Elementtyp abhängig ist, erfolgte im Programm SPA die Beschränkung auf die angeführten Elementtypen.

Andere in der Finite Elemente Struktur vorkommende Elementtypen werden im Programm SPA nicht bearbeitet und bewirken daher keine Fehler im Programmlauf.

Lebensdauerabschätzungen an Grenzflächen zwischen unterschiedlichen Materialkarten sind aufgrund des Verfahrens nicht sinnvoll, da an diesen Knoten Diskontinuitäten auftreten. Es ist daher notwendig, Bereiche mit einem anderen Werkstoff (eigene Materialkarte) entsprechend fein zu modellieren und/oder darauf zu achten, daß sich der Werkstoffbereich zumindest über zwei Elementreihen erstreckt.

Bei der Darstellung von Spannungen im graphischen Postprocessor muß folgendes beachtet werden: Stab-, Balken oder Rigid-Elemente (z.B. Beam, Rod, etc.) werden für die Modellierung der Krafteinleitung verwendet. Dadurch ergeben sich an den Punkten, an denen die Krafteinleitungs-Elemente an die restliche Finite Elemente Struktur angebunden sind, u. U. hohe Spannungswerte, wenn bei der Darstellung die gesamte Finite Elemente Struktur als Calculation Group definiert wird. Dies beruht auf der Tatsache, daß im Postprocessor bei der Darstellung über die verschiedenen Ergebnisse am Knoten gemittelt wird (vergleiche Programm TEILE, tensorielle Mittelung, [20]) und an den Krafteinleitungs-Elementen hohe Spannungen vorliegen.

Dieser Effekt kann sich auch in der Umgebung des Krafteinleitungsknoten fortsetzen. Wird z. B. ein dünner Lagerring mit Volumselementen (Pentaeder und Hexaeder) modelliert, in welchem z.B. Stab- oder Balkenelemente als Einleitung der Lagerkraft angreifen, so sind die hohen Spannungen der Krafteinleitungs-Elemente auch noch eine Elementreihe unter den Elementen des Lagerrings bemerkbar. Dieser Effekt muß bei einer spannungsmechanischen Auswertung berücksichtigt werden.

Weiters muß bei Finite Elemente Strukturen darauf geachtet werden, daß die Modellierung derart erfolgt, daß die Finite Elemente Berechnung Ergebnisse von guter Qualität liefert. Dies ist insbesondere auch für die Lebensdaueranalyse von Bedeutung, da die Spannungsergebnisse aus der Finiten Elemente Berechnung einen Basis-Input darstellen. Diese Anforderungen an die Modellgüte sind in einer Modellierungsrichtlinie bei Steyr-Daimler-Puch Fahrzeugtechnik zusammengefasst und kommen in der Berechnung zur Anwendung.

# **3.5. DIE BEFEHLE DES BLOCK POSPA**

## **3.5.1. Grundsätzliche Bemerkungen zu den Befehlen**

Die Kennung der Befehle (z. B. "SP0WE:" oder "SP0AV3:") hat folgende Struktur: Die ersten beiden Buchstaben - nämlich "SP" - weisen auf den Spannungsblock POSPA (Programm SPA) hin. Alle Befehle die im Spannungsblock stehen, die aber nicht mit "SP" beginnen, werden (von den Leseunterprogrammen, die Dateien im SFT-Datenformat einlesen) ignoriert. Dies ermöglicht auch das Einfügen von Kommentarzeilen bzw. können gewisse Zeilen für eine Nacharbeit als Kommentar gesetzt werden.

Die darauffolgende Zahl (z. B. 0 oder 1) gibt die Aufrufnummer an. Wie aus den Festlegungen für die binäre Datenbasis [20] bekannt ist, können für jeden Block der Auftragsdatei mehrere (bis zu zehn) Aufrufe definiert werden.

Die nächsten beiden Buchstaben stellen die Kennung der Befehle im Spannungsblock dar; diese werden im weiteren als blockspezifische Kennung bezeichnet. Die Kennung "WE" bedeutet z. B. (wie auch aus der nachfolgenden Erläuterung der Befehle hervorgeht), daß mit diesem Befehl die Bezeichnung der Werkstoffdatenbank eingegeben wird.

Gegebenenfalls kann diesen beiden Buchstaben eine Zahl folgen, welche ebenfalls als Kennung oder als Auswahlparameter für mehrere in diesem Befehl zur Verfügung stehenden Möglichkeiten dient. Die Kennung des Befehls wird durch einen Doppelpunkt abgeschlossen.

Anschließend folgen ein bis maximal sechs Textstrings (Zeichenketten), welche durch Hochkommas gekennzeichnet und durch Beistriche getrennt sind. Diese stellen entweder eine für die Ausführung des Befehles notwendige Eingabe oder einen für die bessere Verständlichkeit der einzelnen Befehle hinzugefügten Kommentartext dar. Für jeden Textstring sind maximal 40 Zeichen vorgesehen; deshalb werden öfters Abkürzungen für den Kommentartext verwendet. Die Bedeutung der einzelnen Textstrings ist von Befehl zu Befehl verschieden (siehe Erläuterung).

Die Befehle des Spannungsblocks sind in zwei verschiedene Kategorien zu unterteilen. Die Befehle der ersten Kategorie legen Rechenparameter und Programmsteuerungsparameter fest; ebenso werden für die Berechnung notwendige Eingaben getätigt. Die Befehle der anderen Gruppe definieren Parameter, die zur Ausgabesteuerung dienen. In der folgenden Befehlsbeschreibung werden zuerst die Befehle der ersten Kategorie beschrieben ("SP0WE" bis "SP0MK"), anschließend folgt die Beschreibung der Ausgabesteuerungsbefehle ("SP0VE1" bis "SP0ME9"). Zum Schluß werden noch Befehle erläutert, mit denen die Headerüberschrift der Ergebnisdatasets der binären Datenbasis modifiziert werden kann.

### **3.5.2. Erläuterung der einzelnen Befehle**

### *3.5.2.1. Beschreibung der Befehle zur Festlegung von Rechenparametern*

### **SP0WE: 'Werkstoffe aus Datei:','[BEISPIEL.DAT]TESTEN.MAT'**

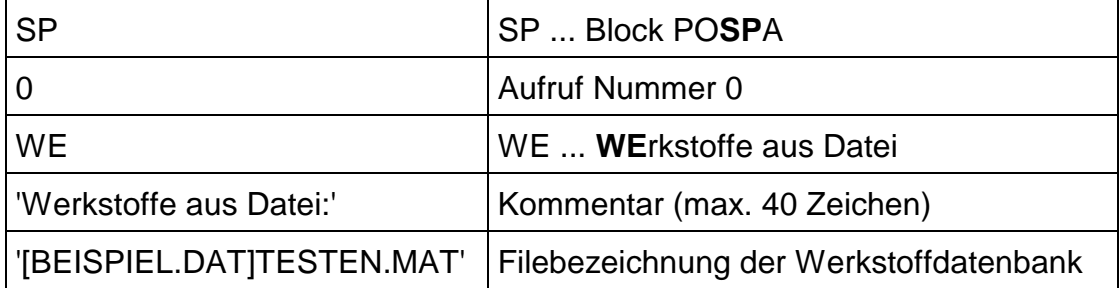

Mit diesem Befehl (blockspezifische Kennung "WE" - **WE**rkstoffe) wird die Bezeichnung der Werkstoffdatenbank (z. B. [BEISPIEL.DAT]TESTEN.MAT) eingegeben. Die Bezeichnung des Verzeichnisses kann auch ein Logical (z. B. LFEDAT:) sein

Für die Dauerfestigkeits- bzw. Zeitfestigkeitsabschätzung sind einige Werkstoffkennwerte notwendig. Diese müssen diese aus der angegebenen Werkstoffdatenbank eingelesen und im Datensatz der Materialeigenschaften der binären Datenbasis (Material Properties, Dataset Nummer 747) ergänzt werden.

In der Werkstoffdatenbank müssen für jede Materialkarte der Finite Elemente Struktur Werkstoffzusatzdaten enthalten sein. Das heißt, daß in der Werkstoffdatenbank ebenfalls so viele Materialkarten vorhanden sein müssen, wie die Finite Elemente Struktur enthält. Dabei gilt auch z. B. eine rollierte Oberflächenschicht als eigener Werkstoff, wenn die Festigkeitserhöhung durch Rollieren berücksichtigt werden soll. Die Zuordnung der einzelnen Werkstoffe erfolgt über die Materialkartennummer; es müssen daher sowohl die Anzahl als auch die einzelnen Materialkartennummern übereinstimmen.

Für ein bestimmtes Material (z. B. Ck 45, labormäßig normalgeglüht) haben die Datensätze der Werkstoffdatenbank (die Werkstoffdatenbank enthält nur dieses Material) folgendes Aussehen:

```
\ SFTDF
\ BLOCK: FEWERK
W0EI: 206800,0.29
W0PP: 1,,2.5
W1BE:'Ck 45, labormäßig normalgeglüht'
W1ZU: 651,390,390,220,0.046
```

```
W1WO: 1,1,651,220,12,2e6,-1,0
W1ZY: 0.181,1392
W1BA: 2.5,0,1.0
W1FK: 1
\ ENDE
```
Die Kennung "\ SFTDF" gibt an, daß die Datei mit SFT-Datenformat vorliegt. Die nächste Zeile kennzeichnet die Datei als Werkstoffdatenbank, ebenso der Beginn der Befehle (Buchstabe "W"). Die Nummer "0" bedeutet, daß diese Festlegung für alle Werkstoffe als Defaultwert gilt, falls für die einzelnen Werkstoffe nicht mit spezifischen Befehlen andere Werte festgelegt werden.

Der Werkstoff Ck 45, labormäßig normalgeglüht hat die Werkstoffnummer 1 und muß auch in der Finite Elemente Struktur die Materialkartennummer 1 haben. Auf die Eingabe der Werkstoffbezeichnung (Kennung "BE") folgen die Festlegung der Festigkeiten für Zug (Kennung "ZU"), die Eingaben für die Wöhlerlinie (Kennung "WO"), die Bestimmung der Koeffizienten für das zyklische σ, ε-Diagramm (Kennung "ZY"), die Eingabe für die Bauteilanpassung (Kennung "BA") und der Datensatz zur Definition des Festigkeitskonzepts (Kennung "FK").

Folgende Eingaben bzw. Festigkeitskennwerte sind für eine Lebensdauerabschätzung notwendig:

- Dauerfestigkeitsberechnung: die Werkstoffbezeichnung, der Elastizitätsmodul *E*, die Bruchfestigkeit *Rm*, die Streckgrenze *Rp0,2*, die Schwellfestigkeit *Sa,R=0*, die Wechselfestigkeit *Sa,R=-1* , die Werkstoffkonstante *\**, die Koeffizienten des zyklischen  $\sigma$ ,*ε*-Diagramms K' und n' sowie die Datensätze Bauteilanpassung, Probenparameter und Festigkeitskonzept.
- Zeitfestigkeitsberechnung (Schädigungsrechnung): die Werkstoffbezeichnung, der Elastizitätsmodul *E*, die Bruchfestigkeit *R<sup>m</sup>* und der Dauerfestigkeitspunkt *Sa,N<sup>D</sup>* sowie die weiteren Angaben der Wöhlerlinie, die Werkstoffkonstante *\**, die Koeffizienten des zyklischen  $\sigma$ , $\varepsilon$ -Diagramms K' und n' sowie die Datensätze Bauteilanpassung, Probenparameter und Festigkeitskonzept.

Weitere Informationen sind in der Beschreibung der Werkstoffdatenbank [18] enthalten.

Für Stab- bzw. Balkenelemente der Finite Elemente Struktur wird beim Modellieren eine eigene Werkstoffkarte festgelegt. Da diese Elemente bei der spannungsmechanischen Auswertung nicht betrachtet werden, sind auch keine Festigkeitskennwerte notwendig. In diesem Fall muß aber dennoch ein Datensatz für diesen Werkstoff in der Werkstoffdatenbank enthalten sein, der als Information zumindest eine fiktive Werkstoffbezeichnung (oder Dummy-Werte) enthält.
Stimmen nämlich die Anzahl der Werkstoffe oder die Werkstoffnummern der Finite Elemente Struktur mit jener der Werkstoffdatenbank nicht überein, erfolgt ein Programmabbruch (mit Fehlermitteilung), weil die Anzahl der Werkstoffe überprüft wird (bei Nichtübereinstimmung der Anzahl fehlen meistens für die Auswertung wesentliche Informationen). Eine spätere Kontrolle, ob Informationen fehlen, ist meist nicht möglich. Deshalb wird diese restriktive Kontrolle gleich nach dem Einlesen dieses Befehles durchgeführt.

Die Befehlszeile zur Eingabe der Werkstoffdatenbankbezeichnung muß auf jeden Fall in der Auftragsdatei enthalten sein - auch dann, wenn beispielsweise nur Vergleichsspannungen berechnet werden (die Vergleichsspannungshypothese kann auch über die Werkstoffdaten zugewiesen werden - angepaßte Vergleichsspannung), weil die Werkstoffkennwerte unmittelbar nach dem Einlesen dieses Befehls aus der Auftragsdatei geladen und im Werkstoffdatensatz gespeichert werden.

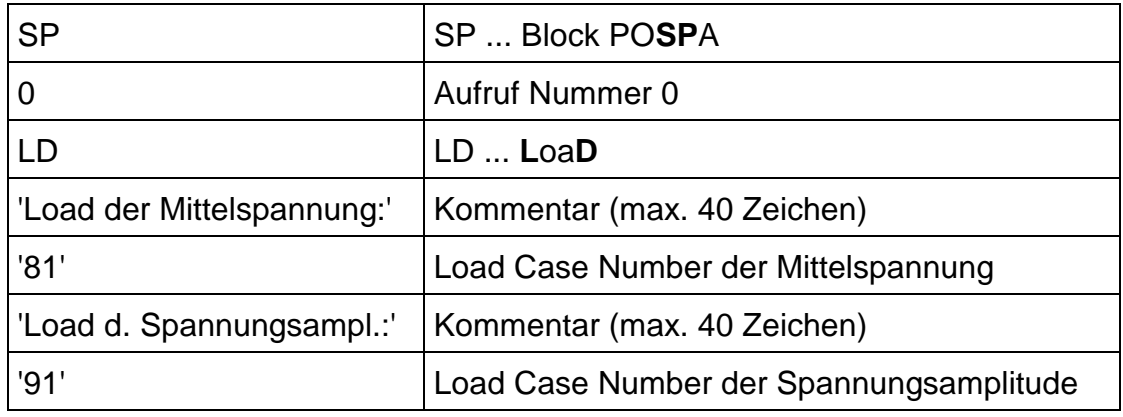

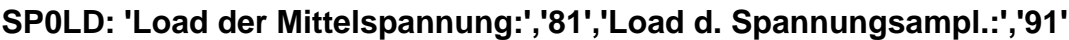

Mit diesem Befehl werden die Lastfälle (**L**oa**D** Case Numbers) der Dauerfestigkeitsberechnung, nämlich die Lastfälle der Mittelspannung (hier als Beispiel Lastfallnummer 81) und der Spannungsamplitude (z. B. Lastfallnummer 91) definiert. Diese sind entweder direkt das Ergebnis einer Finite Elemente Rechnung, oder sie wurden mittels Programm LKOM aus dem Finite Elemente Ergebnis ermittelt.

Ist nur ein Lastfall für die Lebensdauerabschätzung ausreichend, z. B. reine Wechselbeanspruchung (keine Mittelspannung) oder rein statische Belastung (keine Spannungsamplitude, Berechnung der Sicherheit gegen Gewaltbruch), so wird dies durch die Eingabe "00" beim anderen Lastfall angezeigt.

Die Unterscheidung von Mittelspannung und Spannungsamplitude im Programm basiert auf der Festlegung der Lastfälle mit diesem Befehl. Ebenso erfolgt die Unterscheidung der Ergebnisfiles (als Ergebnis für Mittelspannung oder Spannungsamplitude) aufgrund der hier definierten Lastfallnummern. Deshalb ist dieser Befehl für einen erfolgreichen Programmlauf unbedingt erforderlich (einzige Ausnahme ist der Fall, daß nur eine Mehrachsigkeitszahl berechnet wird  $\rightarrow$  siehe: Beispiel 4, Seite 140).

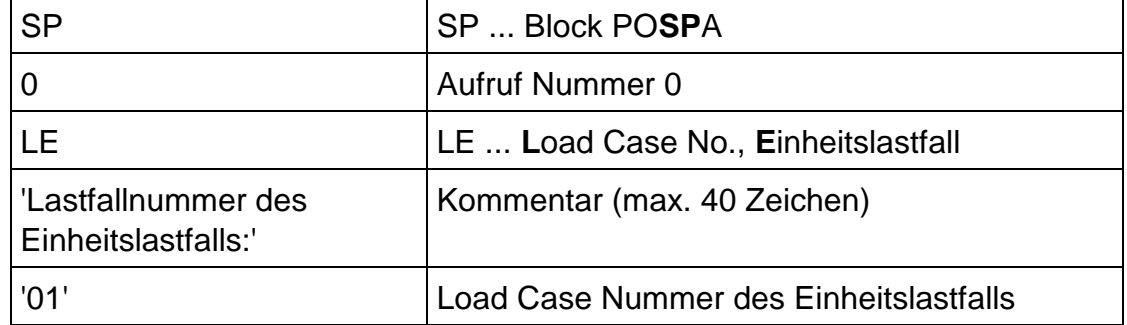

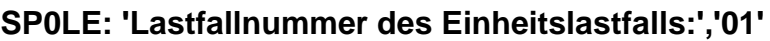

Mit diesem Befehl (blockspezifische Kennung "LE" - **L**astfallnummer des **E**inheitslastfalls) wird die Lastfallnummer des Einheitslastfalls definiert (hier z. B. 1). Dadurch ist einerseits die Lastfallnummer der Spannungstensoren, welche als Ergebnis einer Finite Elemente Rechnung die Ausgangsbasis für die Schädigungs- (Zeitfestigkeits-)rechnung sind, als auch andererseits die Lastfallnummer der Ergebnisfiles der Schädigungsrechnung wie Schädigung, Ersatzkerbwirkungszahl etc. bestimmt.

Die Spannungstensoren sind das Ergebnis einer Finite Elemente Rechnung mit einer Last in beliebiger Höhe (z. B. 1000 N), welche als Einheitslast bezeichnet wird. Durch die Verknüpfung dieser Spannungen mit der Rainflowmatrix (Belastungskollektiv) erhält man die Beanspruchung des Bauteils für die Schädigungsrechnung. Die Höhe der Einheitslast wird mit dem Befehl SP0BE: ..., siehe Seite 116 eingegeben.

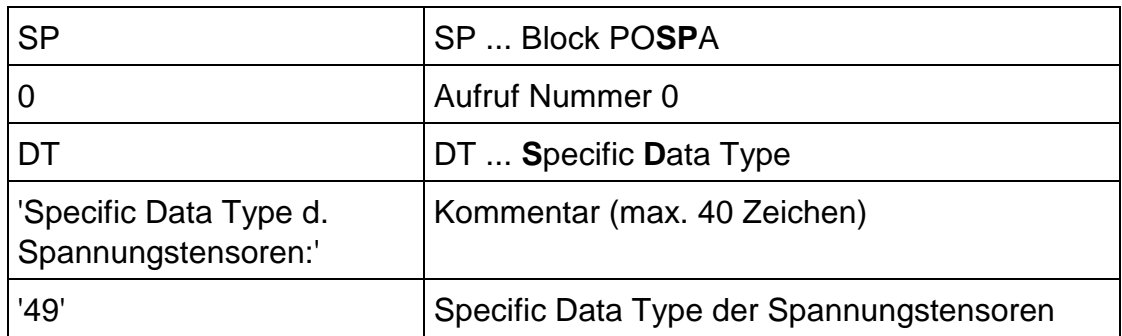

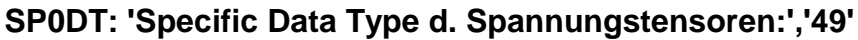

Durch diesen Befehl (blockspezifische Kennung "DT" - Specific **D**ata **T**ype) wird die Specific Data Type Nummer der Spannungstensoren angegeben. Dies ist deshalb

notwendig, weil die Spannungstensoren entweder direkt das Ergebnis einer Finite Elemente Rechnung (mit Spannungsdiskontinuitäten am Knoten aufgrund der Finite Elemente Rechnung) oder gemittelte Tensoren (analog zur grafischen Darstellung im IDEAS-Postprocessor, siehe Programm TEILE) sein können.

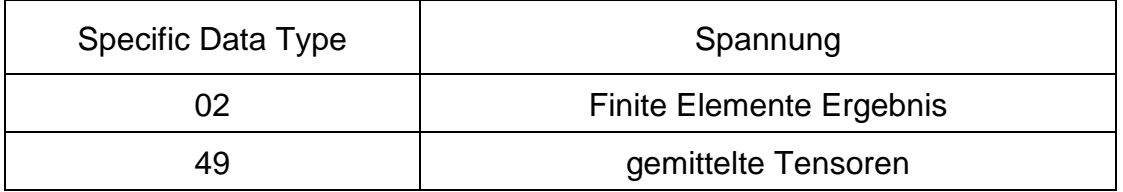

Dieser Befehl ist ebenso, wie auch der Befehl zur Festlegung der Lastfälle und der Befehl zur Eingabe der Werkstoffdatenbankbezeichnung, für einen erfolgreichen Programmlauf unbedingt erforderlich.

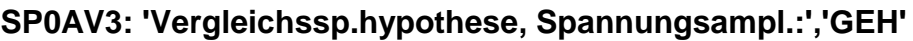

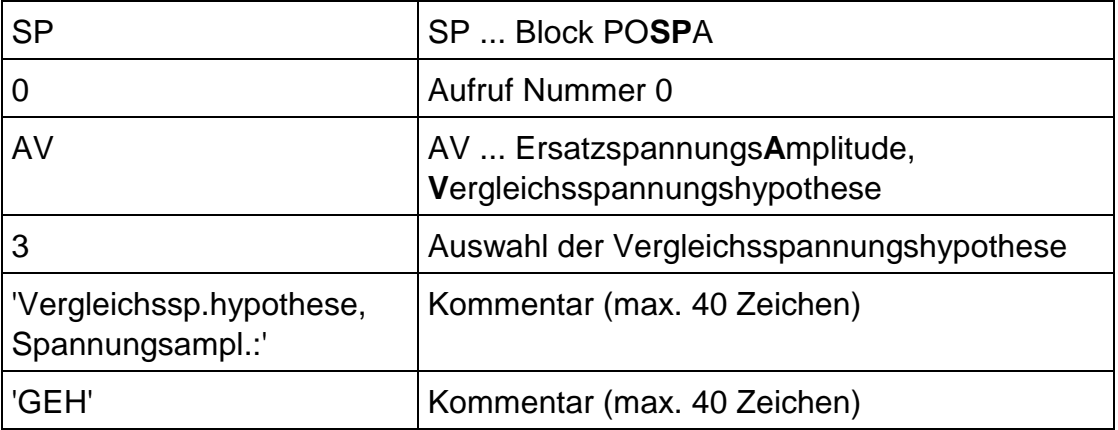

Dieser Befehl mit der blockspezifischen Kennung "AV" (Ersatzspannungs**A**mplitude, **V**ergleichsspannungshypothese) definiert die Hypothese zur Berechnung der Vergleichsspannungsamplitude, welche zur Lebensdaueranalyse in die Ersatzspannungsamplitude umgerechnet wird.

Der Befehl ist eigentlich schon durch die Kennung (z. B. SP0AV3:) vollständig definiert. Die Zahl nach der blockspezifischen Kennung "AV" legt die Hypothese fest (hier z. B. 3  $\rightarrow$  Gestaltänderungsenergiehypothese GEH). Die beiden Textstrings ("Vergleichssp.hypothese, Spannungsampl." und z. B. "GEH") dienen nur dazu, die Auftragsdatei für den Anwender verständlicher zu gestalten.

Folgende Vergleichsspannungshypothesen stehen zur Auswahl:

1................ Normalspannungshypothese (NSH)

2................ Schubspannungshypothese (SSH)

3................ Gestaltänderungsenergiehypothese (GEH)

4................ angepaßte Vergleichsspannung (ANG)

Bei der angepaßten Vergleichsspannung wird die Hypothese über die Materialkarte des Elementes festgelegt, wobei die ersten drei Vergleichsspannungshypothesen möglich sind.

| <b>SP</b>                                    | SP  Block POSPA                                                                       |
|----------------------------------------------|---------------------------------------------------------------------------------------|
|                                              | Aufruf Nummer 0                                                                       |
| AC                                           | AC  VergleichsspannungsAmplitude für Chi*,<br>$\chi^*$ ( bezogener Spannungsgradient) |
| 3                                            | Auswahl der Vergleichsspannungshypothese                                              |
| 'Vgl.sp.hyp., Sp.ampl.,<br>bezog. Sp.grad.:' | Kommentar (max. 40 Zeichen)                                                           |
| 'GEH'                                        | Kommentar (max. 40 Zeichen)                                                           |

**SP0AC3: 'Vgl.sp.hyp., Sp.ampl., bezog. Sp.grad.:','GEH'**

Dieser Befehl mit der blockspezifischen Kennung "AC" (Vergleichsspannungs**A**mplitude für **C**hi\*, *\** ... bezogener Spannungsgradient) definiert die Hypothese zur Berechnung jener Vergleichsspannung, welche die Basis zur Ermittlung des bezogenen Spannungsgradienten der Spannungsamplitude (für die Berechnung der Stützwirkung notwendig) ist.

Dafür ist ein eigener Befehl vorgesehen, weil die Hypothese zur Ermittlung der Vergleichsspannungsamplitude, die in die Ersatzspannung umgerechnet wird, nicht mit der Hypothese zur Ermittlung der Vergleichsspannung zur Bildung des bezogenen Spannungsgradienten für die Spannungsamplitude übereinstimmen muß.

Auch dieser Befehl ist schon durch die Kennung (z. B. SP0AC3:) vollständig festgelegt. Die Zahl nach der blockspezifischen Kennung "AC" legt die Vergleichsspannungshypothese fest. Dabei stehen folgende Hypothesen zur Auswahl:

1................ Normalspannungshypothese (NSH)

2................ Schubspannungshypothese (SSH)

3................ Gestaltänderungsenergiehypothese (GEH)

Es stehen hier zwar mehrere Hypothesen zur Auswahl, in der Literatur wird jedoch die Gestaltänderungsenergiehypothese zur Berechnung des bezogenen Spannungsgradienten vorgeschlagen, weil diese den Effekt des Fließens ("Mikrofließen"), welcher bei der Mikrostützwirkung auftritt, gut beschreibt.

| <b>SP</b>                                      | SP  Block POSPA                           |
|------------------------------------------------|-------------------------------------------|
|                                                | Aufruf Nummer 0                           |
| AS                                             | AS  SpannungsAmplitude, MikroStützwirkung |
|                                                | Auswahl des Stützwirkungskonzepts         |
| 'Mikrostuetzwirkungs-<br>konzept, Span.ampl.:' | Kommentar (max. 40 Zeichen)               |
| 'Niemann'                                      | Kommentar (max. 40 Zeichen)               |

**SP0AS1: 'Mikrostuetzwirkungskonzept, Span.ampl.:','Niemann'**

Dieser Befehl definiert das Verfahren (Mikrostützwirkungskonzept) zur Berechnung der Mikrostützwirkung für die Spannungsamplitude. Die Kennung "SP0AS1" ist für die Definition des Befehls ausreichend; wie schon bei den Festlegungen der Vergleichsspannungshypothesen, sind auch hier die auf die Kennung folgenden Angaben nur Kommentar (max. 40 Zeichen) zum besseren Verständnis der Auftragsdatei für den Benutzer.

Die Zahl nach der blockspezifischen Kennung "AS" (Spannungs**A**mplitude, Mikro**S**tützwirkung) legt die Formel, nach der die Stützwirkung berechnet wird, fest. Folgende Möglichkeiten stehen zur Verfügung:

1................ Formel von Niemann:  $n = 1 + \sqrt{\rho^* \chi^*}$ 2................ Formel von IABG für Stahl: *n = 1 + 0,45 \* 0,3* 3................ Formel von IABG für Grauguß: *n = 1 + 0,43 \* 0,68* 4................ Formel von IABG für Stahlguß: *n = 1 + 0,33 \* 0,65* 0................ die Mikrostützwirkung für Spannungsamplitude wird nicht berücksichtigt (*n = 1*)

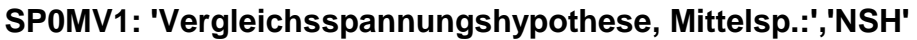

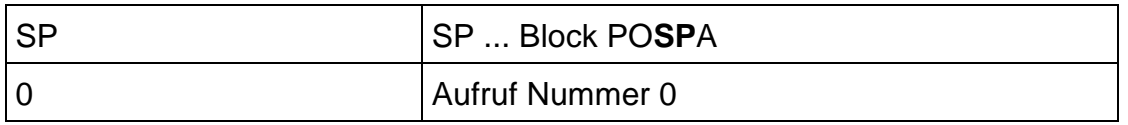

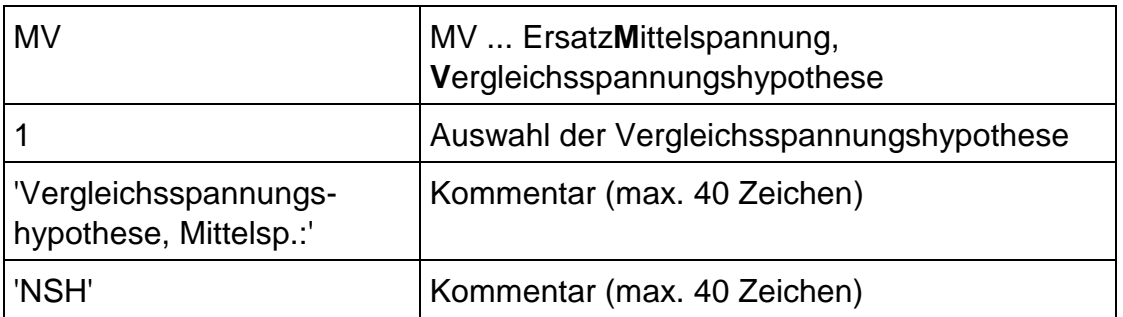

Dieser Befehl mit der blockspezifischen Kennung "MV" (Ersatz**M**ittelspannung, **V**ergleichsspannungshypothese) definiert die Hypothese zur Berechnung der Vergleichsmittelspannung, welche für die Lebensdaueranalyse in die Ersatzmittelspannung umgerechnet wird. Auch dieser Befehl ist schon durch die Kennung (z. B. SP0MV1:) vollständig definiert. Die beiden Textstrings ("Vergleichsspannungshypothese, Mittelsp." und z. B. "NSH") dienen nur dazu, die Auftragsdatei für den Anwender verständlicher zu gestalten.

Dabei stehen folgende Hypothesen zur Auswahl:

- 1................ Normalspannungshypothese (NSH)
- 2................ Schubspannungshypothese (SSH)
- 3................ Gestaltänderungsenergiehypothese (GEH)
- 4................ angepaßte Vergleichsspannung (ANG)

Bei der angepaßten Vergleichsspannung wird die Hypothese über die Materialkarte des Elementes festgelegt, wobei die ersten drei Vergleichsspannungshypothesen möglich sind.

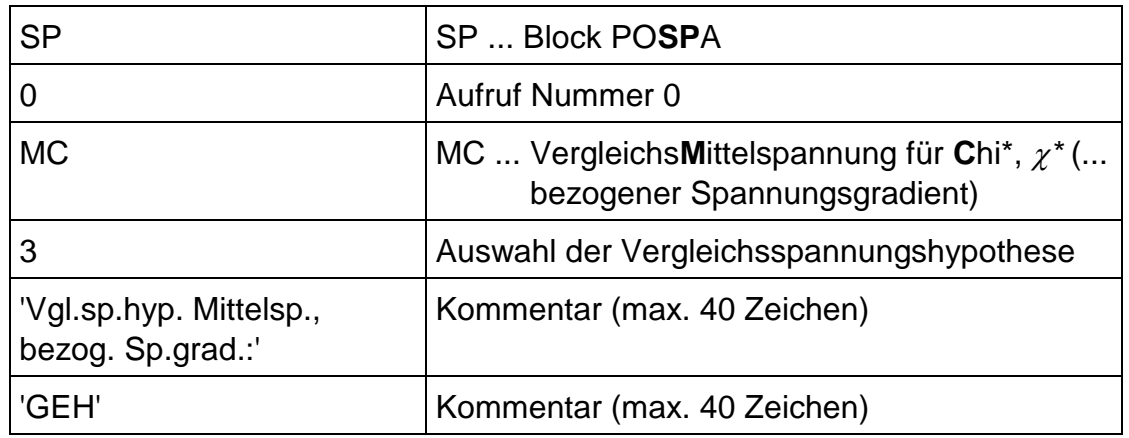

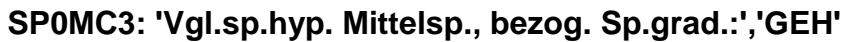

Dieser Befehl mit der blockspezifischen Kennung "MC" (Vergleichs**M**ittelspannung für **C**hi\*, *\** ... bezogener Spannungsgradient) definiert die Hypothese zur Berechnung der Vergleichsspannung, welche die Basis zur Ermittlung des bezogenen Spannungsgradienten für Mittelspannungen (für die Berechnung der Stützwirkung notwendig) ist.

Dafür ist ein eigener Befehl vorgesehen, weil die Hypothese zur Ermittlung der Vergleichsmittelspannung, welche in die Ersatzmittelspannung umgerechnet wird, nicht mit der Hypothese zur Ermittlung der Vergleichsspannung zur Bildung des bezogenen Spannungsgradienten für die Mittelspannung übereinstimmen muß.

Es ist dadurch auch möglich, die Vergleichsspannungen zur Berechnung des bezogenen Spannungsgradienten nach unterschiedlichen Hypothesen für Mittelspannung und Spannungsamplitude zu ermitteln. Auch dieser Befehl ist schon durch die Kennung (z. B. SP0MC3:) vollständig definiert.

Dabei stehen folgende Hypothesen zur Auswahl:

1................ Normalspannungshypothese (NSH)

2................ Schubspannungshypothese (SSH)

3................ Gestaltänderungsenergiehypothese (GEH)

Es stehen hier zwar mehrere Hypothesen zur Auswahl, in der Literatur wird jedoch die Gestaltänderungsenergiehypothese zur Berechnung des bezogenen Spannungsgradienten vorgeschlagen, weil diese den Effekt des Fließens gut beschreibt.

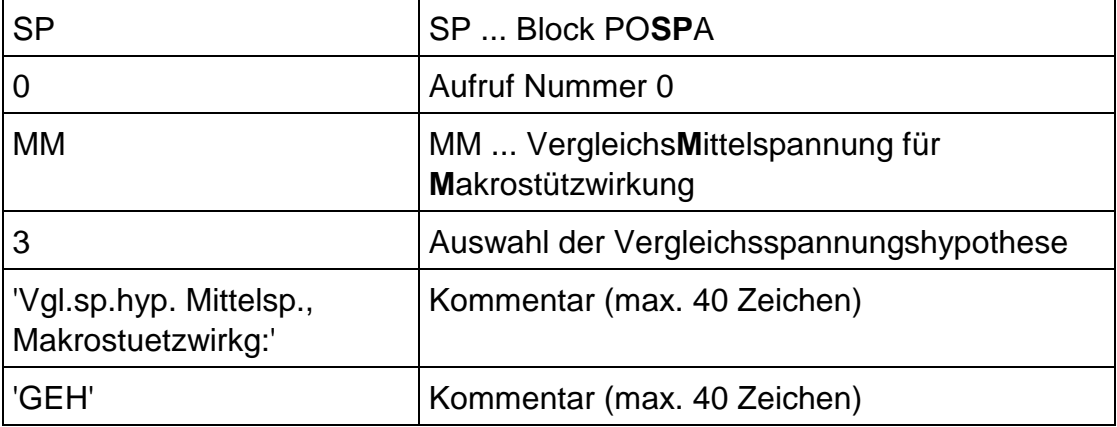

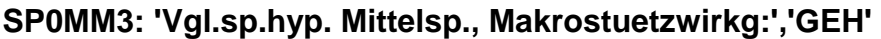

Dieser Befehl mit der blockspezifischen Kennung "MM" (Vergleichs**M**ittelspannung für **M**akrostützwirkung) definiert die Hypothese zur Berechnung der

Vergleichsspannung zur Bestimmung der Makrostützwirkung (Faktors "*m*") für Mittelspannungen.

Dafür ist ein eigener Befehl vorgesehen, damit die für die Berechnung der Makrostützwirkung am besten geeignete Vergleichsspannungshypothese festgelegt werden kann. Auch dieser Befehl ist schon durch die Kennung (z. B. SP0MM3:) vollständig definiert.

Folgende Hypothesen stehen dafür zur Auswahl:

1................ Normalspannungshypothese (NSH) 2................ Schubspannungshypothese (SSH) 3................ Gestaltänderungsenergiehypothese (GEH)

Wie schon bei der Mikrostützwirkung stehen auch hier mehrere Hypothesen zur Verfügung; es wird jedoch - mit der gleichen Begründung wie bei der Mikrostützwirkung - die Gestaltänderungsenergiehypothese GEH zur Berechnung der Makrostützwirkung empfohlen.

| <b>SP</b>                                       | SP  Block POSPA                       |
|-------------------------------------------------|---------------------------------------|
|                                                 | Aufruf Nummer 0                       |
| <b>MS</b>                                       | MS  Mittelspannung, MikroStützwirkung |
|                                                 | Auswahl des Stützwirkungskonzepts     |
| 'Mikrostuetzwirkungs-<br>konzept Mittelspanng:' | Kommentar (max. 40 Zeichen)           |
| 'Niemann'                                       | Kommentar (max. 40 Zeichen)           |

**SP0MS1: 'Mikrostuetzwirkungskonzept Mittelspanng:','Niemann'**

Dieser Befehl definiert das Verfahren (Mikrostützwirkungskonzept) zur Berechnung der Mikrostützwirkung für die Mittelspannung. Die Kennung "SP0MS1" ist für die Definition des Befehls ausreichend; wie schon bei den Festlegungen der Vergleichsspannungshypothesen, sind auch hier die auf die Kennung folgenden Angaben nur Kommentar (max. 40 Zeichen) zum besseren Verständnis der Auftragsdatei für den Benutzer.

Die Zahl nach der Kennung "MS" (**M**ittelspannung, Mikro**S**tützwirkung) legt das Stützwirkungskonzept fest. Folgende Möglichkeiten stehen zur Verfügung:

1................ Formel von Niemann:

$$
n=1+\sqrt{\rho^{\star}\chi^{\star}}
$$

- 2................ Formel von IABG für Stahl: *n = 1 + 0,45 \* 0,3* 3................ Formel von IABG für Grauguß: *n = 1 + 0,43 \* 0,68* 4................ Formel von IABG für Stahlguß: *n = 1 + 0,33 \* 0,65* 0................ die Mikrostützwirkung für Mittelspannung wird nicht berücksichtigt
	- (*n = 1*)

Wie schon bei den Vergleichsspannungshypothesen besteht auch beim Festlegen des Mikrostützwirkungskonzepts die Möglichkeit verschiedene Konzepte für Mittelspannung und Spannungsamplitude zu definieren. Dadurch ist es möglich, daß für die gegebenen Randbedingungen das (aus der Erfahrung gefundene) jeweilig beste Konzept verwendet werden kann.

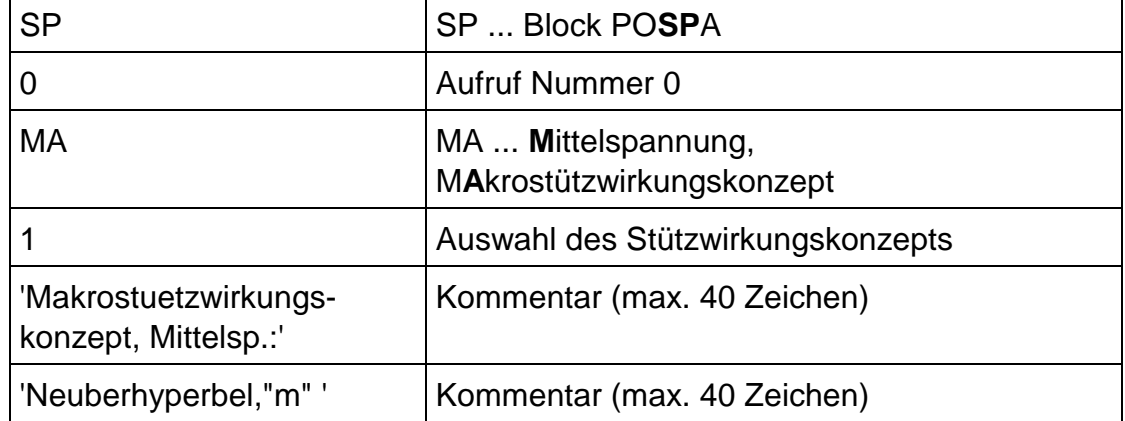

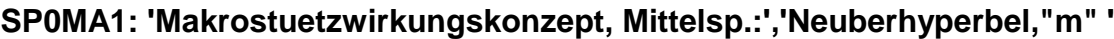

Dieser Befehl definiert das Verfahren (Makrostützwirkungskonzept) zur Berechnung der Makrostützwirkung für die Mittelspannung. Die Kennung "SP0MA1" ist für die Definition des Befehls ausreichend; die Zahl nach der blockspezifischen Kennung "MA" (**M**ittelspannung, M**A**krostützwirkungskonzept) legt das Stützwirkungskonzept fest.

Folgende Möglichkeiten stehen zur Verfügung:

1................ Makrostützwirkung nach Neuberhyperbel, Faktor "*m"*

0................ die Makrostützwirkung wird nicht berücksichtigt (*m = 1*)

### **SP0RM: 'Nummer der Rainflowmatrix:','1'**

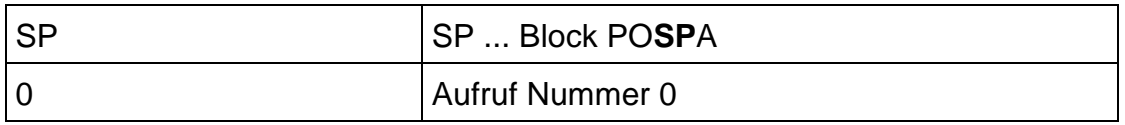

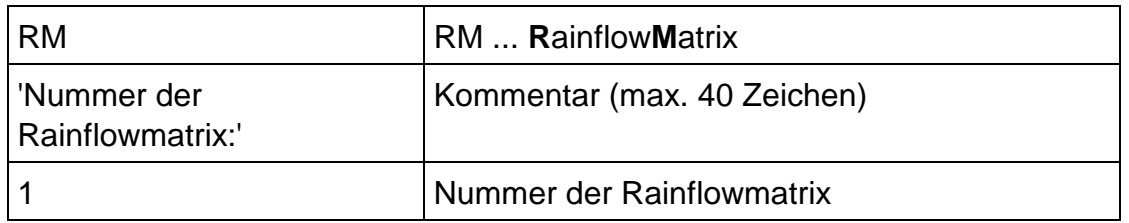

Die Rainflowmatrix für die Schädigungsrechnung ist in einem File gespeichert; dabei ist es grundsätzlich möglich, daß in diesem File mehrere Rainflowmatrizen gespeichert sind. Zur Kennzeichnung bzw. Unterscheidung sind die Rainflowmatrizen im File numeriert (auch wenn nur eine Rainflowmatrix im File gespeichert ist, hat diese eine Nummer, z. B. 1).

Um eine eindeutige Zuordnung der Rainflowmatrix zu gewährleisten, ist es notwendig mit diesem Befehl (blockspezifische Kennung "RM" - **R**ainflow**M**atrix) die Nummer der entsprechenden Rainflowmatrix (also die fileinterne Nummer der Rainflowmatrix) anzugeben.

Obige Befehlszeile bedeutet, daß die Rainflowmatrix mit der Nummer 1 für die Schädigungsrechnung verwendet wird (der Name des Files, in dem die Rainflowmatrizen gespeichert sind, ist dem File der Rainflowparameter zu entnehmen).

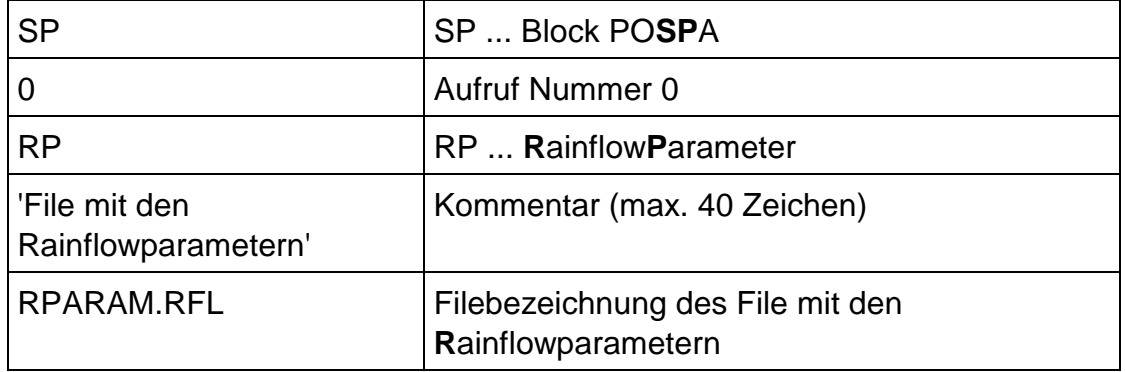

#### **SP0RP: 'File mit den Rainflowparametern','RPARAM.RFL'**

Dieser Befehl (blockspezifische Kennung "RP" - File mit den **R**ainflow**P**arametern) dient zur Eingabe der Filebezeichnung jenes Files, der die Rainflowparameter enthält.

Obiger Befehl bedeutet, daß die Rainflowparameter, wie Filebezeichnung der Rainflowmatrix, Klassenanzahl, Wertebereichsobergrenze, Wertebereichsuntergrenze, etc. im File mit der Bezeichnung "RPARAM.RFL" gespeichert sind.

Für genauere Information siehe Beschreibung von "SFTKL - Format für Klassierdatenfiles" [18].

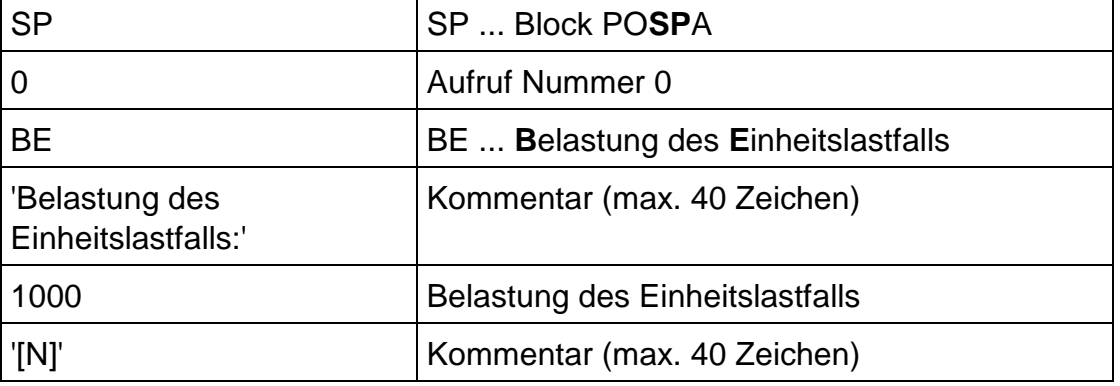

# **SP0BE: 'Belastung des Einheitslastfalls:','1000','[N]'**

Der Befehl mit der blockspezifischen Kennung "BE" (**B**elastung des **E**inheitslastfalls) dient zur Eingabe jener Belastung, die auf die Finite Elemente Struktur zur Spannungsermittlung aufgebracht wurde. Die Höhe der Einheitslast muß eingegeben werden, damit die Belastungen des Kollektivs in Spannungen umgerechnet werden können. Obiger Befehl bedeutet, daß die Belastung des Einheitslastfalls 1000 beträgt.

Die Angabe der physikalischen Einheit (z. B. [N] oder [Nm]) ist nur Kommentar (max. 40 Zeichen) und macht die Auftragsdatei verständlicher, ist aber zur Definition der Einheitslast nicht notwendig. Es wird vielmehr vorausgesetzt, daß die physikalische Einheit der hier definierten Belastung mit jener des Kollektivs übereinstimmt.

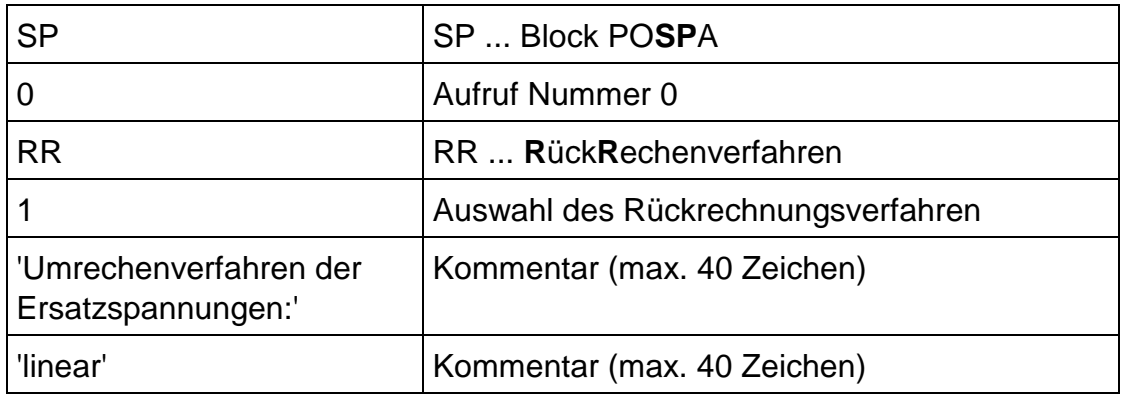

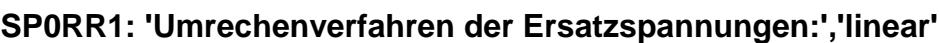

Dieser Befehl mit der blockspezifischen Kennung "RR" (**R**ück**R**echenverfahren) legt das Verfahren zur Rückrechnung der Ersatzspannungen (der Spannungszustände) auf eine Wöhlerlinie fest.

Die Grundlage einer Schädigungsrechnung ist eine Wöhlerlinie, welche entweder für ein konstantes Spannungsverhältnis *R* oder für eine konstante Mittelspannung ermittelt wurde. Jeder am Bauteil auftretende Spannungszustand muß auf diese Wöhlerlinie zurückgerechnet werden, damit dieser an der Wöhlerlinie bewertet werden kann.

Die Kennung "SP0RR1" ist für die Definition des Befehls ausreichend. Die Zahl nach der blockspezifischen Kennung legt das Umrechenverfahren fest. Folgende Möglichkeiten stehen zur Verfügung:

1................ lineare Umrechnung durch den Punkt der Bruchfestigkeit (in Anlehnung an Goodman)

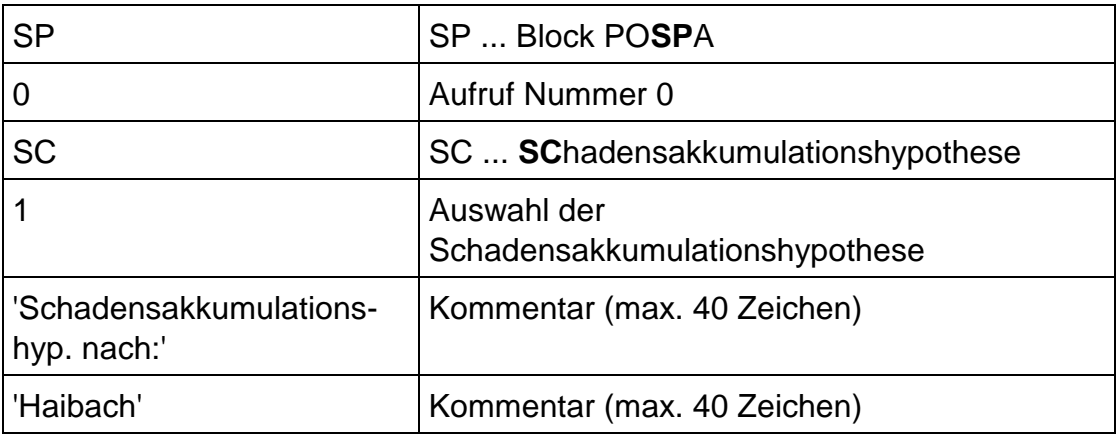

### **SP0SC3: 'Schadensakkumulationshyp. nach:','Haibach'**

Dieser Befehl mit der blockspezifischen Kennung "SC" (**SC**hadensakkumulationshypothese) definiert die Schadensakkumulationshypothese für die Schädigungsrechnung. Die Kennung "SP0SC3" ist für die Definition des Befehls ausreichend (die weiteren Angaben dienen zum besseren Verständnis der Auftragsdatei).

Die Zahl nach der blockspezifischen Kennung "SC" legt die Schadensakkumulationshypothese fest; folgende Hypothesen sind möglich:

1................ Schadensakkumulationshypothese nach Palmgren Miner

2................ Schadensakkumulationshypothese nach Elementar Miner

3................ Schadensakkumulationshypothese nach Haibach

### **SP0AL2: 'Beziehung fuer die Ersatzkerbformzahl:','linear'**

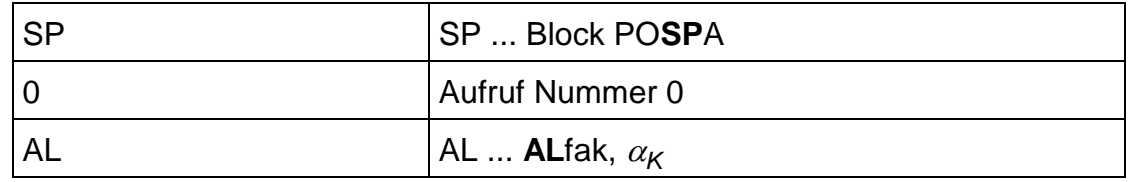

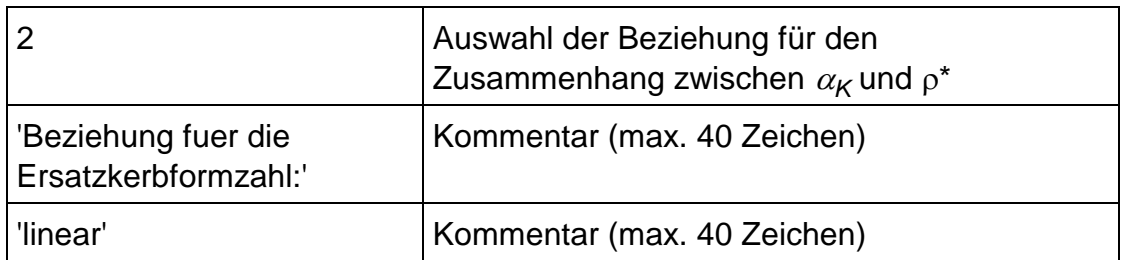

Die Wöhlerlinienneigung ist als Funktion der Ersatzkerbwirkungszahl definiert, welche wiederum eine Funktion der Ersatzkerbformzahl und der Stützwirkung ist. Die Ersatzkerbformzahl kann schließlich als Funktion des bezogenen Spannungsgradienten  $p^*$  (welcher eine strukturabhängige Größe ist) ermittelt werden.

Zur Bestimmung der Ersatzkerbformzahl als Funktion des bezogenen Spannungsgradienten stehen mehrere Möglichkeiten zur Verfügung; dieser Befehl dient zur Auswahl der geeignetsten. Die Kennung "SP0AL2" (ALfak,  $\alpha_{\mathsf{K}}$ ) enthält alle notwendigen Eingabeinformationen, der restliche Text ist nur Kommentar (max. 40 Zeichen).

Folgende Beziehungen für die Ersatzkerbformzahl stehen zur Auswahl:

1................. 
$$
\alpha_K = 1 + 2,66 \chi^{*1,06}
$$
  
2.................  $\alpha_K = 1 + 2,58 \chi^*$   
3.................  $\alpha_K = 1 + 2 \chi^{*1,2}$ 

Die erste Beziehung wurde mit einem Potenzansatz aus Probestabversuchswerten [3]) abgeleitet. Die Grundlage für die zweite Beziehung sind ebenfalls diese Versuchswerte; allerdings wurde ein linearer Ansatz zur Beschreibung des Zusammenhangs verwendet. Der dritte Ansatz ist ein Potenzansatz und wurde aus [19] entnommen.

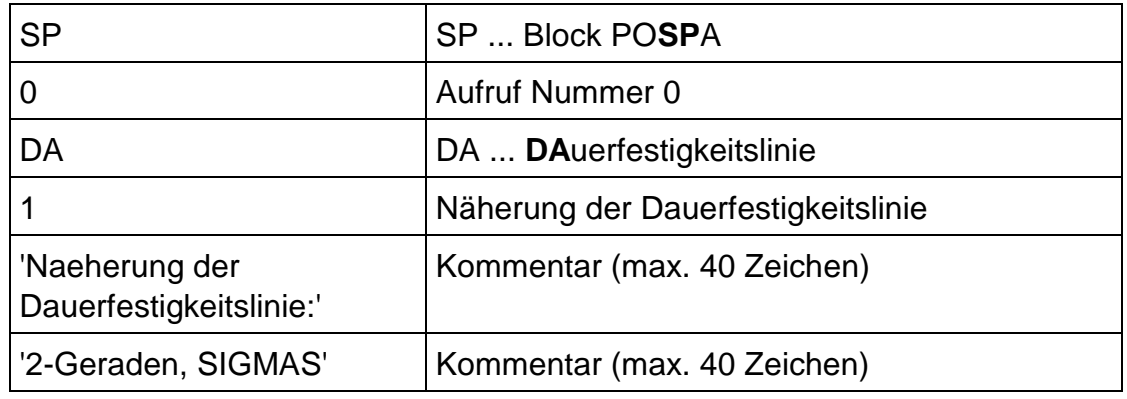

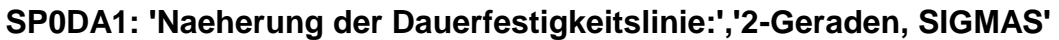

Der wirkliche Verlauf der Dauerfestigkeitslinie wird durch Näherungen beschrieben, wobei die gewünschte Näherung mit diesem Befehl angegeben wird. Dabei stehen folgende Näherungsverfahren zur Auswahl (die Begrenzung durch die Streckgrenze ist eine Formfestigkeitsgrenze):

- 1 ............... Zwei-Geradenmodell und Begrenzung durch die Streckgrenze
- 2 ............... Zwei-Geradenmodell modifiziert (bis Bruchfestigkeit)
- 3 ............... Parabel nach Troost und El Magd
- 4 ............... Hyperbel nach Stüssi

Wie auch schon bei den bisher beschriebenen Befehlen, ist auch hier der Befehl durch die Kennung allein vollständig definiert. Die Zahl, die auf die blockspezifische Kennung "DA" (**DA**uerfestigkeitslinie) folgt, legt die Näherung fest.

Dieser Befehl stellt eine Besonderheit dar; es können nämlich pro Rechenlauf bis zu maximal drei verschiedene Näherungen für die Dauerfestigkeitslinie angegeben werden, z. B.

```
SP0DA1:'Naeherung der Dauerfestigkeitslinie:','2-Geraden, SIGMAS'
SP0DA3:'Naeherung der Dauerfestigkeitslinie:','Troost, El Magd'
SP0DA4:'Naeherung der Dauerfestigkeitslinie:',' Stuessi'
```
Für jede Näherung wird (falls gewünscht, siehe: SP0SI, Seite 129) ein eigenes Datenbasisfile erstellt.

Folgende Befehle ("SP0AU ... " und "SP0AT: ... ") sind für die Erstellung der Spannungsauswerteblätter vorgesehen.

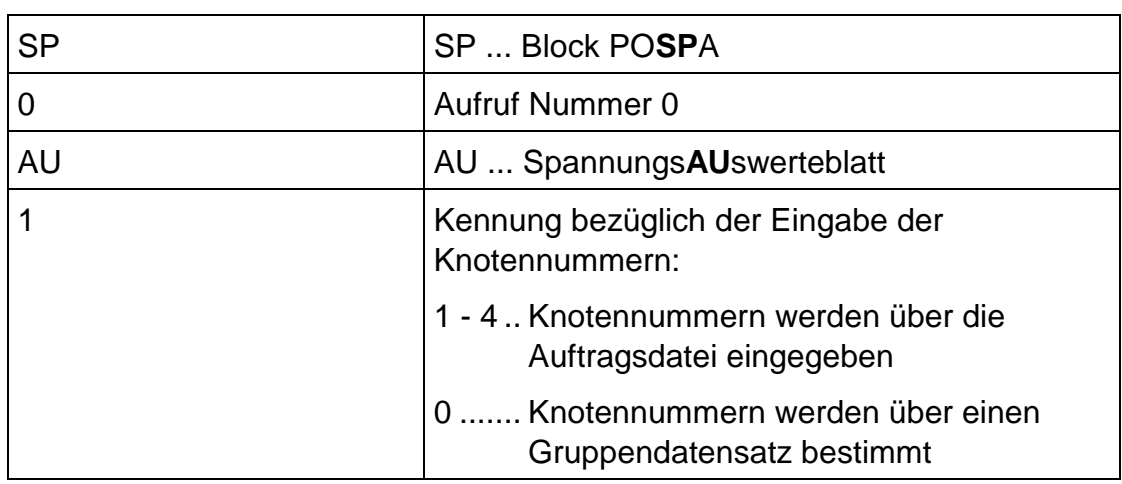

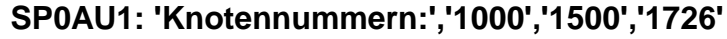

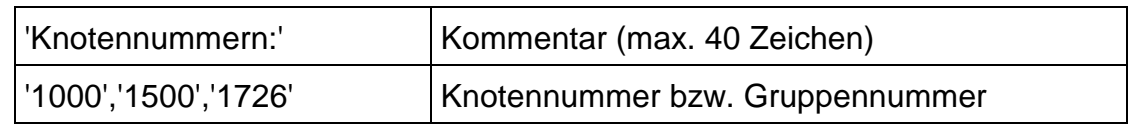

Befehle mit der blockspezifischen Kennung "AU" (Spannungs**AU**swerteblatt) definieren jene Knoten, für die die Ergebnisse der Berechnung in Auswerteblättern zusammengefaßt dargestellt werden sollen. Ein Spannungsauswerteblatt ist die Zusammenfassung aller berechneten Ergebnisse für einen Knoten.

Dabei sind zwei verschiedene Vorgehensweisen möglich:

1.) Eingabe der Knotennummer direkt über die Befehlszeilen (wie auch im oben angeführten Beispiel). Auf diese Weise können maximal 20 Knoten für die Erstellung von Spannungsauswerteblättern eingegeben werden. Da pro Befehlszeile nur maximal fünf Knotennummern möglich sind, sind mehrere Befehlszeilen (mit der blockspezifischen Kennung "AU") zur Knoteneingabe vorgesehen; diese werden von 1 bis maximal 4 durchnumeriert (= Zahl nach der blockspezifischen Kennung "AU"); das heißt, daß bis zu vier Befehlszeilen zur Knoteneingabe verwendet werden können, z. B.

```
SP0AU1:'Knotennummern:','1000','1500','1726','1733','1745'
SP0AU2:'Knotennummern:','1803','1817','1826','1837','1885'
SP0AU3:'Knotennummern:','1993','2035','2046','2073','2156'
SP0AU4:'Knotennummern:','2240','2500'
```
2.) Einlesen der Knoten über eine Gruppe, wobei dann mit diesem Befehl die Gruppennummer eingegeben wird. Der Befehl hat ebenfalls die blockspezifischen Kennung "AU", jedoch wird dieser Fall dadurch charakterisiert, daß auf die blockspezifische Kennung entweder keine Zahl oder die Zahl Null folgt (die Unterscheidung wird auch durch einen unterschiedlichen Kommentartext verdeutlicht); auch hier sind maximal 20 Knoten in der Gruppe zulässig. Ein Beispiel für eine solche Befehlszeile ist:

SP0AU:'Gruppennummer:','10'

Hinweis: Die Spannungsauswerteblätter können nur während eines Rechenlaufes ermittelt werden, weil nur während des Rechenlaufes alle Ergebnisse, die aufgelistet werden, zur Verfügung stehen; in der Datenbasis (auf welche bei einer Nacharbeit zugegriffen wird) ist oft nur das Endergebnis als File gespeichert.

Aus diesem Grund ist eine Nacharbeit nur zur Erstellung der Auswerteblätter nicht vorgesehen. Die für die Erstellung von Spannungsauswerteblättern relevanten Knoten können durch eine Darstellung der Spannungen der Finite Elemente Rechnung mit Hilfe eines grafischen Post-Processors ermittelt werden.

# **SP0AT: 'Testbeispiel'**

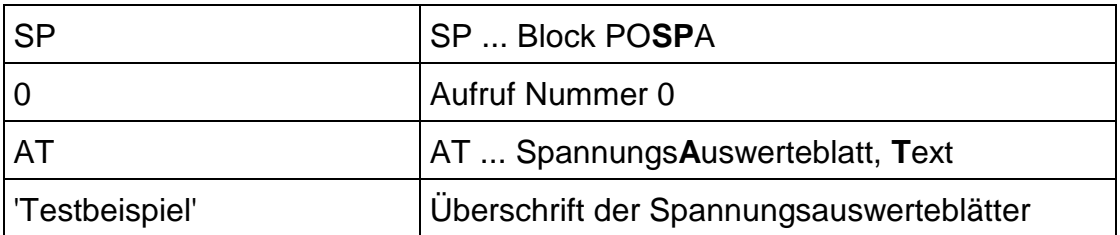

Mit diesem Befehl (blockspezifische Kennung "AT" - Spannungs**A**uswerteblatt, **T**ext) ist es möglich, eine Überschrift mit maximal 40 Zeichen für die Spannungsauswerteblätter einzugeben (ein Spannungsauswerteblatt ist die Zusammenfassung aller berechneten Ergebnisse für einen Knoten).

Für den Fall, daß keine Überschrift mit diesem Befehl eingegeben wird, werden die Jobnummer, der Projektname und die Projektkurzbezeichnung, welche im Block POST der Auftragsdatei festgelegt werden, als Überschrift für die Spannungsauswerteblätter verwendet (um eine eindeutige Zuordnung zu erreichen).

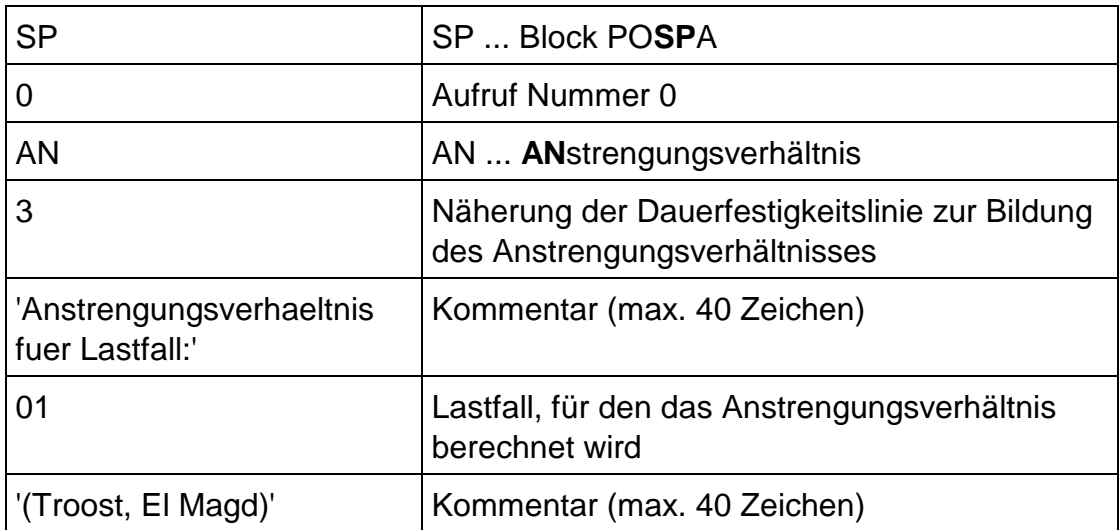

# **SP0AN3: 'Anstrengungsverhaeltnis fuer Lastfall:','01','(Troost, El Magd)'**

Dieser Befehl mit der blockspezifischen Kennung "AN" (**AN**strengungsverhältnis) stellt einen Sonderfall dar. Die Eingaben mit diesem Befehl sind die Ausgangsbasis für zwei verschiedene Berechnungen - es können nämlich entweder das Anstrengungsverhältnis oder die Sicherheit gegen Gewaltbruch (bzw. die Sicherheit gegen Streckgrenze) berechnet werden.

Die Sicherheit gegen Gewaltbruch ist nämlich der Kehrwert des Anstrengungsverhältnisses für den Fall, daß die Spannungsamplitude Null ist.

Welches Ergebnis berechnet wird, wird durch den Befehl (Befehl zur Ausgabesteuerung)

SP0VH:'File für Anstrengungsverhaeltnis'

#### oder

SP0VH1:'File für Sicherheit gegen Gewaltbruch'

festgelegt.

Mit dem Befehl "SP0AN3" werden die Lastfallnummer der Spannungen bzw. der Ergebnisse (z. B: 01) und die Näherung der Dauerfestigkeitslinie (weil der wirkliche Verlauf der Dauerfestigkeitslinie durch eine Näherung beschrieben wird) definiert. Der Specific Data Type der Spannungen (Spannungstensoren) ist durch den Befehl "SP0DT" festgelegt.

Die Näherung der Dauerfestigkeitslinie wird durch die Zahl, welche auf die blockspezifische Kennung "AN" folgt, bestimmt. Folgende Näherungsverfahren der Dauerfestigkeitslinie stehen zur Auswahl (die Begrenzung durch die Streckgrenze ist eine Formfestigkeitsgrenze):

1................ Zwei-Geradenmodell und Begrenzung durch die Streckgrenze

- 2................ Zwei-Geradenmodell modifiziert (bis Bruchfestigkeit)
- 3................ Parabel nach Troost und El Magd
- 4................ Hyperbel nach Stüssi

Hinweis: Wenn die Sicherheit gegen Gewaltbruch berechnet werden soll, können für die Dauerfestigkeitslinie die Näherungsverfahren 2 bis 4 ausgewählt werden, weil diese drei Näherungen durch den Punkt der Bruchfestigkeit gehen. Wird das Näherungsverfahren 1 ausgewählt, so wird die Sicherheit gegen Streckgrenze berechnet, weil bei diesem Näherungsverfahren die Streckgrenze zusätzlich als Formfestigkeitsgrenze verwendet wird.

Der Text am Ende des Befehls (z. B. "(Troost, El Magd)") ist ebenso wie der Text "Anstrengungsverhältnis fuer Lastfall:" Kommentar, damit die Auftragsdatei für den Anwender anschaulicher wird.

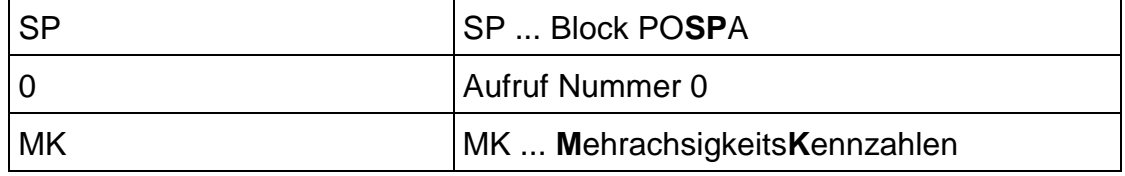

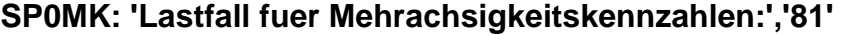

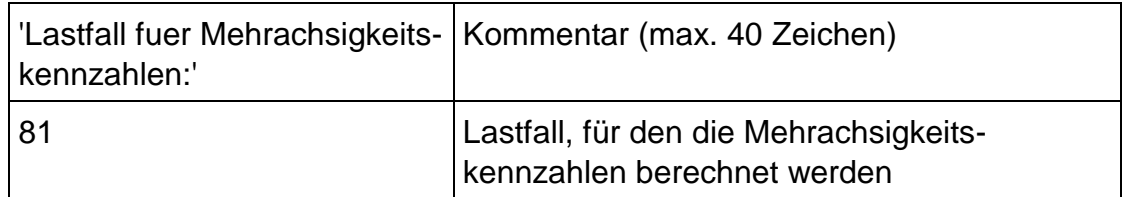

Dieser Befehl mit der blockspezifischen Kennung "MK" (**M**ehrachsigkeits**K**ennzahlen) dient zur Eingabe der Lastfallnummer der Spannungen, für die die Mehrachsigkeitskennzahlen berechnet werden sollen; dadurch ist auch die Lastfallnummer der Mehrachsigkeitskennzahlen bestimmt. Der Specific Data Type der Spannungen (Spannungstensoren) ist durch den Befehl "SP0DT" festgelegt.

Welche der möglichen Mehrachsigkeitskennzahlen als Ergebnis in die Datenbasis geschrieben wird, wird durch die Befehle "SP0ME1" bis "SP0ME9" bestimmt (siehe weiter unten).

# *3.5.2.2. Beschreibung der Befehle zur Ausgabesteuerung*

Die im folgenden beschriebenen Befehle bestimmen, welche Ergebnisse der Berechnung in den entsprechenden Datenbasisfiles gespeichert werden. Nur jene Ergebnisse, die in Datenbasisfiles gespeichert sind, können in ein Universalfile (z. B. für eine grafische Darstellung der Ergebnisse mittels IDEAS-Postprocessor) geschrieben werden (Programm SAMMLE).

Die Ergebnisfiles sind zum Teil zu Gruppen mit gemeinsamer spezifischer Kennung zusammengefaßt (z. B. Vergleichsspannungen, blockspezifische Kennung "VE"). Die Unterscheidung der einzelnen Files in den Gruppen erfolgt durch Zahlen, welche auf die blockspezifische Kennung des Befehls folgen (z. B. "SP0VE1:"). Für Spannungsamplitudenergebnisse werden ungerade und für Mittelspannungsergebnisse gerade Zahlen verwendet. Dabei kann der Fall auftreten, daß gewisse Zahlen nicht verwendet werden (z. B. bei der Stützwirkung).

Die Bezeichnungen der binären Ergebnisfiles haben grundsätzlich folgendes Aussehen:

# JJ\_LL\_SS\_KKK\_DDD.UNB

In dieser allgemeinen Filebezeichnung bedeuten:

JJ .............. Jobnummer

LL.............. Lastfallnummer

SS............. Specific Data Type

KKK .......... Kurzbezeichnung

DDD.......... Dataset Nummer (z. B. 56, 57)

Dieses File enthält die Berechnungsergebnisse (Datenfile, z. B. 50\_81\_40\_TES\_057.UNB); zusätzlich wird zu jedem Datenfile ein weiteres File mit dem gleichen Filenamen und der Extension ".INC" (JJ\_LL\_SS\_KKK\_05D.INC) erstellt. Dieses Headerfile enthält allgemeine Informationen zum Ergebnis (z. B. die Bezeichnung der Ergebnisse; für genauere Information siehe Block POST bzw. Block POSAMMLE [20]).

Die Jobnummer und die Kurzbezeichnung werden am Beginn eines Rechenlaufes (allgemeiner Block POST der Auftragsdatei) bestimmt. Die Lastfallnummer ergibt sich aus der Festlegung der Lastfallnummern mit den dafür vorgesehenen Befehlen ("SP0LD: ... ", "SP0LE: ... ", "SP0MK: ... " und "SP0AN: ... ").

Die Ergebnisse sind Data at Nodes on Elements und haben die Dataset Nummer 57, abgesehen von den Kantenlängen  $(\rightarrow$  Elementdaten, Dataset Nummer 56). Die Specific Data Type Nummern (z. B. 40 bis 43 für Vergleichsspannungen) sind unterschiedlich und werden nachfolgend bei den einzelnen Befehlen zur Ausgabesteuerung beschrieben. Durch die Specific Data Type Nummern können die einzelnen Ergebnisse aufgrund der Filebezeichnung unterschieden werden.

Bei der grafischen Auswertung der Ergebnisse mit dem IDEAS-Postprocessor ist eine Unterscheidung der Ergebnisse aufgrund der Specific Data Type Nummern (bis auf wenige Ausnahmen, wie Spannungsgradienten) nicht möglich, weil die meisten der hier berechneten Ergebnisse im IDEAS-Postprocessor nicht bekannt sind und daher keine Specific Data Type Nummern für diese Ergebnisse definiert wurden.

Alle diese Datensätze haben daher im Postprocessor Specific Data Type "unknown"; die Zuordnung ist aber über die Reihenfolge wie sie im UNV-File (Datentransfer von Datenbasis zum Postprocessor, siehe Programm SAMMLE [20]) stehen, möglich.

Die erwähnten Kantenlängen sind ebenso wie die Transformationsmatrizen (Dataset Nummer 57) Strukturdaten. Beide Ergebnisse werden beim erstmaligen Programmlauf berechnet und automatisch in den entsprechenden Files gespeichert. Bei weiteren Programmläufen (z. B. Nacharbeit oder Berechnung mehrerer Lastfälle) werden diese Daten von den Files eingelesen.

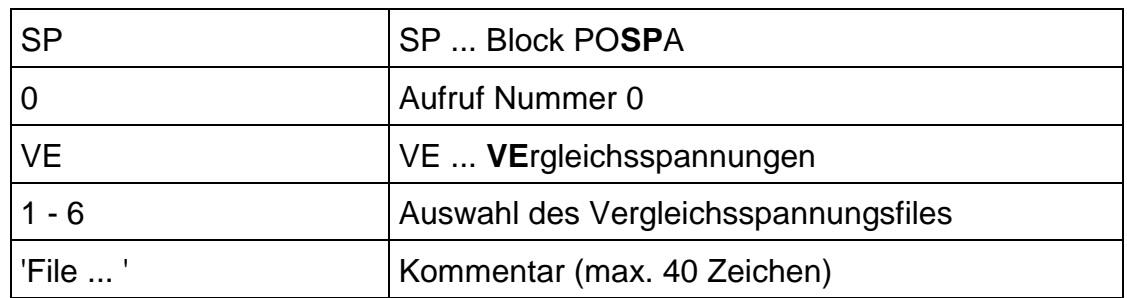

### **Vergleichsspannungsergebnisse**

Die Befehle mit der blockspezifischen Kennung "VE" (**VE**rgleichsspannung) legen fest, welche Vergleichsspannungsergebnisse in den entsprechenden Files gespeichert werden.

Dabei stehen folgende Möglichkeiten zur Verfügung:

- 1................ File der Vergleichsspannungsamplitude
- 2................ File der Vergleichsmittelspannung
- 3................ File der Vergleichsspannungen zur Bildung des bezogenen Spannungsgradienten für die Spannungsamplitude
- 4................ File der Vergleichsspannungen zur Bildung des bezogenen Spannungsgradienten für die Mittelspannung
- 6................ File der Vergleichsspannung zur Bildung der Makrostützwirkung für die Mittelspannung

SP0VE1:'File fuer Vergleichsspannung, Sp.ampl.' SP0VE2:'File fuer Vergleichsspannung, Mittelsp.' SP0VE3:'File Vergl.sp., Sp.ampl., bez. Sp.grad.' SP0VE4:'File Vergl.sp., Mittelsp., bez. Sp.grad.' SP0VE6:'File Vgl.sp., Mittelsp., Makrostuetzwirkg'

Die Zahl nach der blockspezifischen Kennung "VE" ist die eigentliche Festlegung, welche Files erstellt werden. Der auf die Kennung folgende Text ist nur Kommentar, um die Auftragsdatei verständlicher zu gestalten.

Eine Unterscheidung der Vergleichsspannungsergebnisse erfolgt nur nach Hypothese und Lastfall. Wird z. B. die Vergleichsspannungsamplitude zur Ermittlung der Ersatzspannung nach derselben Hypothese berechnet wie die Vergleichsspannung zur Berechnung des bezogenen Spannungsgradienten und werden beide Vergleichsspannungen als Ergebnisfile gewünscht, so wird nur ein Ergebnisfile erstellt, weil beide Ergebnisse identisch sind. Dasselbe gilt für alle anderen möglichen Variationen der Ergebnisfiles der Vergleichsspannungen.

Dieses Ergebnisfile hat die Lastfallnummer der Spannungsamplitude und die Specific Data Type Nummer, die für diese Vergleichsspannungshypothese vorgesehen ist (gleiches gilt auch für die Vergleichsspannungen der Mittelspannung).

Folgende Specific Data Type Nummern sind für die Vergleichsspannungen vorgesehen:

40.............. Normalspannungshypothese (NSH) 41.............. Schubspannungshypothese (SSH) 42.............. Gestaltänderungsenergiehypothese (GEH) 43.............. angepaßte Vergleichsspannung (ANG)

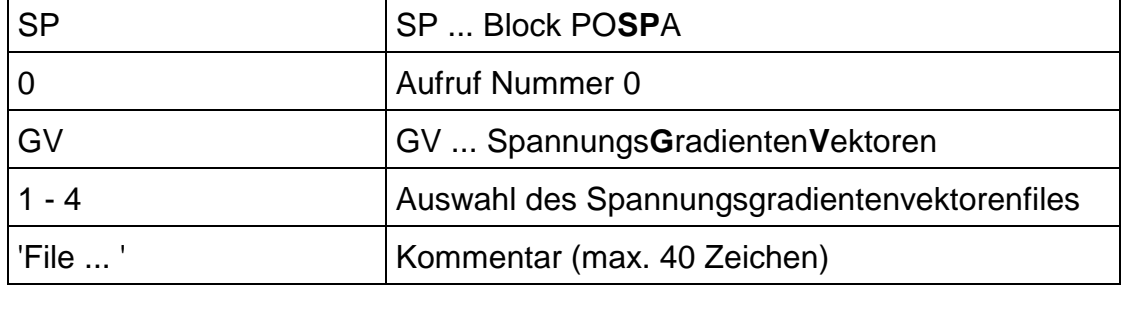

# **Spannungsgradientenvektoren**

Die Befehle mit der blockspezifischen Kennung "GV" (Spannungs**G**radienten**V**ektoren) legen fest, welche Spannungsgradientenvektoren in den entsprechenden Files gespeichert werden sollen.

Dabei stehen folgende Möglichkeiten zur Verfügung:

- 1................ File der Spannungsgradientenvektoren der Spannungsamplitude
- 2................ File der Spannungsgradientenvektoren der Mittelspannung
- 3................ File der bezogenen Spannungsgradientenvektoren der Spannungsamplitude
- 4................ File der bezogenen Spannungsgradientenvektoren der Mittelspannung

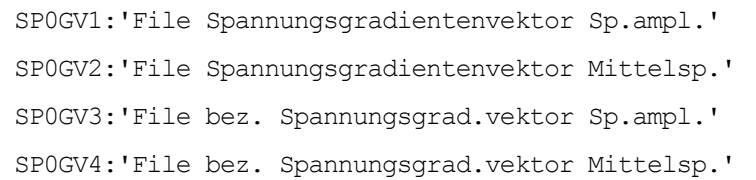

Die Zahl nach der blockspezifischen Kennung "GV" ist die eigentliche Bestimmung, welche Files erstellt werden. Der auf die Kennung folgende Text ist nur Kommentar, um die Auftragsdatei verständlicher zu gestalten.

Folgende Specific Data Type Nummern sind für die Spannungsgradientenvektoren vorgesehen (die Unterscheidung zwischen Ergebnis für Mittelspannung und Spannungsamplitude basiert auf der Lastfallnummer, Befehl "SP0LD"):

71.............. Spannungsgradientenvektor (absolut)

73.............. bezogener Spannungsgradientenvektor

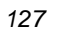

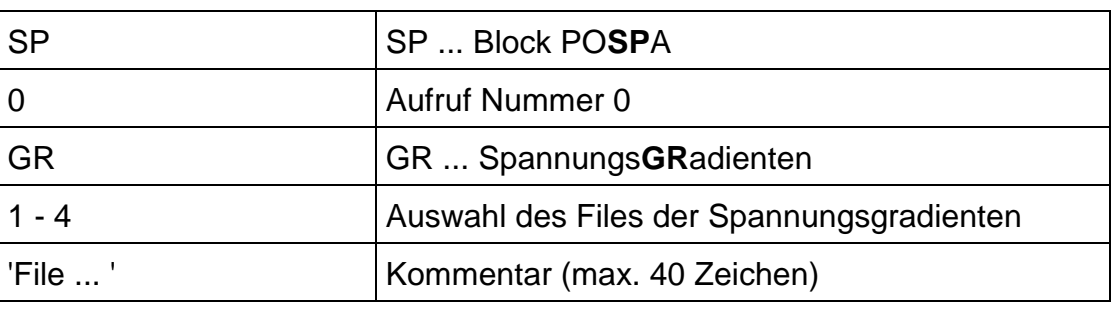

# **Spannungsgradienten**

Die Befehle mit der blockspezifischen Kennung "GR" (Spannungs**GR**adienten) legen fest, welche Spannungsgradienten in den entsprechenden Files gespeichert werden sollen.

Dabei stehen folgende Möglichkeiten zur Verfügung:

- 1................ File der Spannungsgradienten der Spannungsamplitude
- 2................ File der Spannungsgradienten der Mittelspannung
- 3................ File der bezogenen Spannungsgradienten der Spannungsamplitude
- 4................ File der bezogenen Spannungsgradienten der Mittelspannung

SP0GR1:'File Spannungsgradient, Spannungsampl.' SP0GR2:'File Spannungsgradient, Mittelspannung' SP0GR3:'File bez. Spannungsgradient Sp.ampl.' SP0GR4:'File bez. Spannungsgradient Mittelsp.'

Die Zahl nach der blockspezifischen Kennung "GR" ist die eigentliche Bestimmung, welche Files erstellt werden. Der auf die Kennung folgende Text ist nur Kommentar, um die Auftragsdatei verständlicher zu gestalten.

Folgende Specific Data Type Nummern sind für die Spannungsgradienten vorgesehen (die Unterscheidung zwischen Ergebnis für Mittelspannung und Spannungsamplitude basiert auf der Lastfallnummer, Befehl "SP0LD"):

70.............. Spannungsgradient (absolut) 72.............. bezogener Spannungsgradient

# **Stützwirkungen**

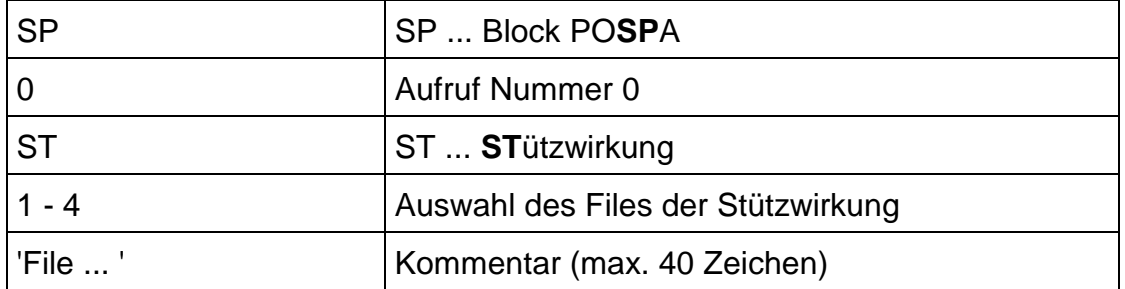

Die Befehle mit der blockspezifischen Kennung "ST" (**ST**ützwirkung) legen fest, welche Stützwirkungsergebnisse in den entsprechenden Files gespeichert werden sollen.

Dabei stehen folgende Möglichkeiten zur Verfügung:

- 1................ File der Mikrostützwikungen der Spannungsamplitude
- 2................ File der Mikrostützwikungen der Mittelspannung
- 4................ File der Makrostützwikungen der Mittelspannung
- 6................ File der (Gesamt-)Stützwirkungen der Mittelspannung

```
SP0ST1:'File Mikrostuetzwirkung Spannungsampl.'
SP0ST2:'File Mikrostuetzwirkung Mittelspannung'
SP0ST4:'File Makrostuetzwirkung Mittelspannung'
SP0ST6:'File fuer Stuetzwirkung, Mittelspannung'
```
Die Zahl nach der blockspezifischen Kennung "ST" ist die eigentliche Bestimmung, welche Files erstellt werden. Der auf die Kennung folgende Text ist nur Kommentar, um die Auftragsdatei verständlicher zu gestalten.

Das File der Makrostützwirkung für Mittelspannung enthält nur den Faktor "m", während das File der Stützwirkung für Mittelspannung die (Gesamt-)Stützwirkung als Produkt von Mikro- und Makrostützwirkung enthält.

Folgende Specific Data Type Nummern sind für die Stützwirkungen vorgesehen (die Unterscheidung zwischen Ergebnis für Mittelspannung und Spannungsamplitude basiert auf der Lastfallnummer, Befehl "SP0LD"):

74.............. Mikrostützwirkung 75.............. Makrostützwirkung 76.............. (Gesamt-)Stützwirkung

### **Ersatzspannungen**

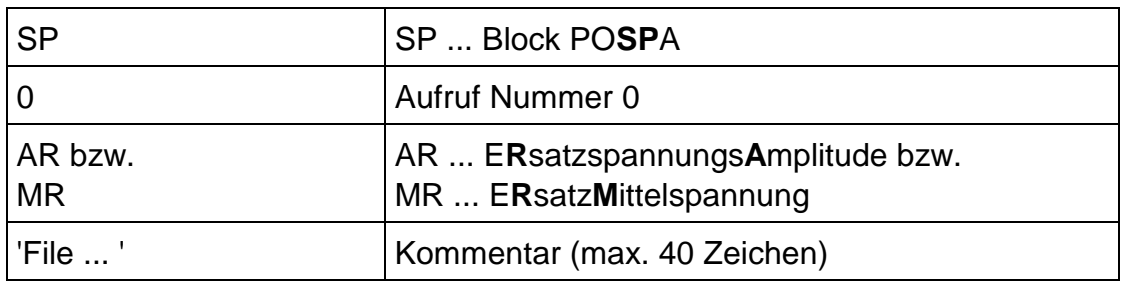

Der Befehl mit der blockspezifischen Kennung "AR" (E**R**satzspannungs**A**mplitude) bewirkt eine Speicherung der Ersatzspannungsamplituden, der Befehl mit der blockspezifischen Kennung "MR" (E**R**satz**M**ittelspannung) eine Speicherung der Ersatzmittelspannungen in den entsprechenden Files.

Die Befehlszeilen haben folgendes Aussehen:

```
SP0AR:'File fuer Ersatzspannungsamplitude'
SP0MR:'File fuer Ersatzmittelspannung'
```
Folgende Specific Data Type Nummer ist für die Ersatzspannung vorgesehen:

46.............. Ersatzspannung

Die Unterscheidung zwischen Ersatzspannungsamplitude und Ersatzmittelspannung erfolgt über die Lastfallnummer (Befehl "SP0LD").

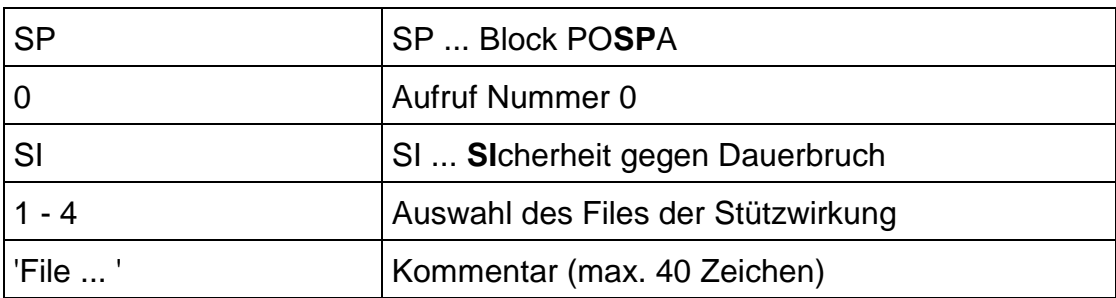

#### **Sicherheiten gegen Dauerbruch**

Der Befehl mit der blockspezifischen Kennung "SI" (**SI**cherheit gegen Dauerbruch)

SP0SI:'File fuer Sicherheit gegen Dauerbruch'

bewirkt eine Speicherung der Sicherheiten gegen Dauerbruch in den entsprechenden Files. Dabei werden bis zu drei Files mit den Sicherheiten gegen Dauerbruch erstellt, je nach dem wie viele Näherungen für die Dauerfestigkeit angegeben wurden (die Anzahl der Näherungen bestimmt die Anzahl der Ergebnisfiles).

Die Specific Data Type Nummern 50, 51 und 52 sind für die Sicherheiten gegen Dauerbruch vorgesehen. Diese werden in der oben angeführten Reihenfolge verwendet. Wird nur ein File erstellt (nur eine Näherung der Dauerfestigkeitslinie angegeben), so erhält das File die Specific Data Type Nummer 50. Werden mehrere Files erstellt, so hat das erste File die Specific Data Type Nummer 50, das zweite File wird mit Specific Data Type Nummer 51 gespeichert und das letzte mit Specific Data Type Nummer 52.

Die Files der Sicherheiten gegen Dauerbruch haben die gleiche Lastfallnummer wie die Spannungsamplitude.

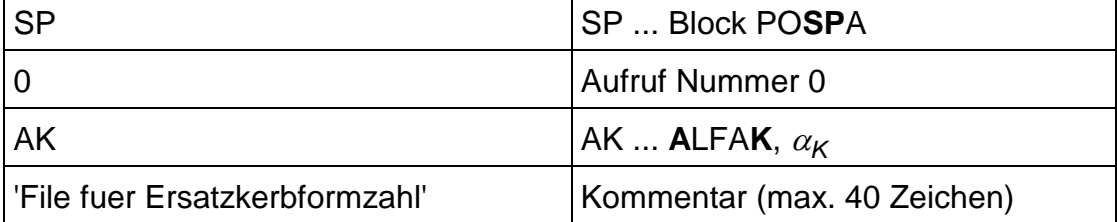

#### **Ersatzkerbformzahl**

Der Befehl mit der blockspezifischen Kennung "AK" (ALFAK,  $\alpha_{\kappa}$ )

SP0AK:'File fuer Ersatzkerbformzahl'

bewirkt eine Speicherung der Ersatzkerbformzahl im File der Finite Elemente Datenbasis mit der Specific Data Type Nummer 65.

Wie alle Ergebnisse der Schädigungsrechnung hat auch das File mit der Ersatzkerbformzahl die Lastfallnummer des Einheitslastfalls.

### **Ersatzkerbwirkungszahl**

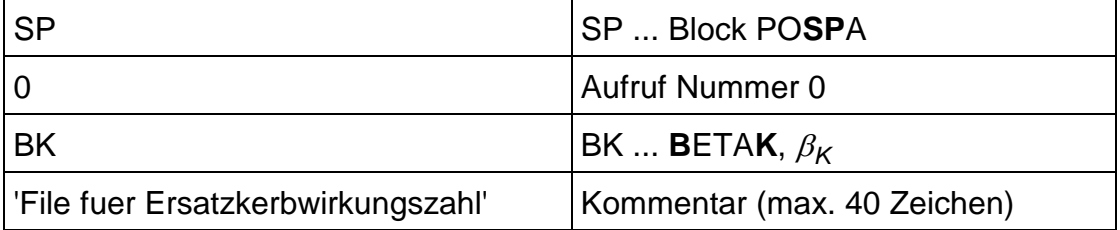

Der Befehl mit der blockspezifischen Kennung "BK" (BETAK,  $\beta_{\kappa}$ )

SP0BK:'File fuer Ersatzkerbwirkungszahl'

bewirkt eine Speicherung der Ersatzkerbwirkungszahl im File der FE-Datenbasis mit der Specific Data Type Nummer 66.

Wie alle Ergebnisse der Schädigungsrechnung hat auch das File mit der Ersatzkerbwirkungszahl die Lastfallnummer des Einheitslastfalls.

#### **Wöhlerlinienneigung**

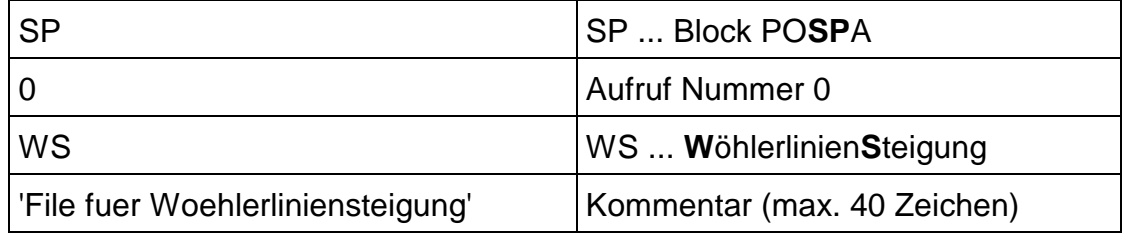

Der Befehl mit der blockspezifischen Kennung "WS" (Wöhlerlinienneigung oder **W**öhlerlinien**S**teigung)

SP0WS:'File fuer Woehlerliniensteigung'

bewirkt eine Speicherung der Wöhlerlinienneigung im File der FE-Datenbasis mit der Specific Data Type Nummer 67.

Wie alle Ergebnisse der Schädigungsrechnung hat auch das File mit der Wöhlerlinienneigung die Lastfallnummer des Einheitslastfalls.

#### **Ecklastspielzahl**

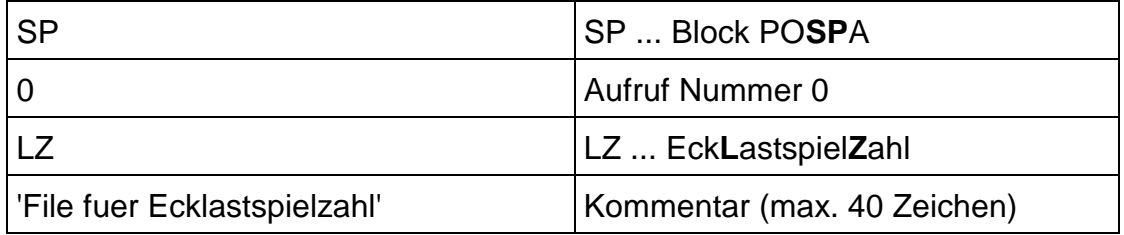

Der Befehl mit der blockspezifischen Kennung "LZ" (Eck**L**astspiel**Z**ahl)

SP0LZ:'File fuer Ecklastspielzahl'

bewirkt eine Speicherung der Ecklastspielzahl im File der FE-Datenbasis mit der Specific Data Type Nummer 68.

Wie alle Ergebnisse der Schädigungsrechnung hat auch das File mit der Ecklastspielzahl die Lastfallnummer des Einheitslastfalls.

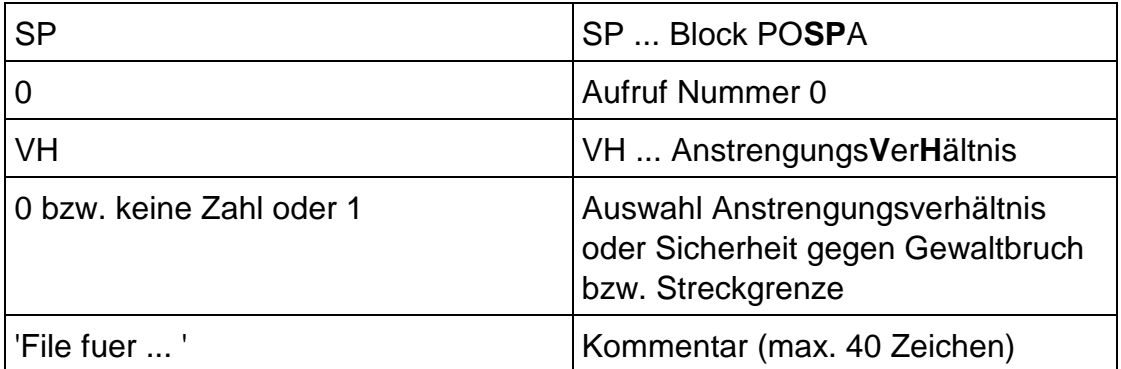

# **Sicherheiten gegen Gewaltbruch, Anstrengungsverhältnis**

Der Befehl mit der blockspezifischen Kennung "VH" (Anstrengungs**V**er**H**ältnis) bewirkt eine Speicherung des Anstrengungsverhältnisses oder der Sicherheiten gegen Gewaltbruch bzw. Streckgrenze. Die Unterscheidung, ob das Anstrengungsverhältnis oder die Sicherheit berechnet und gespeichert wird, erfolgt durch die Zahl, die auf die blockspezifische Kennung folgt.

Die Zahl Null oder keine Zahl bedeutet, daß das Anstrengungsverhältnis berechnet und gespeichert wird, während der andere Fall durch die Zahl Eins beschrieben wird. Der Unterschied wird auch durch den Kommentartext am Ende des Befehls verdeutlicht.

Die Befehlszeilen haben folgendes Aussehen:

```
SP0VH:'File fuer Anstrengungsverhältnis'
SP0VH1:'File fuer Sicherheit gegen Gewaltbruch'
SP0VH1:'File fuer Sicherheit gegen Streckgrenze'
```
Das Ergebnisfile hat die Specific Data Type Nummer 59 und die Lastfallnummer, die für die Berechnung festgelegt wurde (vergleiche Befehl "SP0AN ... ").

### **Mehrachsigkeitskennzahlen**

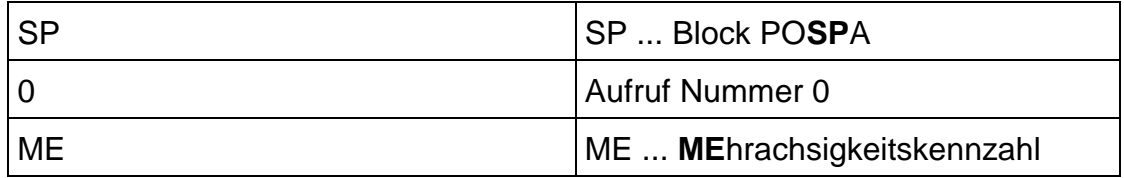

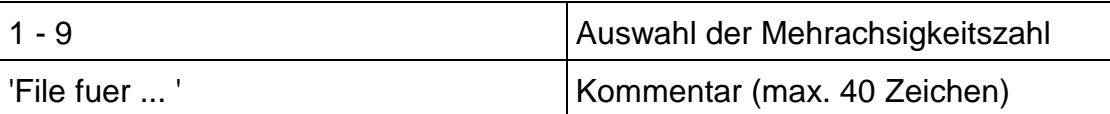

Der Befehl mit der blockspezifischen Kennung "ME" (**ME**hrachsigkeitskennzahl) legt fest, welche der möglichen Mehrachsigkeitskennzahlen berechnet und gespeichert werden sollen.

Dabei stehen folgende Möglichkeiten zur Verfügung:

```
SP0ME1:'File fuer Mehrachsigkeitsgrad (MAG)'
SP0ME2:'File fuer elastisches Verzerrungsmass'
SP0ME3:'File fuer Plastifizierungsvermoegen'
SP0ME4:'File fuer Mehrachsigkeitszahl'
SP0ME5:'File fuer constraint factor'
SP0ME6:'File fuer Mehrachsigkeitsquotient'
SP0ME7:'File fuer SIGMA1/SIGMA1'
SP0ME8:'File fuer SIGMA3/SIGMA1'
SP0ME9:'File fuer SIGMA2*SIGMA3/SIGMA1'
```
Die Zahl nach der blockspezifischen Kennung "ME" ist die eigentliche Bestimmung, welche Files erstellt wird. Der auf die Kennung folgende Text ist nur Kommentar, um die Auftragsdatei verständlicher zu gestalten.

Die Specific Data Type Nummer für das File der Mehrachsigkeitskennzahlen ist 30. Die Lastfallnummer wird durch den Befehl mit der Kennung "SP0MK" bestimmt.

### *3.5.2.3. Befehl zum Ändern der Ergebnisbezeichnung (Headerüberschrift bei der grafischen Darstellung im IDEAS-Postprocessor)*

### Der Befehl

```
SP0NE57:'Nenne Load:','81','Spez.D.T.:','42','nun','Vergleichsspannung GEH, 
Mittelspannung'
```
ermöglicht die Änderung der Headerüberschrift in der Headerdatei (INC-Datei). Diese Zeile ist die Überschrift der grafischen Auswertung (IDEAS-Postprocessor).

Somit kann jedem erstellten File eine gewünschte Bezeichnung gegeben werden. Dies bewirkt allerdings eine Änderung der vom Programm defaultmäßig vergebenen, signifikanten Bezeichnung der Ergebnisse - die vom Programm vorgesehene Überschrift ermöglicht eine Unterscheidung der Ergebnisse anhand dieser Überschrift, z. B. bei der grafischen Darstellung mittels Postprocessor.

Obiger Befehl bedeutet, daß in der INC-Datei mit der Lastfallnummer 81 und der Specific Data Type Nummer 42 sowie der Dataset Nummer 57 die Headerüberschrift auf den angegebenen Text geändert wird.

#### *3.5.2.4. Liste aller Befehle*

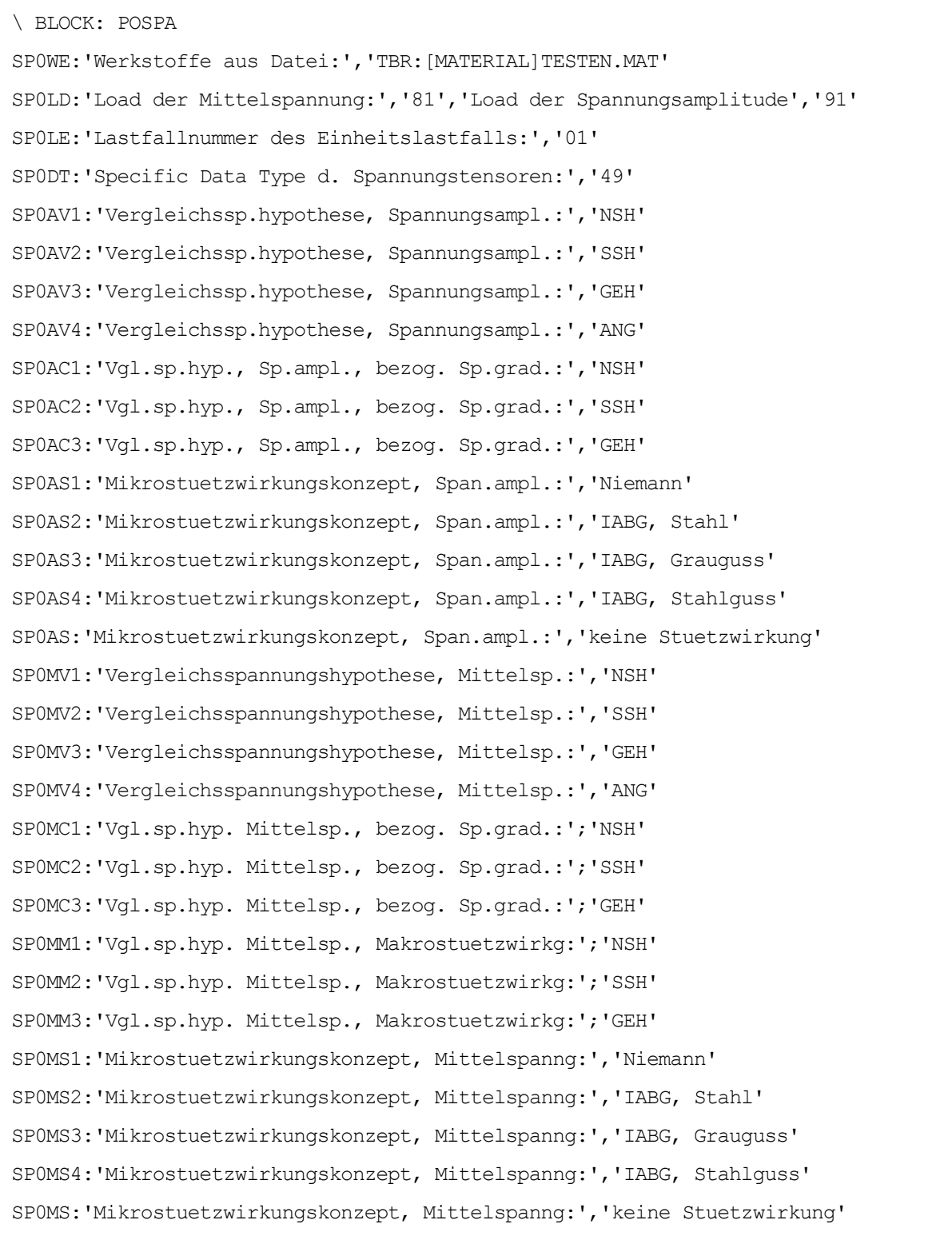

```
SP0MA1:'Makrostuetzwirkungskonzept, Mittelspanng:','Neuberhyperbel,"m"'
SP0MA:'Makrostuetzwirkungskonzept, Mittelspanng:','keine Stuetzwirkung'
SP0RM:'Nummer der Rainflowmatrix:','1'
SP0RP:'File mit den Rainflowparametern:','RAINFLOW.RFL'
SP0BE:'Belastung des Einheitslastfalls:','1000.0','[N]'
SP0RR1:'Umrechenverfahren der Ersatzspannung:','linear'
SP0AL1:'Beziehung fuer die Ersatzkerbformzahl:','Potenzansatz'
SP0AL2:'Beziehung fuer die Ersatzkerbformzahl:','linear'
SP0AL3:'Beziehung fuer die Ersatzkerbformzahl:','Dissertation'
SP0SC1:'Schadensakkumulationshypothese nach:','Palmgren Miner'
SP0SC2:'Schadensakkumulationshypothese nach:','Elementar Miner'
SP0SC3:'Schadensakkumulationshypothese nach:','Haibach'
SP0DA1:'Naeherung der Dauerfestigkeitslinie:','2-Geraden, SIGMAS'
SP0DA2:'Naeherung der Dauerfestigkeitslinie:','2-Geraden, Rm'
SP0DA3:'Naeherung der Dauerfestigkeitslinie:','Troost, El Magd'
SP0DA4:'Naeherung der Dauerfestigkeitslinie:','Stuessi'
SP0AN1:'Anstrengungsverhaeltnis fuer Lastfall:','81','(2-Geraden, SIGMAS)'
SP0AN2:'Anstrengungsverhaeltnis fuer Lastfall:','81','(2-Geraden, Rm)'
SP0AN3:'Anstrengungsverhaeltnis fuer Lastfall:','81','(Troost, El Magd)'
SP0AN4:'Anstrengungsverhaeltnis fuer Lastfall:','81','(Stuessi)'
SP0MK:'Lastfall fuer Mehrachsigkeitskennzahlen:','81'
SP0AT:'Ueberschrift fuer Spannungsauswertung'
SP0AU1:'Knotennummern:','1000','1037','1163','1725','1727'
SP0AU2:'Knotennummern:','2654','2943','3004','3664','3987'
SP0AU3:'Knotennummern:','4100','4237','4635','4728','4771'
SP0AU4:'Knotennummern:','7135','7396'
SP0AU:'Gruppennummer:','10'
SP0VE1:'File fuer Vergleichsspannung, Sp.ampl.'
SP0VE2:'File fuer Vergleichsspannung, Mittelsp.'
SP0VE3:'File Vergl.sp., Sp.ampl., bez. Sp.grad.'
SP0VE4:'File Vergl.sp., Mittelsp., bez. Sp.grad.'
SP0VE6:'File Vgl.sp. Mittelsp., Makrostuetzwirkg'
SP0GV1:'File Spannungsgradientenvektor Sp.ampl.'
SP0GV2:'File Spannungsgradientenvektor Mittelsp.'
SP0GV3:'File bez. Spannungsgrad.vektor Sp.ampl.'
SP0GV4:'File bez. Spannungsgrad.vektor Mittelsp.'
```
SP0GR1:'File Spannungsgradient Spannungsampl.' SP0GR2:'File Spannungsgradient Mittelspannung' SP0GR3:'File bez. Spannungsgradient Sp.ampl.' SP0GR4:'File bez. Spannungsgradient Mittelsp.' SP0ST1:'File Mikrostuetzwirkung Spannungsampl.' SP0ST2:'File Mikrostuetzwirkung Mittelspannung' SP0ST4:'File Makrostuetzwirkung Mittelspannung' SP0ST6:'File fuer Stuetzwirkung, Mittelspannung' SP0AR:'File fuer Ersatzspannungsamplitude' SP0MR:'File fuer Ersatzmittelspannung' SP0SI:'File fuer Sicherheit gegen Dauerbruch' SP0VH1:'File fuer Sicherheit gegen Gewaltbruch' SP0VH1:'File fuer Sicherheit gegen Streckgrenze' SP0VH:'File fuer Anstrengungsverhältnis' SP0AK:'File fuer Ersatzkerbformzahl' SP0BK:'File fuer Ersatzkerbwirkungszahl' SP0WS:'File fuer Woehlerliniensteigung' SP0LZ:'File fuer Ecklastspielzahl' SP0ME1:'File fuer Mehrachsigkeitsgrad (MAG)' SP0ME2:'File fuer elastisches Verzerrungsmass' SP0ME3:'File fuer Plastifizierungsvermoegen' SP0ME4:'File fuer Mehrachsigkeitszahl' SP0ME5:'File fuer constraint factor' SP0ME6:'File fuer Mehrachsigkeitsquotient' SP0ME7:'File fuer SIGMA2/SIGMA1' SP0ME8:'File fuer SIGMA3/SIGMA1' SP0ME9:'File fuer SIGMA2\*SIGMA3/SIGMA1' \ ENDE

# **3.6. BEISPIELE FÜR AUFTRAGSDATEIEN**

## **3.6.1. Beispiel 1: Berechnung der Sicherheiten gegen Dauerbruch**

```
\ BLOCK: POSPA
SP0WE:'Werkstoffe aus Datei:','TBR:[MATERIAL]TESTEN.MAT'
SP0LD:'Load der Mittelspannung:','81','Load der Spannungsamplitude','91'
SP0DT:'Specific Data Type d. Spannungstensoren:','49'
SP0AV3:'Vergleichssp.hypothese, Spannungsampl.:','GEH'
SP0AC3:'Vgl.sp.hyp., Sp.ampl., bezog. Sp.grad.:','GEH'
SP0AS1:'Mikrostuetzwirkungskonzept, Span.ampl.:','Niemann'
SP0MV1:'Vergleichsspannungshypothese, Mittelsp.:','NSH'
SP0MC3:'Vgl.sp.hyp. Mittelsp., bezog. Sp.grad.:';'GEH'
SP0MM3:'Vgl.sp.hyp. Mittelsp., Makrostuetzwirkg:';'GEH'
SP0MS1:'Mikrostuetzwirkungskonzept, Mittelspanng:','Niemann'
SP0MA1:'Makrostuetzwirkungskonzept, Mittelspanng:','Neuberhyperbel,"m"'
SP0DA1:'Naeherung der Dauerfestigkeitslinie:','2-Geraden, SIGMAS'
SP0VE1:'File fuer Vergleichsspannung, Sp.ampl.'
SP0VE2:'File fuer Vergleichsspannung, Mittelsp.'
SP0GR3:'File bez. Spannungsgradient Sp.ampl.'
SP0ST1:'File Mikrostuetzwirkung Spannungsampl.'
SP0ST2:'File Mikrostuetzwirkung Mittelspannung'
SP0ST4:'File Makrostuetzwirkung Mittelspannung'
SP0ST6:'File fuer Stuetzwirkung, Mittelspannung'
SP0AR:'File fuer Ersatzspannungsamplitude'
SP0MR:'File fuer Ersatzmittelspannung'
SP0SI:'File fuer Sicherheit gegen Dauerbruch'
\ ENDE
```
Dieser Spannungsblock der Auftragsdatei bewirkt die Berechnung der Sicherheiten gegen Dauerbruch.

Die für die Berechnung notwendigen Werkstoffdaten werden aus dem File TBR:[MATERIAL]TESTEN.MAT eingelesen und im Werkstoffdatensatz der FE-Datenbasis gespeichert. Die Mittelspannungen haben die Lastfallnummer 81 und die Spannungsamplituden die Lastfallnummer 91.

Die Vergleichsspannungen werden mit Ausnahme der Mittelspannung, wofür die NSH verwendet wird, nach der GEH berechnet. Für die Bildung der Stützwirkungen wird jeweils das erste Konzept (Niemann bzw. Neuber) verwendet. Die Dauerfestigkeitslinie wird durch das Zwei-Geradenmodell mit der zusätzlichen Formfestigkeitsgrenze angenähert.

Folgende Ergebnisse werden als File in der FE-Datenbasis gespeichert: Die Vergleichsspannung für Mittelspannung nach NSH und die Vergleichsspannung der Spannungsamplitude nach GEH, aus welchen die Ersatzspannungen gerechnet werden, der bezogene Spannungsgradient  $\chi^*$  für die Spannungsamplitude, die Mikrostützwirkung für Spannungsamplitude und Mittelspannung, die Makrostützwirkung und die Gesamtstützwirkung für die Mittelspannung, die Ersatzspannungsamplitude, die Ersatzmittelspannung und die Sicherheit gegen Dauerbruch.

# **3.6.2. Beispiel 2: Berechnung der Sicherheiten gegen Gewaltbruch**

```
\ BLOCK: POSPA
SP0WE:'Werkstoffe aus Datei:','TBR:[MATERIAL]TESTEN.MAT'
SP0LD:'Load der Mittelspannung:','01','Load der Spannungsamplitude','00'
SP0DT:'Specific Data Type d. Spannungstensoren:','49'
SP0MV1:'Vergleichsspannungshypothese, Mittelsp.','NSH'
SP0MC3:'Vgl.sp.hyp. Mittelsp., bezog. Sp.grad.:';'GEH'
SP0MM3:'Vgl.sp.hyp. Mittelsp., Makrostuetzwirkg:';'GEH'
SP0MS1:'Mikrostuetzwirkungskonzept, Mittelspanng:','Niemann'
SP0MA1:'Makrostuetzwirkungskonzept, Mittelspanng:','Neuberhyperbel,"m"'
SP0AN3:'Anstrengungsverhaeltnis fuer Lastfall:','01','(Troost, El Magd)'
SP0VE2:'File fuer Vergleichsspannung, Mittelsp.'
SP0ST2:'File Mikrostuetzwirkung Mittelspannung'
SP0ST4:'File Makrostuetzwirkung Mittelspannung'
SP0ST6:'File fuer Stuetzwirkung, Mittelspannung'
SP0MR:'File fuer Ersatzmittelspannung'
SP0VH1:'File fuer Sicherheit gegen Gewaltbruch'
\ ENDE
```
Dieser Spannungsblock der Auftragsdatei bewirkt die Berechnung der Sicherheiten gegen Gewaltbruch.

Die für die Berechnung notwendigen Werkstoffdaten werden aus dem File TBR:[MATERIAL]TESTEN.MAT eingelesen und im Werkstoffdatensatz der FE-Datenbasis gespeichert. Die Mittelspannungen haben die Lastfallnummer 01; die

Eingabe "00" für die Spannungsamplituden bedeutet, daß diese den Wert Null haben, d.h. rein statische Beanspruchung auftritt.

Die Vergleichsspannungen werden mit Ausnahme der Mittelspannung (wofür die NSH verwendet wird) nach der GEH berechnet. Für die Bildung der Stützwirkungen wird jeweils das erste Konzept (Niemann bzw. Neuber) verwendet. Die Dauerfestigkeitslinie wird durch die Parabel von Troost und El Magd angenähert (wichtig ist, daß die Näherung durch den Bruchfestigkeitspunkt *R<sup>m</sup>* geht).

Folgende Ergebnisse werden als File in der FE-Datenbasis gespeichert: Die Vergleichsspannung nach NSH für die Mittelspannung, aus welchen die Ersatzmittelspannung berechnet wird, die Mikro-, die Makro- und die Gesamtstützwirkung für die Mittelspannung, die Ersatzmittelspannung und die Sicherheit gegen Gewaltbruch.

### **3.6.3. Beispiel 3: Berechnung der Zeitfestigkeit (Schädigungsrechnung)**

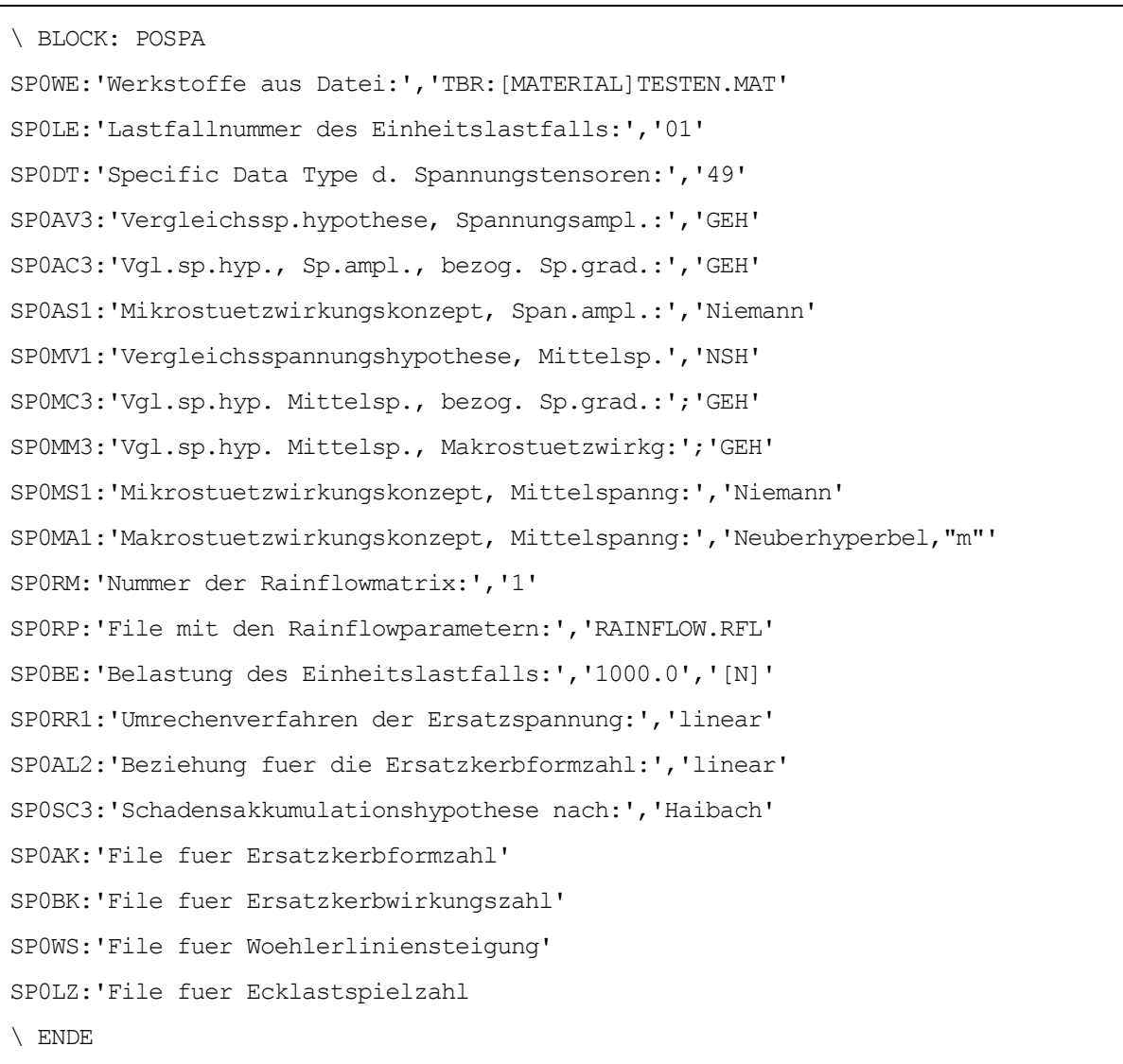

Dieser Spannungsblock der Auftragsdatei bewirkt die Berechnung der Zeitfestigkeit (Schädigungsrechnung).

Die für die Berechnung notwendigen Werkstoffdaten werden aus dem File TBR:[MATERIAL]TESTEN.MAT eingelesen und im Werkstoffdatensatz der FE-Datenbasis gespeichert. Die Spannungen der Einheitslast haben die Lastfallnummer 01, wobei die Belastung des Einheitslastfalls 1000 N beträgt. Die Bauteilbelastung (Kollektiv) ist durch das File mit den Rainflowparametern RAINFLOW.RFL bestimmt.

Die Vergleichsspannungen werden mit Ausnahme der Ersatzmittelspannung (wofür die NSH verwendet wird) nach der GEH berechnet. Für die Bildung der Stützwirkungen wird jeweils das erste Konzept (Niemann bzw. Neuber) verwendet.

Die Ersatzspannungen werden mittels eines linearen Ansatzes auf die Wöhlerlinie, welche durch die Werkstoffdaten der Werkstoffdatenbank definiert ist, zurückgerechnet. Die Ersatzkerbformzahl wird mittels des linearen Ansatzes, der aus LBF-Versuchswerten abgeleitet wurde, berechnet. Als Schadensakkumulationshypothese wird schließlich jene von Haibach verwendet.

Folgende Ergebnisse werden als File in der FE-Datenbasis gespeichert: die Schädigung nach Haibach, die Ersatzkerbformzahl, die Ersatzkerbwirkungszahl, die Wöhlerlinienneigung und die Ecklastspielzahl.

# **3.6.4. Beispiel 4: Berechnung der Mehrachsigkeitskennzahlen**

```
\ BLOCK: POSPA
SP0WE:'Werkstoffe aus Datei:','TBR:[MATERIAL]TESTEN.MAT'
SP0DT:'Specific Data Type d. Spannungstensoren:','49'
SP0MK:'Lastfall fuer Mehrachsigkeitskennzahlen:','81'
SP0ME1:'File fuer Mehrachsigkeitsgrad (MAG)'
\ ENDE
```
Dieser Spannungsblock der Auftragsdatei bewirkt die Berechnung einer Mehrachsigkeitskennzahl, nämlich die Berechnung des Mehrachsigkeitsgrades.

Die fuer die Berechnung notwendigen Werkstoffdaten werden aus dem File TBR:[MATERIAL]TESTEN.MAT eingelesen und im Werkstoffdatensatz der FE-Datenbasis gespeichert. Die Spannungen zur Berechnung der Mehrachsigkeitskennzahl haben die Lastfallnummer 81 und die Specific Data Type Nummer 49.

Als Ergebnis erhält man das File des Mehrachsigkeitsgrad in der FE-Datenbasis.

# **3.7. INTERPRETATION DER BEFEHLE DES BLOCKS POSPA**

Die Befehle eines Aufrufs werden eingelesen und bestimmen die Rechenparameter und die Anzahl der Ergebnisfiles. Grundsätzlich ist die Reihenfolge der Befehle nicht ausschlaggebend; die ersten drei Befehle (Einlesen der Werkstoffdaten, Festlegen der Lastfälle für Mittelspannung und Spannungsamplitude oder für Einheitslastfall sowie Definieren des Specific Data Types der Spannungen) müssen aber zu Beginn in dieser Reihenfolge eingegeben werden.

# **3.8. VERKNÜPFUNGEN DES PROGRAMMS SPA**

Das Programm SPA ist auf den Computerplattformen VAX (Betriebssystem VMS) oder SGI (Betriebssystem UNIX bzw. IRIX) verfügbar und benötigt folgende Libraries:

- UNVLIB (Lesen und Schreiben von Universalfiles),
- KLLIB (Einlesen von Rainflowmatrizen),
- FELIB (festigkeitsspezifische Unterprogramme),
- MALIB (spezifische, mathematische Unterprogramme),
- MELIB (Lese- und Schreibroutinen für das SFT-Datenformat),
- STDLIB (Routinen zur Bearbeitung von Zeichenketten, etc.),
- BSLIB (Betriebssystem-Library) und
- TDELIB (Dialogroutinen)

sowie die Libraries der FE-Datenbasis:

- UNBBAS (Unterprogramme für alle Programme des SFT-eigenen Postprocessors) und
- UNBSPA (für das Programm SPA spezifische Unterprogramme).
Die Version V22b des Programmes SPA verknüpft folgende Library-Versionen (es ist auch die Hierarchie der Libraries zu beachten):

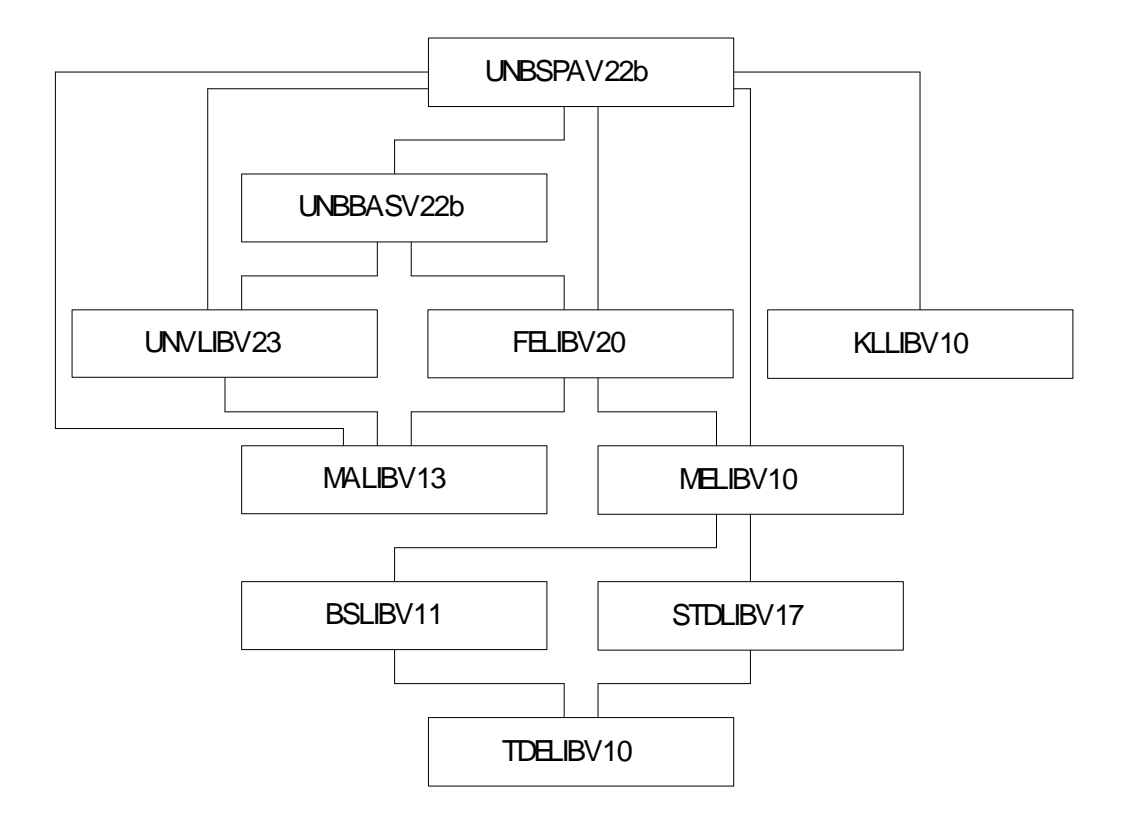

*Bild 34: Library-Struktur des Programmes SPA, Version V22b*

In Bild 34 wurden die Hauptabhängikeiten eingetragen; daneben bestehen noch weitere Abhängigkeiten, die jedoch zumindest über zwei Hierarchiestufen gehen und deshalb nicht eingezeichnet sind.

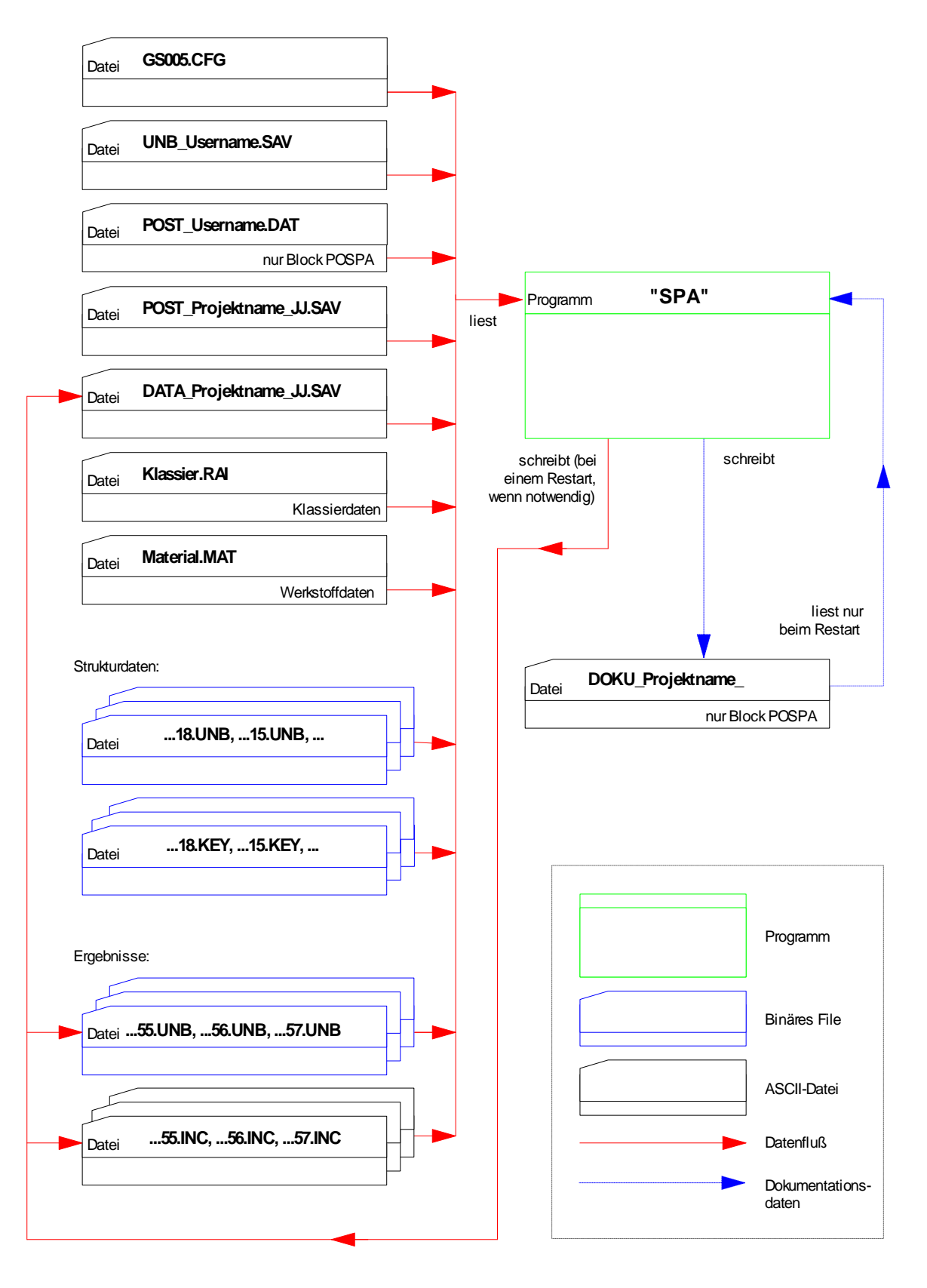

*Bild 35: Informationsfluß des Programms SPA*

# **4. VERIFIKATION DES BERECHNUNGSVERFAHRENS**

### **4.1. VERIFIKATION ANHAND VON PROBESTÄBEN**

#### **4.1.1. Geometrische Form der Probestäbe**

Das Berechnungsverfahren wird auf Basis einer Finite Elemente Rechnung von Probestäben getestet. Dazu werden die vom Fraunhofer-Institut für Betriebsfestigkeit LBF entwickelten und seit langem vielfach für Werkstoffuntersuchungen eingesetzten Flachstäbe verwendet.

Dabei handelt es sich um axialbeanspruchte Flachstäbe, die aufgrund der Formgebung und Kerbausbildung nach vier Kerbformzahlen  $\alpha_k$  unterschieden werden. Sie kennzeichnen mit dem Wert  $\alpha_k = 1,0$  einen nicht gekerbten Bauteilquerschnitt und erfassen mit den Werten  $\alpha_k = 2.5$ ; 3,6 und 5,2 milde bis scharfe Kerbwirkungen. Mit den genannten Kerbformzahlen werden Kerbfälle charakterisiert, die bei schwingbeanspruchten Bauteilen auftreten können [3]. Die Geometrien der Flachstäbe sind den Darstellungen der Finite Elemente Modelle der Probestäbe zu sehen, siehe Kapitel 4.1.3.

Diese Flachstäbe zeichnen sich durch eine systematische Abstufung der Formzahlen aus ( $\alpha_{\rm K}$  liegt zwischen 2,5 und 5,2), außerdem sind diese Probestäbe in einfacher und kostengünstiger Weise (Bohren und Reiben) herzustellen.

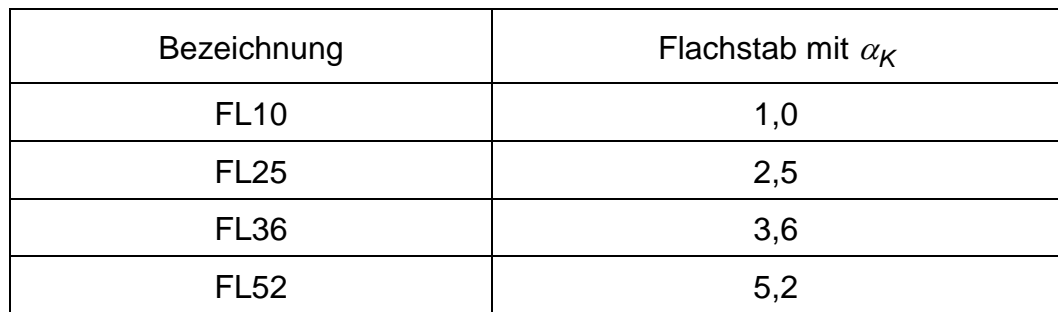

Im folgenden werden folgende Bezeichnungen für die Flachstäbe verwendet:

*Tabelle l: Übersicht der Flachstäbe, Bezeichnung und Kerbformzahl*

#### **4.1.2. Werkstoffkennwerte**

Die Flachstäbe sind aus Ck45, deren genaue chemische Zusammensetzung in [3] erfaßt ist. Dieser Werkstoff wurde in unterschiedlichen Qualitäts- und Vergütungsstufen untersucht, insgesamt wurden 24 Wöhlerversuchsreihen mit insgesamt 546 Einzelergebnissen durchgeführt.

Die Nachrechnung mit der Methode der Finiten Elemente zur Verifizierung des Berechnungsverfahrens der Diplomarbeit erfolgt für den Werkstoff Ck45 labormäßig normalgeglüht, weil dieser für die Basisvariante der in [3] dargestellten Versuchsreihen verwendet wird und deshalb im Vergleich zu den anderen Werkstoffqualitäten die meisten Werkstoffkennwerte vorliegen.

Für diesen Werkstoff wurden die statischen Werkstoffkennwerte

 $R_m = 651$  N/mm<sup>2</sup>,  $R_{p0,2}$  = 390 N/mm<sup>2</sup>,

sowie folgende dynamische Werkstoffkennwerte ermittelt:

| Flachstab   | $S_{D,R=1}$           | $S_{D,R=0}$                                    | $S_{D,Sm=240}$        |
|-------------|-----------------------|------------------------------------------------|-----------------------|
| <b>FL10</b> | 220 N/mm <sup>2</sup> | 195 N/mm <sup>2</sup>                          | 195 N/mm <sup>2</sup> |
| <b>FL25</b> | 135 N/mm <sup>2</sup> | 115 $N/mm2$                                    | 110 N/mm <sup>2</sup> |
| <b>FL36</b> | 105 N/mm <sup>2</sup> | $90$ N/mm <sup>2</sup><br>85 N/mm <sup>2</sup> |                       |
| <b>FL52</b> | 80 N/mm <sup>2</sup>  | $67$ N/mm <sup>2</sup>                         | 57 N/mm <sup>2</sup>  |

*Tabelle m: Dynamische Werkstoffkennwerte SD,R=-1 , SD,R=0 und SD,Sm=240 der Flachstäbe*

Da kein anderer Wert für die Werkstoffkonstante gefunden werden kann, wird diese nach der Beziehung von Peterson berechnet:

$$
\rho^* = 0.046
$$

Die Koeffizienten der Beziehung für das zyklische Spannungs-Dehnungs-Diagramm werden mit *K'* = 1392 und *n'* = 0.181 gefunden, der Elastizitätsmodul beträgt 206800. Aufgrund der Bearbeitungszeichen der Detailzeichnungen der Flachstäbe ergibt sich eine Probenrauhigkeit sowie eine Bauteilrauhigkeit von  $R_t = 2.5 \mu m$ 

Die Werkstoffkennwerte des Werkstoffs Ck45, labormäßig normalgeglüht werden in einem Datensatz der Werkstoffdatenbank zusammengefaßt, der wie folgt aussieht:

```
\ SFTDF
\ BLOCK: FEWERK
W1EI:206800,0.29
W1PP:1,,2.5
W1BE:'Ck 45, labormäßig normalgeglüht'
W1ZU:651,390,390,220,0.046
W1WO:1,1,651,220,12,2e6,-1
W1ZY:0.181,1392
W1BA:2.5,0,1.0
W1FK:1
\ ENDE
```
## **4.1.3. Berechnung der Flachstäbe mit der Finite Elemente Methode**

Von den Flachstäben wurden Finite Elemente Modelle aus Schalenelementen erstellt, welche in Bild 36 bis Bild 38 dargestellt sind. Aufgrund der Symmetrie ist nur ein Viertel der Flachstäbe zu modellieren.

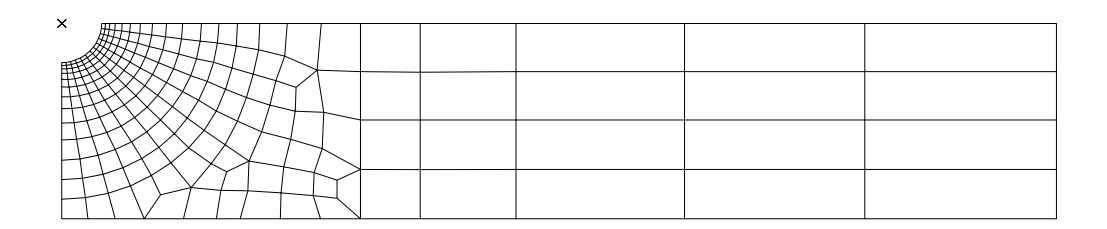

*Bild 36:* Finite Elemente Modell des Flachstabs mit der Kerbformzahl  $\alpha_{\mathsf{K}}$ =2,5

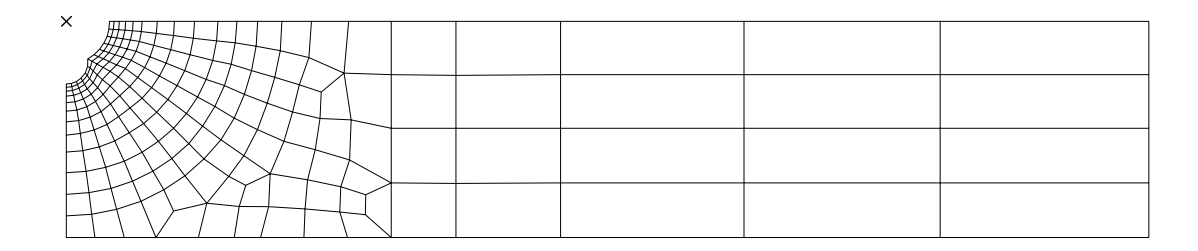

*Bild 37:* Finite Elemente Modell des Flachstabs mit der Kerbformzahl  $\alpha_{\mathsf{K}}$ =3,6

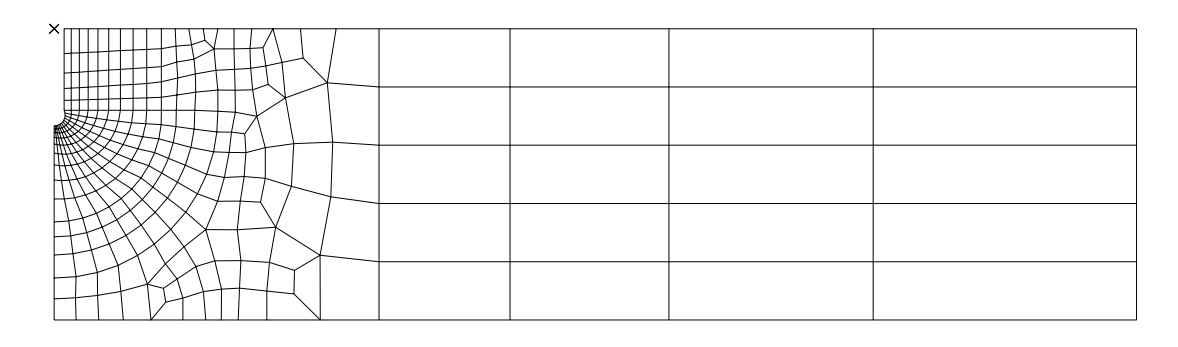

*Bild 38:* Finite Elemente Modell des Flachstabs mit der Kerbformzahl  $\alpha_{K}$ =5,2

Auf die Finite Elemente Modelle der Flachstabe wird als erster Schritt eine Einheitslast von 1000 N aufgebracht (bzw. auf das halbe Modell eine Belastung von 500 N). Somit ist nur eine Finite Elemente Rechnung je Flachstab notwendig; aufgrund der linearen Superposition kann die tatsächliche Belastung, die der Belastung beim Dauerfestigkeitsversuch entspricht, aus dem Ergebnis der Finite Elemente Rechnung ermittelt werden.

Durch die Kraft von 1000 N treten in den Flachstäben folgende Nennspannungen *SNenn* auf (weiters sind die Querschnittsfläche *A* und die Kerbgrundspannungen *max* infolge der Belastung von 1000 N angeführt):

| Flachstab        |                       | $S_{Nenn}$             | $\sigma_{\text{max}}$   |
|------------------|-----------------------|------------------------|-------------------------|
| <b>FL25</b>      | $192 \text{ mm}^2$    | 5,21 $N/mm^2$          | 13,02 N/mm <sup>2</sup> |
| FL <sub>36</sub> | $170,4 \text{ mm}^2$  | 5,87 N/mm <sup>2</sup> | 21,13 N/mm <sup>2</sup> |
| <b>FL52</b>      | $216$ mm <sup>2</sup> | 4,63 $N/mm^2$          | 24,07 N/mm <sup>2</sup> |

*Tabelle n: Querschnittsfläche* A *sowie Nennspannung SNenn und Kerbgrundspannung max bei einer Last von 1000N der Flachstäbe FL25, FL36 und FL52*

Daraus errechnen sich folgende Faktoren *K* zur Bestimmung der bei Belastung im Dauerfestigkeitsversuch im Kerbgrund auftretenden Spannungen. Die Spannungen werden als Vergleichsspannungen nach der Gestaltänderungsenergiehypothese dargestellt.

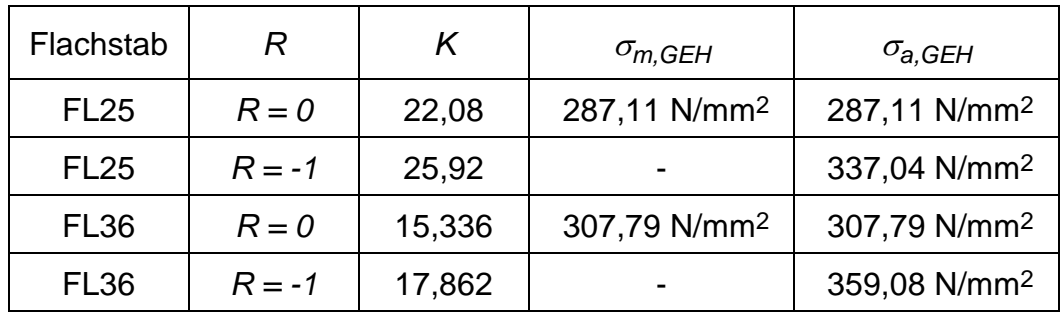

| <b>FL52</b> | $R = 0$  | 14.472 | 331,32 N/mm <sup>2</sup> | $331,32$ N/mm <sup>2</sup> |
|-------------|----------|--------|--------------------------|----------------------------|
| <b>FL52</b> | $R = -1$ | 17,28  | $\overline{\phantom{0}}$ | 395,61 N/mm <sup>2</sup>   |

*Tabelle o: Vergleichsspannungen m,GEH und a,GEH sowie Spannungsverhältnis R und Lastfaktor K (Quotient von Belastung im Dauerfestigkeitsversuch zu Einheitslast 1000N) der Flachstäbe FL25, FL36 und FL52 bei der jeweiligen Belastung im Dauerfestigkeitsversuch*

Werden diese in einem Dauerfestigkeitsdiagramm nach Haigh dargestellt, so ergibt sich folgende Situation:

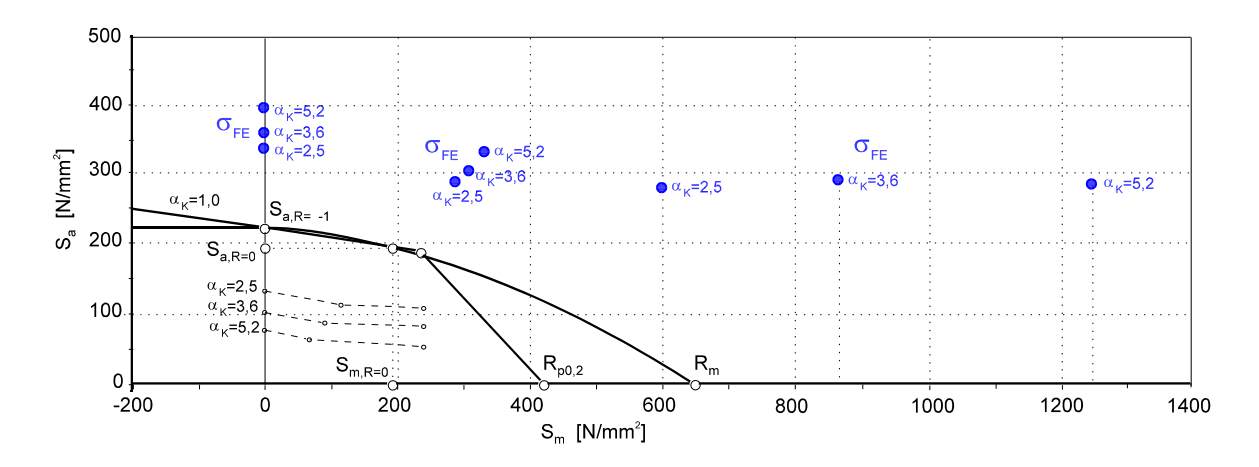

*Bild 39: Gegenüberstellung der Ergebnisse einer Finite Elemente Rechnung der Flachstäbe FL25, FL36 und FL52 für die Belastung bei Dauerfestigkeit mit der im Versuch ermittelten Dauerfestigkeit (für R=-1, R=0 und m=240) im Haigh-Diagramm sowie der Dauerfestigkeitslinie ermittelt mit einer nicht gekerbten Probe (FL10)*

## **4.1.4. Bewertung der Spannungsergebnisse**

Durch Anwendung der im Rahmen der Arbeit entwickelten und im Programm SPA programmierten Berechnungsverfahrens und Vorgehensweise ergibt sich folgendes. Die Spannungen aus der Finite Elemente Berechnung, die bei einer entsprechenden Modellfeinheit Kerbgrundspannungen nahe kommen, werden um die Stützwirkungen

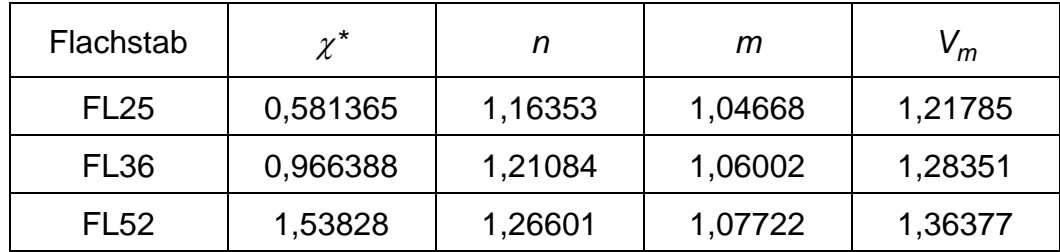

*Tabelle p: Bezogener Spannungsgradient \*, Stützwirkungen n und m sowie Gesamtstützwirkung vm (bzw. n\*m) der Flachstäbe FL25, FL36 und FL52*

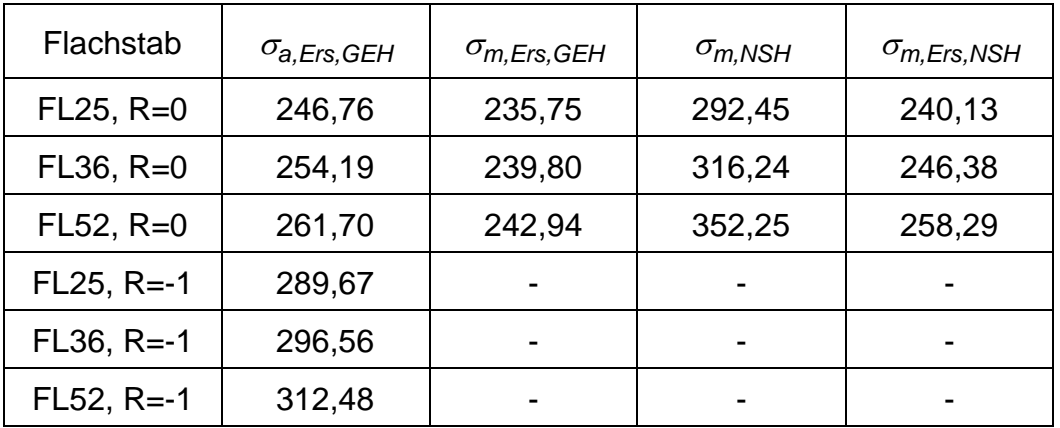

reduziert, wodurch sich folgende Werte für die Ersatzspannungen ergeben.

*Tabelle q: Ersatzspannungen a,Ers,GEH, m,Ers,GEH, m,Ers,NSH und Vergleichsmittelspannung m,NSH im Kerbgrund der Flachstäbe FL25, FL36 und FL52, für Spannungsverhältnis R=0 und R=-1 bei der jeweiligen Belastung im Dauerfestigkeitsversuch*

Das Berechnungsverfahren liefert bereits mit den gewählten Werkstoffparametern eine recht gute Annäherung zu den Festigkeitswerten der nicht gekerbten Flachprobe und das Ergebnis liegt auf der sicheren Seite, weshalb auch keine Überschätzung der Festigkeit auftritt.

Das Ergebnis ist jedoch aufgrund des Werkstoffverhaltens des CK45 wesentlich durch die Abschätzung der Werkstoffkonstanten  $\rho^*$  mit der Beziehung von Peterson beeinflußt. Aus diesem Grund wird in weiterer Folge die Werkstoffkonstante *\** auf Basis der vorliegenden Versuchsergebnisse abgeschätzt.

## **4.1.5. Anpassung der Werkstoffkonstante für Ck45**

Auf Basis der vorliegenden Versuchsergebnisse mit den Probestäben aus dem Werkstoff CK45 wird durch Gegenüberstellung der Ergebnisse aus Berechnung und Versuch und Anwendung der Methode der kleinsten Fehlerquadrate ein neuer Wert für die Werkstoffkonstante  $\rho^*$  ermittelt. Dabei wird auch geachtet, daß der neue Wert nicht zu optimistisch gewählt wird, damit keine Überschätzung der Festigkeitswerte auftritt bzw. die Berechnungsergebnisse nicht auf der unsicheren Seite liegen.

Diese Vorgehensweise liefert folgenden angepassten Wert für die Werkstoffkonstante:

$$
\rho^* = 0.416
$$

Mit dieser Änderung im Datensatz der Werkstoffparameter wird nun die Berechnung wiederholt und den Ergebnissen aus den Versuchen gegenübergestellt.

## **4.1.6. Gegenüberstellung der Simulations- und Versuchsergebnisse**

Die Ergebnisse aus der Finite Elemente Berechnung bleiben durch die Anpassung im Datensatz der Werkstoffparameter unverändert, es ist die Bewertung der Spannungsergebnisse mit den angepassten Werkstoffparametern durch Anwendung des Auswerteprogramms SPA zu wiederholen. Dies liefert folgende Ergebnisse.

Der bezogene Spannungsgradient bleibt unverändert, da er lediglich von der geometrischen Form und der Belastungsart abhängig ist. Ebenso bleibt die Makrostützwirkung gleich, da diese nicht von der Werkstoffkonstante abhängig ist. Für die Stützwirkungen ergeben sich nun die, in der nachfolgend dargestellten Tabelle, aufgelisteten Werte.

| Flachstab   | $\mathbf{v}^{\star}$ |      | Μ    | m    |
|-------------|----------------------|------|------|------|
| <b>FL25</b> | 0,581365             | 1,49 | 1,05 | 1,56 |
| <b>FL36</b> | 0,966388             | 1,63 | 1,06 | 1,73 |
| <b>FL52</b> | 1,53828              | 1,80 | 1,08 | 1,94 |

*Tabelle r: Bezogener Spannungsgradient \*, Stützwirkungen n und m sowie Gesamtstützwirkung* vm *(bzw. n\*m) der Flachstäbe FL25, FL36 und FL52 mit angepasster Werkstoffkonstante \**

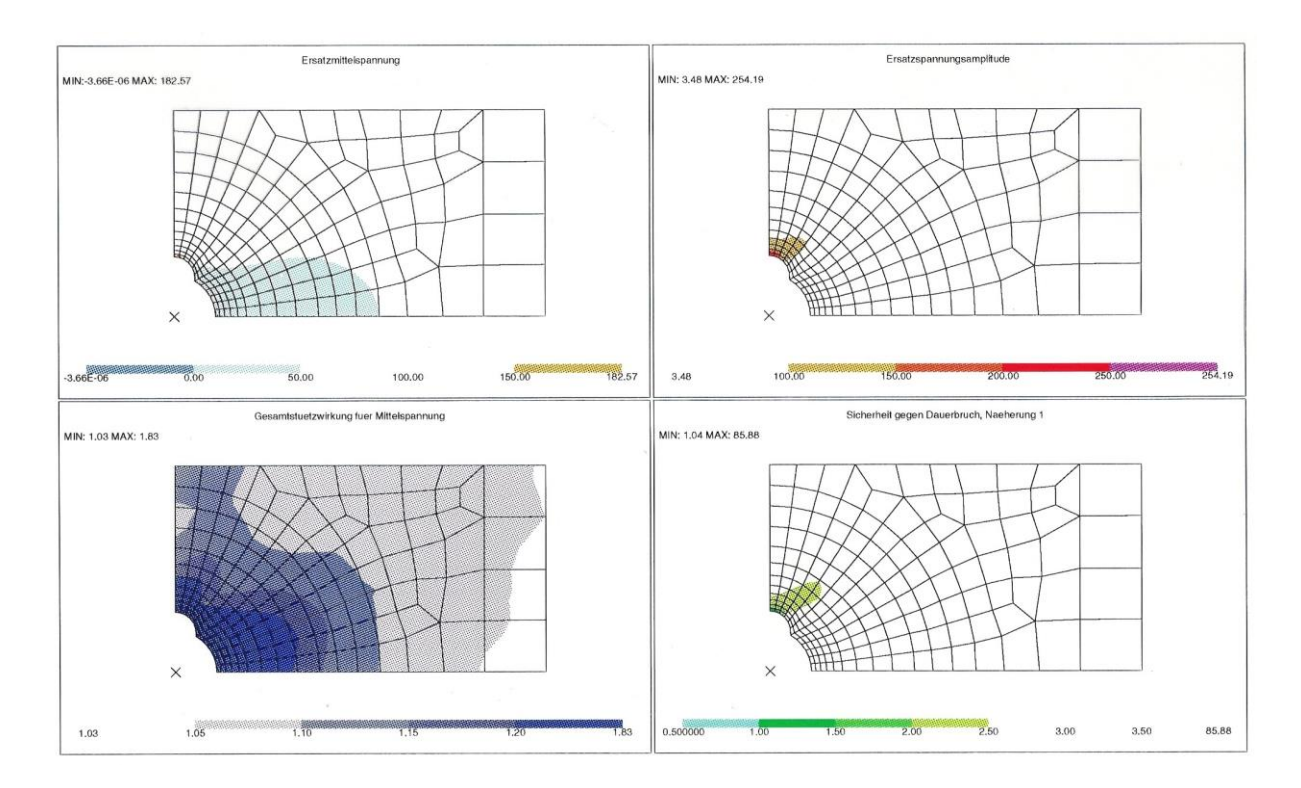

#### *Bild 40: Ergebnisse der Berechnung Sicherheit gegen Dauerbruch am Flachstab FL36: dargestellt sind Ersatzmittelspannung, Ersatzspannungsamplitude, Gesamtstützwirkung Mittelspannung und Sicherheit gegen Dauerbruch*

Die Berechnungsergebnisse sind in den Bildern 40 und 41 am Finite Elemente Modell visualisiert. Durch die Anwendung des Programms SPA ist es nicht nur möglich das Ergebnis "Sicherheit gegen Dauerbruch" zu berechnen und darzustellen, sondern auch eine Reihe von Detailergebnissen während des Berechnungsablaufs auszugeben und darzustellen. Eine Auswahl ist in den Bildern 40 und 41 zu sehen. Neben der Ersatzmittelspannung und der Ersatzspannungsamplitude sind ausgewählte Ergebnisse von Vergleichsspannung und Stützwirkungen sowie das Ergebnis "Sicherheit gegen Dauerbruch" visualisiert.

Die Sicherheit gegen Dauerbruch im Kerbgrund liegt sehr nahe bei eins. Dies bestätigt die sehr gute Übereinstimmung von Berechnungsergebnissen und Ergebnissen aus der Materialprüfung. Die Belastung, die der Berechnung zugrunde gelegt wurde, entspricht der Belastung im Dauerfestigkeitsversuch. Nach teilweiser Modifikation der einzelnen Werkstoffmodelle, konnte eine ausgezeichnete Übereinstimmung gefunden werden.

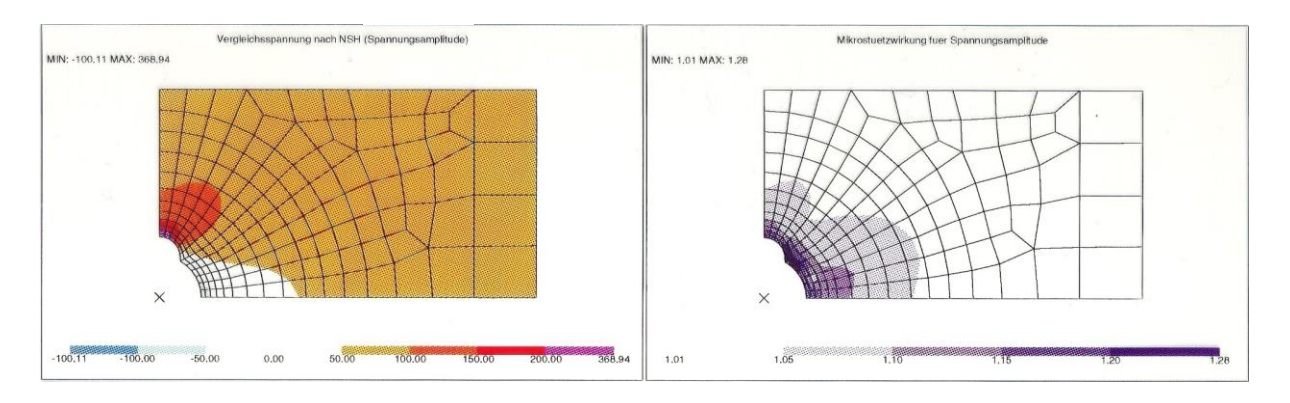

*Bild 41: Weitere Ergebnisse der Berechnung Sicherheit gegen Dauerbruch am Flachstab FL36: Vergleichsspannung nach NSH und Mikrostützwirkung Spannungsamplitude*

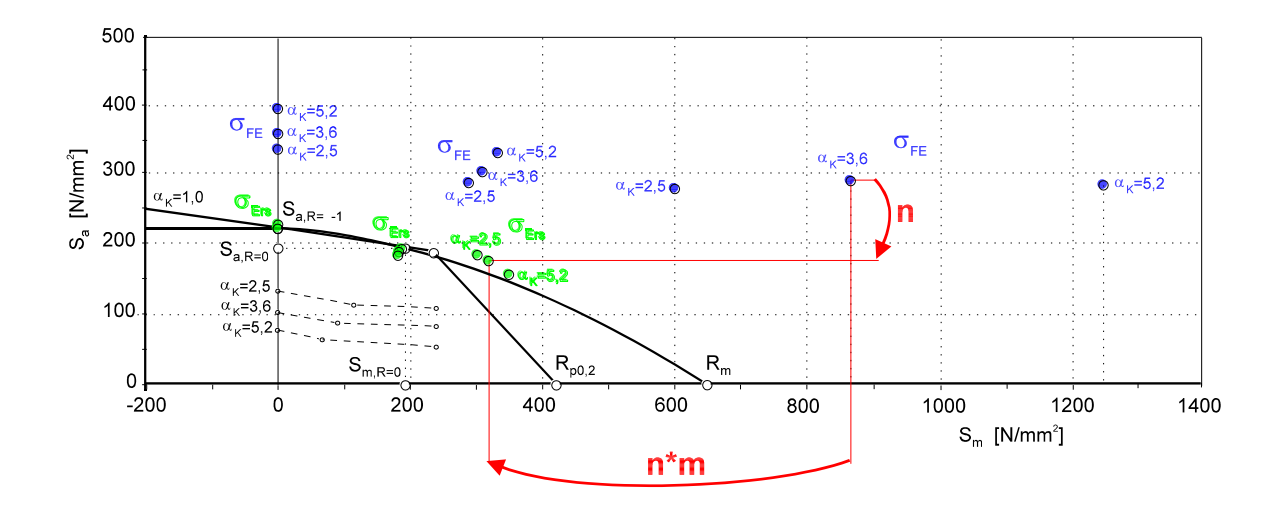

*Bild 42: Gegenüberstellung der Ergebnisse einer Finite Elemente Rechnung der Flachstäbe FL25, FL36 und FL52 für die Belastung bei Dauerfestigkeit mit der im Versuch ermittelten Dauerfestigkeit (für R=-1, R=0 und m=240) im Haigh-Diagramm sowie der Dauerfestigkeitslinie ermittelt mit einer nicht gekerbten Probe (FL10)*

Die sich im Berechnungsablauf ergebenden Ersatzspannungen sind in Bild 42 den Versuchsergebnissen gegenübergestellt.

Auch diese Abbildung zeigt die sehr gute Übereinstimmung zwischen Berechnungsergebnis und Versuchsergebnis und bestätigt, daß mit der abgeleiteten Berechnungs- bzw. Auswerteverfahren die aus der Finite Elemente Berechnungen resultierenden Spannungen mit den vorhandenen Festigkeitskennwerten, d.h. Nennfestigkeitskennwerten, ermittelt an nicht gekerbten Probestäben, bewertet werden können.

Das Wissen um die Werkstoffmodelle und deren Beschreibung kann nun auf beliebig komplexe Finite Elemente Strukturen übertragen werden, sofern diese in genügend genauer Diskretisierung vorliegen.

## **4.2. ANWENDUNG AN BAUTEILEN**

Das im Rahmen der Diplomarbeit entwickelte Berechnungsverfahren wurde bereits vielfach in der Firma Steyr-Daimler-Puch Fahrzeugtechnik angewandt. Dabei wurden Bauteile wie Fahrwerkskomponenten, Getriebegehäuse, etc. berechnet.

Im folgenden sind die Ergebnisse von ausgewählten Bauteilen dargestellt.

## **4.2.1. Berechnung Sicherheit gegen Dauerbruch an einem Fahrwerkbauteil**

An einem Achsbauteil ist für einen definierten Grundlastfall die Sicherheit gegen Dauerbruch zu berechnen. Der Bauzustand des Achsbauteils entspricht einem Entwicklungszwischenstand und wird entsprechend weiterentwickelt. Der Grundlastfall ist definiert durch den Lastfall der Mittelspannung mit der Lastfallnummer 81 und den Lastfall für die Mittelspannung mit der Lastfallnummer 91 abgeleitet aus den Einsatzbedingungen des Fahrzeugs.

Der zuvor beschriebene Berechnungsablauf wird auf das Bauteil angewandt. Die Finite Elemente Berechnung liefert die Spannungen für Mittelspannung und Amplitude als Input für das Berechnungsverfahren im Programm SPA. Die Vergleichsspannungen für die Mittelspannung und die Spannungsamplitude sind in den Bildern 43 und 44 dargestellt.

Die Vergleichsspannung der Mittelspannung wird nach der Normalspannungshypothese berechnet, die Vergleichsspannung der Mittelspannung zur Berechnung der Stützwirkungen wird nach der Gestaltänderungsenergiehypothese ermittelt, ebenso wie die Vergleichsspannungen der Spannungsamplitude. Im weiteren Berechnungsablauf werden die Stützwirkungen berechnet, für die Mittelspannung die Mikro- und Makrostützwirkung und für die Spannungsamplitude die Mikrostützwirkung.

SDRC I-DEAS VI.i(s): FE\_Modeling\_&\_Analysis

Vergleichsspannung NSH (Mittelspannung) LOAD SET: 81 -<br>UNKNOWN - MAG MIN:-75.19 MAX: 248.47

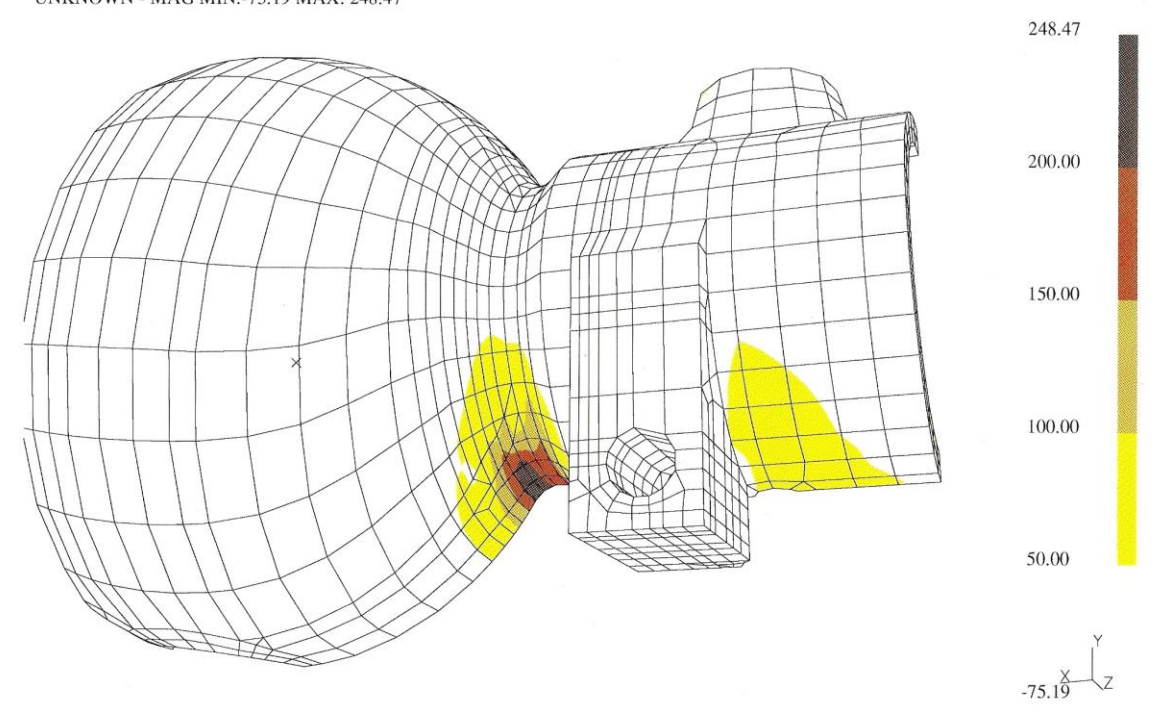

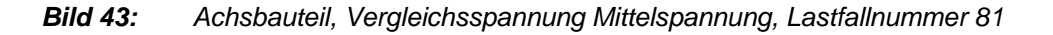

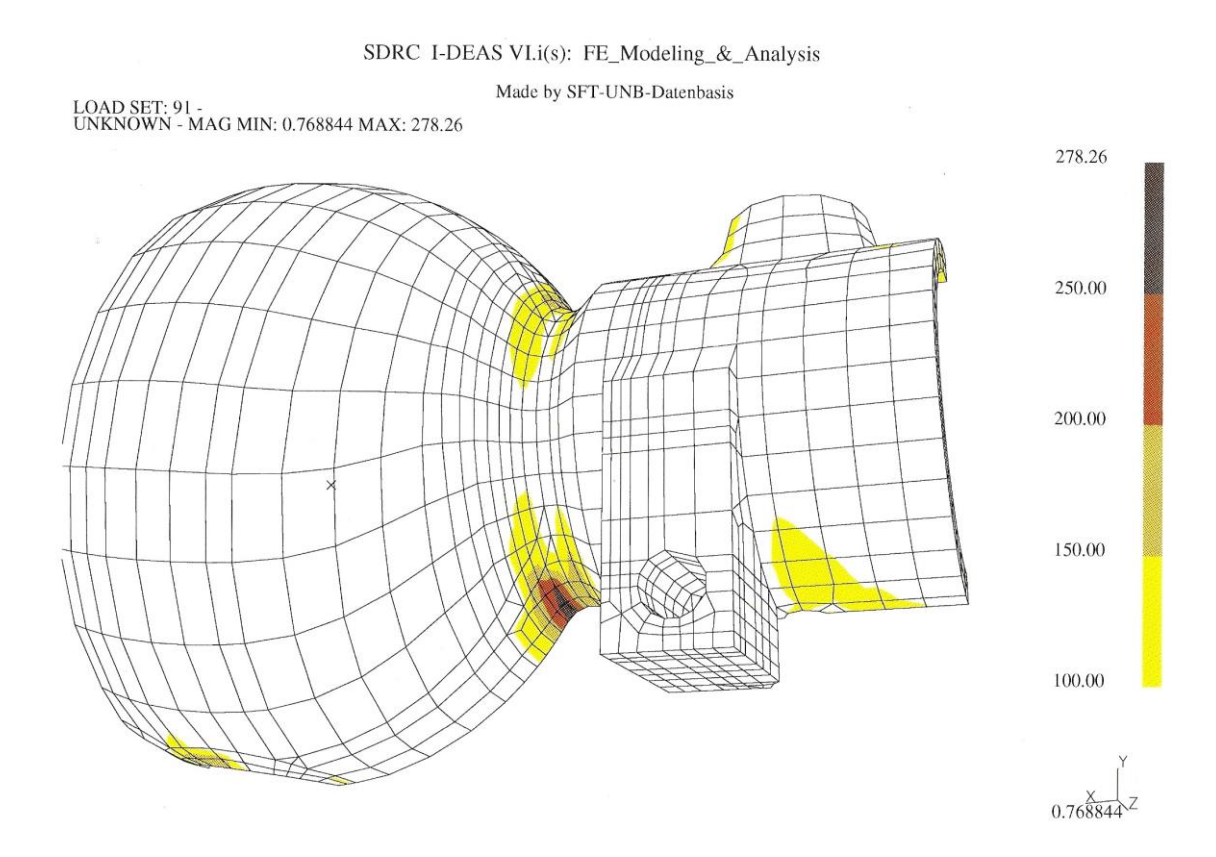

*Bild 44: Achsbauteil, Vergleichsspannung Spannungsamplitude, Lastfallnummer 91*

SDRC I-DEAS VI.i(s): FE\_Modeling\_&\_Analysis

Makrostuetzwirkung fuer Mittelspannung

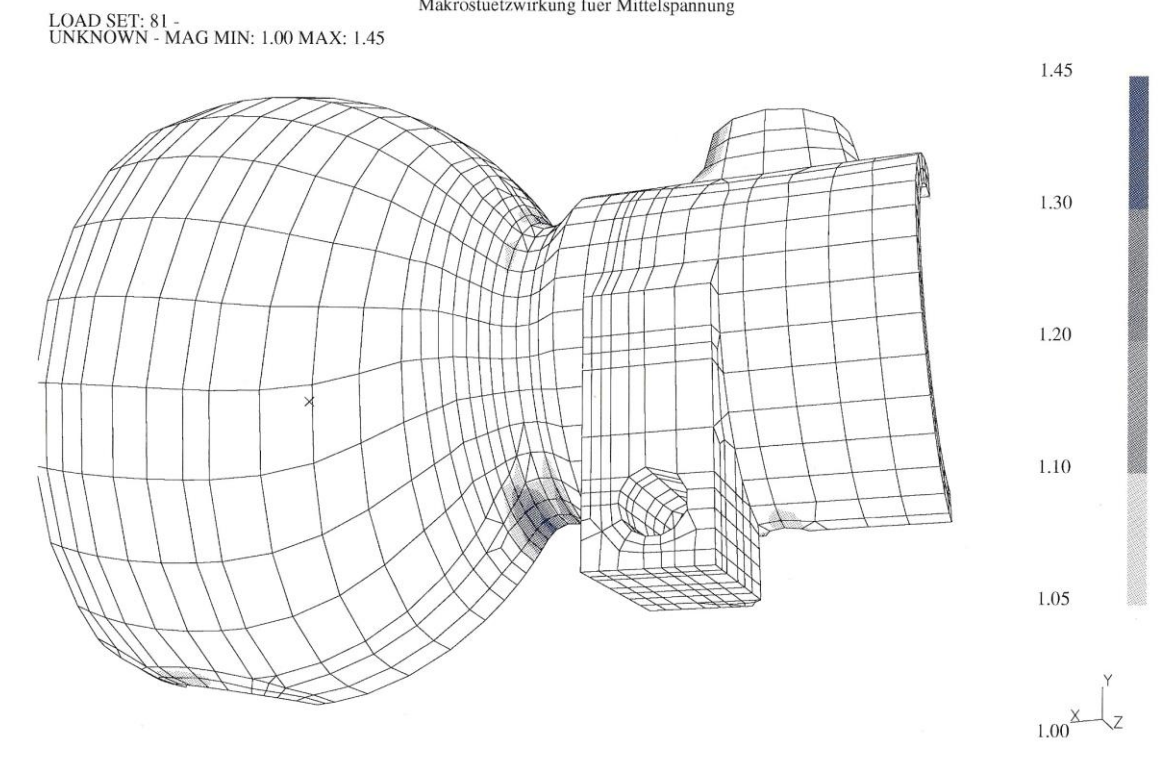

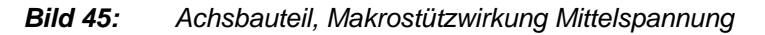

SDRC I-DEAS VI.i(s): FE\_Modeling\_&\_Analysis

Made by SFT-UNB-Datenbasis LOAD SET: 81 -<br>UNKNOWN - MAG MIN:-60.78 MAX: 152.36 152.36 120.00 90.00 60.00  $40.00$  $-60.78$ 

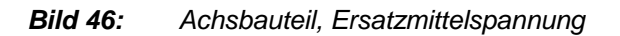

Auf dieser Basis erfolgt die Berechnung der Ersatzspannungen für Mittelspannung und Spannungsamplitude. In den Bildern 45 und 46 ist als Detailergebnis aus dem Berechnungsablaufs die Makrostützwirkung der Mittelspannung und die Ersatzmittelspannung dargestellt. Abschließend wird mit den Ersatzspannungen die Sicherheit gegen Dauerbruch berechnet, als Näherung für die Dauerfestigkeitslinie wird die Beziehung nach Troost und El-Magd ausgewählt.

Die Stelle mit der niedrigsten Sicherheit gegen Dauerbruch korrespondiert mit der aus dem Entwicklungsprozess bekannten Problemstelle und auch der Wert des Minimums der Sicherheit gegen Dauerbruch weist die Stelle als eine potentielle Problemstelle aus, was mit der Realität sehr gut übereinstimmt.

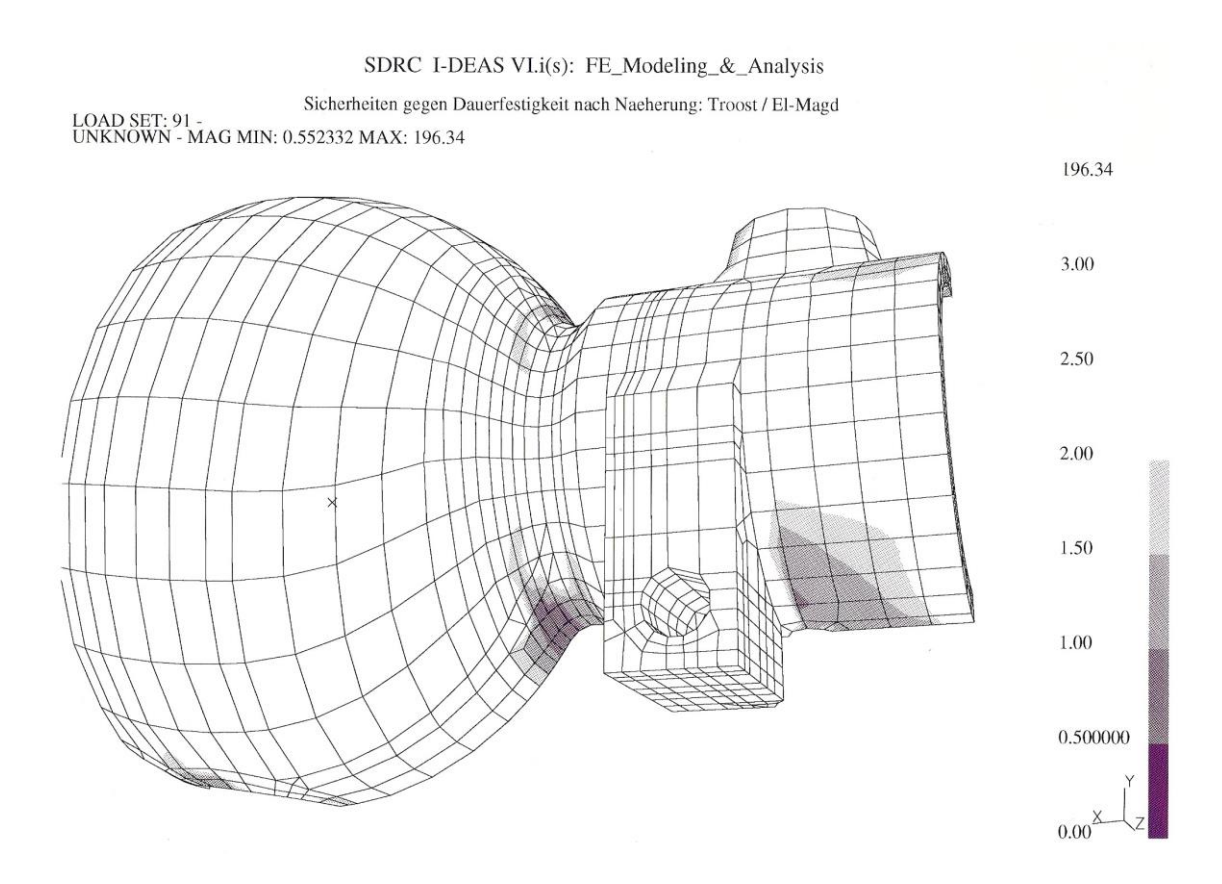

*Bild 47: Achsbauteil, Sicherheit gegen Dauerbruch*

### **4.2.2. Berechnung Sicherheit gegen Dauerbruch an einem Getriebebauteil**

Die Anwendung der Berechnung Sicherheit gegen Dauerbruch wird im folgenden an einem Getriebebauteil, dem Gehäuse eines Winkeltriebs, dargestellt. Auch in diesem Fall ist für einen definierten Grundlastfall, der sich u.a. aus dem Moment am Tellerrad und einer Vorspannkraft aufgrund der Axialkraft zusammensetzt, die Sicherheit gegen Dauerbruch zu berechnen. Der Grundlastfall ist abgeleitet aus Betriebsbelastungen des Winkeltriebs aufgrund der Einsatzbedingungen im Fahrzeug.

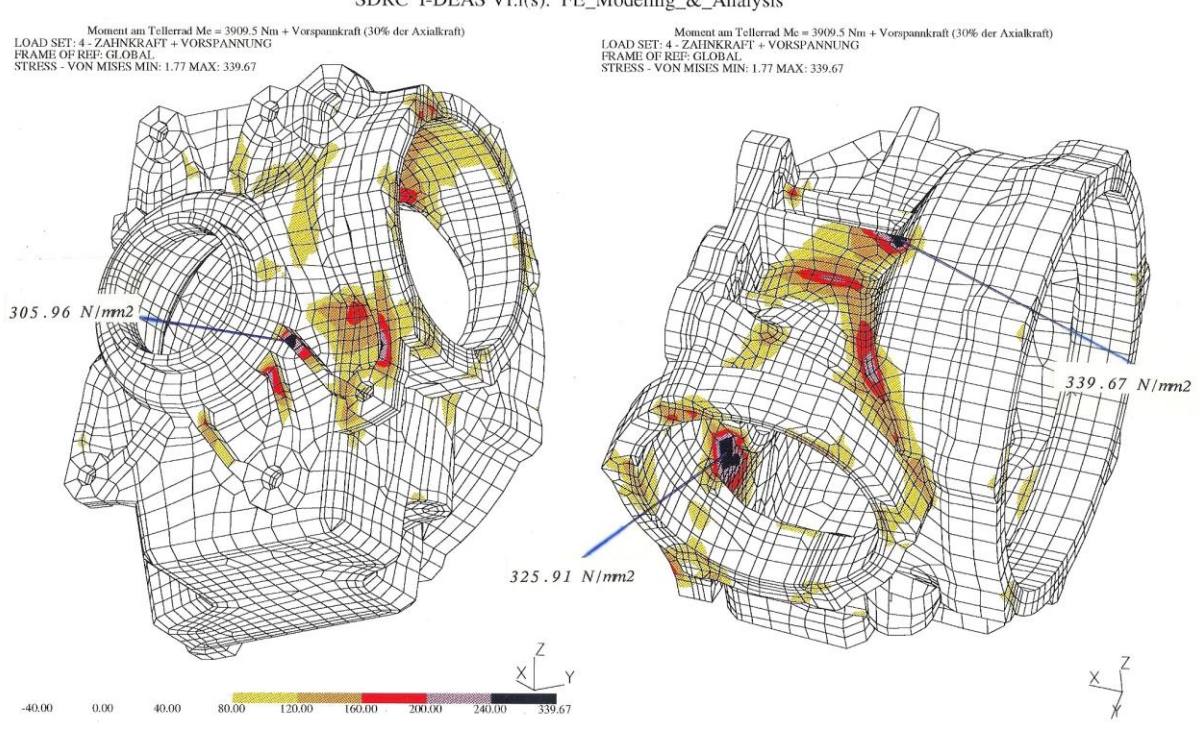

SDRC I-DEAS VI.i(s): FE\_Modeling\_&\_Analysis

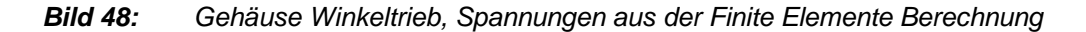

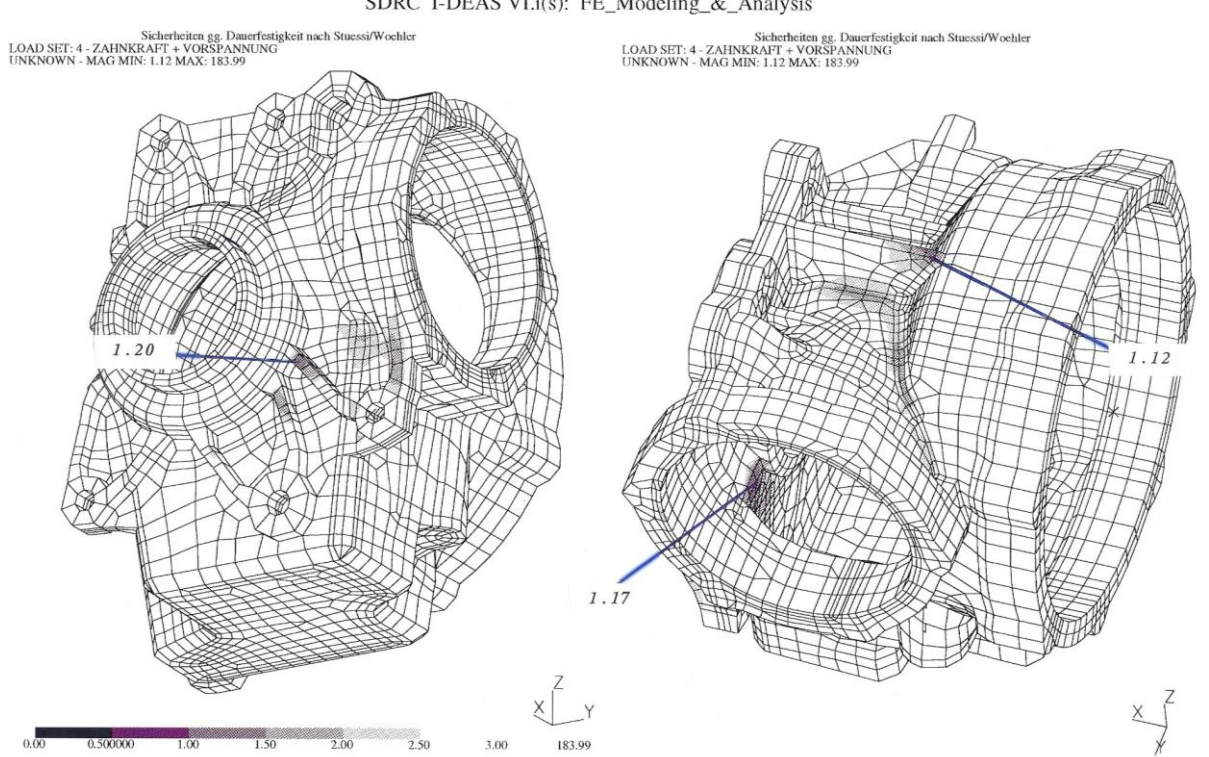

SDRC I-DEAS VI.i(s): FE\_Modeling\_&\_Analysis

*Bild 49: Gehäuse Winkeltrieb, Sicherheit gegen Dauerbruch*

Auf Basis der Spannungen aus der Finite Elemente Berechnung werden die Vergleichsspannungen ermittelt, die in weiterer Folge der Input für die Berechnung des bezogenen Spannungsgradienten, der Stützwirkungen und der Ersatzspannungen sind. Abschließend wird, wie im Berechnungsverfahren beschrieben, die Sicherheit gegen Dauerbruch bestimmt. Wie in den Bildern 48 und 49 zu sehen ist, decken sich die Stellen mit den maximalen Spannungen nicht durchgehend mit den Stellen den minimalen Sicherheiten. Dies unterstreicht die Notwendigkeit der der Lebensdauerabschätzung, da nur bei dieser auch das Werkstoffverhalten in adäquater Weise in der Bewertung der Ergebnisse berücksichtigt wird, während die Durchführung der Finite Elemente Berechnung auf einem linearen Werkstoffmodell basiert.

### **4.2.3. Berechnung Sicherheit gegen Gewaltbruch an einem Getriebebauteil**

Im folgenden wird die Berechnung der Sicherheit gegen Gewaltbruch an einem Getriebegehäuse dargestellt. Dieser ist eine Belastung zugrunde gelegt, die als sogenanntes Sondermanöver mit sehr geringer Häufigkeit im Auslegungskollektiv enthalten ist. Die Anforderung ist, dass bei dieser Belastung kein Versagen, d.h. kein Bruch auftreten darf, weshalb die Beurteilung auf Sicherheit gegen Gewaltbruch die geeignete Bewertung der Spannungsergebnisse darstellt.

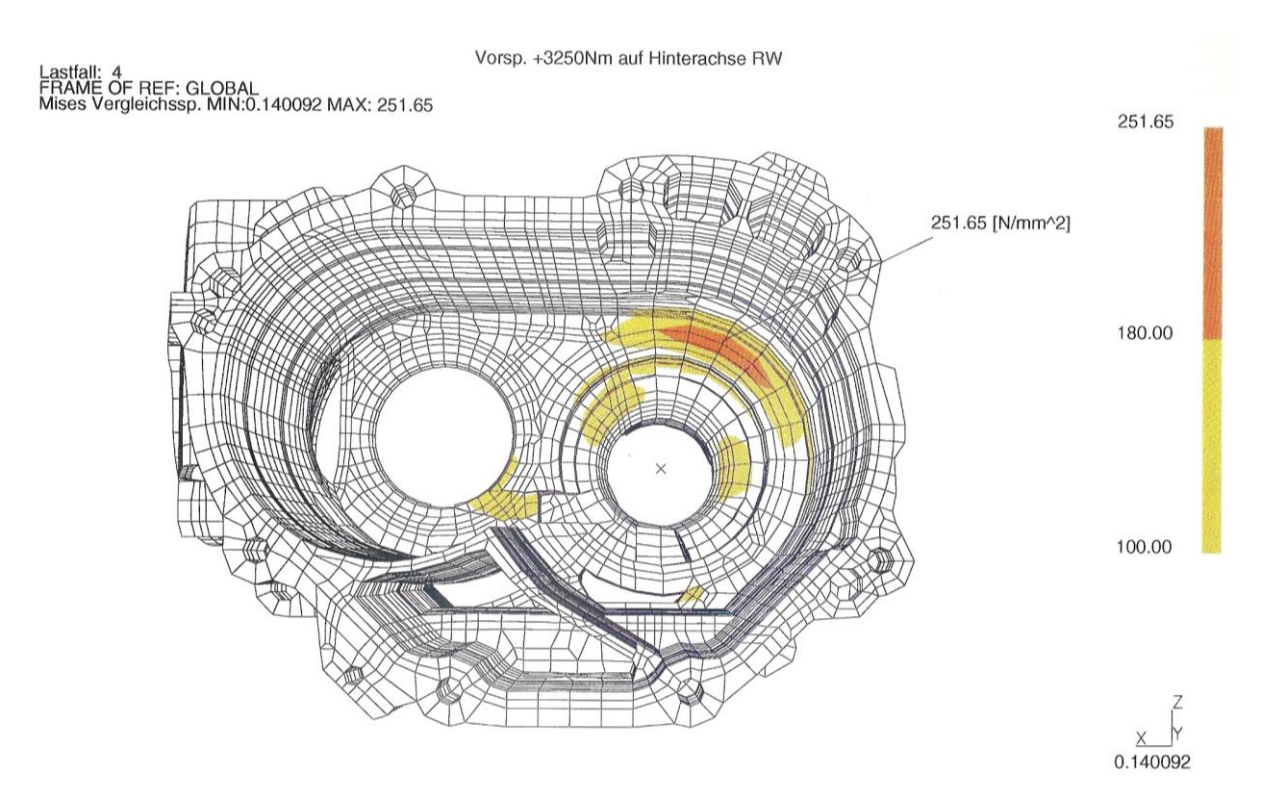

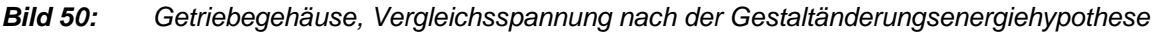

Zur Anwendung kommt das abgeleitete und im Programm SPA umgesetzte Berechnungsverfahren zur Berechnung der Sicherheit gegen Gewaltbruch im Bereich der Kurzzeitfestigkeit. Ausgehend von den Spannungen aus der Finite Elemente Berechnung werden zunächst die Vergleichsspannungen gerechnet, auf deren Basis in weiterer Folge die Mikro-, Makro- und Gesamt-Stützwirkung ermittelt werden. Anschließend erfolgt die Bestimmung der Ersatzspannung und der Sicherheit gegen Gewaltbruch.

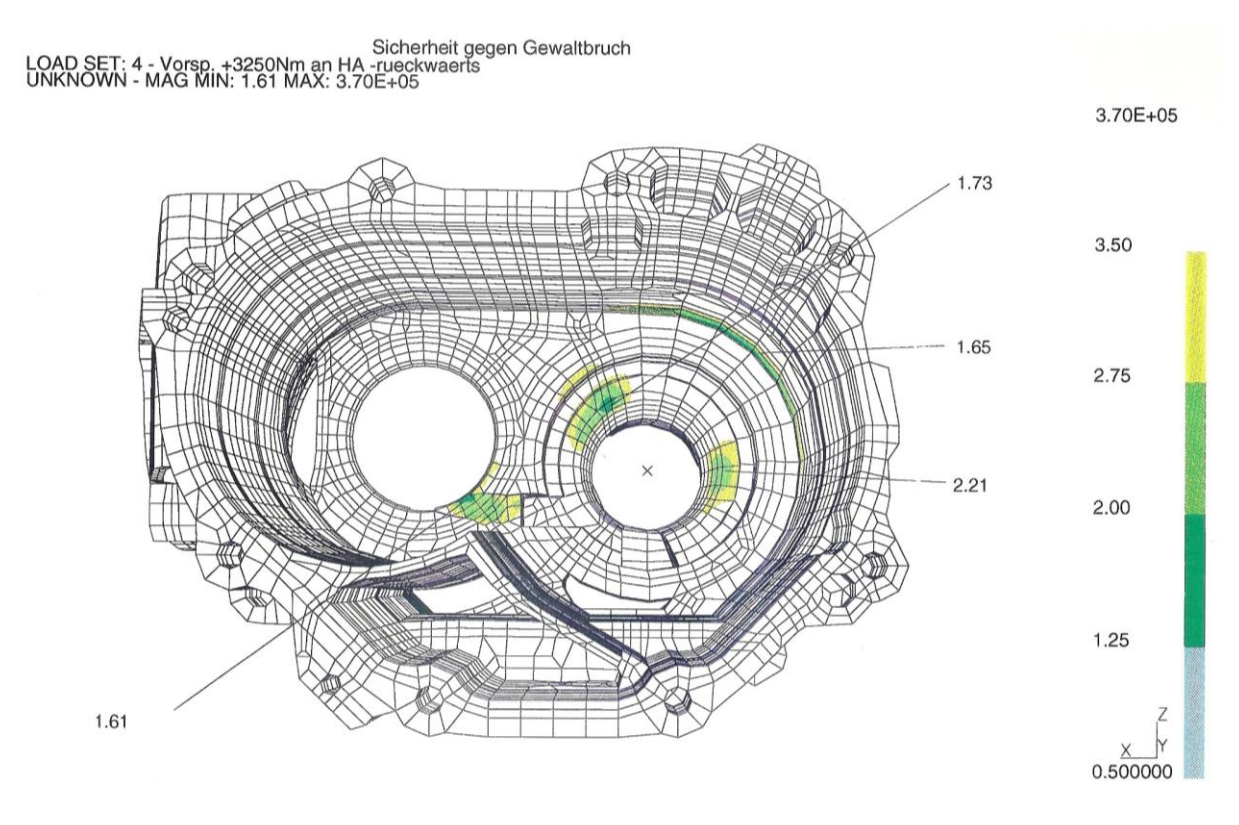

*Bild 51: Getriebegehäuse, Sicherheit gegen Gewaltbruch*

Die Gegenüberstellung der Spannungsverteilung am Bauteil mit der Verteilung der Sicherheiten gegen Gewaltbruch zeigt, daß die Stellen mit den maximalen Spannungen nicht mit den Stellen mit den Minima der Sicherheit gegen Gewaltbruch übereinstimmen. Dies verdeutlicht die Notwendigkeit der Anwendung des Berechnungsverfahrens im rechnerischen Festigkeitsnachweis, um potentielle Problemstellen zu identifizieren. Diese können im Rahmen der Entwicklungsarbeit entschärft werden. Der Abgleich der Berechnungserbnisse mit dem Versuchsbericht zeigt, dass die mit der Sicherheit gegen Gewaltbruch aufgezeigten Stellen gut mit den in der physischen Erprobung Problemstellen korrespondieren.

## **4.3. GEGENÜBERSTELLUNG VON BERECHNUNGS- UND VERSUCHSERGEBNIS**

Für ein Getriebegehäuseteil wurde die Berechnung der Sicherheit gegen Gewaltbruch entsprechend der beschriebenen Vorgehensweise mit dem Programm SPA durchgeführt. Die Belastung entspricht jener beim statischen Hochlastversuch am Prüfstand. Im Bild 52 ist das Berechnungsergebnis dem Ergebnis des Versuchs gegenübergestellt.

Die in der Berechnung identifizierte und im Bild 52 ausgewiesene Stelle mit einer Sicherheit kleiner eins deckt sich mit der Bruchstelle im Versuch. Dieses Ergebnis zeigt, daß das abgeleitete und in der Software realisierte Berechnungsverfahrens gut geeignet ist, Schwachstellen im Zuge der Bauteilentwicklung mittels Simulation zu identifizieren. Voraussetzung dafür ist allerdings, daß die Randbedingungen in der Berechnung und im Versuch die gleichen sind, insbesondere in Bezug auf Belastung, Bauzustand und Werkstoff.

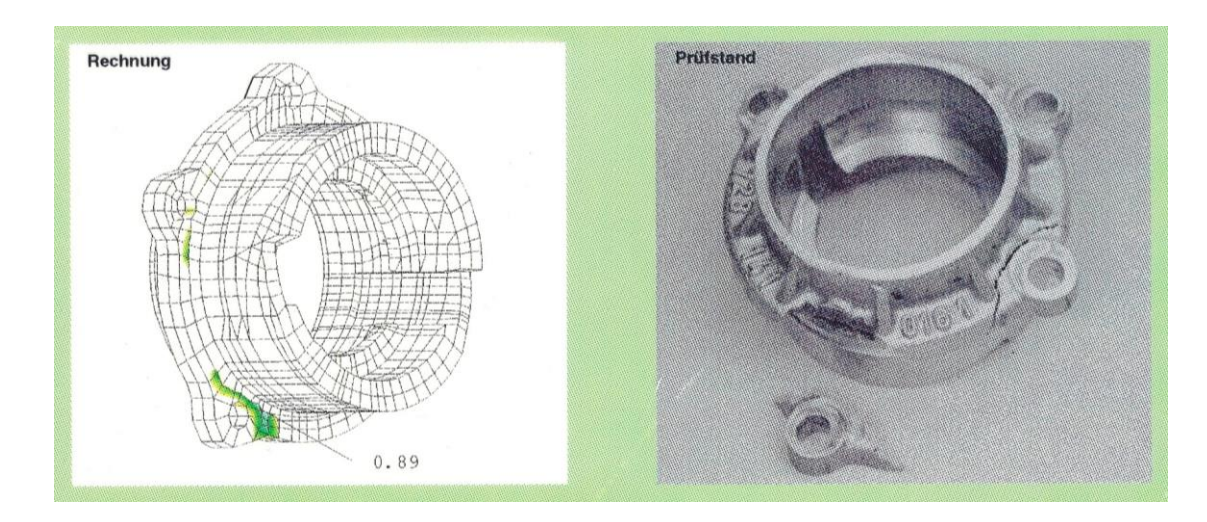

*Bild 52: Getriebegehäuseteil, statischer Hochlastversuch, Gegenüberstellung theoretischer und praktischer Festigkeitsnachweis*

Generell kann angemerkt werden, dass sich die Ergebnisse aus den Lebensdauerabschätzungen sowohl mit den Prüfstandsberichten als auch mit den Ergebnissen aus dem Fahrversuch, unter Berücksichtigung der normalen Lebensdauerstreuungen, im hohen Maße decken. Dieses Verfahren erbrachte somit den Nachweis einer hohen Aussagewahrscheinlichkeit der Lebensdauerabschätzung, ohne den Nachteil der Ermittlung von örtlichen Festigkeitskennwerten eingehen zu müssen.

# **5. AUSBLICK**

Das Themengebiet der Lebensdaueranalyse ist sehr umfangreich und komplex, und bis heute sind viele Zusammenhänge und physikalische Grundlagen noch unklar. Obwohl seit dem 17. Jahrhundert Festigkeitsforschung betrieben wird (Galilei, 1638 - Normalspannungshypothese), konnten bis heute nur Spezialfälle einer effizienten Bemessung zugänglich gemacht werden. Dies verdeutlicht auch der Umstand, daß die in den 50er Jahren aufgestellten Hypothesen der linearen Schadensakkumulation auch heute noch angewendet werden. Sie werden sogar für wesentlich allgemeinere Anwendungsfälle verwendet als aufgrund der Randbedingungen zulässig wäre (diese Hypothesen wurden nur für Sonderfälle abgeleitet).

Den großen Umfang des Themengebietes Lebensdauerabschätzung zeigt auch die stark gestiegene Anzahl von Veröffentlichungen. Wurden in den 40-er Jahren pro Jahr ungefähr 50 Fachberichte veröffentlicht, so stieg die Zahl der Veröffentlichungen im Jahr 1993 auf ungefähr 30 000. Somit ist eine Durchleuchtung des gesamten Themengebietes der Lebensdauerabschätzung im Rahmen einer Diplomarbeit aufgrund der Komplexität und des enormen Umfangs bei weitem nicht möglich.

Das im Rahmen der Diplomarbeit entwickelte Berechnungsverfahren stellt einen ersten sehr guten Schritt der Erstellung eines Berechnungskonzeptes zur Lebensdauerabschätzung für Fahrzeugkomponenten aufbauend auf die Methode der finiten Elemente dar. Es wurden aber bereits während der Durchführung der Diplomarbeit einige Verbesserungspunkte des Berechnungsverfahrens erkannt; eine ausführliche Bearbeitung dieser würde aber den Rahmen der Diplomarbeit sprengen.

Deshalb werden die bereits erkannten Ansatzpunkte für Verbesserungen im folgenden angeführt und kurz erläutert.

Die Belastungen auf ein Bauteil sind zumeist regellos. Die in den Angriffspunkten wirkenden zeitlichen Verläufe der Kräfte, der Momente sowie die zeitlichen Verläufe der Trägheitskräfte können durch mathematische Funktionen nicht beschrieben werden. Es ist daher notwendig, für die Lebensdauerabschätzung des Bauteils aus den Belastungs-Zeit-Verläufen kritische Beanspruchungs- bzw. Belastungszustände zu extrahieren.

Die Berechnung der Bauteillebensdauer anhand dieser charakteristischen, aus der Erfahrung oder aus Versuchsergebnissen von ähnlichen Bauteilen abgeleiteten Belastungsfälle ist aber nicht unproblematisch. Zum einen werden die tatsächlichen Bauteilbelastungen auf wenige Belastungsarten reduziert, wobei kritische Belastungszustände übersehen werden können.

Andererseits bewirken die Bauteilbelastungen oftmals an bestimmten Stellen des Bauteils sich drehende Hauptspannungsrichtungen. Dieser Umstand kann durch das vorliegende Berechnungskonzept nicht abgedeckt werden, weil von gleichbleibenden Hauptspannungsrichtungen ausgegangen wird. Auch aus diesem Grund können kritische Belastungszustände nicht erkannt werden.

Es ist daher notwendig, das Berechnungsverfahren um das Verfahren der kritischen Schnittebenen zu erweitern. Erst dadurch ist es möglich, sich drehende Hauptspannungen berechnungstechnisch zu erfassen. Eine programmtechnische Realisierung dieses Verfahrens stößt allerdings bald an die Leistungsgrenzen der verfügbaren Computer, weil der gesamte Belastungs-Zeit-Verlauf der während eines bestimmten Zeitraums auf das Bauteil wirkt, simuliert werden muß.

Es wird jedoch bereits an der Einbindung des Verfahrens der kritischen Schnittebenen in das Programm SPA gearbeitet und eine erfolgreiche Anwendung ist abzusehen.

Ein weiterer Ansatz für Verbesserungen ergibt sich bei den Stützwirkungskonzepten. Die im Rahmen der Diplomarbeit gefundenen Beziehungen wurden insbesondere für einen bestimmten Werkstoff bzw. eine Werkstoffgruppe abgeleitet. Eine Erweiterung um Stützwirkungskonzepte für andere Werkstoffgruppen (z. B. Druckguß, etc.) sowie die Berücksichtigung von verfestigendem bzw. entfestigendem Werkstoffverhalten wäre notwendig. Außerdem ist der Einfluß der Mehrachsigkeit des Spannungszustandes auf die Stützwirkung bzw. die Stützfähigkeit des Werkstoffs nicht erfaßt.

Weiters wird die kontinuierliche Änderung der Stützwirkung beim Übergang vom Bereich der Dauerfestigkeit über die Zeitfestigkeit in den Bereich der Kurzzeitfestigkeit nicht beschrieben. Es wird derzeit für jeden Lebensdauerbereich eine Vorschrift zur Berechnung der Stützwirkung angegeben. Im Bereich der Zeitfestigkeit ändert sich aber die Stützwirkung in Abhängigkeit von der Höhe der Spannungsamplitude bzw. in Abhängigkeit von der Lastwechselzahl.

In diesem Zusammenhang sei auf die Diplomarbeit "Stützwirkungskonzepte" von Herrn Matjaz Gorjup verwiesen, in der die erwähnten Ansatzpunkte behandelt werden.

Die Berechnung der Mikrostützwirkung basiert auf dem bezogenen Spannungsgradienten. Dieser wiederum wird mit der Vergleichsspannung nach der Gestaltänderungsenergiehypothese ermittelt. Dadurch ergeben sich Probleme bei Schalenelementen, weil die Vergleichsspannung nach der Gestaltänderungsenergiehypothese aufgrund der Definition nicht negativ sein kann. Deshalb können Belastungen auf Zug und Druck, die betragsmäßig gleich hoch sind, nicht unterschieden werden.

Somit wird auch der Spannungsgradient über die Dicke der Schalenelemente nicht richtig beschrieben, wenn eine Biegebeanspruchung über die Dicke der Schalenelemente vorliegt. Im schlimmsten Fall, wenn reine Biegung über die Dicke der Schalenelemente vorliegt, wäre der Spannungsgradient Null. Da dadurch das

Ergebnis der Lebensdauerabschätzung aber auf der sicheren Seite liegt, kann vorerst die vorhandene Ermittlung der Stützwirkung auch für Schalenelemente verwendet werden. Die Einführung eines modifizierten Bildungsgesetzes des bezogenen Spannungsgradienten für Schalenelemente ist jedoch zu empfehlen.

Die Rückrechnung der Spannungszustände des Beanspruchungskollektivs eines Bauteils auf das Spannungsverhältnis der Wöhlerlinie erfolgt entlang Linien konstanter Lebensdauer. Diese sind ebenso wie die Dauerfestigkeitslinie Kurven höherer Ordnung und werden im Programm durch Näherungen beschrieben. Die Näherungen beschränken sich zur Zeit auf die Rückrechnung entlang eines Geradenbündels durch den Punkt der Bruchfestigkeit (auf der Mittelspannungsachse), welches in Anlehnung an die Dauerfestigkeitsgerade nach Goodman abgeleitet wurde. Somit läßt sich die Qualität des Berechnungsverfahrens durch die Einführung neuer Rückrechnungsverfahren, die die Linien konstanter Lebensdauer besser beschreiben, steigern.

Ein weiterer Ansatzpunkt für Verbesserungen liegt in den verwendeten Vergleichsspannungshypothesen - wie bereits erwähnt, sind diese für statische Bemessungsfälle abgeleitet. Außerdem geht aufgrund der Transformation des mehrachsigen Spannungszustands in einen einachsigen Spannungszustand Information verloren, z. B. die Information über die Mehrachsigkeit des Spannungszustands. Eine geeignete Anpassung der Vergleichsspannungshypothese wäre somit unter Umständen ein möglicher Ansatzpunkt für Verbesserungen.

Derzeit ist das Programm SPA für einige ausgewählte Elementtypen (lineare dreieckige und viereckige Schalenelemente und lineare Volumenelemente - Pentaeder und Hexaeder) konzipiert. Dies resultierte zum einen aus der Tatsache, daß hauptsächlich diese Elementtypen in der Firma Steyr-Daimler-Puch Fahrzeugtechnik für Finite Elemente Strukturen verwendet werden. Andererseits konnte durch die Einschränkung auf wenige Elementtypen der Aufwand einigermaßen beschränkt werden. In Zukunft ist es allerdings notwendig, das Programm zumindest um die Elementtypen lineare und parabolische Tetraeder zu erweitern.

Die erwähnten Ansatzpunkte zur Verbesserung wurden bereits während der Diplomarbeit erkannt, konnten aber aufgrund des Aufwands im Rahmen der Diplomarbeit nicht bearbeitet werden. Einige Vorschläge, wie die Einbindung des kritischen Schnittebenenverfahrens und die Modifizierung bei der Bildung des bezogenen Spannungsgradienten für Schalenelemente sind aber bereits in Bearbeitung.

# **6. LITERATURVERZEICHNIS**

- [1] O. Buxbaum: Betriebsfestigkeit, Sichere und wirtschaftliche Bemessung schwingbruchgefährteter Bauteile Zweite, erweiterte Auflage, 1992
- [2] Autorenkollektiv: VDI-Berichte 661, Dauerfestigkeit und Zeitfestigkeit Zeitgemäße Berechnungskonzepte, 1988
- [3] E. Haibach, C. Matschke: Schwingfestigkeit von Stahl Ck 45 bei verschiedenen Formzahlen und Spannungsverhältnissen, Bericht Nr. FB-129 (1980), LBF, Fraunhofer-Institut für Betriebsfestigkeit, Darmstadt
- [4] G. Niemann, M. Hirt, H. Winter: Maschinenelemente, Bd. I, 2. Auflage, 1975
- [5] Verein Deutscher Eisenhüttenleute: Bericht Nr. ABF 11, Berechnung von Wöhlerlinien für Bauteile aus Stahl, Stahlguß und Grauguß - Synthetische Wöhlerlinien - Dritte, überarbeitete Fassung, 1983
- [6] F. Stüssi: Die Theorie der Dauerfestigkeit und die Versuche von August Wöhler, Mitteilungen der T.K.V.S.B. - Nr. 13, 1955
- [7] J. Sauter, N. Wingerter: Neue und alte statische Festigkeitshypothesen, VDI Fortschrittsbericht Nr. 191, 1990, Reihe 1: Konstruktionstechnik, Maschinenelemente
- [8] D. Cottin, E. Puls: Angewandte Betriebsfestigkeit, 2., neubearbeitete und erweiterte Auflage, 1992 Carl Hanser Verlag
- [9] B. Klein: Schwingfestigkeit, Haus der Technik, Veranstaltungsunterlagen 1992

[10] D. Radaj:

Festigkeitsnachweise, Band 64,Teil I, Grundverfahren, Fachbuchreihe Schweißtechnik, 1974

- [11] W. Jud: Maschinenelemente, Skriptum zur gleichnamigen Vorlesung an der TU Graz
- [12] Dietmann: Einführung in die Elastizitäts- und Festigkeitslehre, Alfred Körner Verlag
- [13] DDR-Standard, Ermüdungsfestigkeit, Dauerfestigkeit der Maschinenbauteile, Dauerfestigkeitsdiagramm, TGL 19340
- [14] W. Aicher, G. Kierner: Schwingfestigkeit gekerbter Flach- und Rundstäbe aus 3.4364.7, ISD-Bericht Nr. 69, Stuttgart, 1969
- [15] G. Schott:

Lebensdauerberechnung mit Werkstoff-Ermüdungsfunktion 1. Auflage 1989

[16] Autorenkollektiv:

Vergleich der Lebensdauervorhersage nach dem Kerbgrundkonzept und dem Nennspannungskonzept, Bericht NR. FB-169 (1983),

LBF, Fraunhofer-Institut für Betriebsfestigkeit, Darmstadt

[17] C. M. Sonsino:

Zur Bewertung des Schwingfestigkeitsverhaltens von Bauteilen mit Hilfe örtlicher Beanspruchungen, Konstruktion 45 (1993) 25-33, Springer Verlag, 1993

- [18] Berechnungsrichtlinien und SFT-interne Normen in der Berechnung
- [19] W. Eichelseder:

Rechnerische Lebensdaueranalyse von Nutzfahrzeugkomponenten mit der Finiten Elemente Methode,

Dissertation an der Fakultät für Maschinenbau der TU Graz

[20] M. Leipold:

Erstellung einer binären Datenbasis zur ingenieursmäßigen Auswertung von FE-Berechnungsergebnissen,

Diplomarbeit am Institut für Maschinenelemente an der TU Graz, 1992

[21] N. Preis,

Spannungsbeurteilung von Schweißpunktsverbindungen, Diplomarbeit am Institut für Maschinenelemente an der TU Graz, 1993